### **Министерство науки и высшего образования Российской Федерации**

### федеральное государственное автономное образовательное учреждение высшего образования **«НАЦИОНАЛЬНЫЙ ИССЛЕДОВАТЕЛЬСКИЙ ТОМСКИЙ ПОЛИТЕХНИЧЕСКИЙ УНИВЕРСИТЕТ»**

Инженерная школа новых производственных технологий

Направление подготовки: 15.04.05 Конструкторско-технологическое обеспечение машиностроительных производств

Отделение материаловедения

### **МАГИСТЕРСКАЯ ДИССЕРТАЦИЯ**

**Тема работы**

### **Линейный пробоотборник с щелевым отсекателем**

### УДК 622.121

Студент

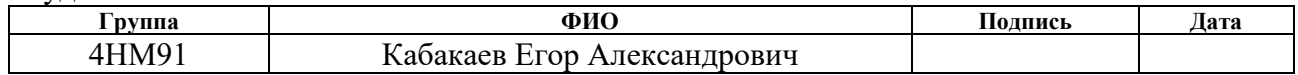

Руководитель

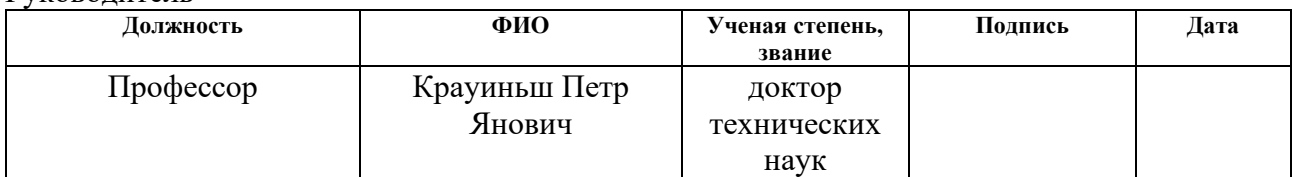

### **КОНСУЛЬТАНТЫ:**

### По разделу «Финансовый менеджмент, ресурсоэффективность и ресурсосбережение»

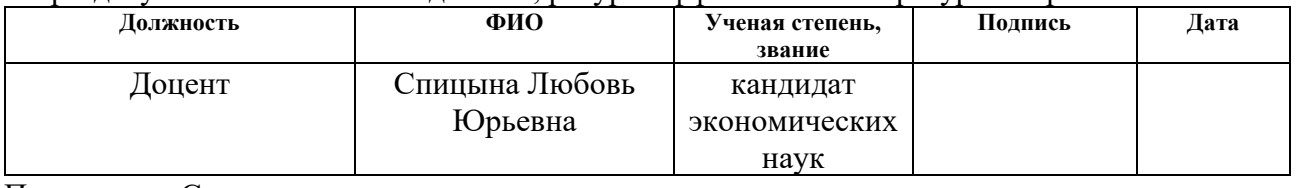

#### По разделу «Социальная ответственность»

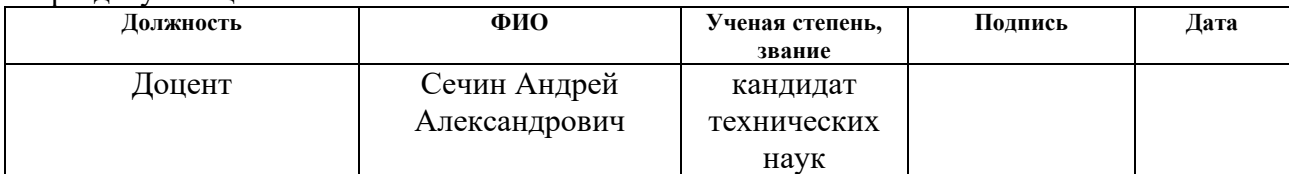

### **ДОПУСТИТЬ К ЗАЩИТЕ:**

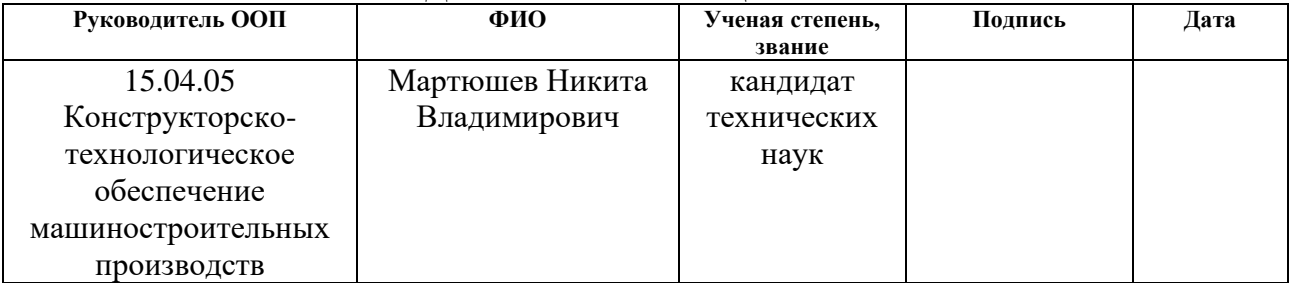

# **Запланированные результаты обучения по программе**

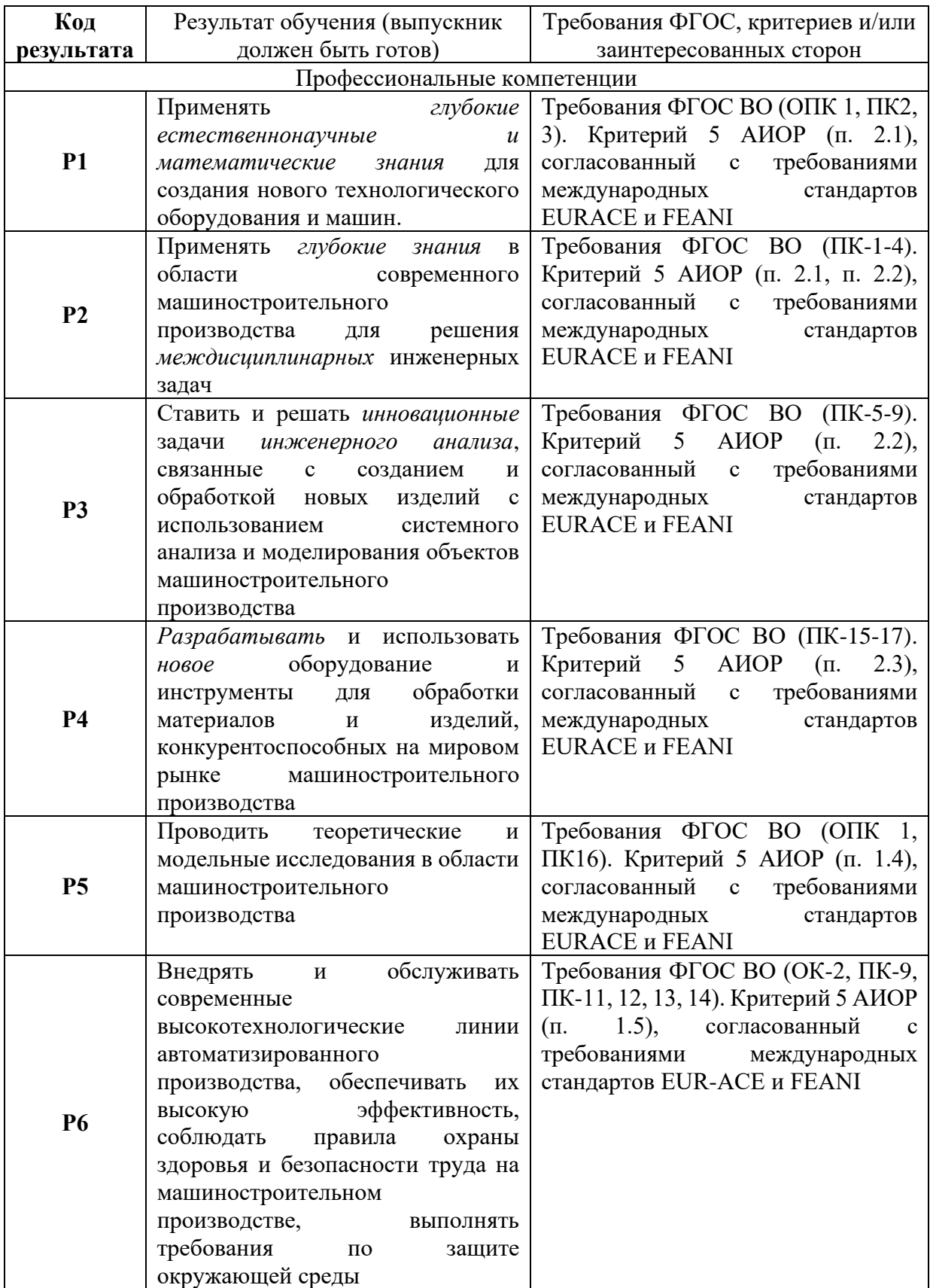

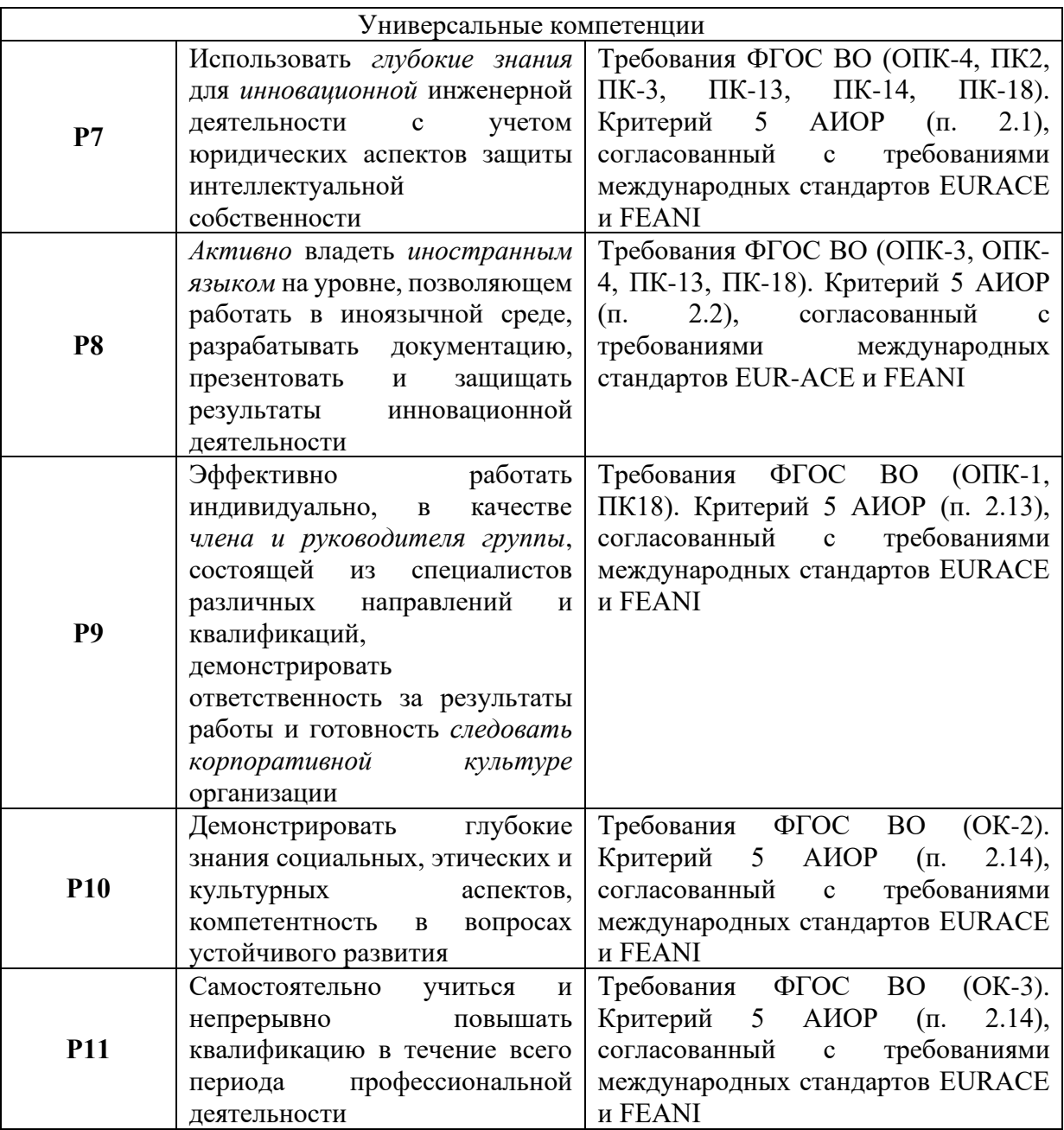

### **Министерство образования и науки Российской Федерации**

федеральное государственное автономное образовательное учреждение высшего образования **«НАЦИОНАЛЬНЫЙ ИССЛЕДОВАТЕЛЬСКИЙ ТОМСКИЙ ПОЛИТЕХНИЧЕСКИЙ УНИВЕРСИТЕТ»**

Школа ишнпт Направление подготовки (специальность) \_\_\_15.04.05 «Конструкторско-технологическое обеспечение машиностроительных производств» \_\_\_\_\_\_\_\_\_\_\_\_\_\_\_\_\_\_\_\_\_\_\_\_\_\_\_\_\_\_\_\_\_\_\_ Отделение школы (НОЦ) материаловедения\_

### УТВЕРЖДАЮ:

Руководитель ООП

\_\_\_\_\_ \_\_\_\_\_\_\_ Н.В. Мартюшев

(Подпись) (Дата) (Ф.И.О.)

### **ЗАДАНИЕ**

#### **на выполнение выпускной квалификационной работы**

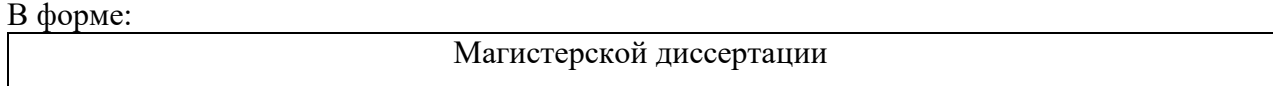

Студенту:

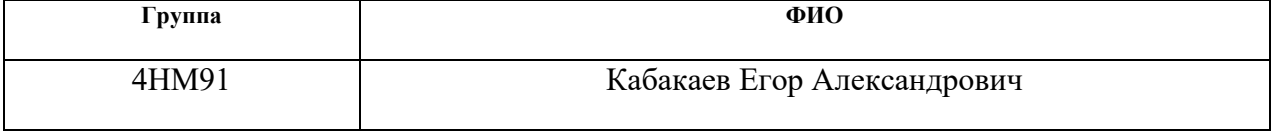

Тема работы:

Линейный пробоотборник с щелевым отсекателем

Утверждена приказом директора (дата, номер)

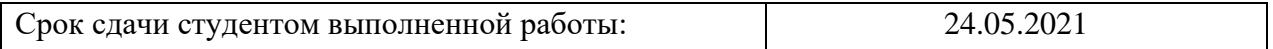

#### **ТЕХНИЧЕСКОЕ ЗАДАНИЕ:**

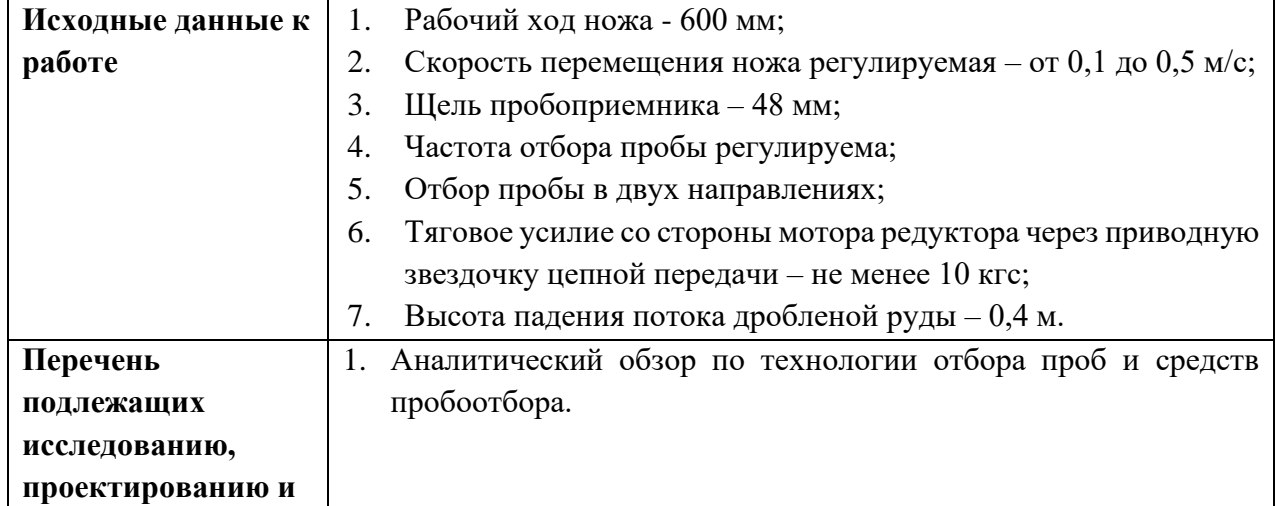

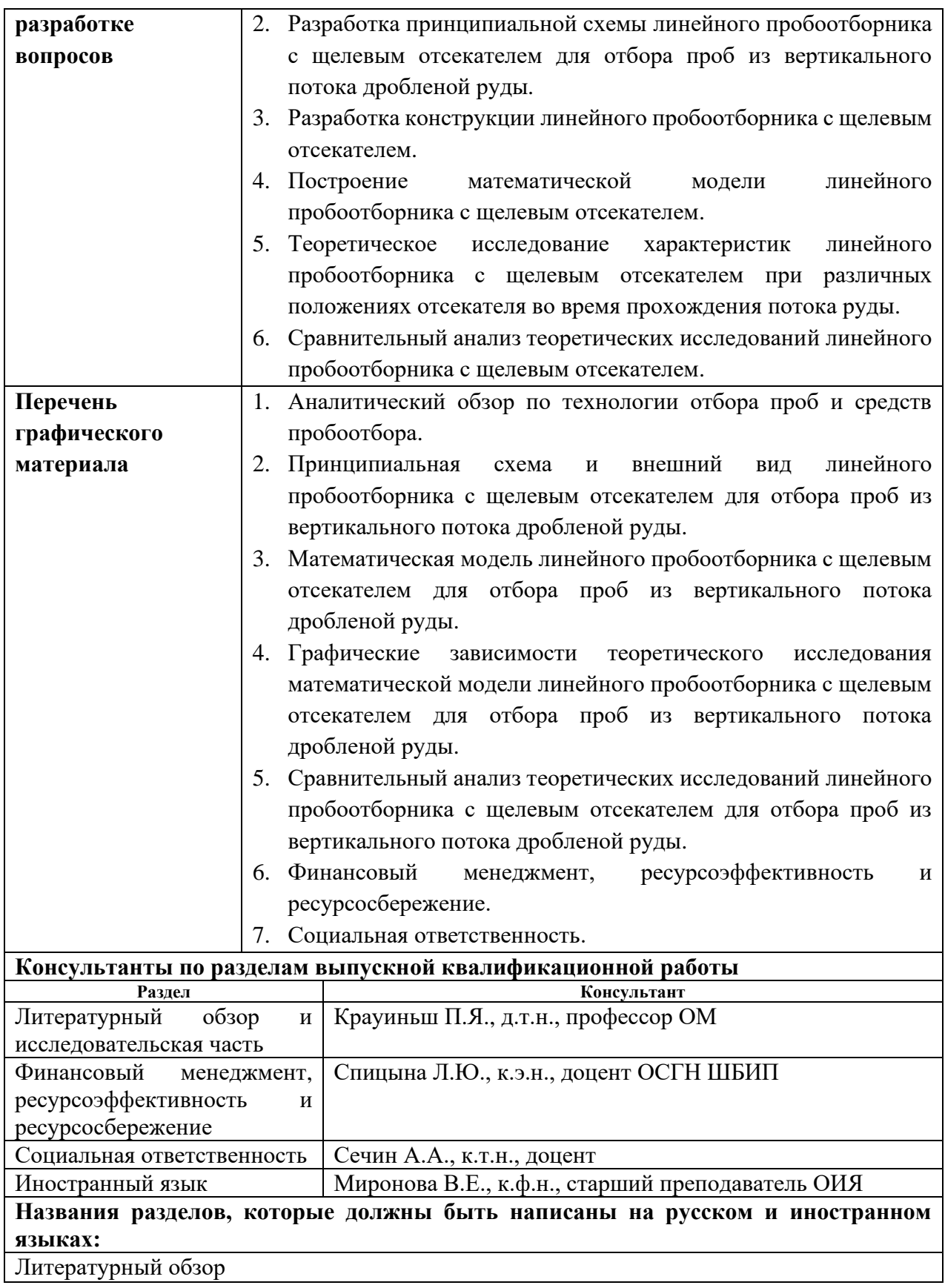

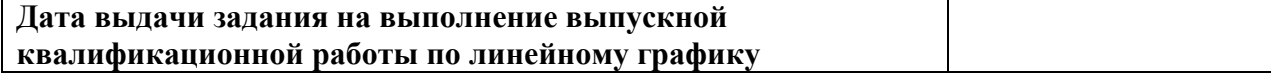

## **Задание выдал руководитель:**

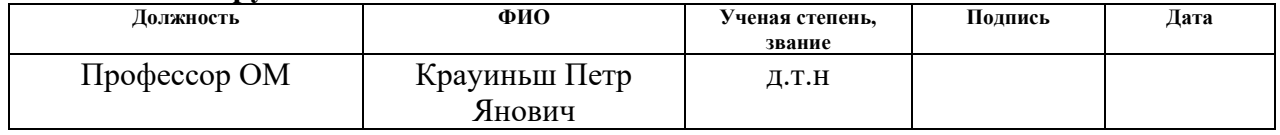

## **Задание принял к исполнению студент:**

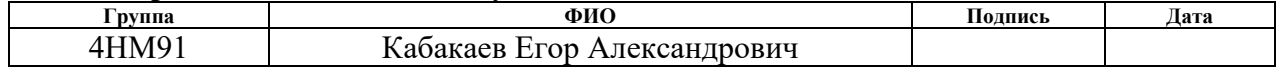

### **Министерство образования и науки Российской Федерации**

федеральное государственное автономное образовательное учреждение высшего образования **«НАЦИОНАЛЬНЫЙ ИССЛЕДОВАТЕЛЬСКИЙ ТОМСКИЙ ПОЛИТЕХНИЧЕСКИЙ УНИВЕРСИТЕТ»**

Школа ИШНПТ

Направление подготовки (специальность) \_\_\_15.04.05 «Конструкторско-технологическое обеспечение машиностроительных производств»

Уровень образования \_\_\_\_\_\_\_\_\_ магистр

Отделение школы (НОЦ) \_ материаловедения\_

Период выполнения осенний / весенний семестр 2020/2021 учебного года)

Форма представления работы:

Магистерская диссертация

## **КАЛЕНДАРНЫЙ РЕЙТИНГ-ПЛАН выполнения выпускной квалификационной работы**

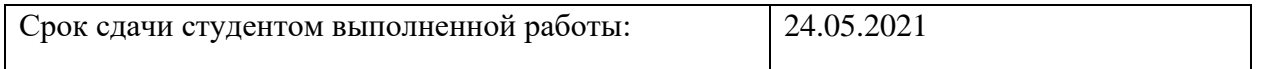

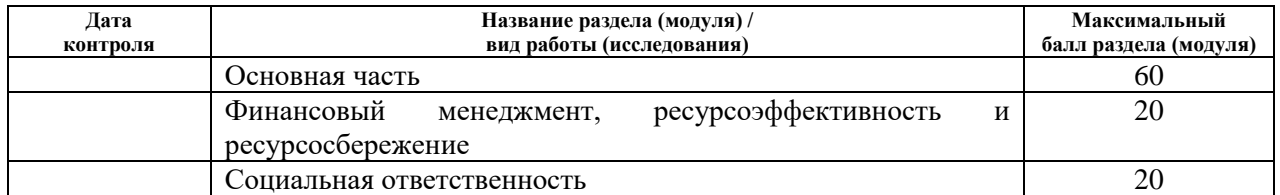

Составил преподаватель:

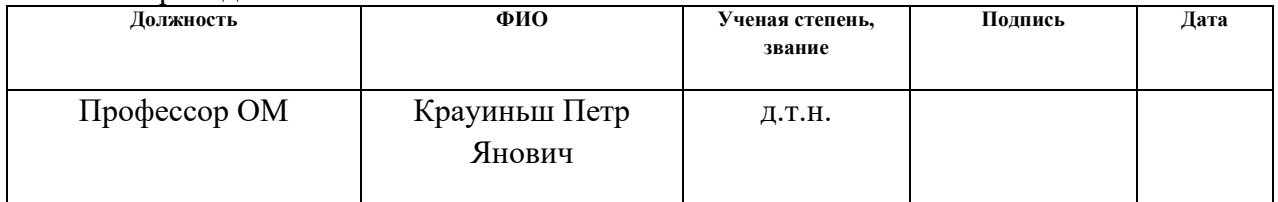

#### **СОГЛАСОВАНО:**

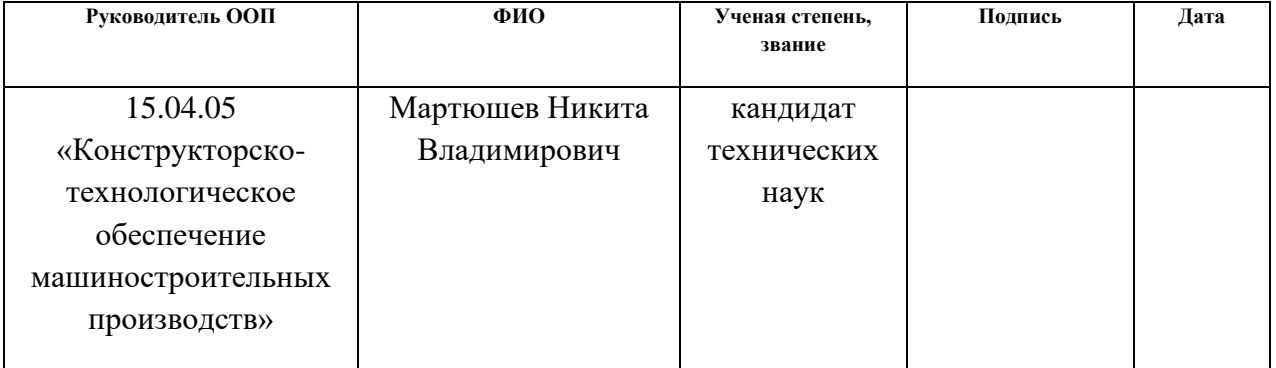

### **РЕФЕРАТ**

<span id="page-7-0"></span>Данная выпускная квалификационная работа содержит 136 с., 59 рисунков, 41 таблицу, 28 источников, 3 приложения.

Ключевые слова: пробоотборник, пробоотбор, руда, щелевой отсекатель, гофрозащита, математическая модель, динамические процессы, конструкция.

Объектом исследования является влияние положения отсекателя относительно потока дробленой руды на характеристики линейного пробоотборника с щелевым отсекателем.

Предметом исследования является конструктивные особенности линейного пробоотборника с щелевым отсекателем.

Цель работы – разработка и исследование линейного пробоотборника с щелевым отсекателем для отбора проб из вертикального потока дробленой руды.

В результате процесса разработки был спроектирован линейный пробоотборник с щелевым отсекателем для отбора проб из вертикального потока дробленой руды.

Конструкция линейного пробоотборника с щелевым отсекателем была разработана в программном обеспечении Компас-3D 16.1. Полученная 3Dмодель конвертировалась и использовалась для расчета в модулях SolidWorks 2021.

В процессе исследования проводились: разработка математической динамической вибрационной модели линейного пробоотборника с щелевым отсекателем в MATLAB 2019. Также на основе анализа полученных данных установлены основные параметры, влияющие на работу пробоотборника.

Область применения: обогатительные фабрики руды.

8

# <span id="page-8-0"></span>**ОПРЕДЕЛЕНИЯ, ОБОЗНАЧЕНИЯ, СОКРАЩЕНИЯ, НОРМАТИВНЫЕ ССЫЛКИ**

В данной работе применены следующие термины с соответствующими определениями.

Пробоотбоник – это машина, предназначенная для отбора проб различных продуктов.

Пробоотбор – процесс отбора проб.

Горфрозащита – элемент защиты, устанавливаемый поверх механизмов, которые необходимо обезопасить от воздействия внешних факторов.

SWOT-анализ – S - сильные стороны, W - слабые стороны, O возможности, T - угрозы.

FAST-анализ – функционально стоимостной анализ.

### **Нормативные ссылки**

В настоящей работе использованы ссылки на следующие стандарты:

1. ГОСТ 12.0.003 – 2015 ССБТ. «Опасные и вредные производственные факторы. Классификация».

2. СанПиН 2.2.1/2.1.1.1278 – 03. «Гигиенические требования к естественному, искусственному и совмещенному освещению жилых и общественных зданий».

3. СанПиН 2.2.4.548 – 96. «Гигиенические требования к микроклимату производственных помещений».

4. ГОСТ 30494 – 2011. «Здания жилые и общественные. Параметры микроклимата в помещения».

5. СН 2.2.4/2.1.8.562 – 96. «Шум на рабочих местах, в помещениях жилых, общественных зданий и на территории жилой застройки».

6. СНиП 23 – 05 – 95. «Естественное и искусственное освещение».

9

7. ГОСТ 12.0.002 – 2014. «Система стандартов безопасности труда. Термины и определения».

8. ГОСТ 12.1.019 – 2017 ССБТ. «Электробезопасность. Общие требования и номенклатура видов защиты».

9. ГОСТ 12.1.004 – 91 ССБТ. «Пожарная безопасность».

# **ОГЛАВЛЕНИЕ**

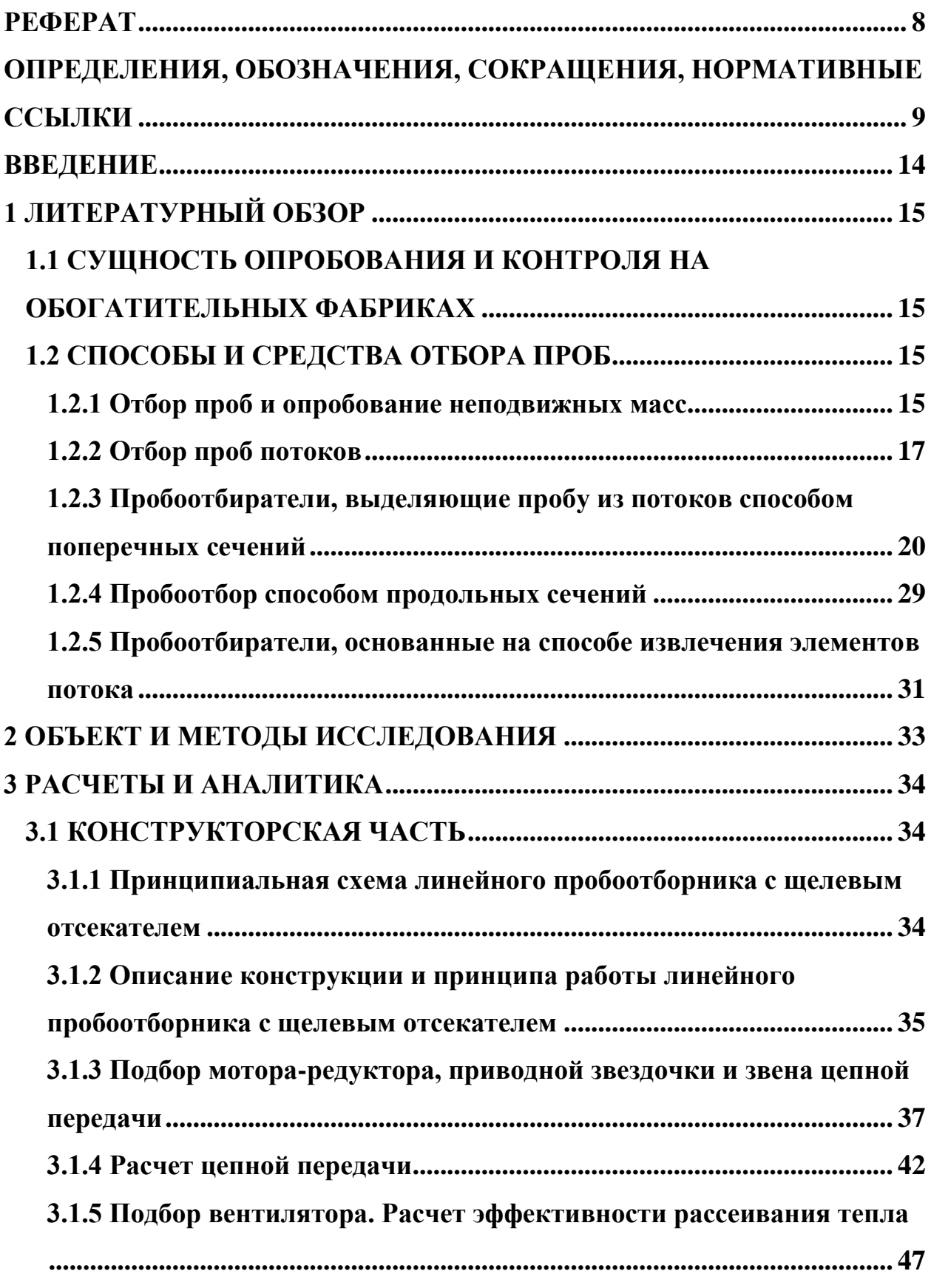

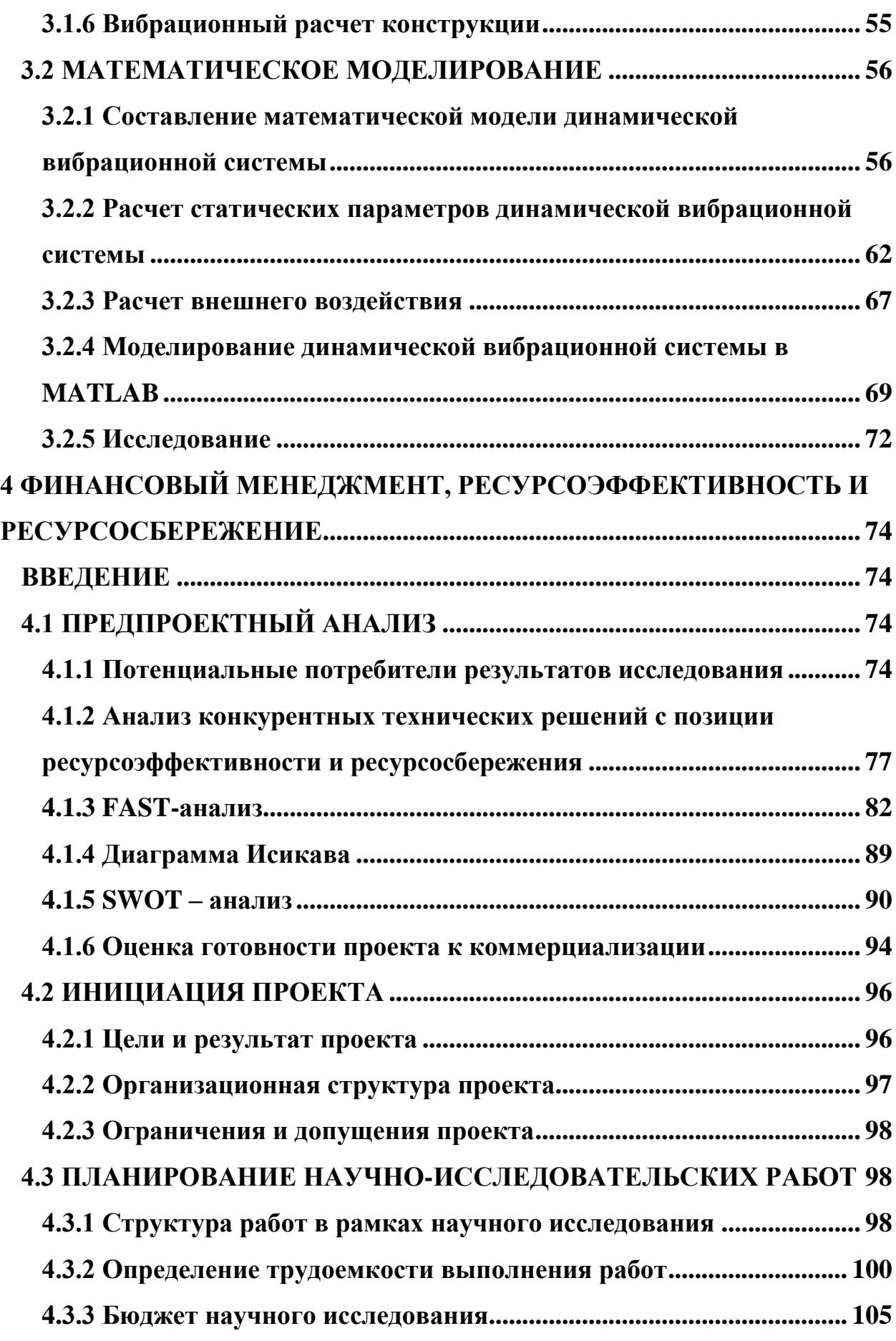

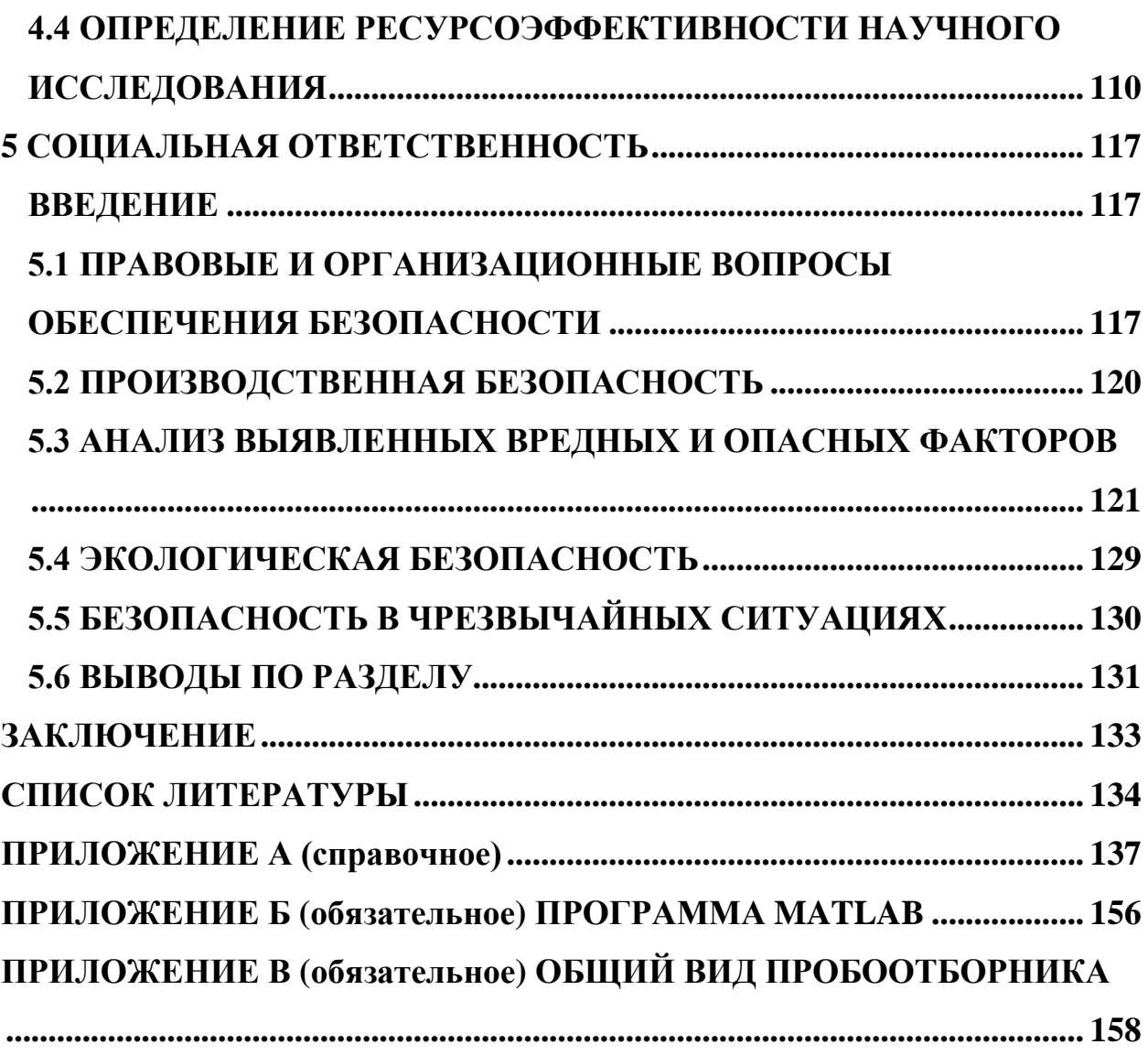

### **ВВЕДЕНИЕ**

<span id="page-13-0"></span>Эксплуатация технологических машин сопровождается издержками, которые могут быть снижены оптимизацией режимов работы. Для повышения эффективности проектирования можно воспользоваться созданием математических моделей, посредством использования различных инженерных программ.

Горно-обогатительная отрасль нуждается в выпуске надежных машин для пробоотбора, участвующих в процессе обогащения сырья, так как выход их из строя влечёт за собой остановку всей технологической линии обогащения.

Работа посвящена разработке и исследованию характеристик линейного пробоотборника с щелевым отсекателем для получения более высокой надежности по сравнению с аналогами.

Особенностью разрабатываемой конструкции является герметичность приводных узлов и системы направляющих.

Проводились расчеты, необходимые для построения трехмерной модели и оптимизации работы машины.

Исследование направлено на изучение характеристик линейного пробоотборника с щелевым отсекателем при различных положениях отсекателя, во время прохождении его через вертикальный поток дробленой руды.

На основе полученной виртуальной модели и ее результатов исследования можно создать натурный образец.

14

# <span id="page-14-1"></span><span id="page-14-0"></span>**1 ЛИТЕРАТУРНЫЙ ОБЗОР 1.1 СУЩНОСТЬ ОПРОБОВАНИЯ И КОНТРОЛЯ НА ОБОГАТИТЕЛЬНЫХ ФАБРИКАХ**

Для стабильного режима обогатительного процесса нужно постоянно иметь информацию об происходящих технологических процессах. В связи с этим на обогатительных производствах непрерывно происходит контроль технологического процесса. Исходя из результатов измерения вносятся поправки в режим работы процесса обогащения.

На обогатительных фабриках поддерживаются в автоматическом режиме следующие параметры: уровень аэрации, количество расходуемого реагента, плотность и температура пульпы [1].

Получение оперативной информации о качестве и количестве рудной массы происходит путем опробования.

Процесс опробования имеет свою технологическую схему, которая встроена в линию обогащения ископаемого материала. В технологической схеме обогащения расставлены точки для отбора проб, а также назначение отбираемого материла (различные виды анализов) [2].

Важное условие для отбирания пробы – это необходимость представительности материала, то есть его соответствие массе материала из которого и происходит отбор проб [3].

## **1.2 СПОСОБЫ И СРЕДСТВА ОТБОРА ПРОБ**

### <span id="page-14-2"></span>**1.2.1 Отбор проб и опробование неподвижных масс**

<span id="page-14-3"></span>Основополагающим методом опробирования является вычерпывание. Все другие методы, кроме выборочного – это варианты способа вычерпывания. Например, горстевой способ — является вычерпыванием без лунки, а взятие проб шурфами и канавами — это вычерпывание с помощью больших лунок (взятие пробы щупом и желонкой). Принципиально применяется только выборочный (фракционный) способ, который совмещают с перегрузочными операциями.

Высверливание и перемещение в емкость опробируемого материала шнеком – является очень эффективным методом. Также у шнека могут быть режущие кромки, которые могут измельчать опробируемый материал [4].

Для отбора сыпучих материалов (таких как уголь) применяют шнек, оборудованный кожухом (рисунок 1). Отобранная масса материала шнеком транспортируется вверх и переваливается в приемный бункер. Такая машина может выполнять отбор вертикально или наклонно. Также, механизируется операции по перемещению и изменению угла шнека.

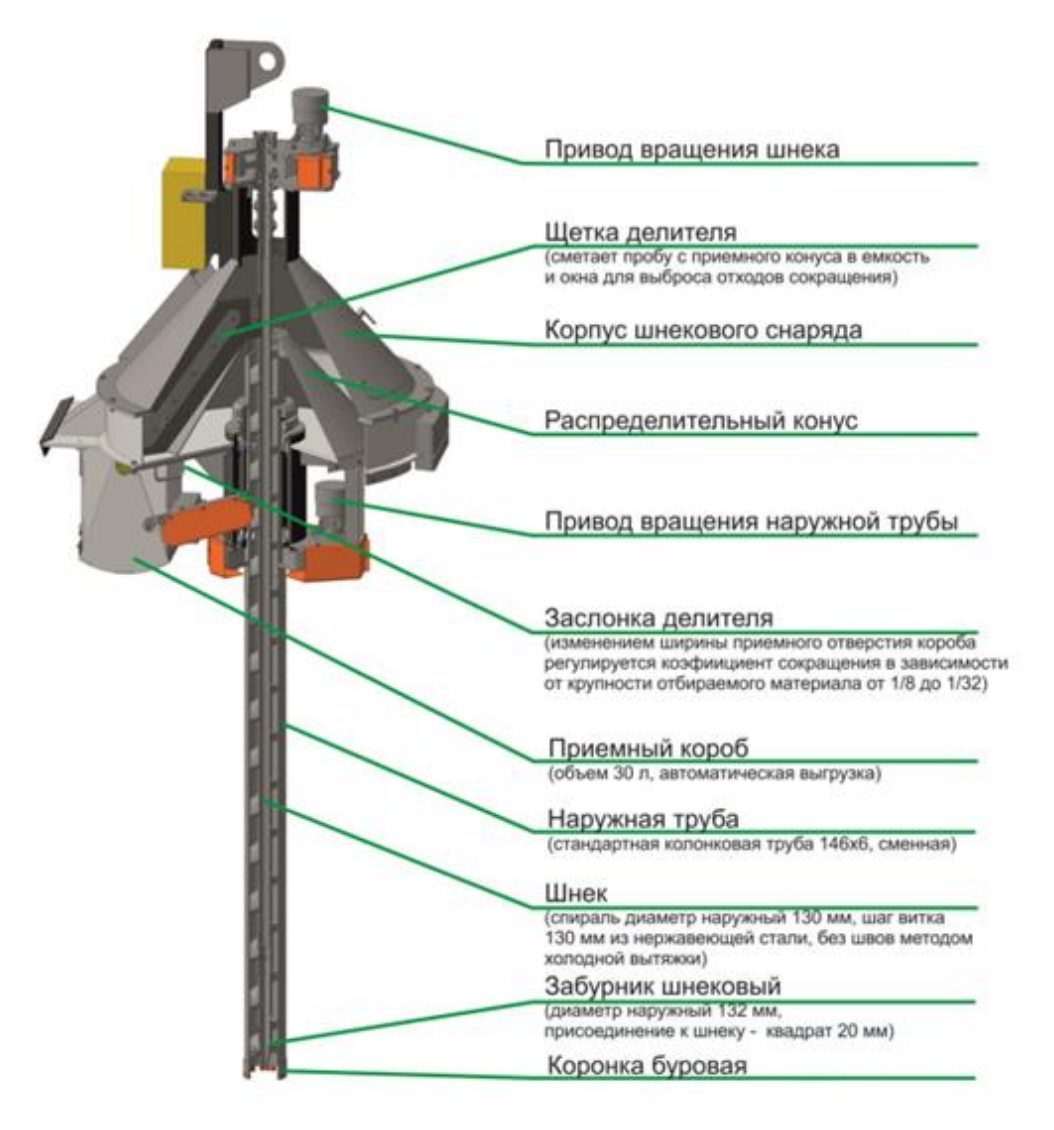

Рисунок 1 – Шнековый пробоотборник

Для мелкого материала по типу кек флотационного материала, который отбирается с контейнеров, шнек может быть использован без кожуха. Влажный материал при бурении шнеком может остаться в пазах. В таком случае выключенный шнек перемещают в применый бункер и запускают. Застрявший материал выбрасывается под действием центробежной силы из пазов.

Имеется вариант полного отбора материала, посредством щупов, в которые материал втекает через нижнее отверстие.

Для осуществления взятия пробы большой массы пользуются грейферными погрузчиками, которые берут пробу непосредственно с вагонов.

Выборочный метод отбора проб применяется на производстве чаще всего в связке с погрузочными или разгрузочными работами.

### **1.2.2 Отбор проб потоков**

<span id="page-16-0"></span>Масса, с которой предстоит отбор пробы обрабатывается в зависимости от технологии. Масса проходит через точки, которые служат местами отбора пробы. Таким способом масса для отбора доступна для отбора целиком. Есть несколько видов для опробирования массы из потока.

Наиболее распространенным способом является способ поперечных сечений. Устройство имеет отбирающую щель, которая выбирает из потока материал в виде поперечной полосы. Это и есть точечная проба.

На рисунке 2 представлены варианты «правильных» (а, б) и «неправильных» (в) расположений отсекаемых полос во время отбора проб с потока способом поперечных сечений. Неправильные варианты характеризуются взятием большей части пробы, что приводит к систематической погрешности.

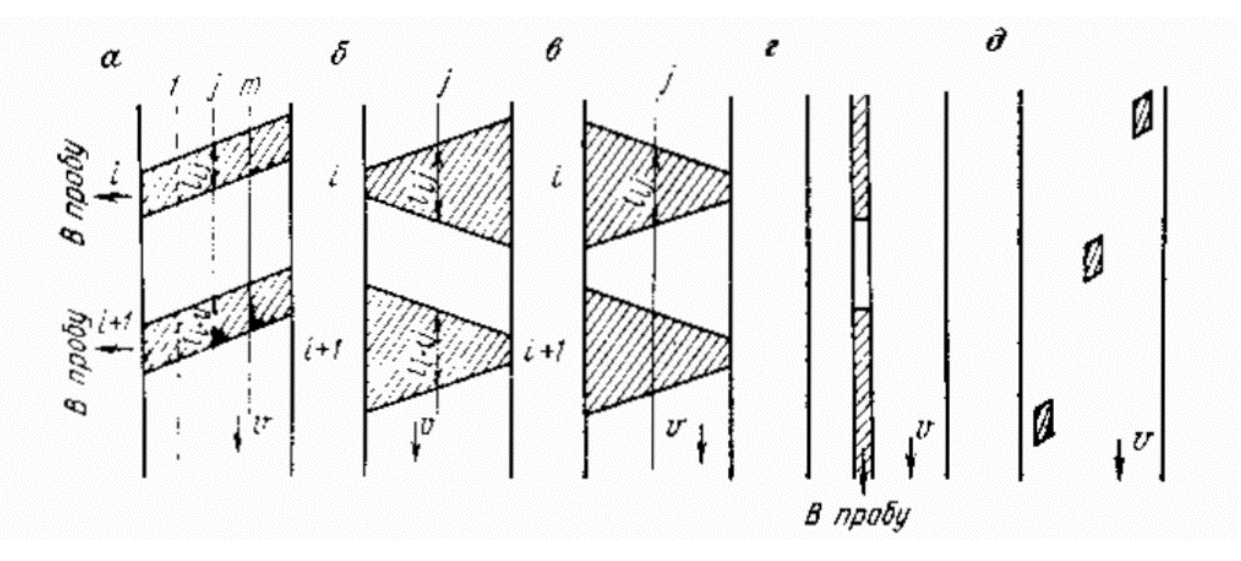

Рисунок 2 – Способы отбора проб потоков: а, б – правильный отбор способом поперечных сечений; в – неправильный отбор способом поперечных сечений; г – отбор способом продольных сечений; д – отбор извлечением элементов потока (*v* – скорость потока)

Все варианты пробоотбирателей, содержащие заслонки, трубы с прорезями, желоба, вдвигающиеся, поворачивающиеся, перемещающиеся так, что они не пересекают полностью поток обоими кромками пробоотборной щели, если она явно выражена, либо отбирающие в пробу продукт от различных струй потока разный отрезок времени являются «неправильными». Такие пробоотбиратели могут отбирать пробу с определенной систематической погрешностью.

У способа отбора пробы методом поперечного сечения есть важное достоинство – взятие пробы в малом количестве, а также нет влияния поперечной сегрегации массы материала в падающем потоке. Есть недостаток – конструкция проотборников сложна и требует в некоторых случаях перепада потока.

Способ продольных сечений представляет из себя выделение из потока продольной полосы (рисунок 2, г) с помощью отсекателя, имеющего щель.

Материал может рассматриваться точечно или объединенно, в зависимости от того дискретным или непрерывным методом происходит пробоотбор.

Достоинство отбора пробы способом продольных сечений — это простота исполнения конструкции пробоотбирателей и соответствие требованиям по неоднородности пробы. Недостаток такого способа отбирание пробы большой по массе, которая может составлять от нескольких процентов и до половины массы потока. Поэтому такой способ комбинируют с поперечным методом отбора. Такой продольный способ для отбора обычно используют при подготовке проб (при их сокращении).

Внедрение на обогатительных фабриках рентгеноспектральных анализаторов открывает большие возможности для оперативного контроля и управления. При этом возникает необходимость отбора проб в таких точках процесса, где установка пробоотбирателей с поперечным методом отбора с потока затруднительна или невозможна. Продольный метод сечений в таком случае является более применим. В таком случае перемешивают поток перед его разделением, либо располагают щели для отбора так, чтобы усиливалась сегрегация.

Возможен способ пробоотбора материала, при котором отбираемая полоса имеет одинаковые размеры продольного и поперечного сечения (рисунок 2, д). Такой способ может позволить пользоваться достоинствами поперечного и продольного метода сечений: за счет отбора в поперечном сечении обеспечивается ликвидацию влияния поперечной сегрегации, а так как эти элементы идут друг за другом, то обеспечивается и ликвидация неоднородности потока.

Широкое использование различного рода устройств, позволяющих измерять массовую долю без пробоотбора, а выделением части потока, который будет взаимодействовать с датчиком, доказывает, что пробоотбор может осуществляться без физического отбора пробы.

19

Идея для оптимального пробоотбора, состоит в том, чтобы минимальная масса отбираемой пробы была равна необходимой. Это приводит к необходимости разработки устройств отбора проб с активным воздействием на куски потока, т.е. таких устройств, которые позволяют разрушать куски и отбирать их в качестве пробы. Такие устройства вырезают поперечную или продольную полосу в локальной массе потока [5].

# <span id="page-19-0"></span>**1.2.3 Пробоотбиратели, выделяющие пробу из потоков способом поперечных сечений**

При пересечении потока пробоотборник должен отбирать из него часть материала. Масса отбираемой пробы зависит от формы и размеров отсекателя, а также скорости его перемещения (рисунок 3).

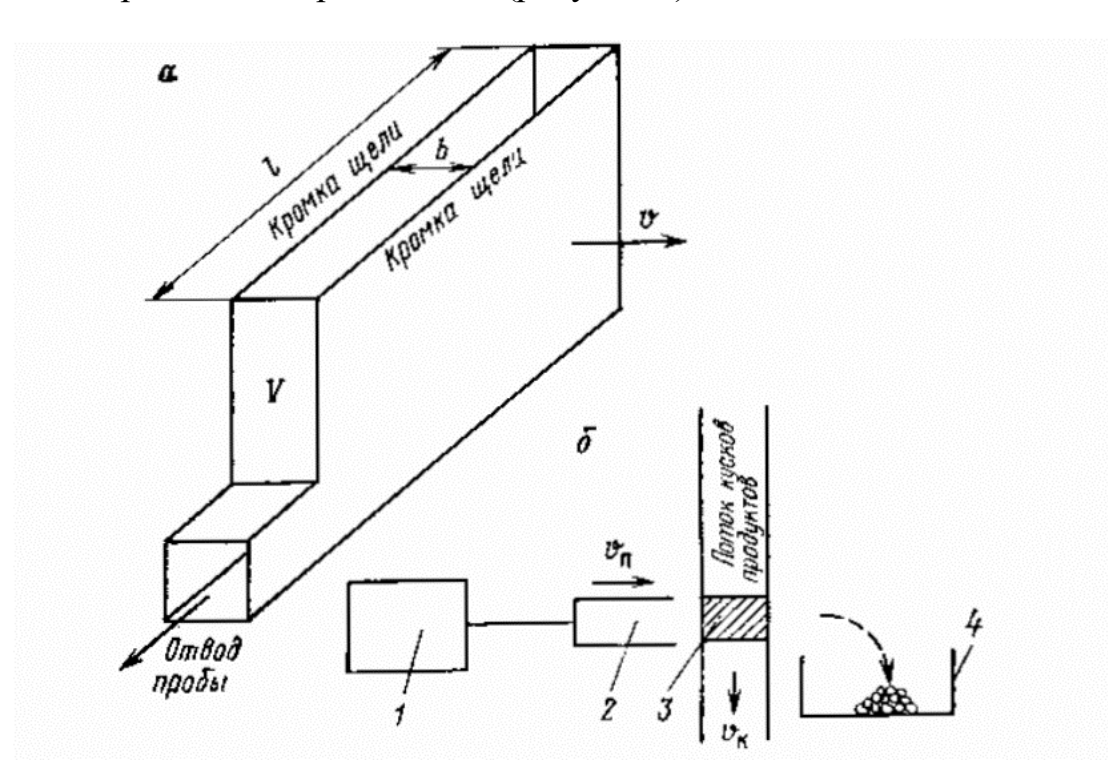

Рисунок 3 – Схема ковшового пробоотборника: а – основной элемент пробоотбирателя – щель с указанием геометрических и режимных параметров; б – ударный пробоотбиратель, стенки-щели которого перпендикулярны вектору скорости кусков

Параметры пробоотборника могут быть только определёнными. Так, например ширина зависит напрямую от величины отбираемого материала, а при большой скорости пересечения потока куски также не в состоянии проникнуть в щель пробоприемника.

При поперечном пробоотборе распространены ковшовые пробоотбиратели (рисунок 4). В отсекателях имеется щель прямоугольного сечения *b*, которая перемещается поперек потока для пробоотбора. Собранная масса пробы транспортируется в ковше 1, либо ссыпается по трубе или желобу в приемный бункер. В крайнем положении остановка пробоотборника осуществляется концевым выключателем 2.

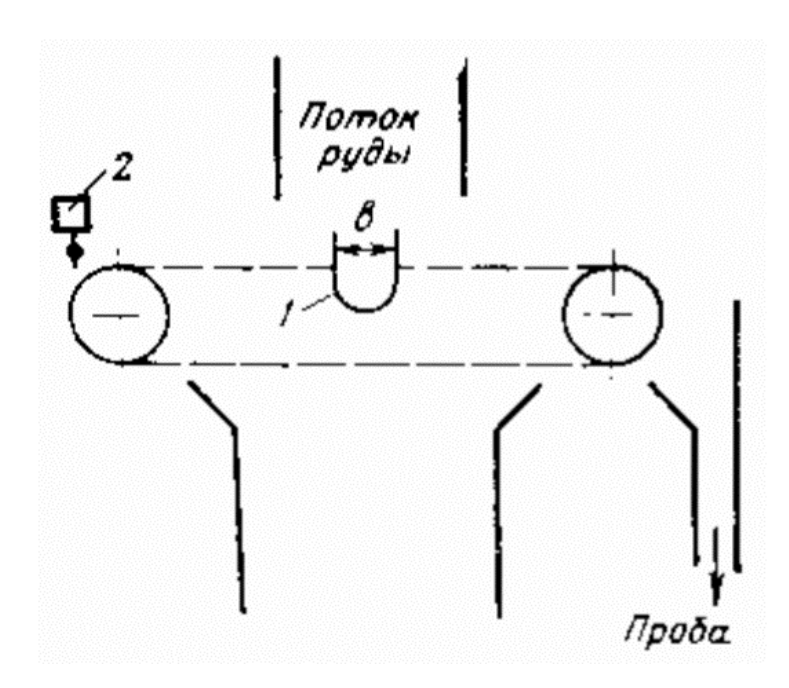

Рисунок 4 -Схема ковшового пробоотбирателя

Периодичность отбора проб задается с помощью реле времени, либо соответствующей подпрограммы вычислительной машины.

Типы и основные характеристики ковшовых пробоотбирателей приведены в таблице 1.

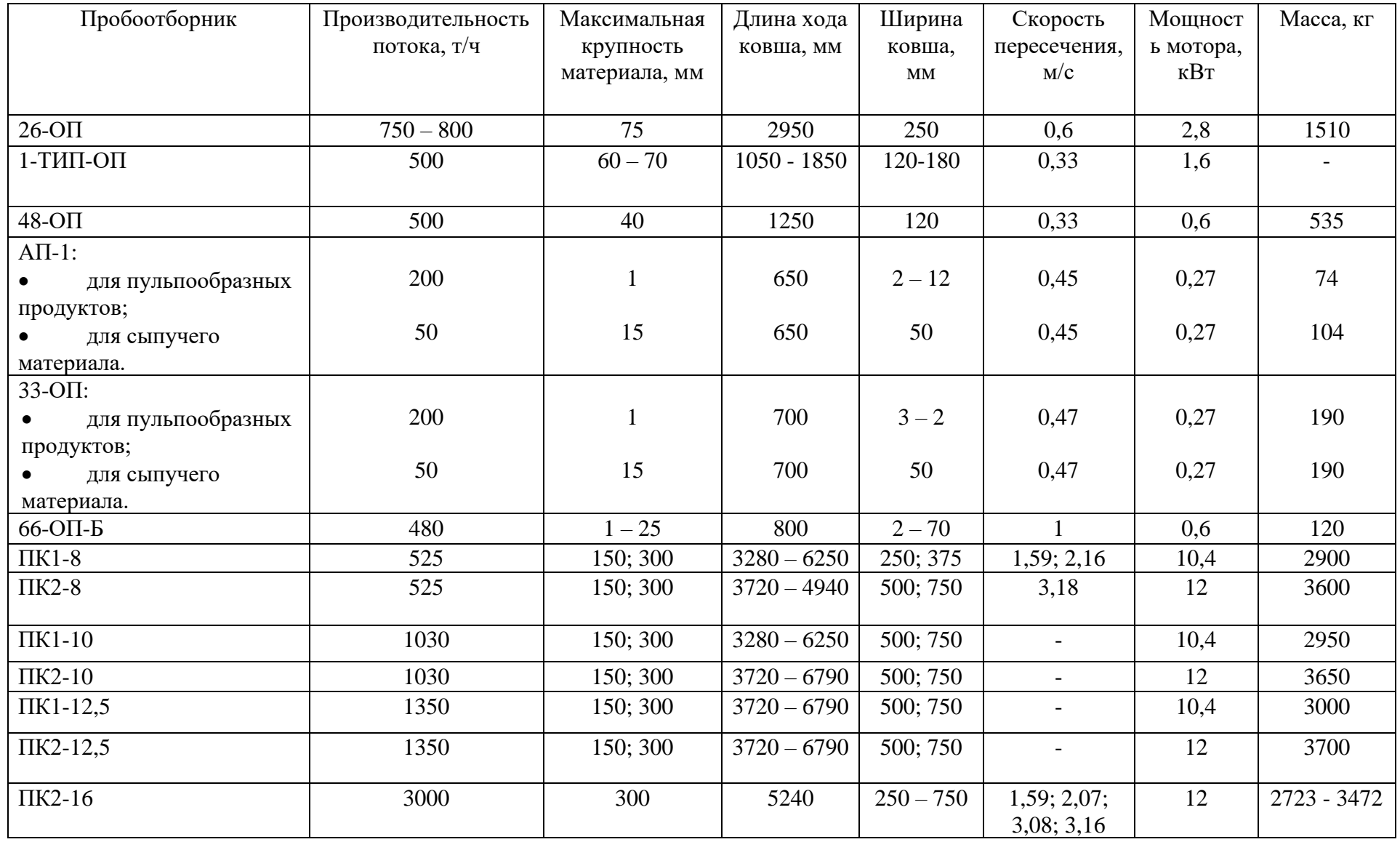

# Таблица 1 – Технические характеристики ковшовых пробоотбирателей

Автоматический пробоотбиратель АП-1 получил распространение на рудных обогатительных фабриках. Предназначен для отбора проб пульпы и мелких сыпучих материалов (рисунок 5). Проба отбирается с помощью отсекателя (ножа) 6, который может устанавливаться как вертикально, так и горизонтально. Нож совершает возвратно-поступательные движения с помощью винтовой передачи. Проба отсекается как при прямом, так и при обратном движении отсекателя. Электродвигатель 4 через эластичную муфту 3 вращает винт 9. Винт при своем вращении перемещает гайку 8, несущую на себе опорную конструкцию ножа —каретку 7. Для обеспечения необходимой жёсткости конструкции при воздействии на нее потока опробуемой массы каретка делается достаточно массивной и помещается на прочные опорные ролики 12, движущиеся по направляющим 11. Остановка каретки в крайних положениях и реверс электродвигателя осуществляется концевыми выключателями 2, на которые воздействует установленная на каретке планка 1. Движущий механизм смонтирован в трубе 5 с продольной прорезью внизу. На концах прорези установлены резиновые амортизаторы-ограничители 10.

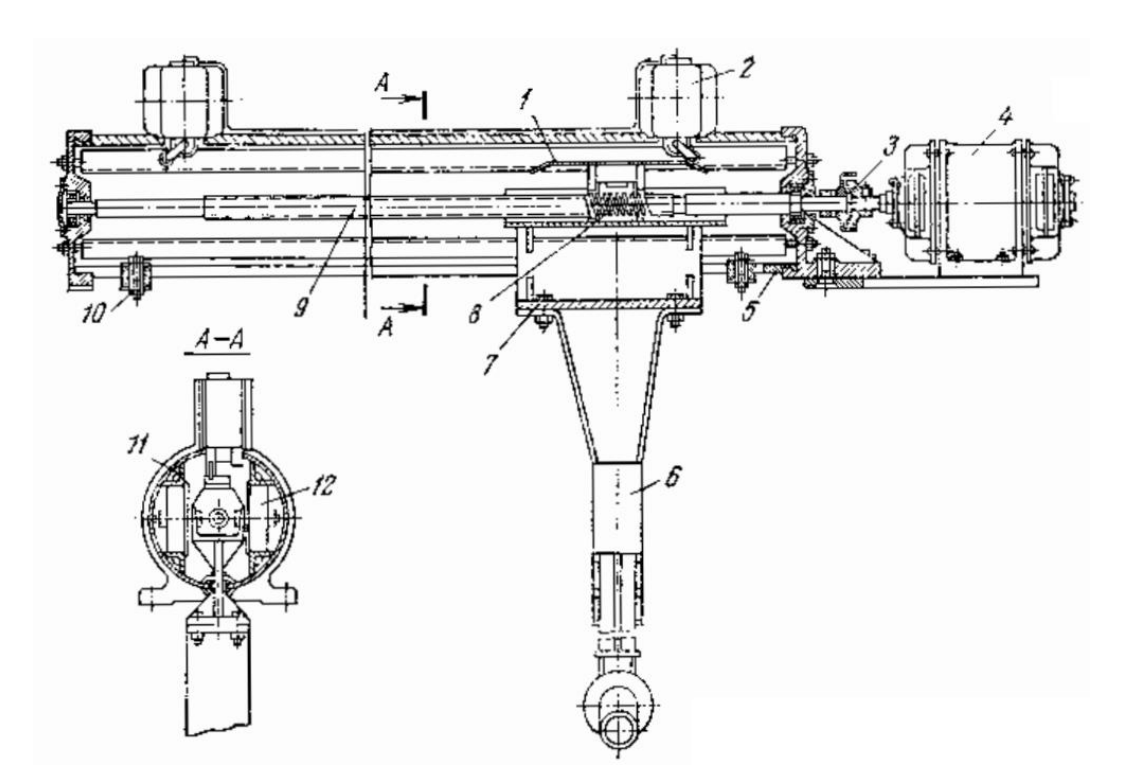

Рисунок 5 – Автоматический пробоотбиратель АП-1

Широкое распространение АП-1 получил благодаря компактности и простоте. Однако винтовой механизм часто является причиной поломок пробоотбирателя. Поэтому в настоящее время считаются более надежными и перспективными цепные пробоотбиратели [3].

Отбиратели проб типа ОП оказались надежными (рисунок 6). Основное их отличие от АП-1 — использование цепной передачи для перемещения каретки с ножом. Нож 1 прикреплен к каретке 3, перемещаемой с помощью цепи 5 с поводком 2 по направляющим 6. Цепь перемещается с помощью электродвигателя 9 с редуктором 10. Остановка в крайних положениях и реверс обеспечиваются концевыми выключателями 7 и тормозом 4. Натяжение цепи осуществляется винтом 8.

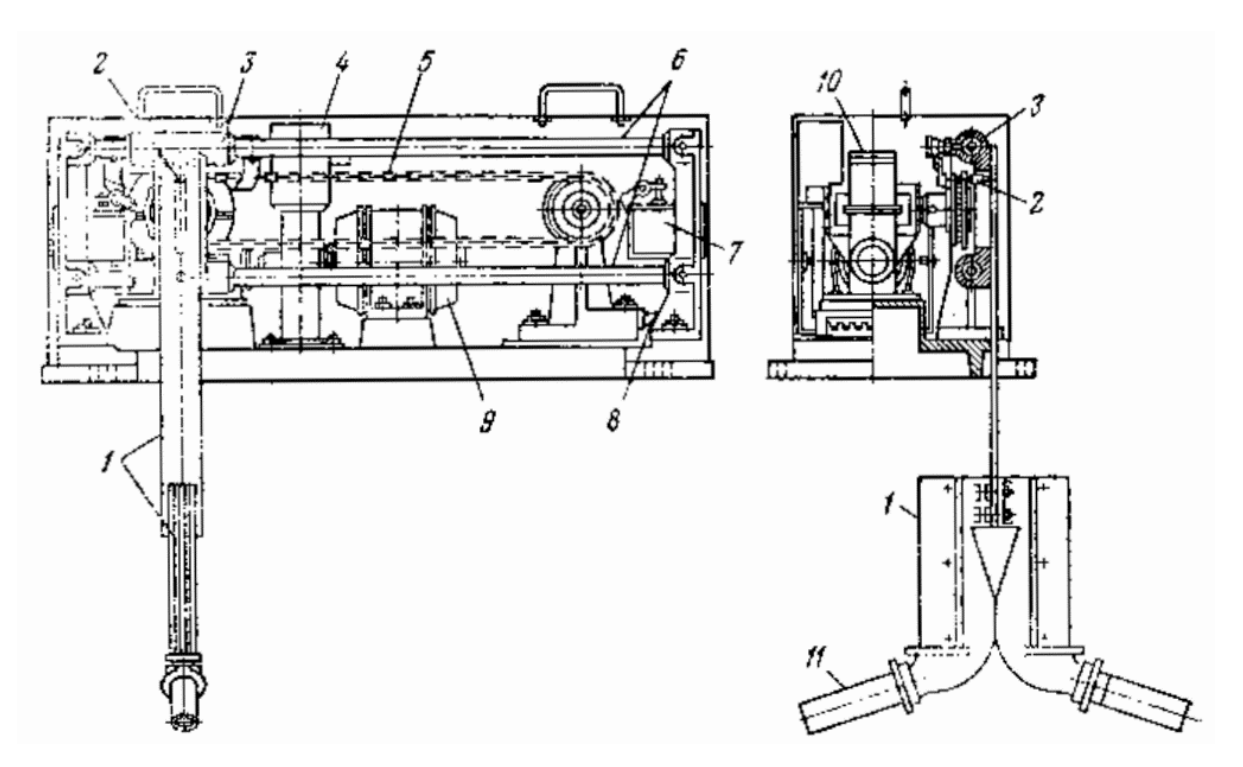

Рисунок 6 – Цепной пробоотбиратель ОП

Отсекаемая ножом 1 проба по трубе 11 поступает в приемную емкость (не показанную на рисунке). Нож может быть выполнен в виде наклонного лотка. На рисунке 6 показана установка ножа на обе стороны. Для конкретных условий выбирается один вариант.

Разработаны и изготовляются установки для опробования мощных потоков пульпы: ОДП-0,5; ОДП-1,5 и ОДП-5, рассчитанные соответственно на потоки 500; 1500 и 5000 м<sup>3</sup>/ч. Установки ОДП осуществляют отбор, доставку и подготовку проб. В комплект ОДП входят: пробоотбиратель ножевого типа с цепным приводом (скорость пересечения потока 1 м/с); накопитель проб с объемами камер 6; 12; 18 и 24 л (станция накопления и отправки проб сжатым воздухом давлением 600 кПа); трасса длиной 0 – 150; 150 – 200; 200 – 300; 300 – 350; 350 – 500 м с диаметрами труб 12,7 и 18 мм; воздухоотделитель; сократитель пробы динамического типа (с принудительным перемещением элементов сокращения).

Аналогичная система для потоков до 480 м<sup>3</sup>/ч со скоростями 0,2; 0,3; 0,5 м/с имеет марку ПОР-1. При поперечном пробоотборе есть вариант с неподвижной щелью пробоприемника и перемещаемым потоком.

На рисунке 7 представлены схемы перемещения потока путем поворота трубы или конуса 1 тягой 2 (рисунок 7, а) и линейным перемещением трубы или конуса (рисунок 7, б).

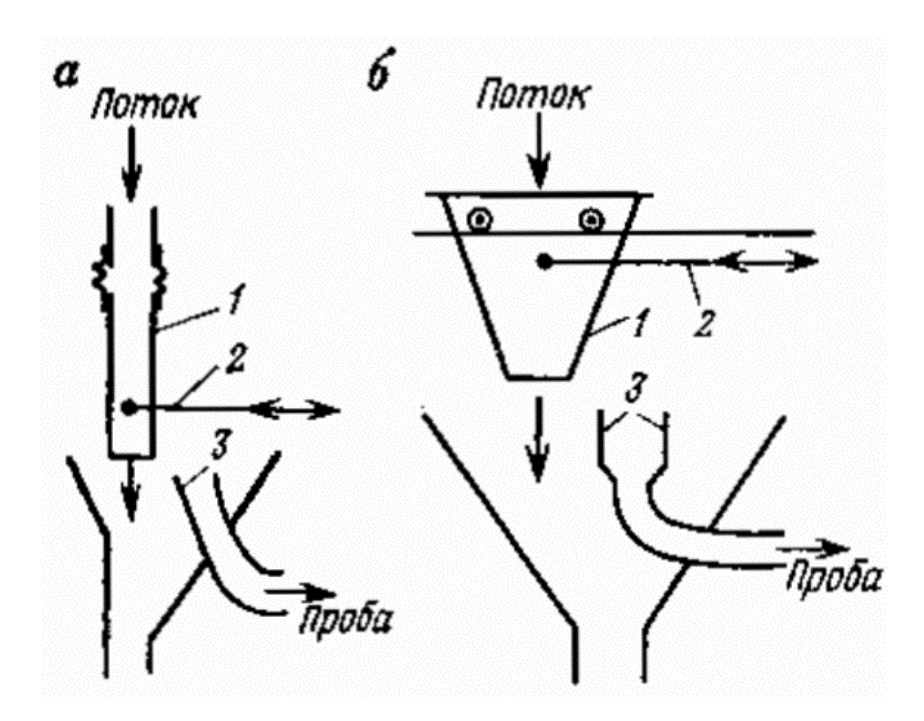

Рисунок 7 – Схемы пробоотбирателей с неподвижной щелью: а – с поворотом потока; б – с линейным перемещением потока

Секторные пробоотбиратели (рисунок 8, а) представляют конструкцию устройства, имеющую радиальную щель 1, поворачиваемую во время отбора пробы так, чтобы щель пересекала поток производительностью *Q*. Остановка пробоотбирателя в крайних положениях осуществляется концевыми выключателями. целесообразно использовать секторный пробоотбиратель с перемещением внутри минимально необходимого сектора под углом.

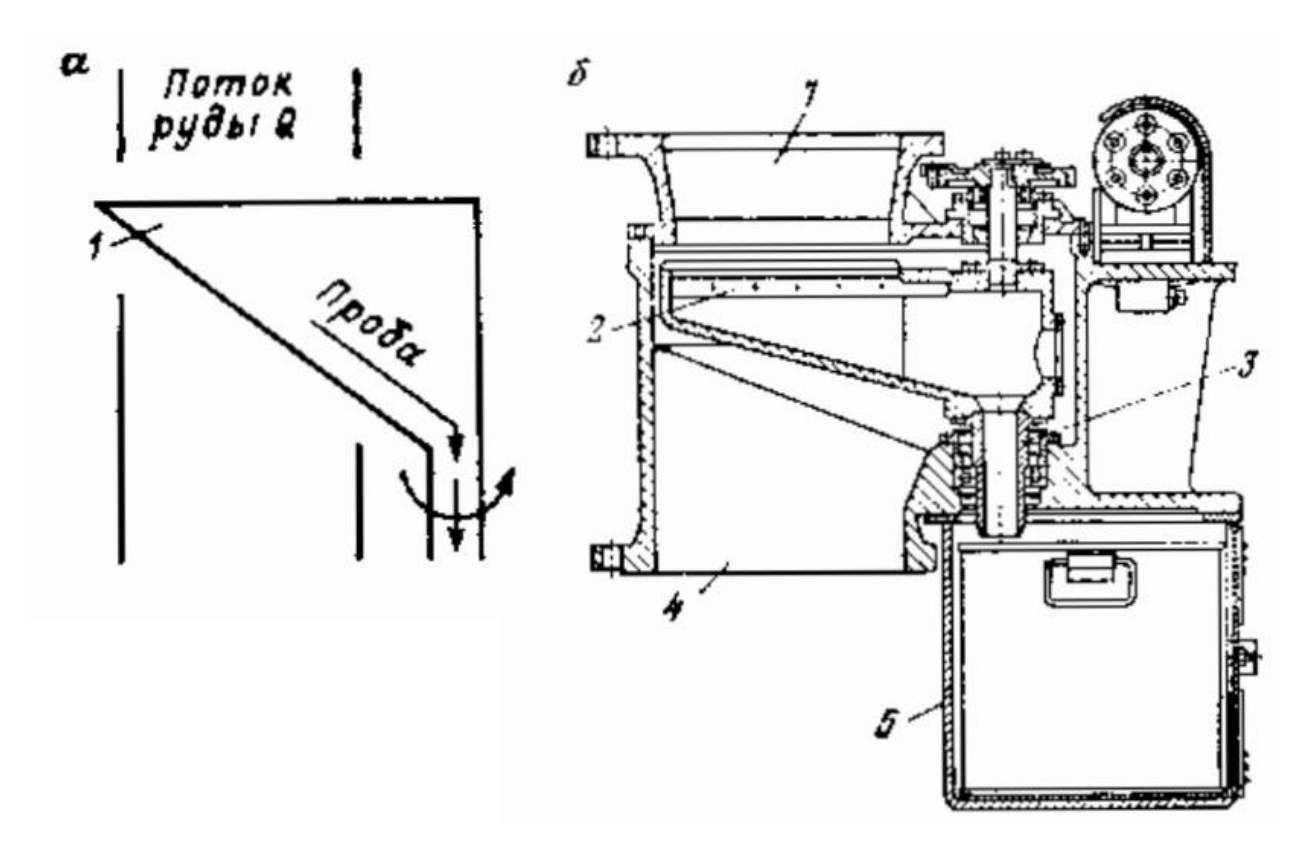

Рисунок 8 – Секторный пробоотбиратель: а – принципиальная схема; б – пробоотбиратель ПЩ

Классический вариант секторного пробоотбирателя—пробоотбиратель щелевой ПЩ (рисунок 8, б). Пробоотбиратель, встроенный в вертикальный участок трубопровода, состоит из загрузочного 1 и разгрузочного 4 патрубков, внутри которых перемещается щелевой отсекатель 2, приводимый в движение электродвигателем с редуктором. Проба, поступающая в щель ножа 2, поступает по полому валу 3 в приемную емкость 5. В крайних положениях пробоотбиратель останавливается с помощью концевых выключателей.

Технические характеристики секторных пробоотбирателей приведены в таблице 2.

| Тип           | Диаметр           | Длина | Ширина         | Число     | Мощность          | Macca, |
|---------------|-------------------|-------|----------------|-----------|-------------------|--------|
|               | питающего         | щели, | щели, мм       | отсечек в | электродвигателя, | ΚГ     |
|               | патрубка,         | MM    |                | lч        | $\kappa B$ T      |        |
|               | MM                |       |                |           |                   |        |
| ПЩ-15         | 150               | 130   | $3 - 15$       | 5         | 0,6               | 225    |
| $\Pi$ IIII-20 | 200               | 180   | $3 - 15$       | 5         | 0,6               | 235    |
| ПЩ-25         | 250               | 230   | $3 - 15$       | 4         | 0,6               | 260    |
| ПЩ-30         | 300               | 280   | $3 - 15$       | 4         | 0,6               | 270    |
| ПЩ-35         | 350               | 330   | $3 - 15$       | 4         | 0,6               | 285    |
| $34-OT$       | $\qquad \qquad =$ | 250   | 15             | 1800      | 0,6               | 140    |
| $35-OT$       | -                 | 250   | 30             | 2400      | 0,6               | 105    |
| $42-OT$       |                   | 250   | $\overline{2}$ | 1800      | 0,6               | 145    |

Таблица 2 – Технические характеристики секторных пробоотбирателей

Скреперные пробоотбиратели (рисунок 9) отбирают пробу сразу с ленточных конвейеров. Пробоотсекатель представляет конструктивное исполнение открытого спереди и снизу скрепера 1, который отбирает материал с ленточного конвейера 2 и сбрасывает его в емкость 3. Там, где установлен скрепер, лента конвейера плоская, либо вогнутая. Реверс скрепера осуществляется в поднятом положении. Скреперные пробоотборники производят для лент шириной до 1600 мм и с производительностью потока до 1300 м<sup>3</sup>/ч. Крупность материала не более 300 мм, влажность материала – до 14 %.

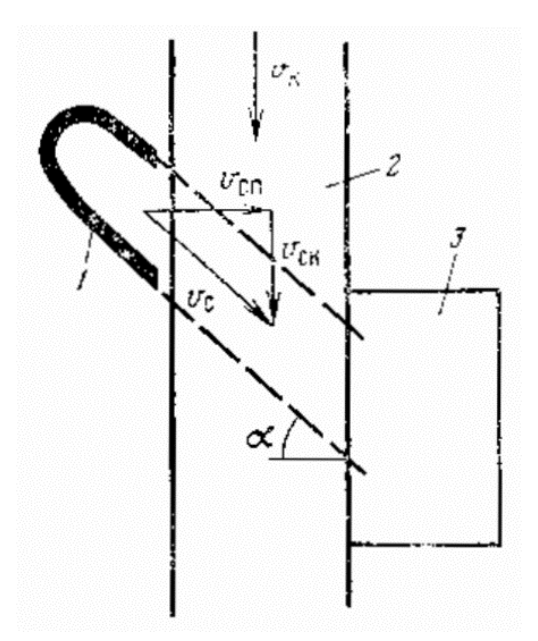

Рисунок 9 – Схема скреперного пробоотбирателя

Скреперные пробоотбиратели монтируют под углом к движению материала, чтобы не создавать сопротивление.

Ручными пробоотбирателями (рисунок 10) опробуют материал, состоящий из мелких частиц (пульпа, кек, порошок). Крупный материал опробируют только в неподвижном состоянии.

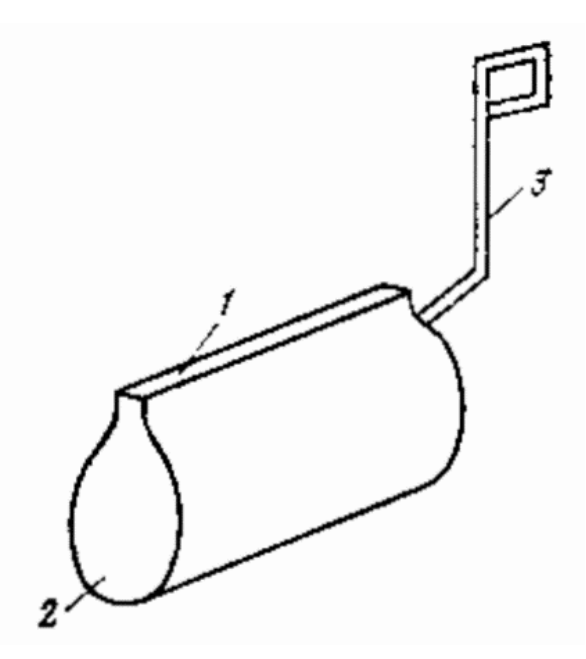

Рисунок 10 – Пробоотбиратель для ручного отбора проб от потоков

Основной элемент ручного пробоотборника – щель 1, связанная с приемной емкостью 2, на которой имеется ручка 3. Форма ручки должна обеспечивать безопасность и удобство пользователю. Длина щели пробоотборника должна быть больше размера опробируемого потока.

Во время взятия пробы пробоотборник перемещается относительно потока перпендикулярно и с постоянной скоростью. Высыпание в накопительный бункер происходит через щель [5].

## **1.2.4 Пробоотбор способом продольных сечений**

<span id="page-28-0"></span>Продольный способ пробоотбора оригинален тем, что используется неподвижный (статический) пробоотборник, который отбирает непрерывно или дискретно материал в определенной точке потока.

Вакуумный пробоотбиратель (рисунок 11, а) состоит из заборной трубки 2 со сменной насадкой 1, соединенной с приемным сосудом 4. К сосуду 4 с помощью клапана КЭК (клапан электромагнитный комбинированный) 3 подводят вакуум или воздух для продувки. В нижней части сосуда имеется пневматический клапан 5, управляемый сжатым воздухом с помощью клапана СВМ (клапан запорный мембранный с электромагнитным приводом) 6. В момент отбора пробы клапан 3 отключает пробоотбиратель от источника воздуха для продувки и подключает к источнику вакуума. Проба начинает поступать в приемный сосуд. Если трубка обеспечивает перемешивание пульпы при всасывании, то для обеспечения полного засасывания всей массы, производительность для всасывания должна быть более критической. Для трубок диаметром  $10 - 25$  мм скорость должна составлять  $1,5 - 2$  м/с. При более низких скоростях крупные фракции не будут всасываться.

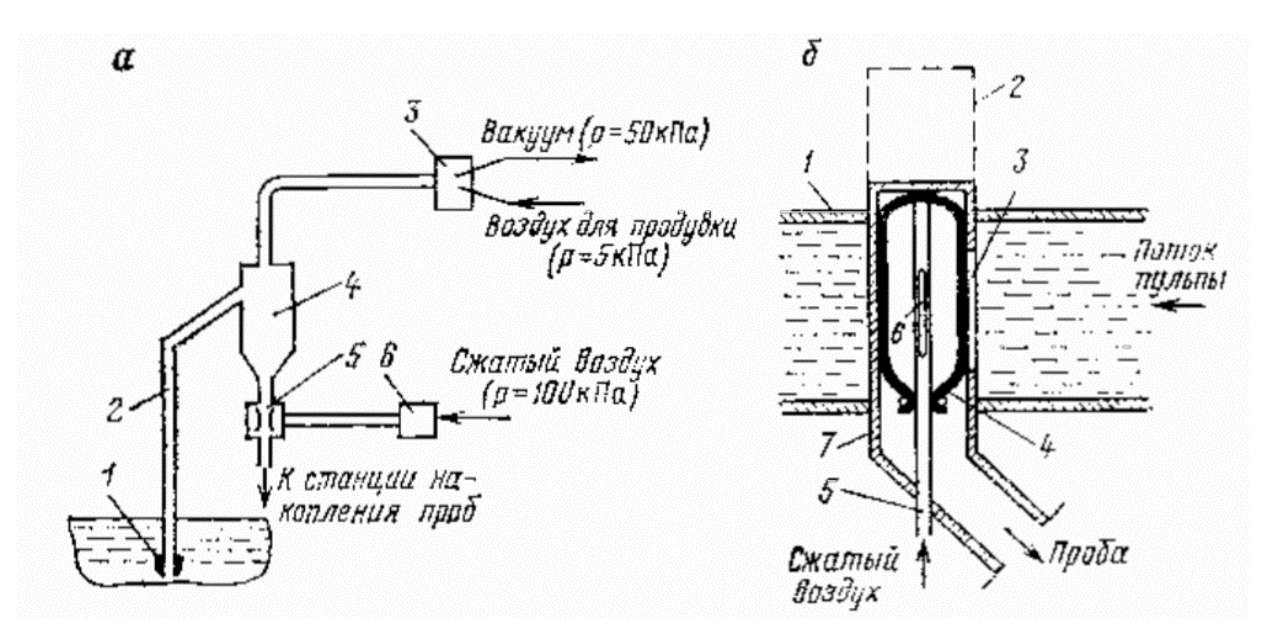

Рисунок 11 – Пробоотбиратели, реализующие продольное сечение потока: а – вакуумный; б - пневматический

Время отбора пробы ограничено временем заполнения сосуда. После переключения клапана 3 открывается клапан 5, и проба сливается в станцию накопления проб. В промежутках между отборами проб трубка 2 и насадка 1 продуваются сжатым воздухом под небольшим давлением для исключения их забивки либо скопления в них обогащенного материала.

Для устранения вертикальной сегрегации в продольных пробоотборниках используют вертикальные щели, которые пересекают все сечение массы потока. При таком пробоотборе отбираться проба будет в большем объеме. Для выравнивания количества поступаемой массы, щель открывается с определенной периодичностью. Также может использоваться дополнительно поперечный отбор пробы.

Пневматический пробоотбиратель (рисунок 11, б) состоит из цилиндрического корпуса 7 с вертикальной щелью 3, вставленного в трубопровод 1 с опробуемой пульпой. В пробоотбиратель вводится резиновый шланг 4, образующий замкнутую емкость, в которую вставлен трубопровод 5 с щелью 6, подводящий сжатый воздух в эту емкость под давлением 200—250 кПа. В обычном положении резиновый шланг перекрывает щель 3 пробоотбирателя и проба не отбирается. В момент отбора пробы давление воздуха снижается, шланг 4 сжимается и часть потока пульпы поступает в щель 3 и далее в приемник пробы. Пробоотбиратель снабжен трубойзаглушкой 2, которая позволяет извлечь пробоотбиратель из трубы без остановки технологического процесса. При этом трубу-заглушку опускают вниз, а пробоотбиратель отделяют от нее снизу.

Промышленные испытания для сравнения работы пробоотбирателей, работающих по принципу поперечного отбора проб и продольного отбора, выполнены на хвостах контрольной молибденовой флотации Тырныаузской обогатительной фабрики. Вакуумный пробоотборник был смонтирован в хвостовой флотационной камере, а пневматический в трубопроводе, в который поступают эти хвосты, АП-1 — на сливе хвостов. Управление пробоотборниками выполнялось от одного и того же реле времени. Сравнение выполнено на 124 пробах. Значимых систематических и случайных расхождений не обнаружено. Однако некоторые отличия в составе проб есть. Так, как и следовало ожидать, вакуумный пробоотбиратель обогащает пробу тонкими классами, а пневматический — крупными. Поэтому необходимость доказательства применения пробоотбирателей с продольным способом отбора проб в конкретных условиях остается всегда [5].

# <span id="page-30-0"></span>**1.2.5 Пробоотбиратели, основанные на способе извлечения элементов потока**

Пробоотбор способом продольного отбора обладает постоянной погрешностью вследствие сегрегации потока. Отбираемая при продольном методе пробоотбора, проба велика, и увеличить ее, контролируя несколько точек или полос для пробоотбора, — это значит значительно увеличить еще больше массу пробы, или же увеличить издержки на создание более мощного датчика.

31

Метод извлечения элементов потока имеет преимущества продольного и поперечного пробоотбора.

Вариант применения для пульп, следующий: пробоотборная трубка должна непрерывно отбирать пробу и перемещаться непрерывно по сечению потока. На схеме, сканирующая пробоотборная трубка 1 (рисунок 12, а). Такой вариант пробоотбора приведет к увеличению массы отбираемой пробы. Для решения этой проблемы сканирующая трубка оснащается устройством для периодического перекрывания или отведения потока от приемной емкости 2.

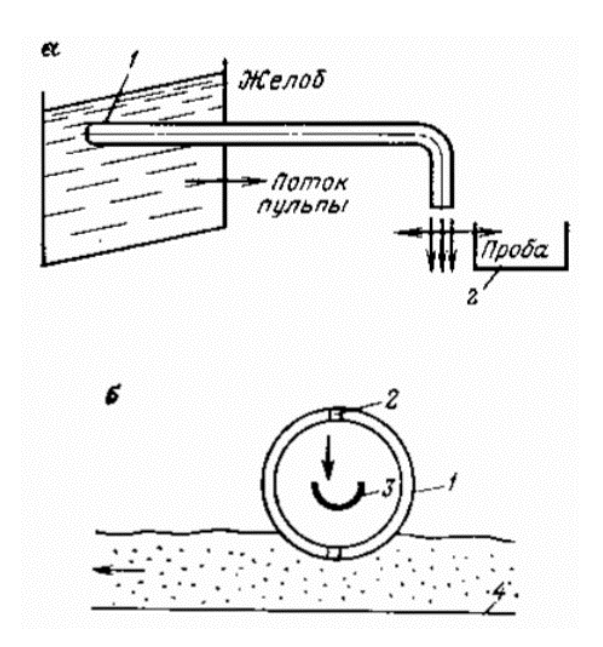

Рисунок 12 – Пробоотбиратели, реализующие извлечение элементов потока: а – сканирующая трубка; б – пробоотбиратель для флотоконцентрата

Число взятых проб у такого пробоотборника – это число элементов потока, взятых за определенное отрезок времени.

Организацией «Механобром» разработан пробоотборник для концентрата (рисунок 12, б). Основным элементом конструкции является колесо 1 с отверстиями 2, в которые во время вращения от перемещения конвейером 4 флотационного концентрата вдавливаются точечные пробы концентрата, попадающие в приемник 3 и представляющие собой элементы потока концентрата [5].

## **2 ОБЪЕКТ И МЕТОДЫ ИССЛЕДОВАНИЯ**

<span id="page-32-0"></span>Объектом исследования является влияние положения отсекателя относительно потока дробленой руды на характеристики линейного пробоотборника с щелевым отсекателем.

Предметом исследования является конструктивные особенности линейного пробоотборника с щелевым отсекателем.

### **Цели проводимой работы**

Создание и исследование линейного пробоотборника с щелевым отсекателем для осуществления пробоотбора из вертикального потока дробленой руды.

## **Обоснование для разработки**

Актуальность работы обусловлена наличием на рынке линейных пробоотборников с невысокой степенью надежности.

### **Основное содержание работы**

Создание и анализ математической модели с целью исследования работы линейного пробоотборника и выявление оптимальных параметров узлов для надежной работы.

# **3 РАСЧЕТЫ И АНАЛИТИКА**

# **3.1 КОНСТРУКТОРСКАЯ ЧАСТЬ**

<span id="page-33-2"></span><span id="page-33-1"></span><span id="page-33-0"></span>**3.1.1 Принципиальная схема линейного пробоотборника с щелевым отсекателем**

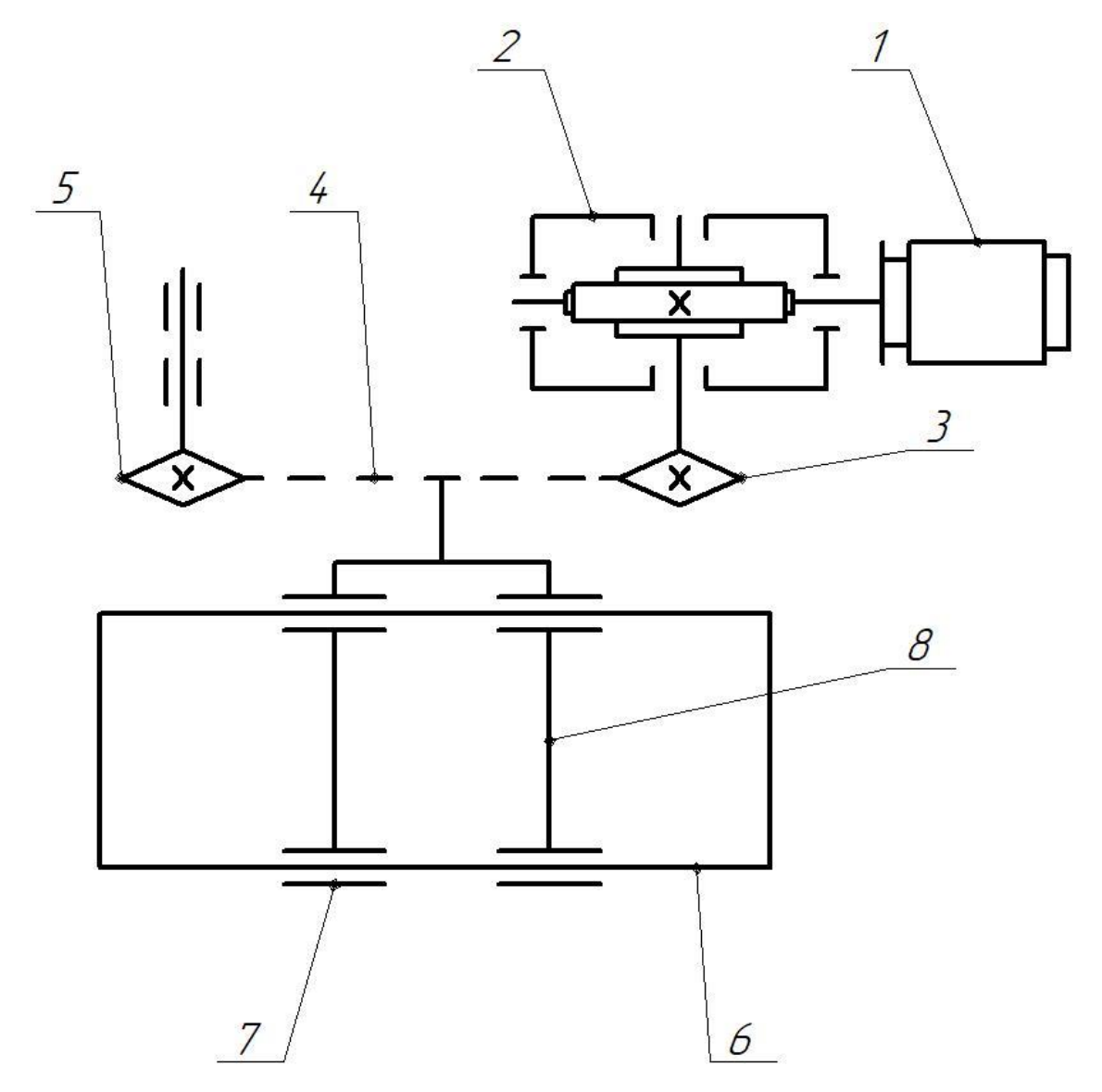

Рисунок 13 – Кинематическая схема: 1 – Электродвигатель; 2 – червячный редуктор; 3 – ведущая звездочка; 4 – цепь; 5 – ведомая звездочка; 6 – система рельсовых направляющих; 7 – линейный подшипник; 8 – каретка.

# <span id="page-34-0"></span>**3.1.2 Описание конструкции и принципа работы линейного пробоотборника с щелевым отсекателем**

Спроектированный пробоотборник представляет из себя устройство, предназначенное для линейного перемещения отсекателя, посредством электромеханического привода.

Все приводные механизмы находятся внутри корпуса, которые дополнительно защищены гофрозащитой и кожухами. Запасная гофрозащита идет в комплекте зип. Внутренняя полость в месте прохождения крепления отсекателя защищена при помощи полосовых щеток.

Трансмиссия в пробоотборнике цепная. Такое сочетание цепной передачи и гофрозащиты значительно повышает надёжность машины.

Далее привод передается на каретку, которая опирается на линейные подшипники и перемещается по рельсовым направляющим.

Для остановки перемещения каретки имеются две пары концевых выключателей (механические и индукционные).

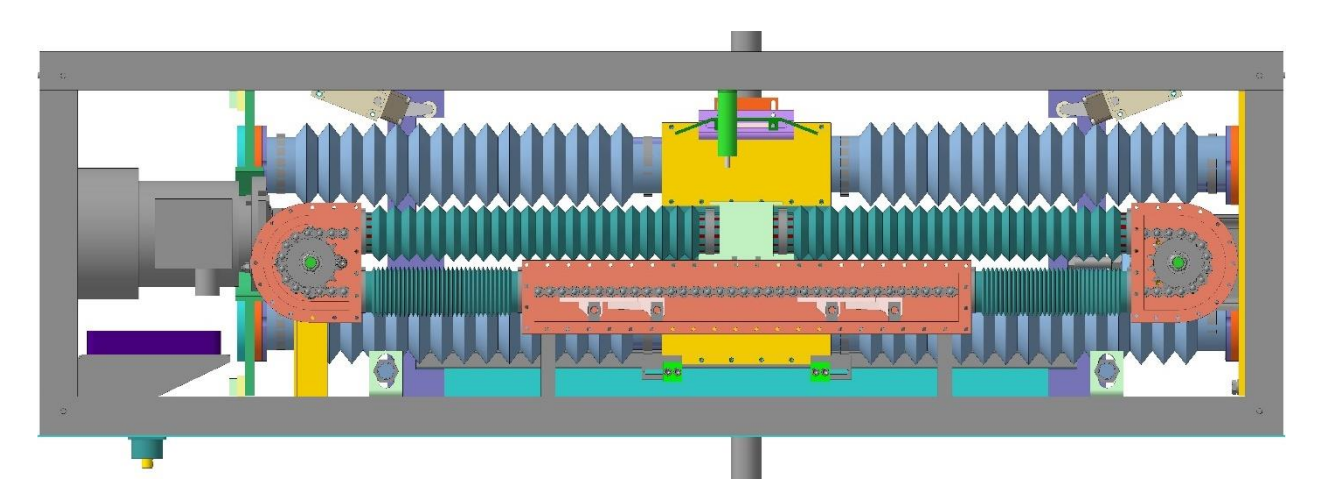

Рисунок 14 – 3D модель пробоотборника

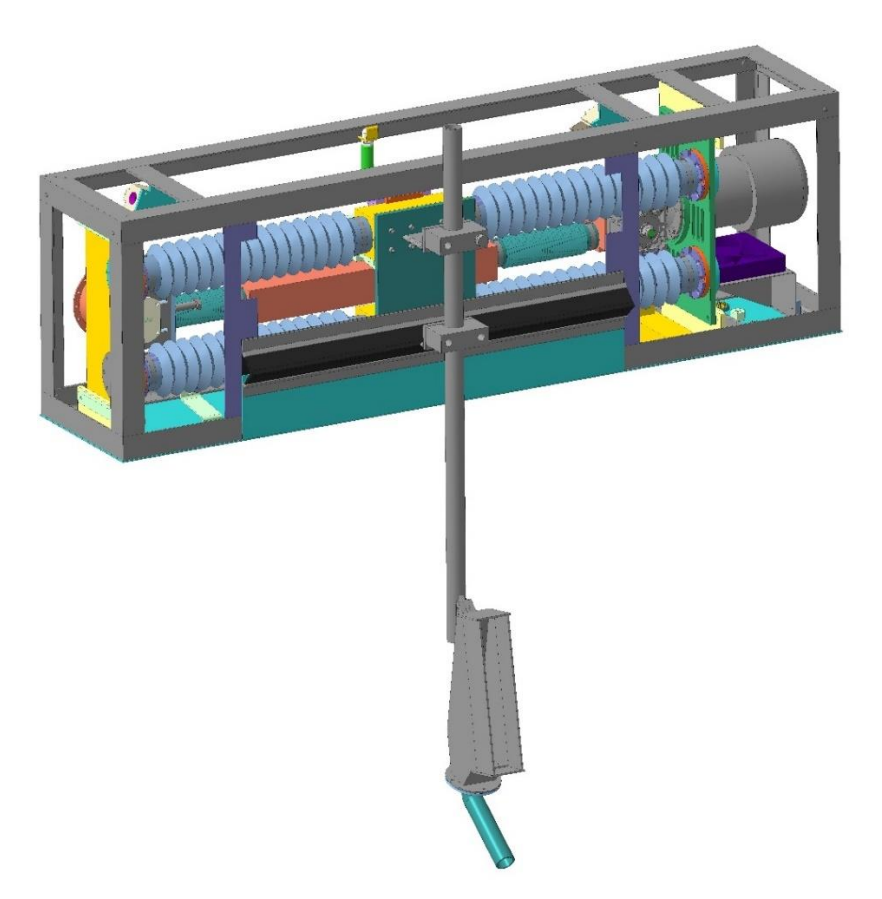

Рисунок 15 – 3D модель пробоотборника

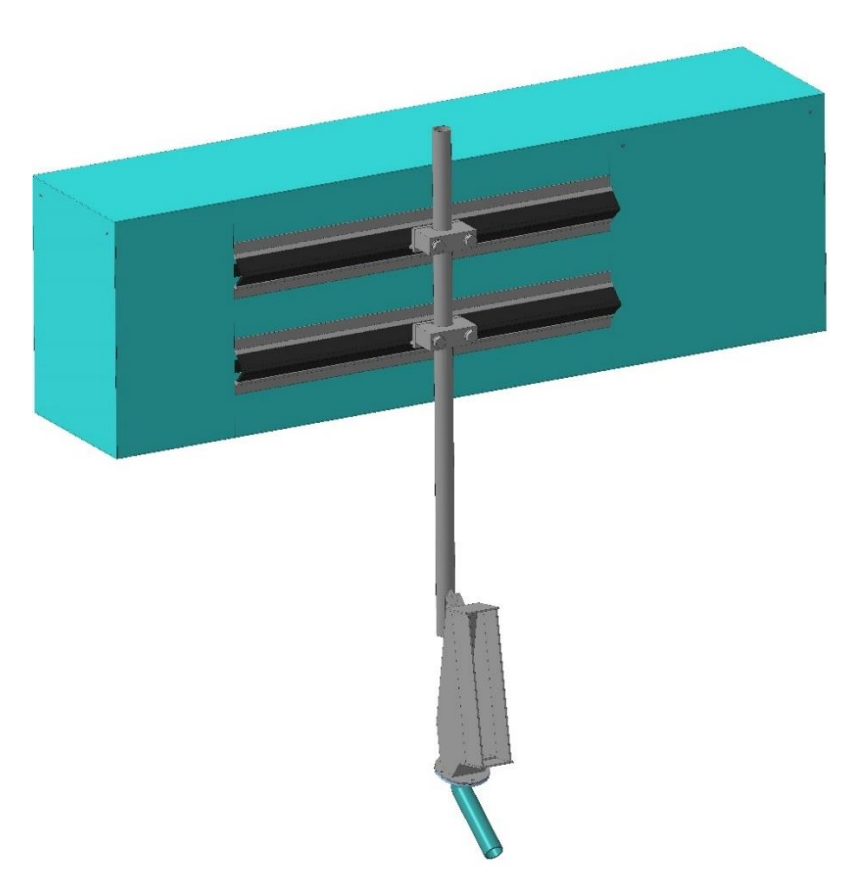

Рисунок 16 – 3D модель пробоотборника
# **3.1.3 Подбор мотора-редуктора, приводной звездочки и звена цепной передачи**

Согласно ТЗ, необходимое тяговое усилие со стороны мотора-редуктора через приводную звёздочку цепной передачи должно составлять не менее 10 кгс, а максимальная линейная скорость цепной передачи 0,5 м/с.

Предварительно выберем мотор-редуктор NMRV – 30 – 15 – 186,7 – B3 – 0,37. Технические характеристики выбранного мотора-редуктора приведены в таблице 3 [6].

Таблица 3 – Технические характеристики NMRV – 30 – 15 – 186,7 – B3 – 0,37

| Параметр                         | Значение    |  |  |  |  |
|----------------------------------|-------------|--|--|--|--|
| Мощность электродвигателя, кВт   | 0,37        |  |  |  |  |
| Частота вращения выходного вала, | 186,7       |  |  |  |  |
| об/мин                           |             |  |  |  |  |
| Тип двигателя                    | <b>MS71</b> |  |  |  |  |
| Передаточное число               | 15          |  |  |  |  |
| Крутящий момент, Н*м             | 15          |  |  |  |  |
| Радиальная нагрузка, Н           | 683         |  |  |  |  |
| Тип редуктора                    | Червячный   |  |  |  |  |
| Сервис-фактор                    | 0,8         |  |  |  |  |

Рассчитаем скорость вращения электродвигателя исходя из передаточного числа редуктора:

$$
n_{\text{3L},\text{AB}} = n_{\text{peA}} \cdot u_{\text{peA}} \tag{1}
$$

где  $n_{\rm peq.}$  – скорость вращения на выходном валу редуктора, об/мин;

 $u_{\text{pen}}$  – передаточное число редуктора.

 $n_{3n,BB} = 186.7 \cdot 15 = 2800.5 \text{ об/MHH}$ 

Рассчитаем скорость вращения электродвигателя с учетом скольжения (разности скоростей вращения магнитных полей ротора и статора). Примем коэффициент скольжения 0,15 [7].

Рассчитаем скорость вращения электродвигателя с учетом скольжения:

$$
n_{\text{3A},\text{AB.CK.}} = n_{\text{3A},\text{AB}} \cdot (1 - 0.15) \tag{2}
$$
  

$$
n_{\text{3A},\text{AB.CK.}} = 2800.5 \cdot (1 - 0.15) = 2380.425 \text{ of /} \text{MH}
$$

Рассчитаем скорость вращения редуктора с учетом скольжения:

$$
n_{\text{peq.ck.}} = n_{\text{3J.,AB.CK.}} \cdot u_{\text{peq.}}
$$
\n
$$
n_{\text{peq.ck.}} = 2380,425 \cdot 15 = 158,695 \text{ of /} \text{MH}
$$
\n(3)

Рассчитаем крутящий момент на валу электродвигателя:

$$
T_{3n,AB} = \frac{N_{3n,AB} \cdot 9,55}{n_{3n,AB.CK.}}
$$
 (4)

где  $N_{\text{31.4B}}$  – мощность электродвигателя, Вт.

$$
T_{\text{3L},\text{AB}} = \frac{370 \cdot 9{,}55}{2380{,}425} = 1{,}484 \text{ H} \cdot \text{m}
$$

Рассчитаем крутящий момент на выходном валу редуктора:

$$
T_{\text{peA}} = T_{\text{3L},\text{AB}} \cdot u_{\text{peA}} \cdot \eta_{\text{peA}} \tag{5}
$$

где  $\eta_{\text{pe},I}$  – КПД червячного редуктора.

Примем КПД червячного редуктора  $\eta_{\text{pe}a} = 0.75$  [8]. Тогда:

$$
T_{\text{peA}} = 1,484 \cdot 15 \cdot 0,75 = 16,7 \text{ H} \cdot \text{m}
$$

Рассчитаем коэффициент эксплуатации  $K<sub>3</sub>$  для цепной передачи:

$$
K_{\rm a} = K_{\rm a} \cdot K_{\rm a} \cdot K_{\rm H} \cdot K_{\rm p} \cdot K_{\rm T} \cdot K_{\rm pex} \cdot K_{\rm cm}
$$
 (6)

где  $K_{\mu}$  – коэффициент динамической нагрузки;

38

 $K_a$  – коэффициент длины цепи и межосевого расстояния;

 $K_{\rm H}$  – коэффициент расположения или наклона передачи;

 $K_{\rm p}$  – коэффициент регулировки натяжения цепи;

 $K_T$  – коэффициент температуры окружающей среды;

 $K_{\text{pex}}$  – коэффициент режима работы;

 $K_{\text{cm}}$  – коэффициент смазывания цепи.

Подберем коэффициент  $K_{\scriptscriptstyle\mathcal{A}}$  (рисунок 17)

## Значения коэффициента динамической нагрузки  $K_{\delta}$  для приводных роликовых и зубчатых цепей [1]

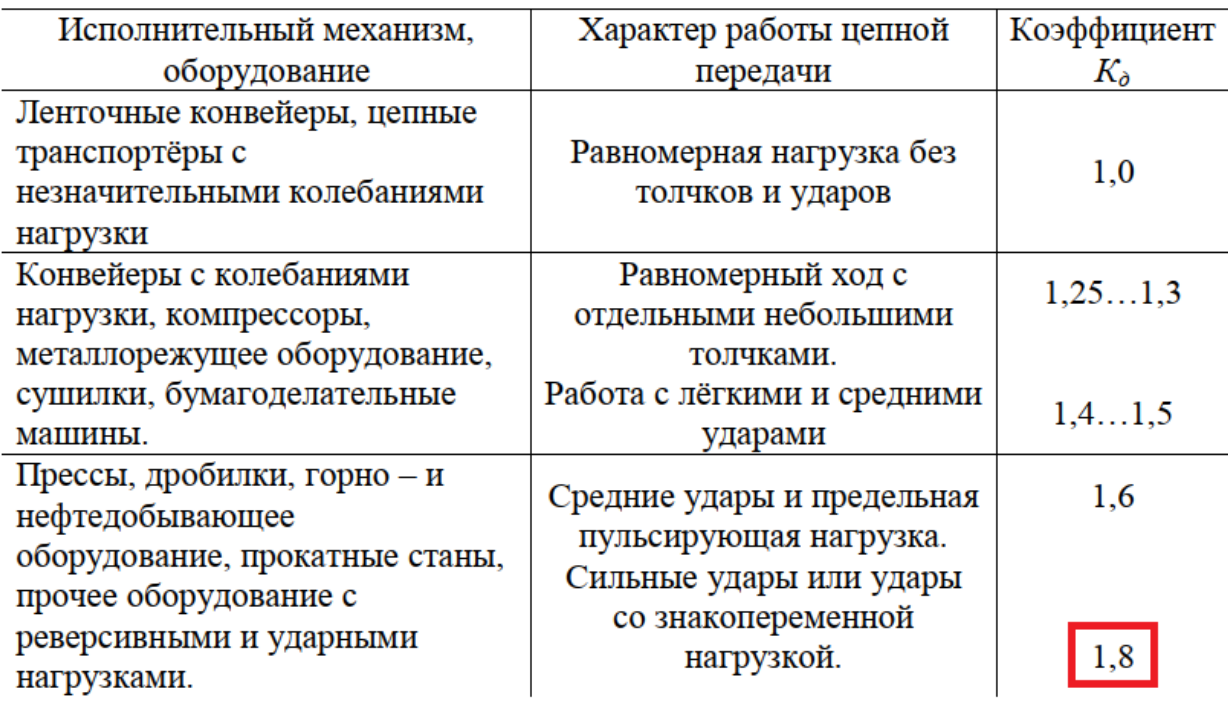

Рисунок 17 – Значения коэффициента  $K_{\mu}$ 

Подберем коэффициенты  $K_{\rm a},\,K_{\rm H},\,K_{\rm p},\,K_{\rm cM},\,$ и  $K_{\rm T}$  (рисунок 18)

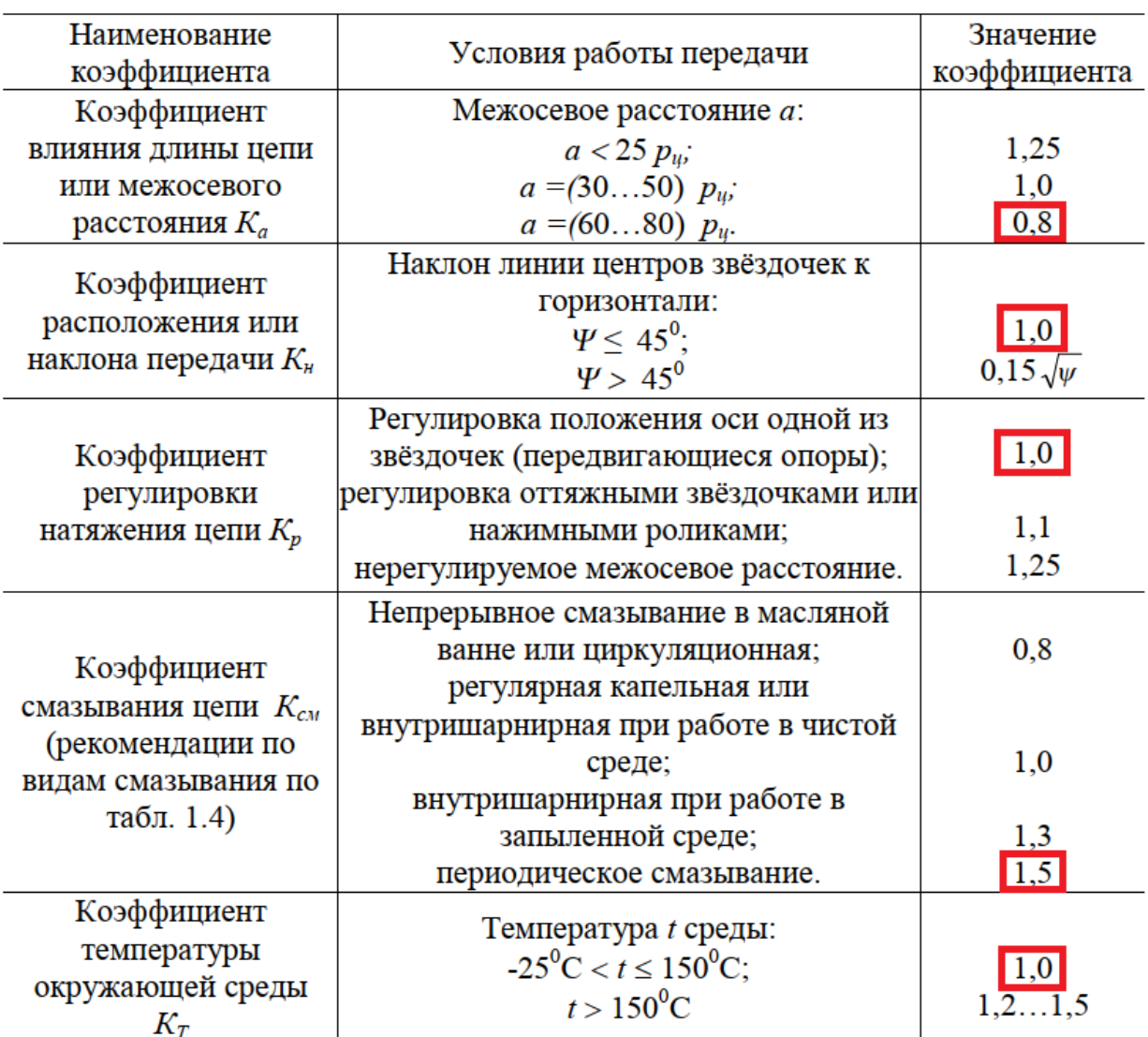

### Коэффициенты, учитывающие условия эксплуатации цепной передачи

Рисунок 18 – Значения коэффициентов  $K_a$ ,  $K_{\rm H}$  и  $K_{\rm p}$ 

Коэффициент режима работы примем  $K_T = 0.8$ .

$$
K_3 = 1.8 \cdot 0.8 \cdot 1 \cdot 1 \cdot 1 \cdot 0.8 \cdot 1.5 = 1.728
$$

Шаг цепи рассчитаем по формуле:

$$
p'_{\rm u} = 28^3 \sqrt{\frac{K_{\rm b} \cdot T_{\rm peq.}}{Z_{\rm np.} \cdot [p] \cdot m'}}
$$
 (7)

где  $[p]$  – допускаемое давление в шарнирах цепного звена,  $H/MM^2$ ;

 $m$  – число рядов цепи;

 $Z_{\text{np}}$  – число зубьев ведущей звездочки.

[p] выберем исходя из рекомендаций [9]. Примем  $[p] = 23,344$  Н/мм<sup>2</sup>. Число зубьев приводной звездочки примем  $Z_{\text{np}} = 15$ .

$$
p'_{\rm II} = 28 \sqrt[3]{\frac{1,728 \cdot 16,7}{15 \cdot 23,344 \cdot 1}} = 12,185 \text{ mm}
$$

Выберем цепь ПР-12,7-18,2 ГОСТ 13568-97 с шагом  $p_{\text{II}} = 12.7 \text{ mm}$ , разрушающей нагрузкой  $Q = 18.2$  кН, массой 1 м цепи  $q = 0.75$  кг и площадью поверхности шарнира  $A_{\text{on}} = 50.3$  мм<sup>2</sup>.

Рассчитаем линейную скорость цепи:

$$
V = \frac{Z_{\text{np.}} \cdot p_{\text{u}} \cdot n_{\text{peq.ck.}}}{60 \cdot 1000}
$$
  

$$
V = \frac{15 \cdot 12.7 \cdot 158.695}{60 \cdot 1000} = 0.504 \text{ m/c}
$$
 (8)

Скорость соответствует требованиям ТЗ. Для получения скорости ниже, будет использоваться частотный преобразователь.

Рассчитаем диаметр делительной окружности звездочки:

$$
d_{\mu} = \frac{p_{\mu}}{\sin \frac{180^{\circ}}{Z_{\text{np.}}}}
$$
  

$$
d_{\mu} = \frac{12.7}{\sin \frac{180^{\circ}}{15}} = 61.084 \text{ mm}
$$
 (9)

Рассчитаем тяговое усилие цепи:

$$
F_{\rm u} = \frac{T_{\rm peq.} \cdot \eta_{\rm uenu.}}{\left(\frac{d_{\rm u}}{2 \cdot 1000}\right)},\tag{10}
$$

где  $\eta_{\text{qenn.}} -$  КПД цепной передачи [8].

$$
F_{\rm u} = \frac{16,7 \cdot 0,92}{\left(\frac{61.084}{2 \cdot 1000}\right)} = 503,033 \, \rm H
$$

Переведем тяговое усилие из СИ в МКГСС:

$$
F_{\rm u}=51,278 \,\rm kpc
$$

Тяговое усилие соответствует требованиям ТЗ.

### 3.1.4 Расчет цепной передачи

Рассчитаем предварительное оптимальное межосевое расстояние:

$$
a' = (30 \div 50) \cdot p_{\rm u},\tag{11}
$$

где значения в скобках нижние для малых передаточных отношений 1 ÷ 2 и верхние для больших  $3 \div 4$ .

$$
a' = 30 \cdot 12,7 = 381
$$
 MM

Вычислим предварительное максимальное межосевое расстояние:

$$
a' = 80 \cdot p_{\rm u},\tag{12}
$$
  

$$
a' = 80 \cdot 12.7 = 1016 \text{ mm}
$$

Принимаем  $a' = 908,65$  мм с учетом конструктивных особенностей всей конструкции линейного пробоотборника.

Рассчитаем длину цепи в шагах по формуле:

$$
L_p = \frac{2a'}{p_{\rm u}} + \frac{Z_{\rm np.} + Z_{\rm seq.}}{2} + \left(\frac{Z_{\rm np.} + Z_{\rm seq.}}{2\pi}\right)^2 \cdot \frac{p_{\rm u}}{a'}
$$
(13)

 $42.$ 

где Z<sub>вед.</sub> - количество зубьев ведомой зведочки.

$$
L_p = \frac{2 \cdot 1016}{12.7} + \frac{15 + 15}{2} + \left(\frac{15 + 15}{2\pi}\right)^2 \cdot \frac{12.7}{1016} = 158,095
$$

Округляем  $L_p$  до целого четного числа:

$$
L_p = 158
$$

Рассчитаем уточненное межосевое расстояние:

$$
a = \frac{p_{\rm u}}{4} \left[ L_p - \frac{Z_{\rm np.} + Z_{\rm seq.}}{2} + \sqrt{\left(L_p - \frac{Z_{\rm np.} + Z_{\rm seq.}}{2}\right)^2 - 8\left(\frac{Z_{\rm seq.} - Z_{\rm np.}}{2\pi}\right)^2} \right]^{(14)}
$$
  

$$
a = \frac{12.7}{4} \left[ 158 - \frac{15 + 15}{2} + \sqrt{\left(158 - \frac{15 + 15}{2}\right)^2 - 8\left(\frac{15 - 15}{2\pi}\right)^2} \right] = 908.05 \text{ mm}
$$

При монтаже цепи, небольшое провисание обеспечиваться не будет, так как нормальная работа будет обеспечиваться за счет установки двух гасителей колебаний под нижнюю ветвь цепи.

Проверим условие износостойкости шарниров цепи:

$$
p = \frac{K_{\rm s} \cdot F_t}{A_{\rm on}} \le [p],\tag{15}
$$

где  $F_t$  – окружная сила через ось вращения звездочки.

$$
F_t = \frac{N_{\text{peA}}}{V},\tag{16}
$$

где N<sub>ред.</sub> - мощность на выходном валу редуктора.

Рассчитаем мощность на выходном валу редуктора:

$$
N_{\text{peA}} = \left[ \left( \frac{T_{\text{peA}} \cdot n_{\text{peA}.\text{CK}}}{9549} \right) \cdot u_{\text{peA}} \right] \cdot 1000 \tag{17}
$$

43

$$
N_{\text{peA.}} = \left[ \left( \frac{16.7 \cdot 158.695}{9549} \right) \cdot 0.75 \right] \cdot 1000 = 208.147 \text{ Br}
$$

$$
F_t = \frac{208,147}{0,504} = 413,107 \text{ H}
$$

$$
p = \frac{1,728 \cdot 413,107}{50,3} = 14,192 \text{ M}
$$

Условие  $p \leq [p]$  выполняется.

Проверим статическую прочность цепи на разрыв:

$$
S = \frac{Q}{F_{max}} \ge [S],\tag{18}
$$

где  $F_{max}$  – максимальное натяжение самой нагруженной части цепи, Н;

 $[S]$  – нормативный коэффициент запаса прочности.

$$
F_{max} = K_{\rm A} \cdot F_t + F_q + F_{\rm u} \tag{19}
$$

где  $F_q$  – сила натяжения цепи от действия силы тяжести, Н;

 $F_{\text{u}}$  – натяжение цепи от действия центробежных сил, Н.

Пренебрегаем величиной  $F_{\rm u}$ , так как линейная скорость цепи  $V < 5$  м/с.  $F_q$  рассчитаем по формуле:

$$
F_q = k_f \cdot g \cdot q \cdot \frac{a}{1000} \tag{19}
$$

где  $k_f$  – коэффициент провисания цепи от угла наклона линии центров звездочек;

 $g$  – ускорение свободного падения, м/с<sup>2</sup>.

 $k_f$  рассчитаем по формуле:

$$
k_f = 1 + 5\cos^2\psi\tag{20}
$$

где  $\psi$  – угол наклона линии центров зведочек.

$$
k_f = 1 + 5\cos^2 0^\circ = 6
$$
  

$$
F_q = 6 \cdot 9.81 \cdot 0.75 \cdot \frac{908.05}{1000} = 40.086 \text{ H}
$$
  

$$
F_{max} = 1.8 \cdot 413.107 + 40.086 + 0 = 783.869 \text{ H}
$$
  

$$
S = \frac{18200}{783.869} = 23.218
$$

Подберем нормативный коэффициент запаса прочности [S] (рисунок 19).

| приводных роликовых ценен при 23<br>. |                                            |     |      |      |      |      |                |                |                          |      |
|---------------------------------------|--------------------------------------------|-----|------|------|------|------|----------------|----------------|--------------------------|------|
| Шаг цепи,                             | Частота вращения малой звёздочки n, об/мин |     |      |      |      |      |                |                |                          |      |
| $p_u$ , MM                            | до 50                                      | 200 | 400  | 600  | 800  | 1000 | 1200           | 1600           | 2000                     | 2800 |
| 12,715,875                            | $\overline{7,0}$                           | 7.8 | 8,5  | 9.3  | 10.2 | 11.0 | 11.7           | 13,2           | 124,8                    | 18,0 |
| 19,0525,4                             | 7.0                                        | 8,2 | 9,3  | 10.3 | 11.7 | 12.9 | 14,0           | 16,3           | ۰                        |      |
| 31,7538,1                             | 7,0                                        | 8,5 | 10,2 | 13,2 | 14,8 | 16,3 |                | -              |                          |      |
| 44,4550,8                             | 7,0                                        | 9,3 | 11,7 | 14,0 | 16,3 | ٠    | $\blacksquare$ | $\blacksquare$ | $\overline{\phantom{a}}$ |      |
|                                       |                                            |     |      |      |      |      |                |                |                          |      |

Нормативный коэффициент запаса прочности [S] приводных родиковых цепей при  $Z_2 = 15...30$ 

Рисунок 19 – Значения коэффициента [ $S$ ]

Условие  $S \geq [S]$  выполняется.

Рассчитаем допускаемое базовое давление в шарнирах цепи:

$$
[p]_{\text{nn}} = 10 \cdot Y_{\text{nn}} \cdot K_{\text{pu}} \cdot K_{\text{u}} \cdot K_{\text{r}} \ge p \tag{21}
$$

где  $Y_{\text{m}}$  – коэффициент влияния на сопротивление усталости пластин числа зубьев и скорости вращения звездочки;

 $K_{\text{pu}}$  – коэффициент, учитывающий влияние шага;

 $K_{\rm u}$  – коэффициент, учитывающий тип цепи;

 $K_{\rm T}$  – коэффициент, учитывающий число рядов цепи.

Выберем коэффициент  $Y_{\text{m,n}}$  (рисунок 20).

| Частота вращения<br>ведущей звездочки | Значения $Y_{n\bar{n}}$ при числе зубьев ведущей звездочки $Z_3$ ,<br>$H/MM^2$ |      |      |      |      |      |      |      |      |
|---------------------------------------|--------------------------------------------------------------------------------|------|------|------|------|------|------|------|------|
| $n_3$ , $\rm 05/MHH$                  | 12                                                                             | 15   | 18   | 21   | 24   | 27   | 30   | 35   | 40   |
| 50                                    | 2,59                                                                           | 2,64 | 2,68 | 2,71 | 2,74 | 2,77 | 2,79 | 2,83 | 2,86 |
| 100                                   | 2,40                                                                           | 2,44 | 2,48 | 2,51 | 2,54 | 2,56 | 2,59 | 2,62 | 2,65 |
| 200                                   | 2,22                                                                           | 2,26 | 2,29 | 2,32 | 2,35 | 2,37 | 2,39 | 2,43 | 2,45 |
| 300                                   | 2,12                                                                           | 2,16 | 2,19 | 2,22 | 2,25 | 2,27 | 2,29 | 2,32 | 2,35 |
| 400                                   | 2,05                                                                           | 2,09 | 2,13 | 2,15 | 2,18 | 2,20 | 2,22 | 2,25 | 2,27 |
| 500                                   | 2,0                                                                            | 2,04 | 2,07 | 2,10 | 2,12 | 2,14 | 2,16 | 2,19 | 2,22 |
| 600                                   | 1,96                                                                           | 2,00 | 2,03 | 2,06 | 2,08 | 2,10 | 2,12 | 2,15 | 2,17 |
| 800                                   | 1,90                                                                           | 1,94 | 1,97 | 1,99 | 2,02 | 2,04 | 2,06 | 2,08 | 2,10 |
| 1000                                  |                                                                                | 1,89 | 1,92 | 1,94 | 1,97 | 1,99 | 2,00 | 2,03 | 2,05 |
| 1200                                  |                                                                                | 1,84 | 1,87 | 1,90 | 1,92 | 1,94 | 1,95 | 1,98 | 2,00 |
| 1500                                  |                                                                                |      |      | 1,86 | 1,88 | 1,90 | 1,91 | 1,94 | 1,96 |
| 2000                                  |                                                                                |      | ٠    | 1,80 | 1,82 | 1,84 | 1,85 | 1,88 | 1,90 |
| 3000                                  |                                                                                |      |      | 1,72 | 1,74 | 1,76 | 1,77 | 1,80 | 1,82 |

Значения коэффициента  $Y_{nn}$  для определения допускаемого давления на сопротивление усталости пластин цепи [1]

Рисунок 20 – Значения коэффициента  $Y_{\text{nn}}$ 

Выберем коэффициент  $K_{\text{pu}}$  (рисунок 21).

## Значения коэффициента  $K_{pu}$  для определения допускаемого давления [ $p_{n,n}$ ] [1].

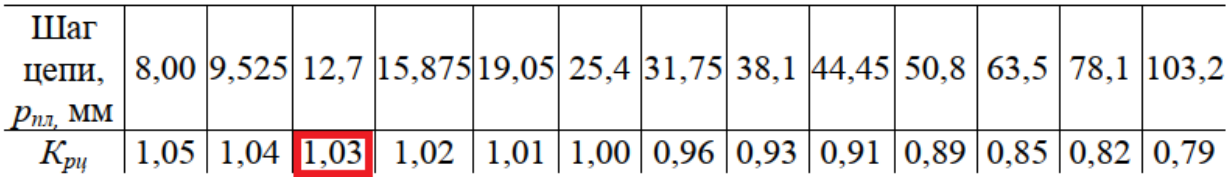

Рисунок 21 – Значения коэффициента  $K_{\text{pu}}$ 

Коэффициенты  $K_{\rm H} = 1.2$  и  $K_{\rm T} = 1$  выберем исходя из рекомендаций [9].

$$
[p]_{\text{nn}} = 10 \cdot 2{,}64 \cdot 1{,}03 \cdot 1{,}2 \cdot 1 = 32{,}63 \text{ H/mm}^2
$$

Условие  $[p]_{\text{nn}} \geq p$  выполняется.

#### **3.1.5 Подбор вентилятора. Расчет эффективности рассеивания тепла**

Подберем вентилятор, необходимый для охлаждения электродвигателя при режимах с низкой скоростью вращения. Воспользуемся для этого формулой для приближенного расчета необходимой производительности внешнего вентилятора, выраженной в объеме перекачиваемого воздуха:

$$
V_{\text{B03A}} = 0.6 \cdot D_{\text{BH}}^3 \cdot \frac{n_{\text{3A} \cdot \text{AB}}}{100},\tag{22}
$$

где  $D_{\text{BH}}$  – размер внешнего габарита электродвигателя, м.

$$
V_{\text{B03},L} = 0.6 \cdot 0.137^3 \cdot \frac{2800.5}{100} = 0.043 \frac{\text{m}^3}{\text{c}}
$$

Выберем вентилятор с запасом по производительности Noctua NF-A14 iPPC Q100. Технические характеристики вентилятора приведены в таблице 4.

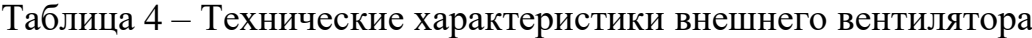

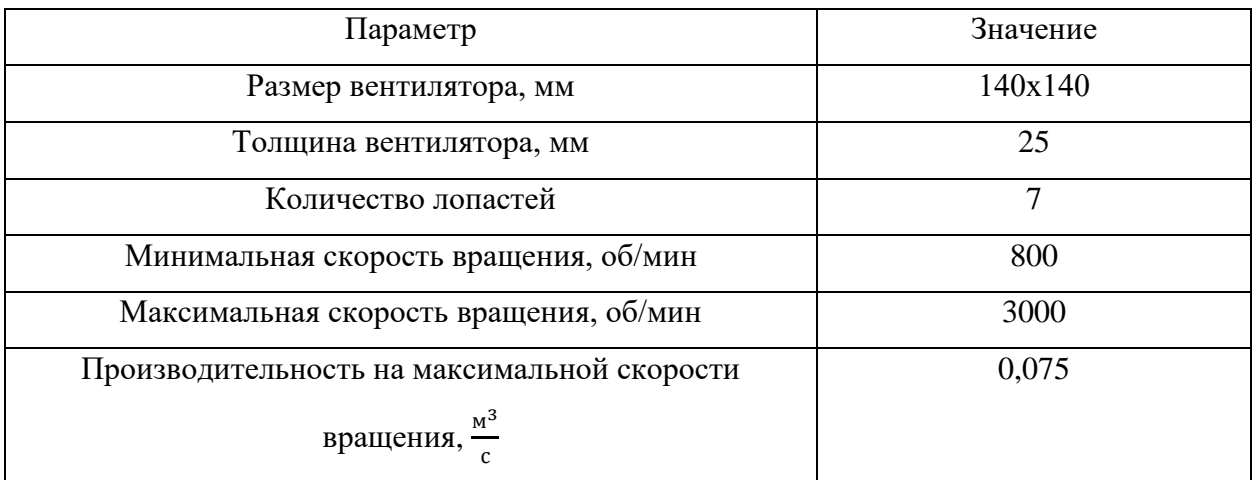

Коэффициент теплоотдачи:

$$
K = \frac{1}{\frac{1}{a_1} + \frac{d}{k} + \frac{1}{a_2}},\tag{23}
$$

где  $k$  – коэффициент теплопроводности материала корпуса,  $\frac{\text{Br}}{\text{M} \cdot \text{C}}$ ;

 $a_{I}$  – коэффициент теплоотдачи от горячего теплоносителя к стенке,  $\frac{B\tau}{\sqrt{2\pi}}$  $\frac{D_1}{M^2 \cdot C}$ ;  $a_2$  – коэффициент теплоотдачи от стенки к холодному веществу,  $\frac{B\tau}{\sqrt{2\pi}}$  $\frac{D}{M^2 \cdot C}$ ;

*d* – толщина корпуса, м.

 $k$  для стали 08ПС6 при температуре 27°С примем 60  $\frac{\text{Br}}{\text{M}^,\text{°C}}$  [19].  $a$ <sub>*1*</sub> и  $a$ <sub>2</sub> для воздуха, при конвективной передачи, примем  $10\,\frac{\text{Br}}{\text{m}^2\cdot \text{°C}}$  [20].  $n=2$ 

$$
K = \frac{1}{\frac{1}{10} + \frac{0.002}{60} + \frac{1}{10}} = 4.999 \frac{\text{Br}^2}{M \cdot \text{c}}
$$

КПД электродвигателя примем 67%. Следовательно, выделяемое при работе электродвигателя тепло найдем по формуле:

$$
W_{\text{ren},\text{n}} = \frac{100\% - 67\%}{100\%} \cdot N_{\text{5.1},\text{dB}}
$$
\n
$$
W_{\text{ren},\text{n}} = \frac{100\% - 67\%}{100\%} \cdot 370 = 121.1 \text{ Br}
$$
\n
$$
(24)
$$

Внутрь корпуса будет подаваться избыточное давление 1.3 атмосферы (131722.5 Па).

Исходя из посчитанных данных, настраиваем модель теплообмена внутри корпуса пробоотборника и рассеивания тепла через корпус во внешнюю среду с помощью системы SolidWorks Flow Simulation. Эти параметры будут константами.

Изменяющимися параметрами будут: угол наклона и высота кронштейна вентилятора. Смоделируем упрощенную версию кронштейна и сконфигурируем его с разными углами наклона и высотой.

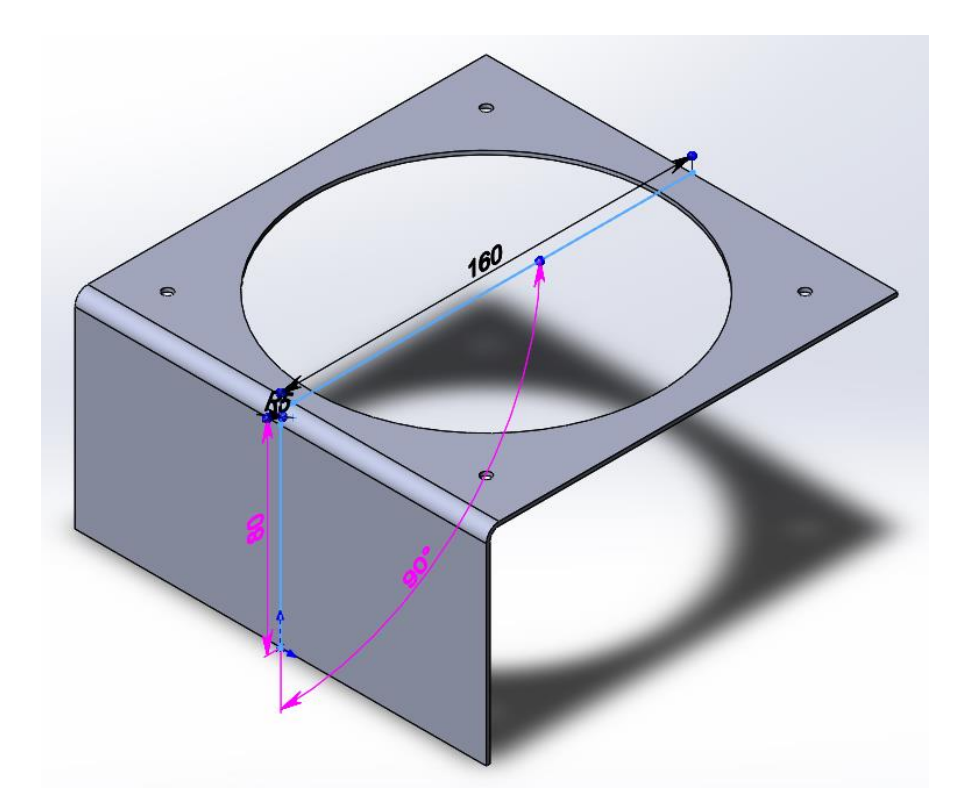

Рисунок 22 – Размеры кронштейна для расчета

Результаты сведем в таблицу и наглядно продемонстрируем графическое изображение скоростей перемещения воздушных масс и температуры внутри корпуса на рисунках.

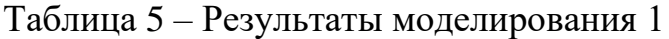

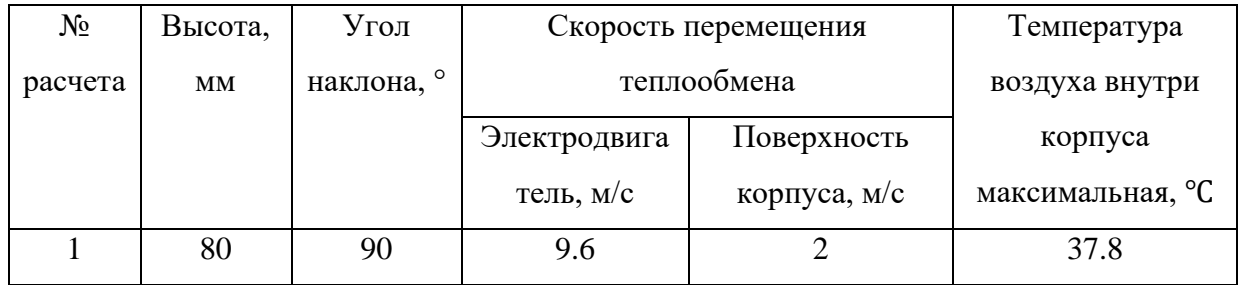

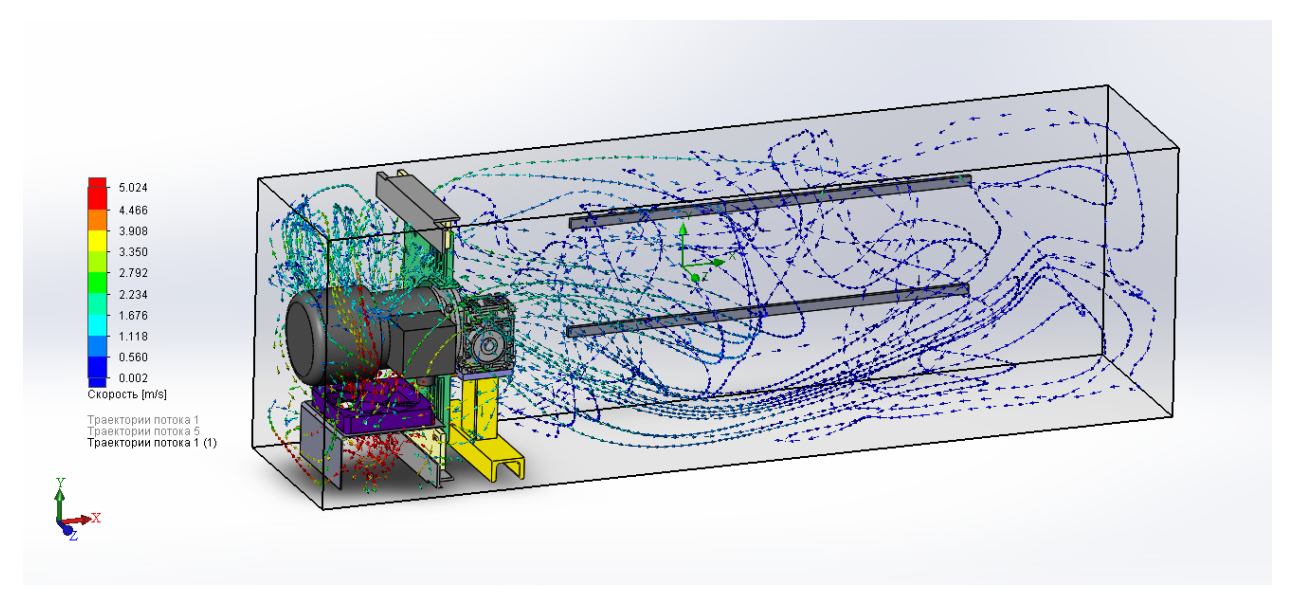

Рисунок 23 – Скорость перемещения воздушных масс внутри корпуса

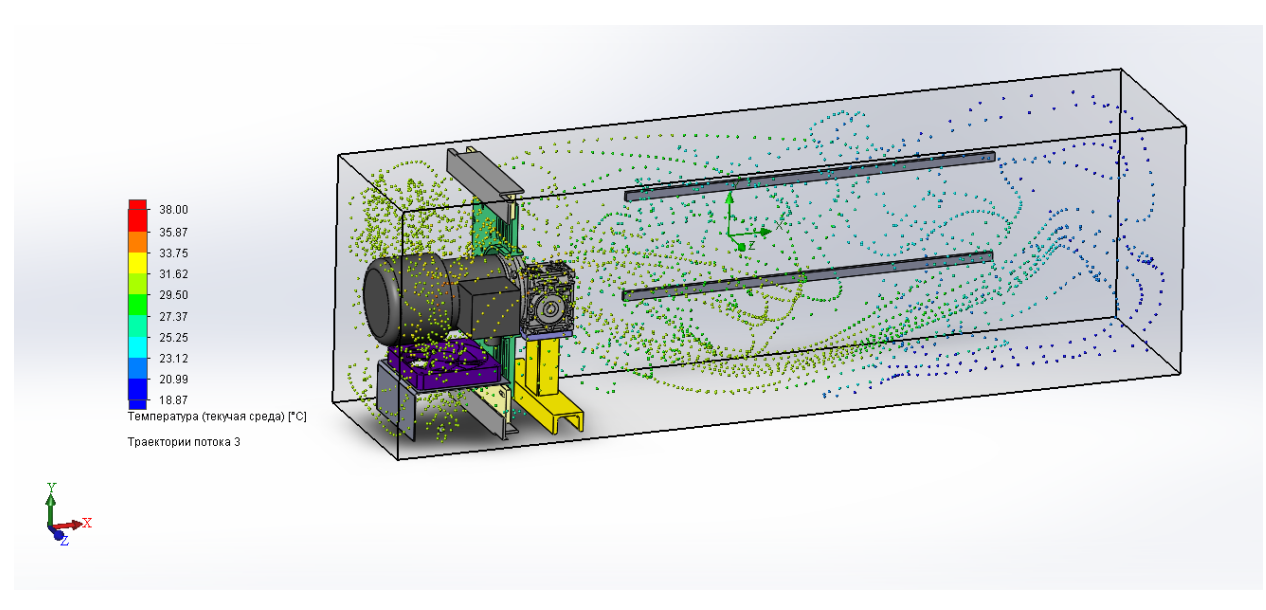

Рисунок 24 – Распределение температуры внутри корпуса

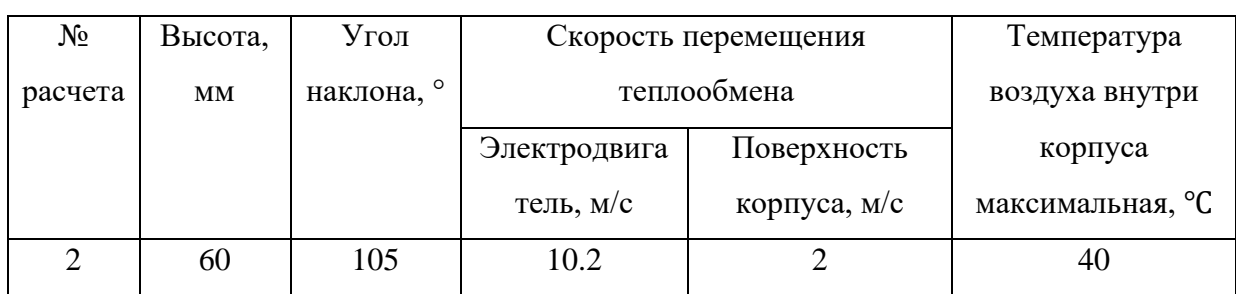

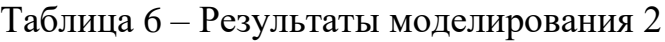

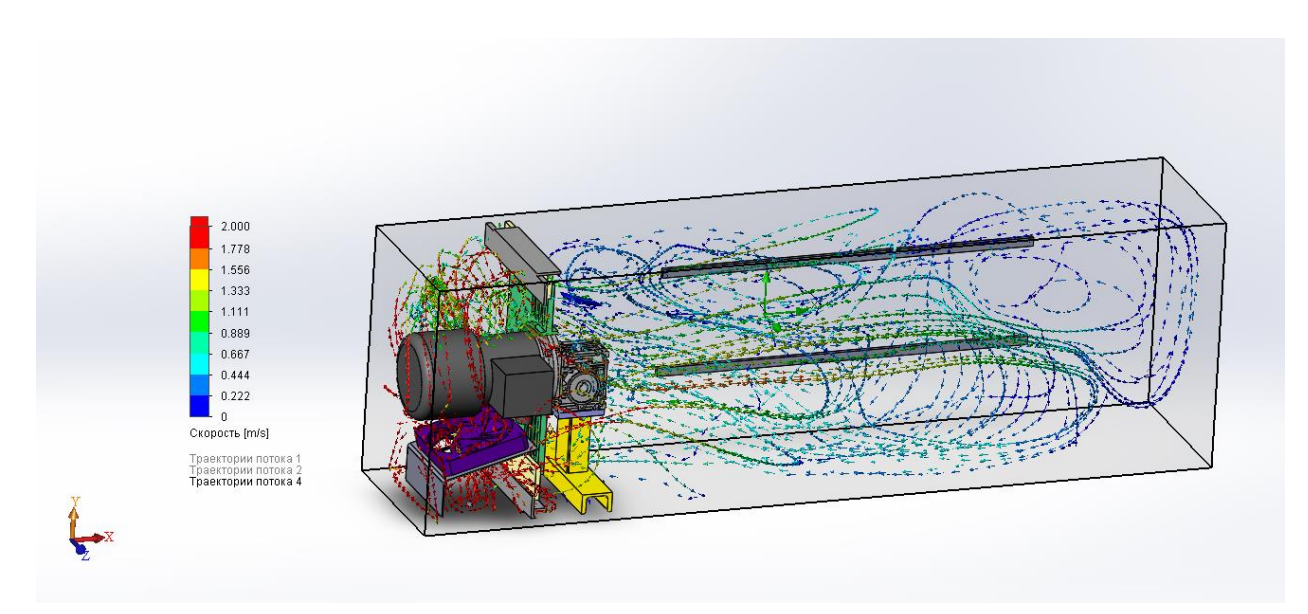

Рисунок 25 – Скорость перемещения воздушных масс внутри корпуса

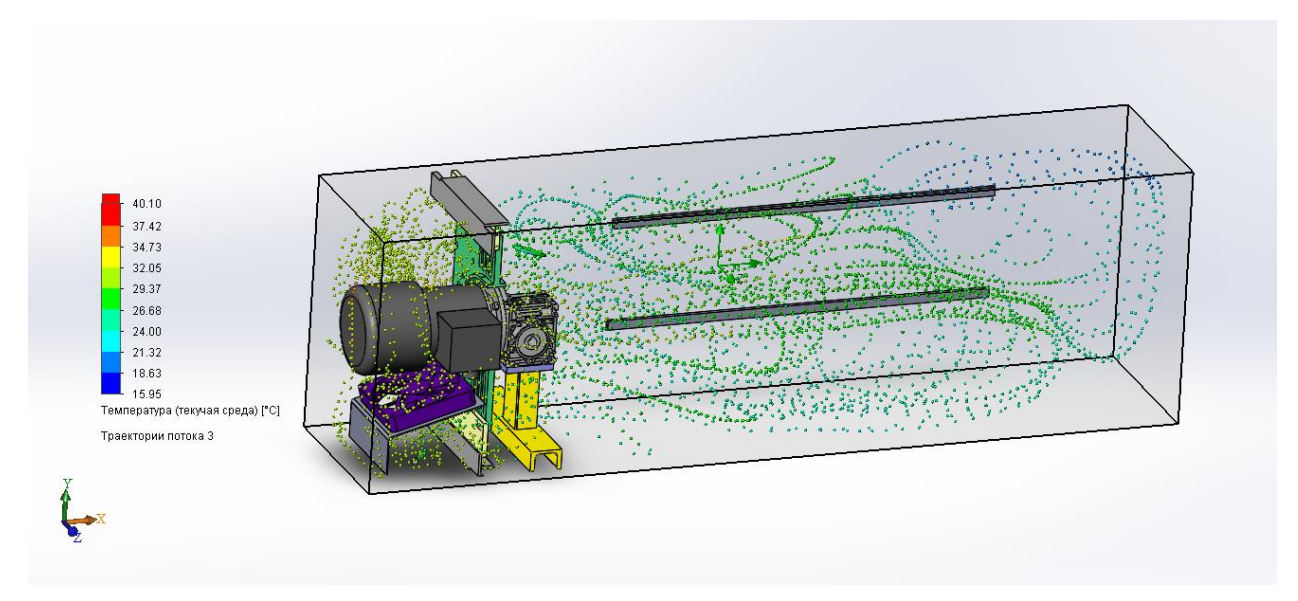

Рисунок 26 – Распределение температуры внутри корпуса

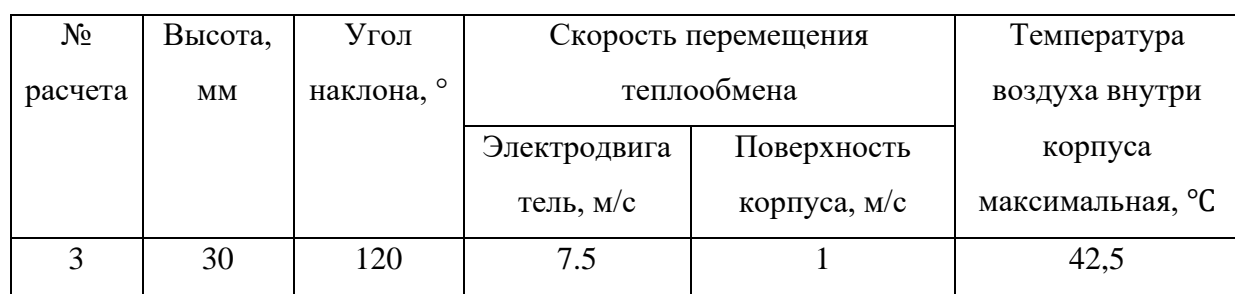

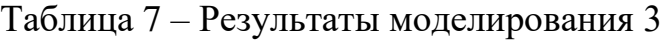

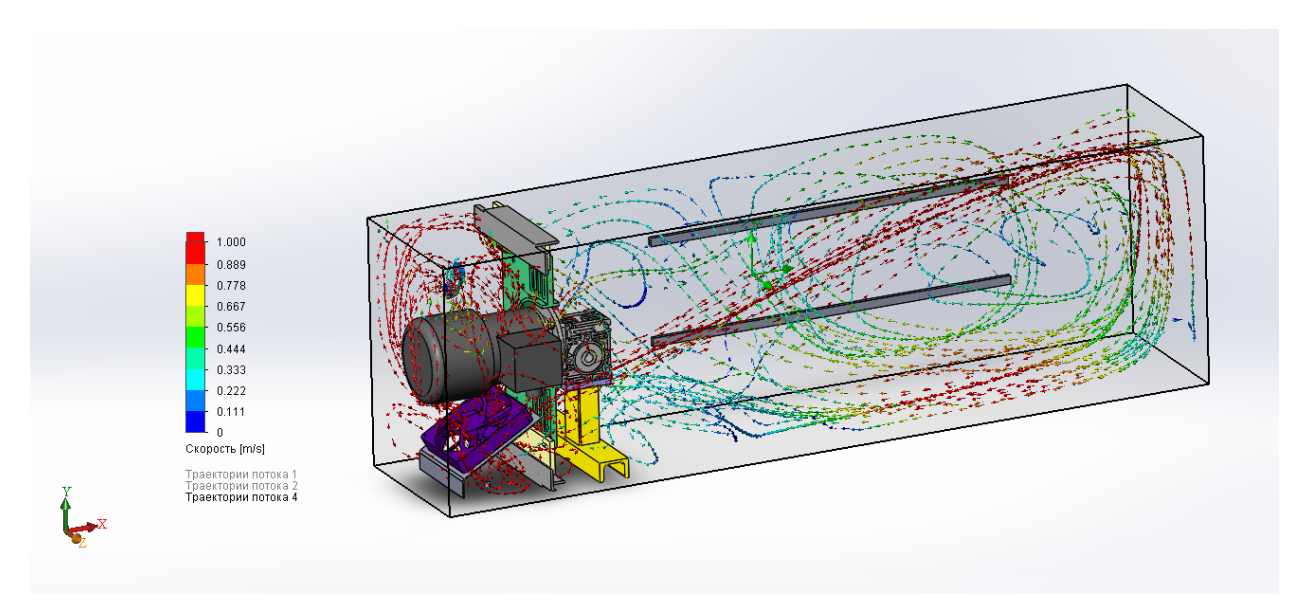

Рисунок 27 – Скорость перемещения воздушных масс внутри корпуса

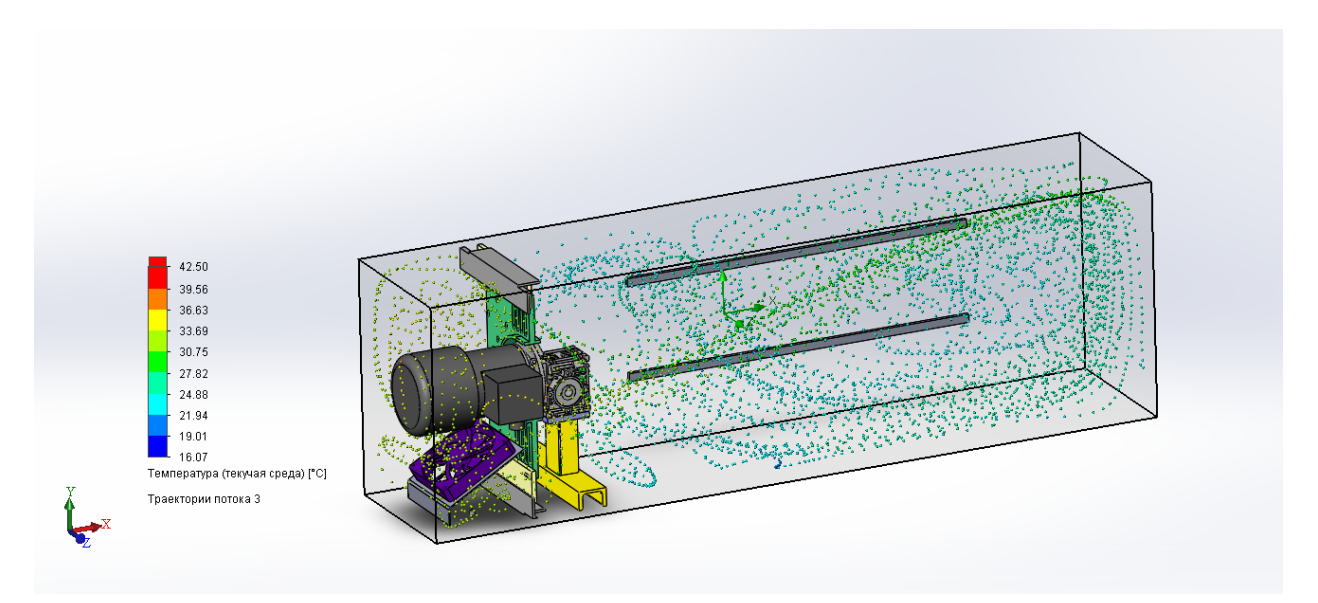

Рисунок 28 – Распределение температуры внутри корпуса

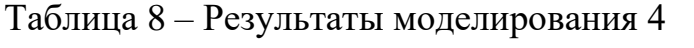

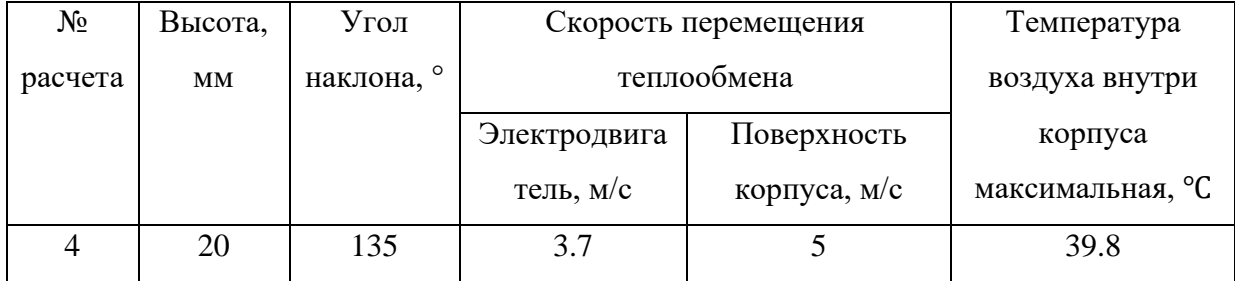

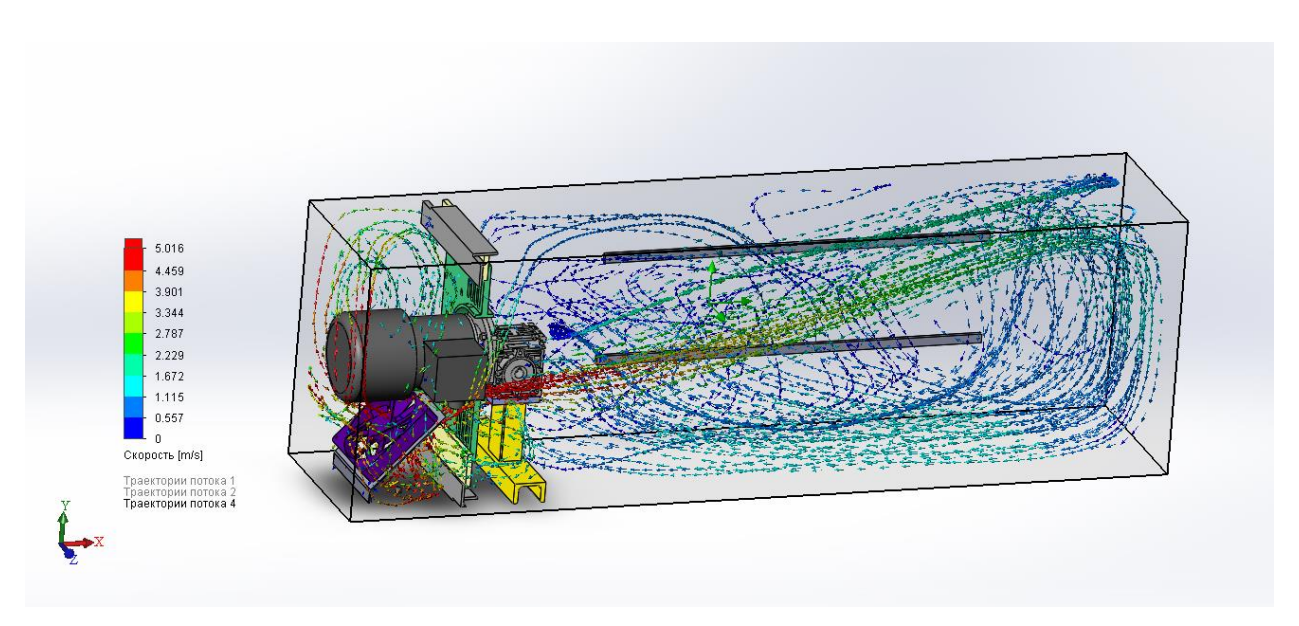

Рисунок 29 – Скорость перемещения воздушных масс внутри корпуса

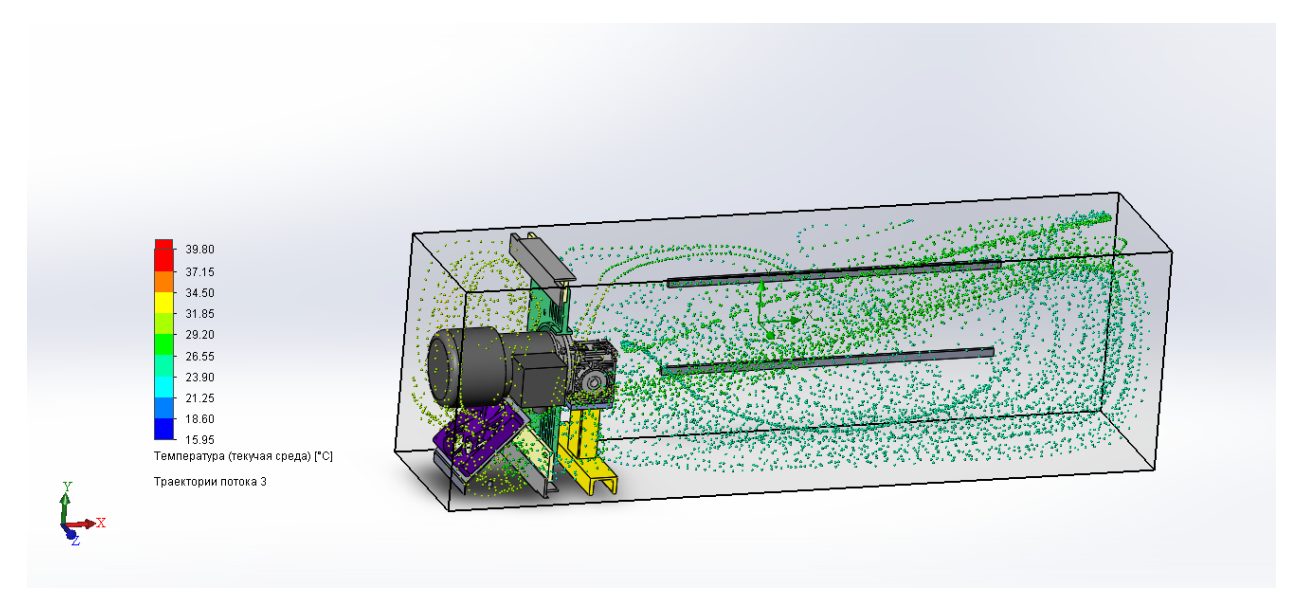

Рисунок 30 – Распределение температуры внутри корпуса

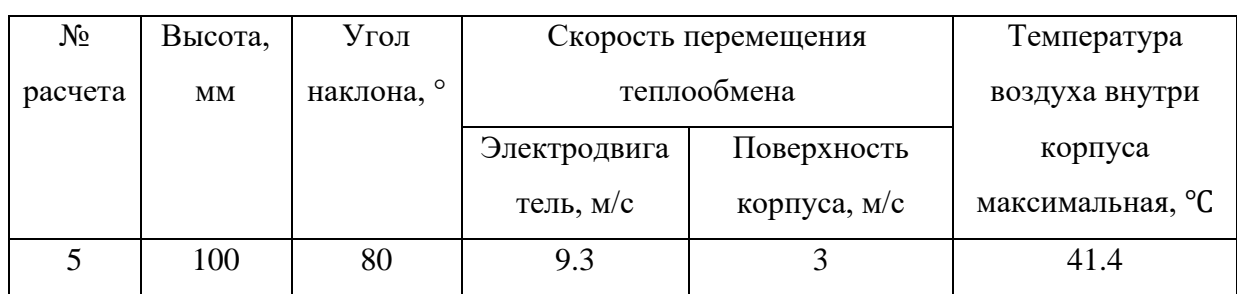

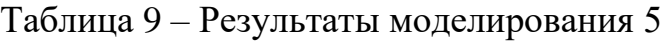

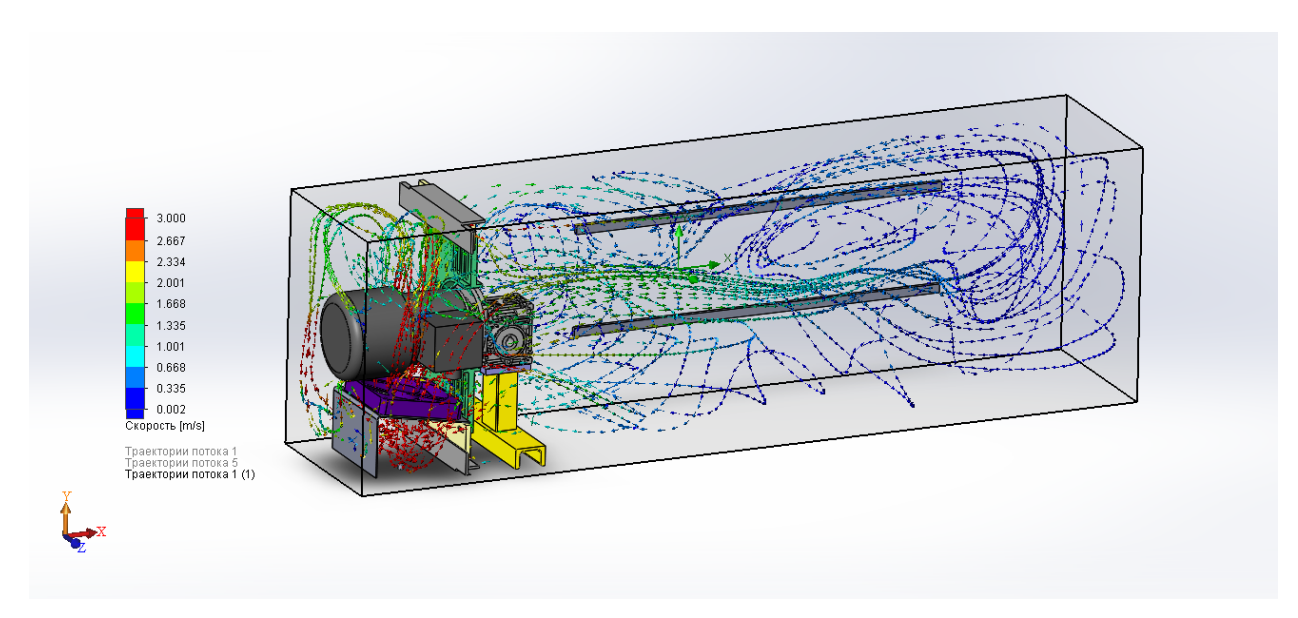

Рисунок 31 – Скорость перемещения воздушных масс внутри корпуса

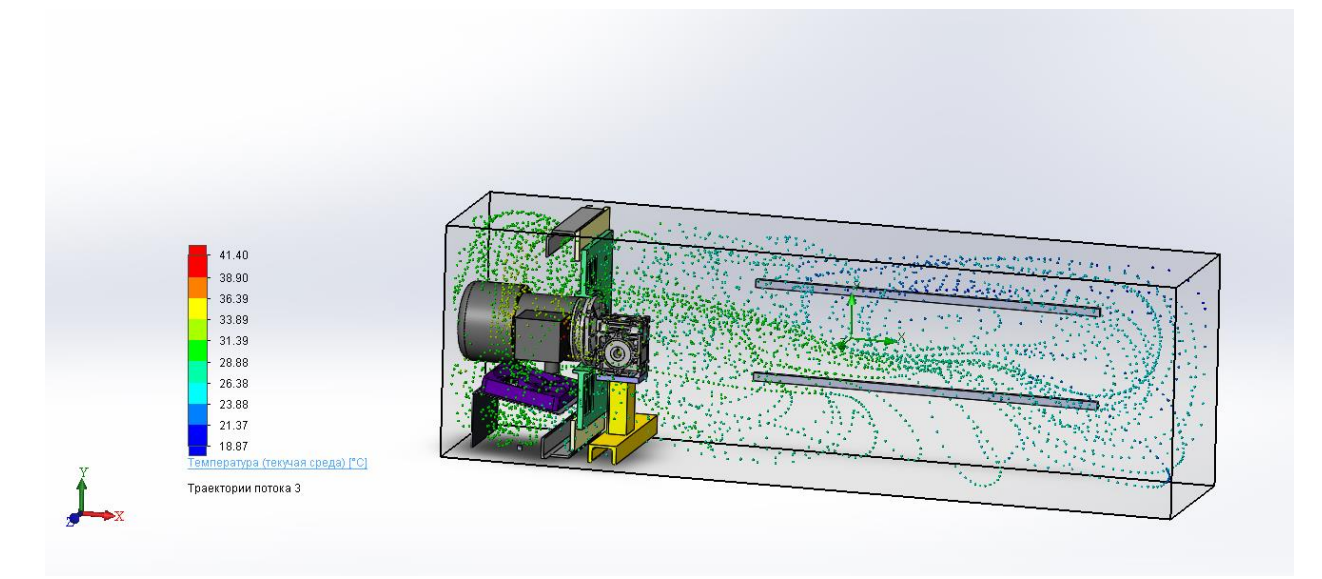

Рисунок 32 – Распределение температуры внутри корпуса

Нормальная рабочая температура внешней среды для электродвигателя не должна превышать 40℃. Наиболее приемлемым вариантом положения вентилятора оказался первый. По результатам моделирования также можно сделать вывод, что эффективность зависит от обдуваемой площади и от степени сформированности циркуляционных потоков воздуха.

#### 3.1.6 Вибрационный расчет конструкции

Для получения данных о состоянии работающего устройства в режиме реального времени применяются датчики для измерения уровня вибрации. Но для того, чтобы получать достоверную и явную информацию, они должны быть установлены в соответствующих местах конструкции.

Произведем вибрационный расчет в SolidWorks Simulation методом элементов части конструкции пробоотборника и найдем конечных подходящее место для крепления датчика. Закрепляем раму, выбираем материалы, настраиваем сетку и производим расчет.

Для достоверного расчета был задан расчет 155 частот. Результаты сведем в таблицу Excel рисунок 33.

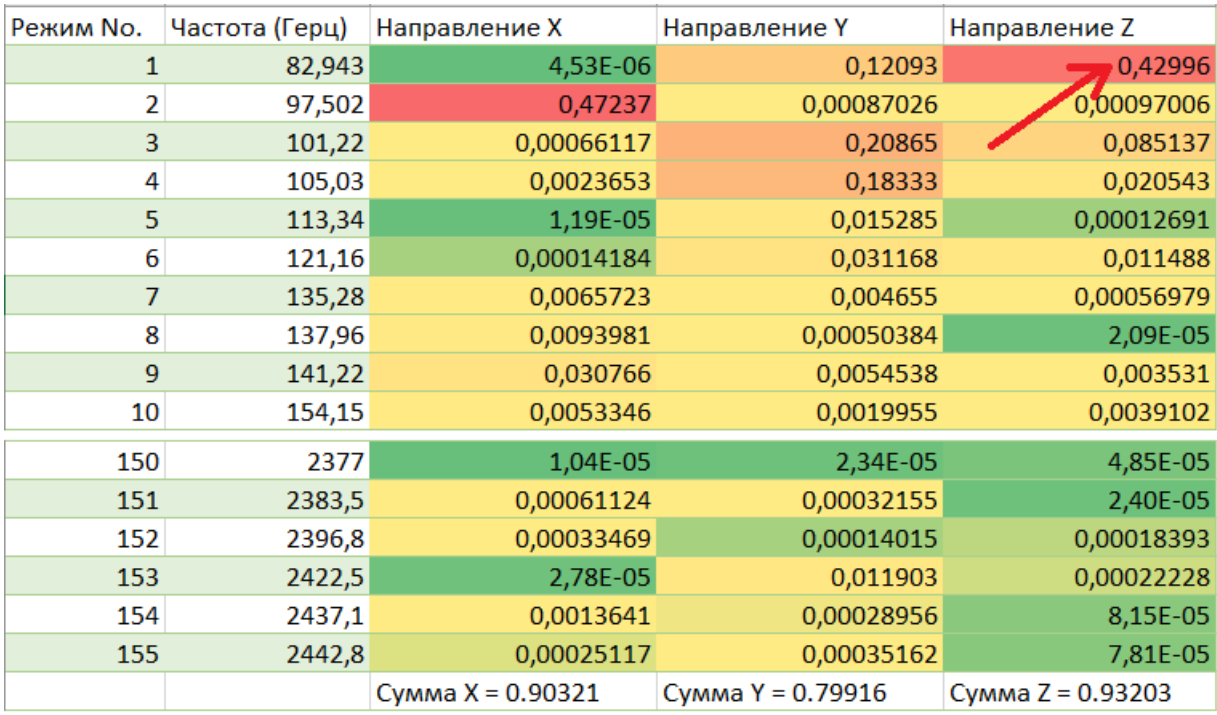

Рисунок 33 – Массовое участие

Как видно из рисунка выше, интересующая частота 82,943 Гц и направление Z, так как область смещения массы находится в выгодном положении для установки (рисунок 34).

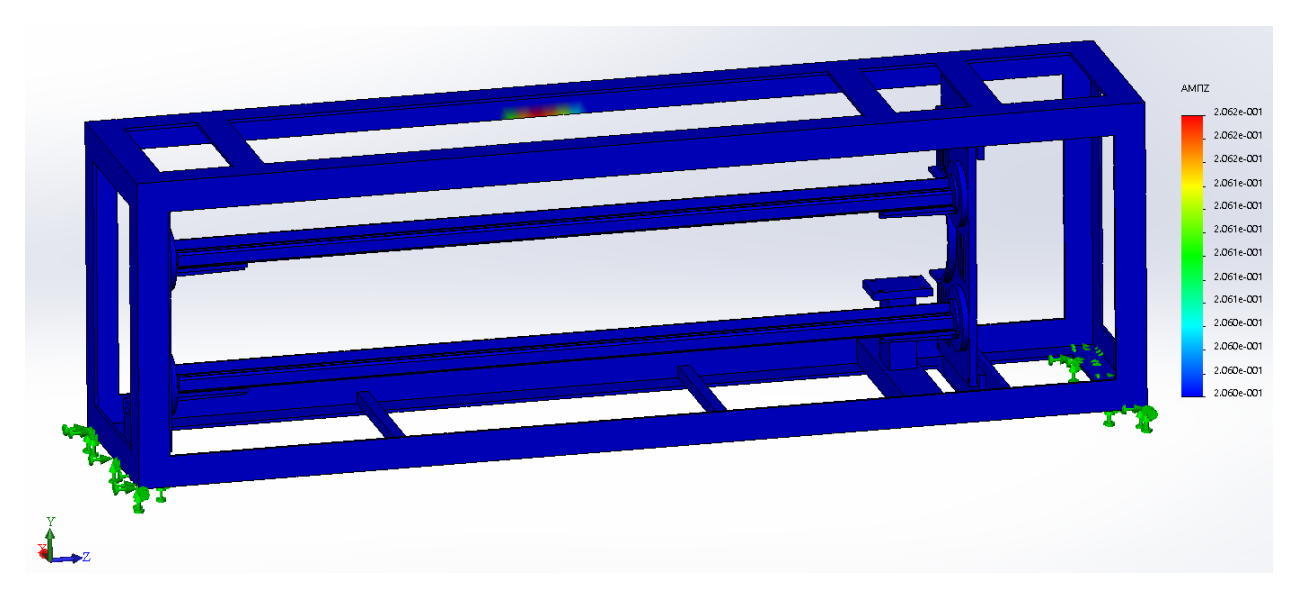

Рисунок 34 – Амплитуда колебаний конструкции

# **3.2 МАТЕМАТИЧЕСКОЕ МОДЕЛИРОВАНИЕ**

Цель работы **–** провести исследование динамики вибрационной системы линейного пробоотборника с щелевым отсекателем в среде MATLAB и получить модель с оптимальными параметрами.

Для достижения цели поставлены следующие задачи:

• составить математическую модель линейного пробоотборника с щелевым отсекателем в среде MATLAB;

- проанализировать результаты вычислений в виде графиков;
- определить оптимальные параметры.

# **3.2.1 Составление математической модели динамической вибрационной системы**

Составим схему трехмассовой динамической системы линейного пробоотборника с щелевым отсекателем (рисунок 35).

Пронумерованным массам соответствуют части линейного пробоотборника:

 $m_1$  – отсекатель;

56

•  $m_2$  – каретка;

• m<sup>3</sup> – система направляющих с механизмом регулировки.

Пронумерованным пружинам соответствуют следующие соединения линейного пробоотборника:

•  $c_1$  – суммарная жесткость элементов в болтовых соединениях между кареткой и отсекателем;

 $c_2$  – суммарная жесткость элементов в контактных парах линейных подшипников;

• c<sup>3</sup> – суммарная жесткость рамы и элементов в болтовых соединениях.

Пронумерованным демпферам соответствуют следующие соединения линейного пробоотборника:

•  $h_1$  – трение элементов в болтовых соединениях между кареткой и отсекателем;

•  $h_2$  –демпфирование в контактных парах линейных подшипников;

 $h_3$  – трение элементов в болтовых соединениях и демпфирование рамы.

 $F_{flow}$  является внешним воздействием в динамической вибрационной системе линейного пробоотборника.

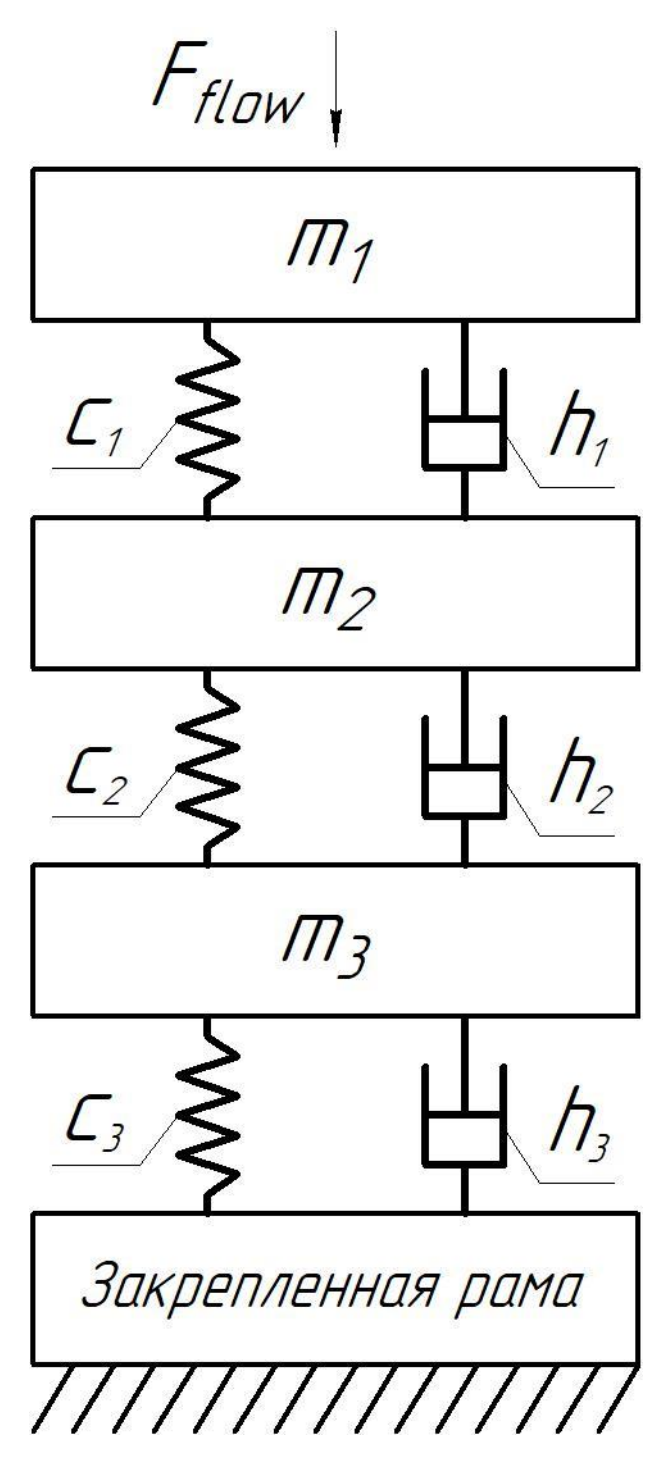

Рисунок 35 – Схема трехмассовой динамической вибрационной системы

Расставим силы, действующие на устройство. Выберем общее направление вниз.

Покажем действующие силы на массу 1 (рисунок 36)

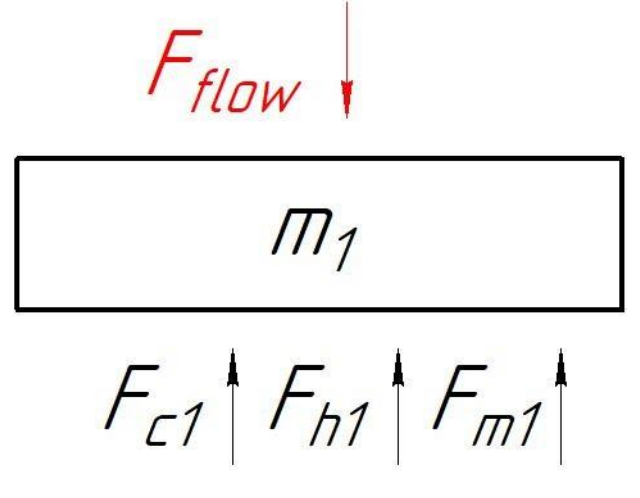

Рисунок 36 – Силы, действующие на отсекатель

На отсекатель действует внешняя сила воздействия потока дробленой руды  $F_{flow}$ , которая направлена вниз. Противоположно силе  $F_{flow}$  направлены сила жесткости  $F_{c1}$ , сила демпфирования  $F_{h1}$  и сила инерции  $F_{m1}$ .

Составим уравнение баланса сил в векторном виде:

$$
\overrightarrow{F_{flow}} = \overrightarrow{F_{c1}} + \overrightarrow{F_{h1}} + \overrightarrow{F_{m1}}
$$
\n(25)

Распишем силы, действующие на систему:

$$
\overrightarrow{F_{flow}} = c_1 \cdot (x_1 - x_2) + h_1 \cdot (v_1 - v_2) + m_1 \cdot a_1 \tag{26}
$$

Покажем действующие силы на массу 2 (рисунок 37)

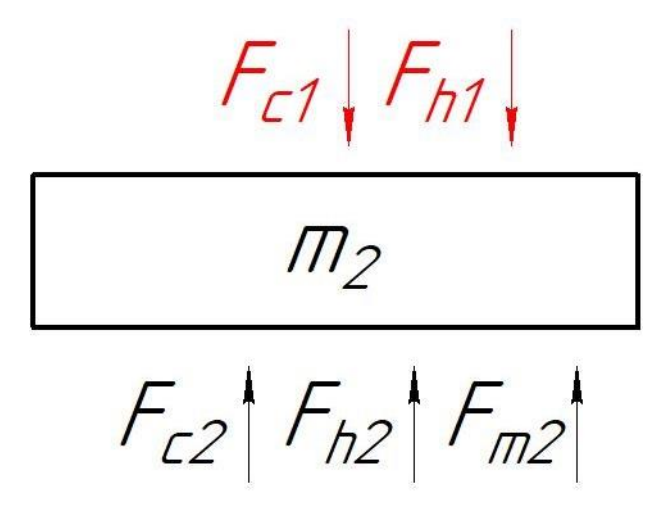

Рисунок 37 – Силы, действующие на каретку

Составим уравнение баланса сил в векторном виде:

$$
\overrightarrow{F_{c1}} + \overrightarrow{F_{h1}} = \overrightarrow{F_{c2}} + \overrightarrow{F_{h2}} + \overrightarrow{F_{m2}}
$$
 (27)

Распишем силы, действующие на систему:

$$
c_1 \cdot (x_1 - x_2) + h_1 \cdot (v_1 - v_2) =
$$
  
= c<sub>2</sub> \cdot (x<sub>2</sub> - x<sub>3</sub>) + h<sub>2</sub> \cdot (v<sub>2</sub> - v<sub>3</sub>) + m<sub>2</sub> \cdot a<sub>2</sub> (28)

Покажем действующие силы на массу 3 (рисунок 38)

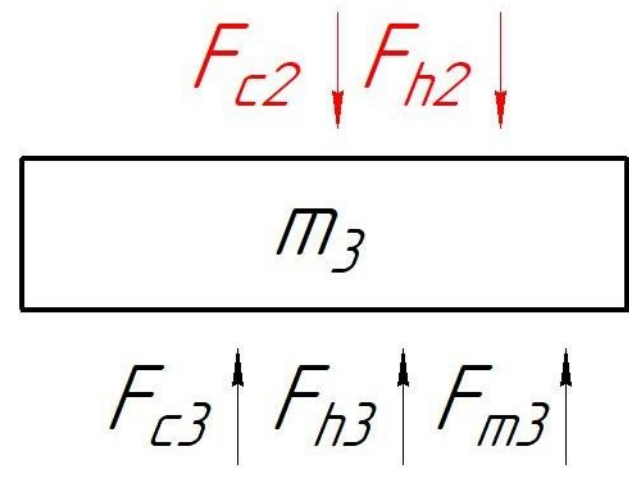

Рисунок 38 – Силы, действующие на систему направляющих с механизмом регулировки

Составим уравнение баланса сил в векторном виде:

$$
\overrightarrow{F_{c2}} + \overrightarrow{F_{h2}} = \overrightarrow{F_{c3}} + \overrightarrow{F_{h3}} + \overrightarrow{F_{m3}}
$$
 (29)

Распишем силы, действующие на систему:

$$
c_2 \cdot (x_2 - x_3) + h_2 \cdot (v_2 - v_3) = c_3 \cdot x_3 + h_3 \cdot v_3 + m_3 \cdot a_3 \tag{30}
$$

Составим систему дифференциальных уравнений:

(31)  
\n
$$
\frac{dv_1}{dt} = \frac{F_{flow} - c_1 \cdot (x_1 - x_2) - h_1 \cdot (v_1 - v_2)}{m_1}
$$
\n
$$
\frac{dx_2}{dt} = v_2
$$
\n
$$
\frac{dv_2}{dt} = \frac{c_1 \cdot (x_1 - x_2) + h_1 \cdot (v_1 - v_2) - c_2 \cdot (x_2 - x_3) - h_2 \cdot (v_2 - v_3)}{m_2}
$$
\n
$$
\frac{dx_3}{dt} = v_3
$$
\n
$$
\frac{dv_3}{dt} = \frac{c_2 \cdot (x_2 - x_3) + h_2 \cdot (v_2 - v_3) - c_3 \cdot x_3 - h_3 \cdot v_3}{m_3}
$$
\n(31)

Составим структурную схему (рисунок 39).

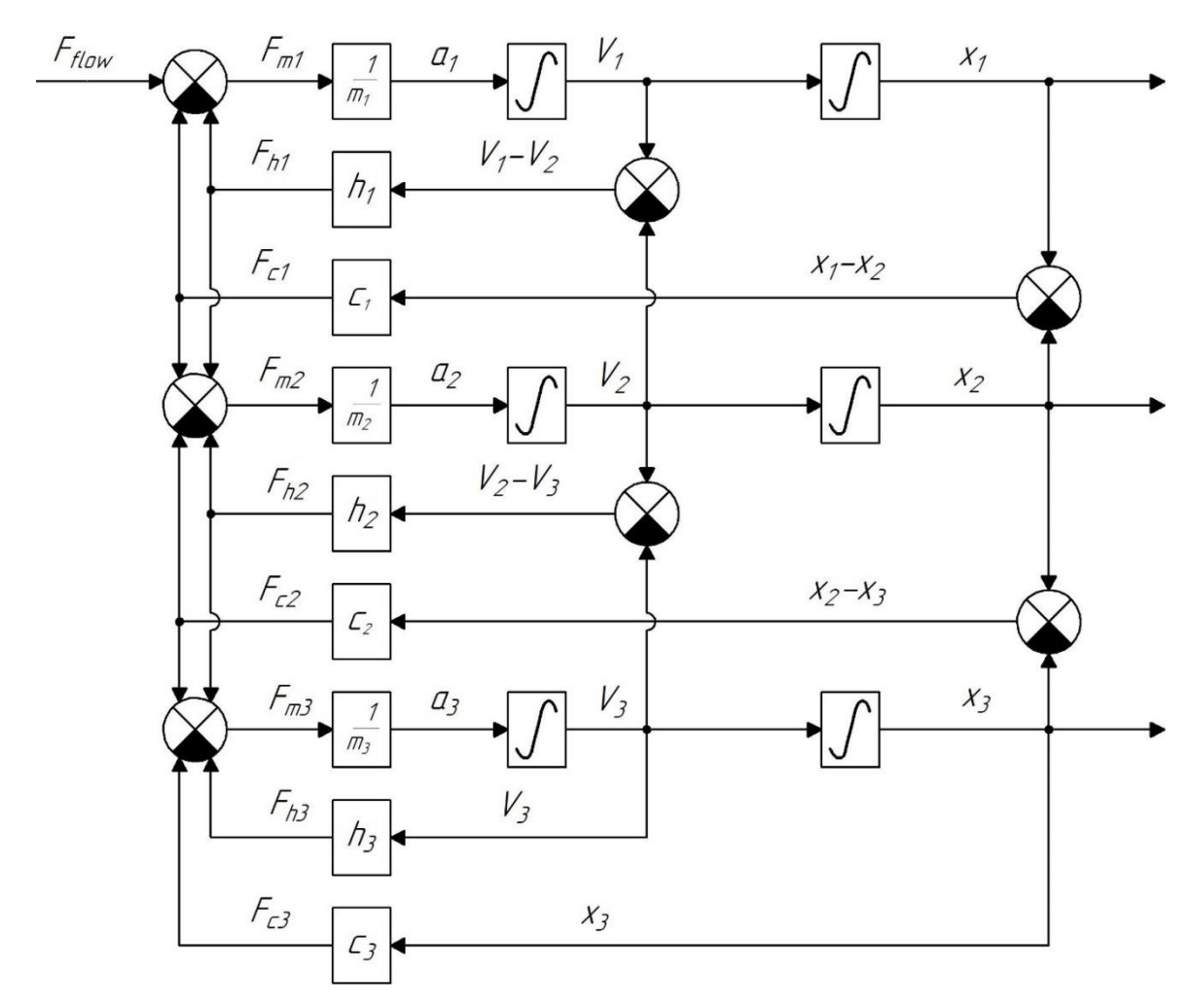

Рисунок 39 – Структурная схема трехмассовой динамической вибрационной

системы

На основе дифференциальных уравнений и схем составим программу для симуляции вибрационных процессов в графическом виде в MATLAB модуле Simulink (приложение Б).

# **3.2.2 Расчет статических параметров динамической вибрационной системы**

Вычислим жесткость  $c_1$  по формуле:

$$
c_1 = 2 \cdot c_{60n\tau 1} \tag{33}
$$

Вычислим перемещение болта М12x65 ГОСТ Р 50796-95 в приложении Simulation пакета SolidWorks. Применим материал – простая углеродистая сталь. Приложим на него силу  $F = 1000$  H.

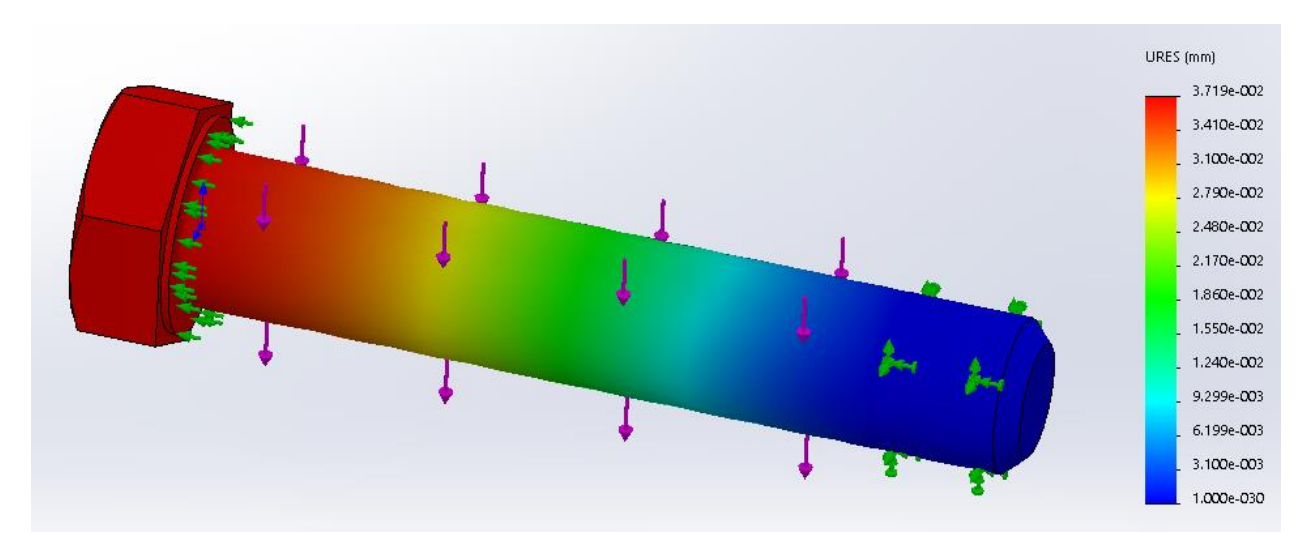

Рисунок 40 – Вычисление перемещения болта М12x65 ГОСТ Р 50796-95

Из результатов видно, что максимальное  $\Delta l$  равно 3,719e-2 мм. Вычислим жесткость болта по формуле:

$$
c = \frac{F}{\Delta l}
$$
(34)  

$$
c_{60\pi\tau 1} = \frac{1000}{3,719 \cdot 10^{-5}} = 2.689 \cdot 10^7 \text{ H/m}
$$

$$
c_1 = 2 \cdot 2.689 \cdot 10^7 = 5.378 \cdot 10^7 \text{ H/m}
$$

Вычислим коэффициент демпфирования ℎ1:

$$
h = \mu \cdot 2 \cdot \sqrt{c \cdot m},\tag{35}
$$

где  $\mu$  – коэффициент безразмерного демпфирования, принимаем его 0,08;  $m$  – масса тела, кг.

Значение массы болта возьмем из библиотеки стандартных элементов Компас-3D  $m_{60nT1} = 0.072$  кг.

$$
h_1 = 0.08 \cdot 2 \cdot \sqrt{5.378 \cdot 10^7 \cdot 0.144} = 445.249 \frac{\text{H} \cdot \text{c}}{\text{M}}
$$

Жёсткость линейных подшипников  $c_{\text{no}$ дшипник выберем из каталога (рисунок 41).

| Модель               | Преднатяг |           |           |  |  |  |  |  |
|----------------------|-----------|-----------|-----------|--|--|--|--|--|
|                      | ZO        | ZA        | ZB        |  |  |  |  |  |
| <b>HG15C / QH15C</b> | 200 / 180 | 260 / 230 | 290 / 260 |  |  |  |  |  |
| <b>HG20C / QH20C</b> | 250 / 230 | 320 / 290 | 360 / 320 |  |  |  |  |  |
| <b>HG25C / QH25C</b> | 300 / 270 | 390 / 350 | 440 / 400 |  |  |  |  |  |
| <b>HG30C / QH30C</b> | 370 / 330 | 480 / 430 | 550 / 500 |  |  |  |  |  |
| <b>HG35C / QH35C</b> | 410/370   | 530 / 480 | 610 / 550 |  |  |  |  |  |
| <b>HG45C / QH45C</b> | 510/460   | 660 / 590 | 750/680   |  |  |  |  |  |
| <b>HG55C</b>         | 620       | 800       | 910       |  |  |  |  |  |
| <b>HG65C</b>         | 760       | 980       | 1120      |  |  |  |  |  |
| <b>HG20H / QH20H</b> | 310 / 280 | 400 / 360 | 460 / 410 |  |  |  |  |  |
| <b>HG25H / QH25H</b> | 390 / 350 | 510 / 460 | 580 / 520 |  |  |  |  |  |
| <b>HG30H / QH30H</b> | 480 / 430 | 620 / 560 | 710/640   |  |  |  |  |  |
| <b>HG35H / QH35H</b> | 530 / 480 | 690/620   | 790/710   |  |  |  |  |  |
| <b>HG45H / QH45H</b> | 650 / 590 | 850/770   | 970/870   |  |  |  |  |  |
| HG55H                | 790       | 1030      | 1180      |  |  |  |  |  |
| HG65H                | 1030      | 1330      | 1520      |  |  |  |  |  |

Таблица 2.15 Значение жесткости серий НС / QH

Рисунок 41 – Значения жесткости для линейного подшипника HG20

Значение жесткости выражено в Н/мкм. Выбираем преднатяг «ZO» для легкого натяга [10].

Таким образом:

$$
c_{\text{no} \mu \text{m} \text{m} \text{m}} = 25 \cdot 10^7 \text{ H/m}.
$$

Рассчитаем жесткость  $c_3$ :

$$
c_2 = 4 \cdot c_{\text{no} \text{qu} \text{un} \text{h} \text{u} \text{K}}
$$
\n
$$
c_2 = 4 \cdot 25 \cdot 10^7 = 1 \cdot 10^9 \text{ H/m}
$$
\n(36)

Рассчитаем коэффициент демпфирования  $h_2$ . Массу одного шарика узнаем, построив трехмерную модель в SolidWorks (рисунок 42). В одном подшипнике в зацепление с рельсовой направляющей входит 56 штук шариков.

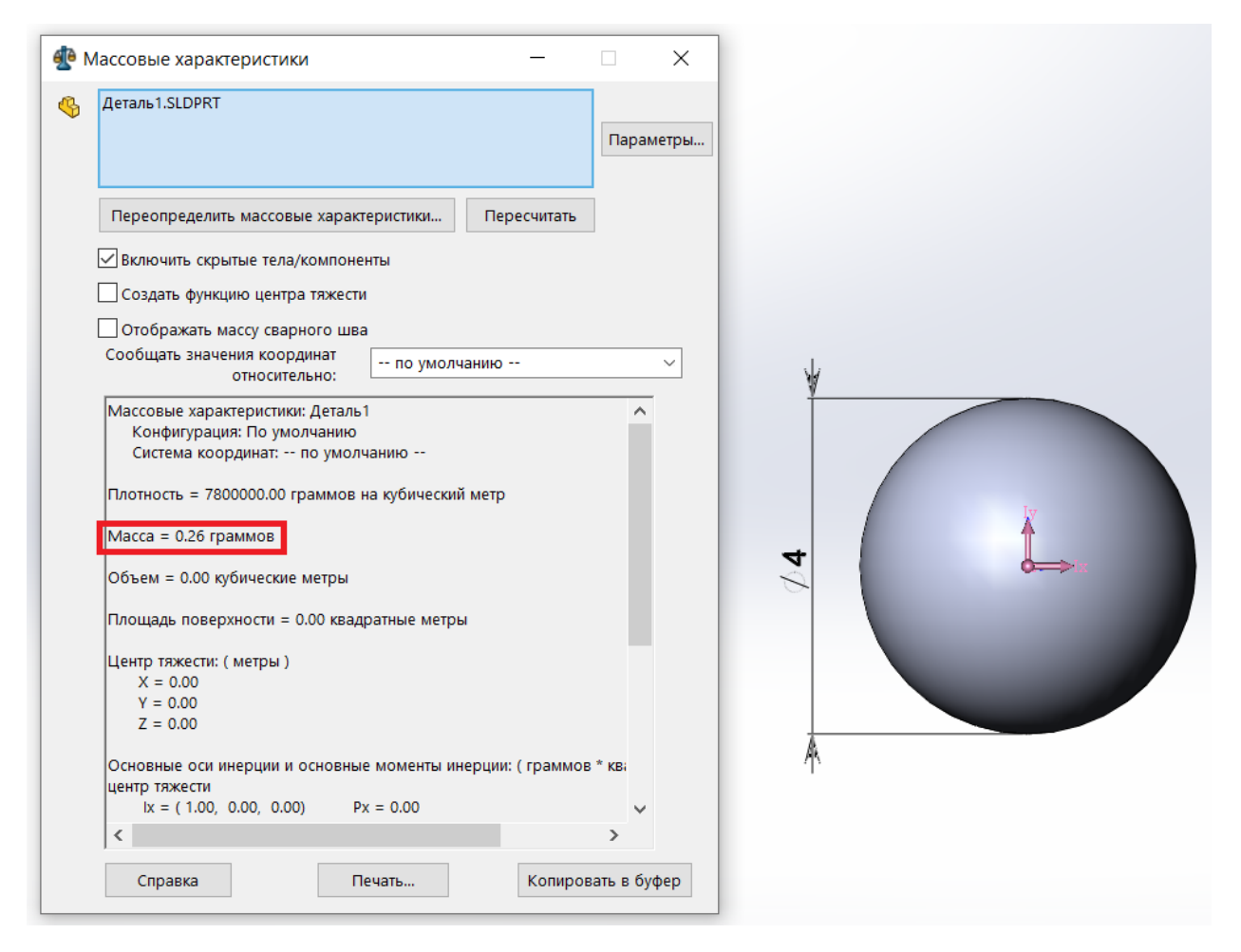

Рисунок 42 – 3D модель шарика линейного подшипника

$$
h_2 = 0.08 \cdot 2 \cdot \sqrt{1 \cdot 10^9 \cdot 0.05824} = 1221 \frac{\text{H} \cdot \text{c}}{\text{M}}
$$

Рассчитаем жесткость  $c_3$ :

$$
c_3 = c_{\text{pama}} + c_{60nT4} \tag{37}
$$

Вычислим перемещение рамы. Применим материал простая углеродистая сталь. Жестко заделаем часть рамы. Зададим 4 силы  $F = 1000$  Н на элементы крепления системы направляющих. Произведем расчет. Результат расчета приведен на рисунке 43.

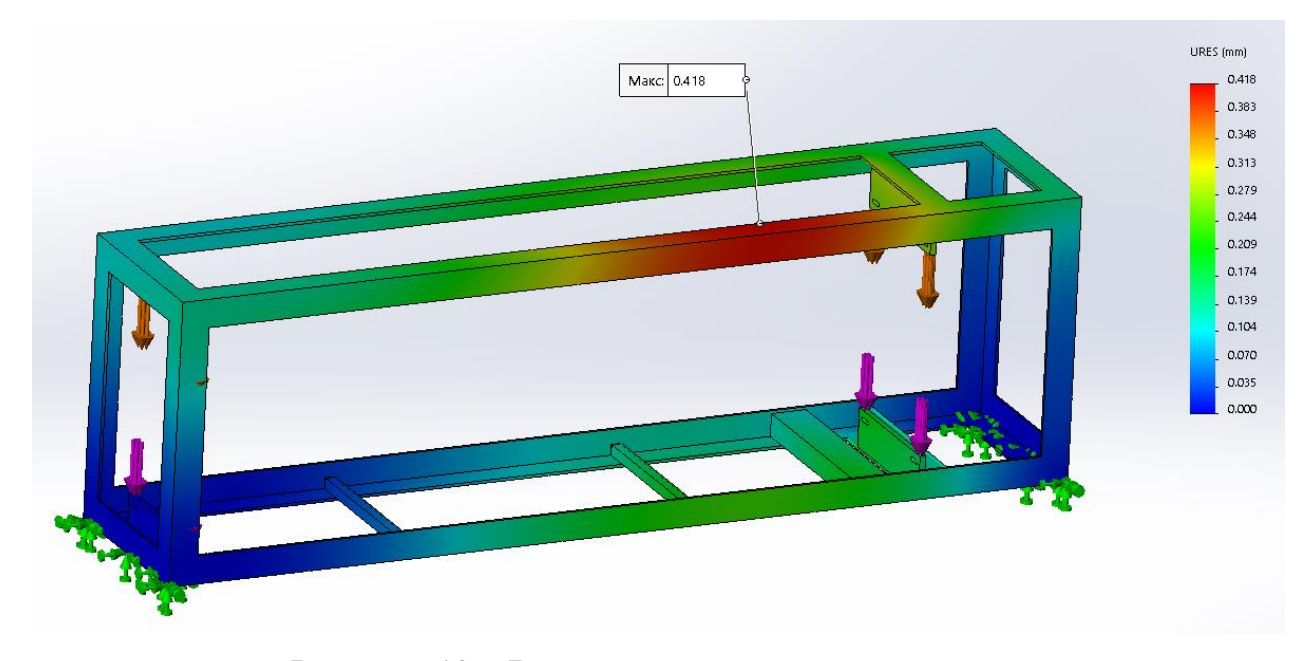

Рисунок 43 – Вычисление перемещения рамы

Из результатов видно, что максимальное  $\Delta l$  равно 0,418 мм. Вычислим жесткость  $c_{\text{pama}}$  по формуле:

$$
c_{\text{pama}} = \frac{4 \cdot 1000}{0.418 \cdot 10^{-3}} = 9.569 \cdot 10^6 \text{ H/m}
$$

Вычислим жесткость болта M8x30 ГОСТ Р 50793-95  $c_{60,000}$ .

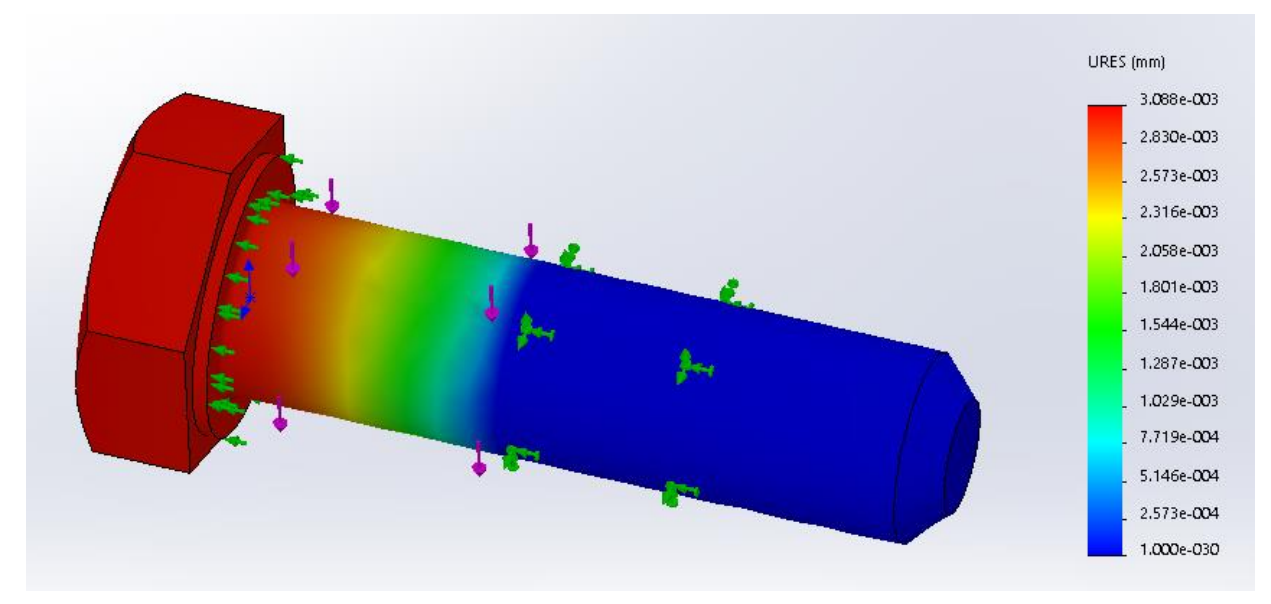

Рисунок 44 - Вычисление перемещения болта M8x30 ГОСТ Р 50793-95

Из результатов видно, что максимальное  $\Delta l$  равно  $3,088 \cdot 10^{-3}$  мм. Вычислим жесткость с<sub>рама</sub> по формуле:

$$
c_{60\pi r3} = \frac{1000}{3,088 \cdot 10^{-6}} = 3.238 \cdot 10^8 \text{ H/m}
$$

$$
c_3 = 9.569 \cdot 10^6 + 3.238 \cdot 10^8 = 3.334 \cdot 10^8
$$

Масса болта  $m_{60nT3} = 0.01712$  кг. Масса рамы  $m_{\text{pambl}} = 22.263$  кг. Рассчитаем коэффициент демпфирования h<sub>2</sub>:

$$
h_3 = 0.08 \cdot 2 \cdot \sqrt{3.334 \cdot 10^8 \cdot 22.4} = 1.383 \cdot 10^4 \frac{H \cdot c}{M}
$$

Массы тел динамической вибрационной системы возьмем из массовых характеристик 3D моделей. Сведем результаты вычислений в таблицу 10. Таблица 10 - Статические параметры

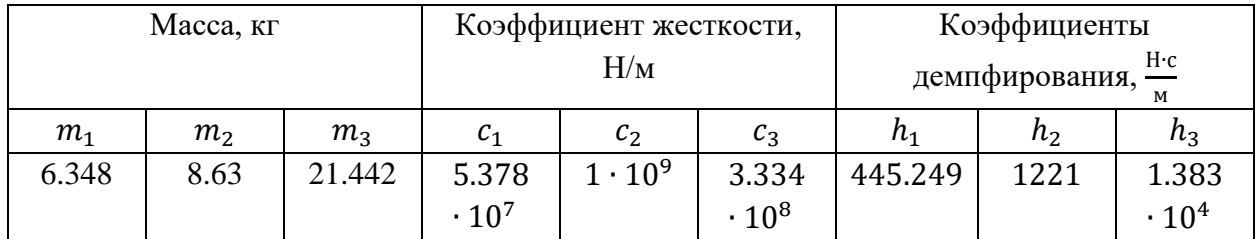

#### **3.2.3 Расчет внешнего воздействия**

В качестве внешнего воздействия выступает поток дробленой руды, падающий в высоты  $h = 0.4$  м с вибрационного питателя.

Силу внешнего воздействия найдем по формуле:

$$
F_{flow} = \frac{2 \cdot m_{\text{py}_{A\ddot{a}}} \cdot \sqrt{2 \cdot g \cdot h}}{\Delta t},\tag{38}
$$

где  $m_{\text{pyga}}$  – масса приложенной руды на поверхность отсекателя, кг;

 $\Delta t$  – время контакта при руды с отсекателем.

Принимаем время контакта  $\Delta t = 0.04$  с.

Для того, чтобы найти массу приложенной руды на поверхность отсекателя, для начала, рассчитаем объем жидкости, который находится на поверхности отсекателя в момент прохождения падающего потока. Произведём эти расчеты в SolidWorks Flow simulation.

В качестве жидкости будем использовать воду. Также среда будет заполнена воздухом. Условиями для падения воды будут наличие гравитации и давление окружающей среды, так как задача решалась внутренним типом.

Для вывода результатов зададим поверхностный параметр приходящегося объема жидкости на грани, попадающие под поток.

Виртуальная модель представлена на рисунке 45.

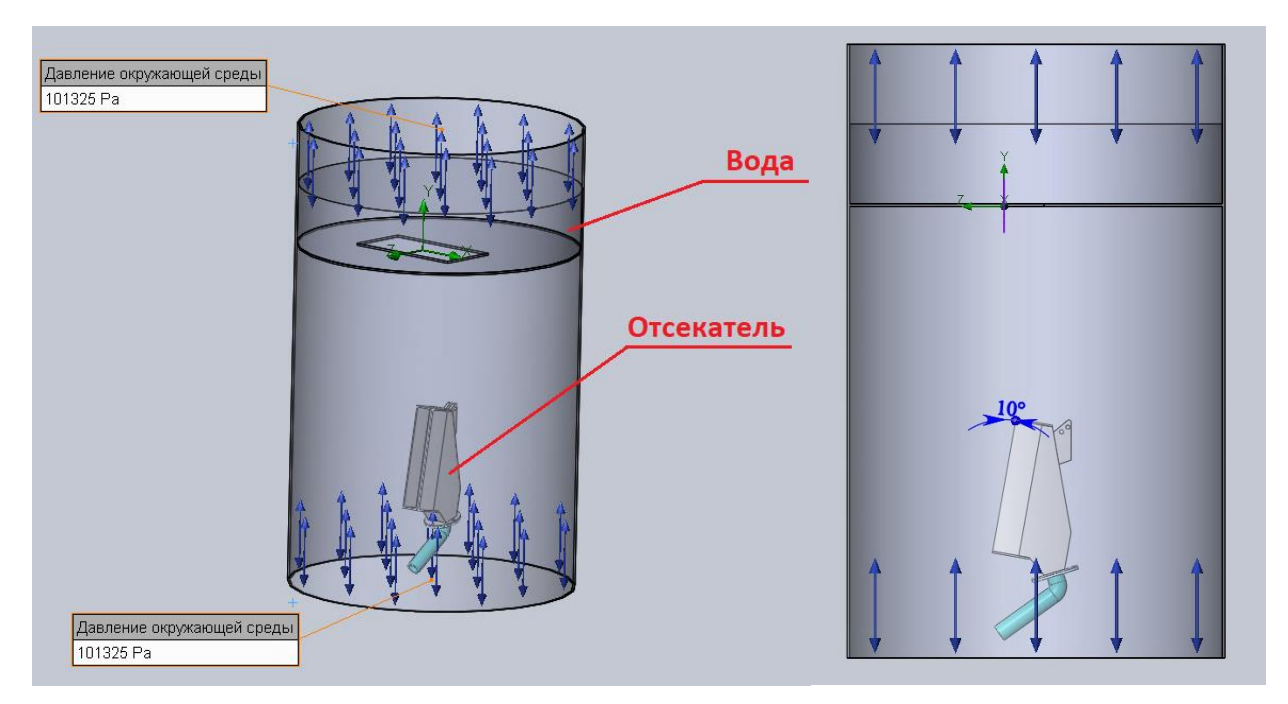

Рисунок 45 – Моделирование потока

Изменяемым параметром, будет положение отсекателя относительно оси Y.

Проведем расчеты. Результаты представлен на рисунке ниже.

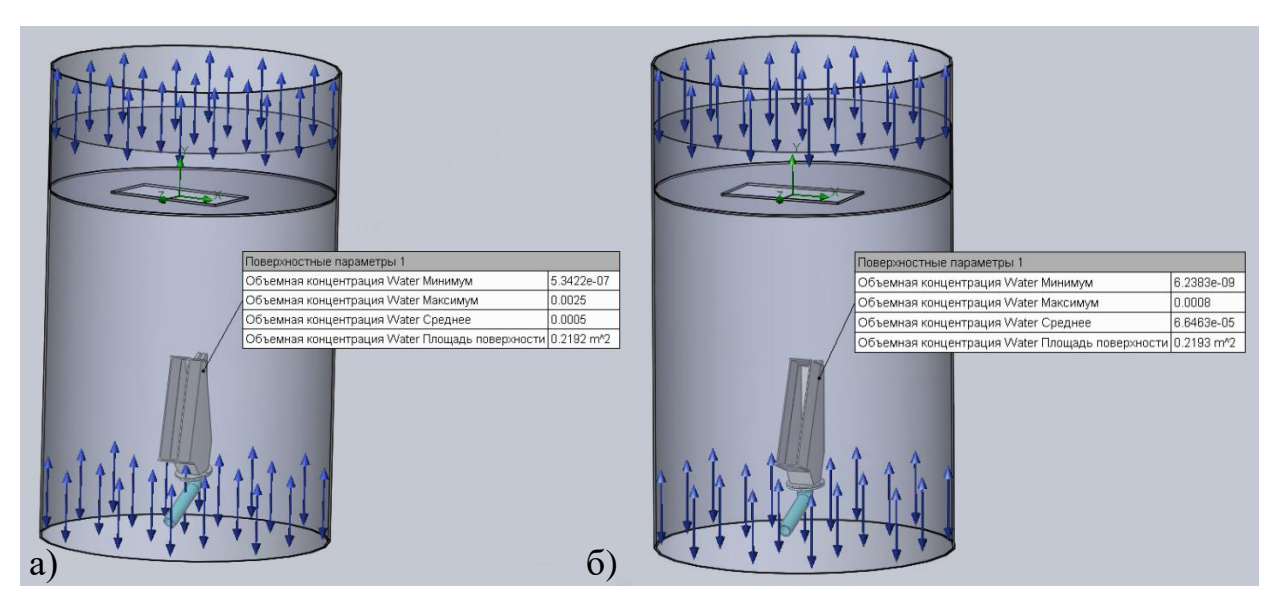

Рисунок 46 – Результаты вычислений: а) положение 10°; а) положение 20°.

Так как общий объем воды равен 0,06 м<sup>3</sup>, то объем воды на поверхностях отсекателя будет произведением его на максимальную объемную концентрацию.

Примем что плотность руды 3100 кг/м<sup>3</sup>. Умножим значение плотности на получившиеся ранее объемы и сведем результаты полученных масс и силы потока в таблицу 11.

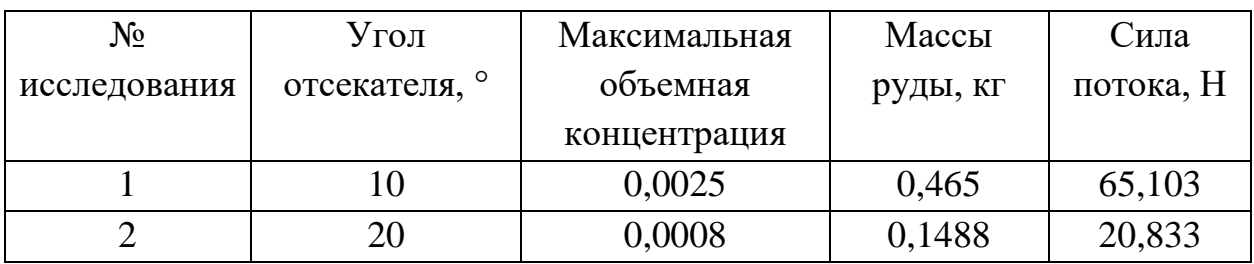

### Таблица 11 - Результаты вычислений

# 3.2.4 Моделирование динамической вибрационной системы в **MATLAB**

**MATLAB** Simulink. Проведем моделирование  $\mathbf{B}$ Программы представлены в приложении Б.

Результаты исследования 1.

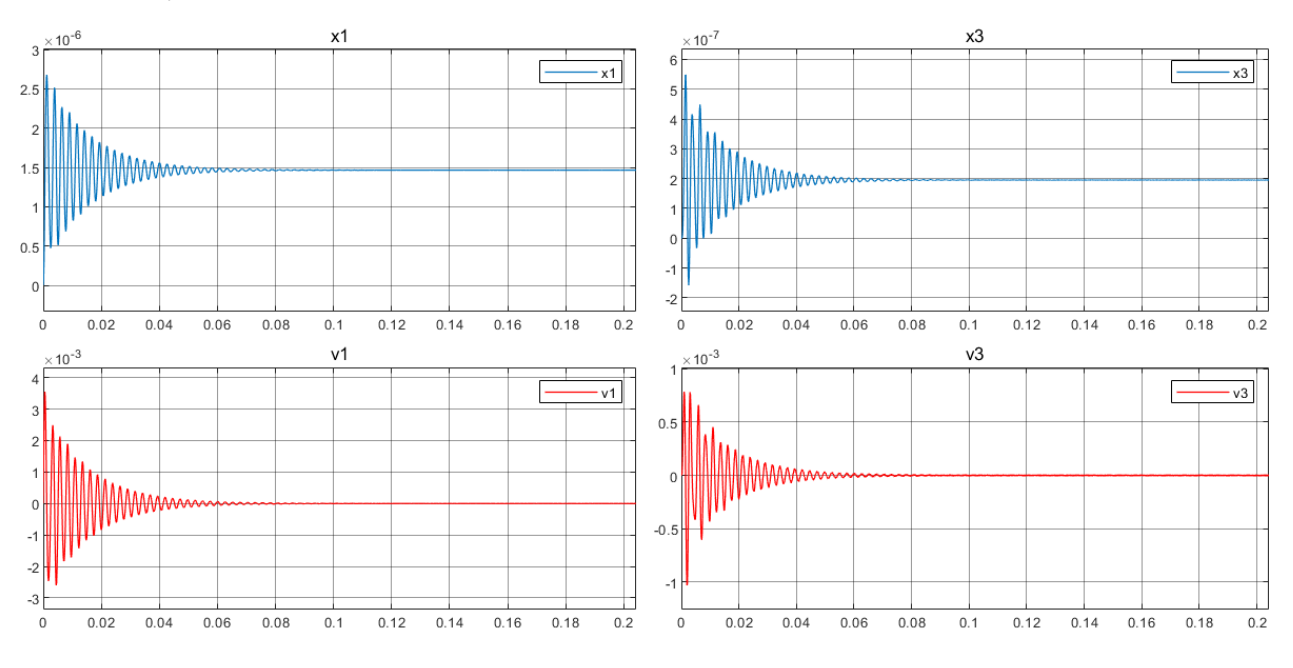

Рисунок 47 – Виброперемещение и виброскорость

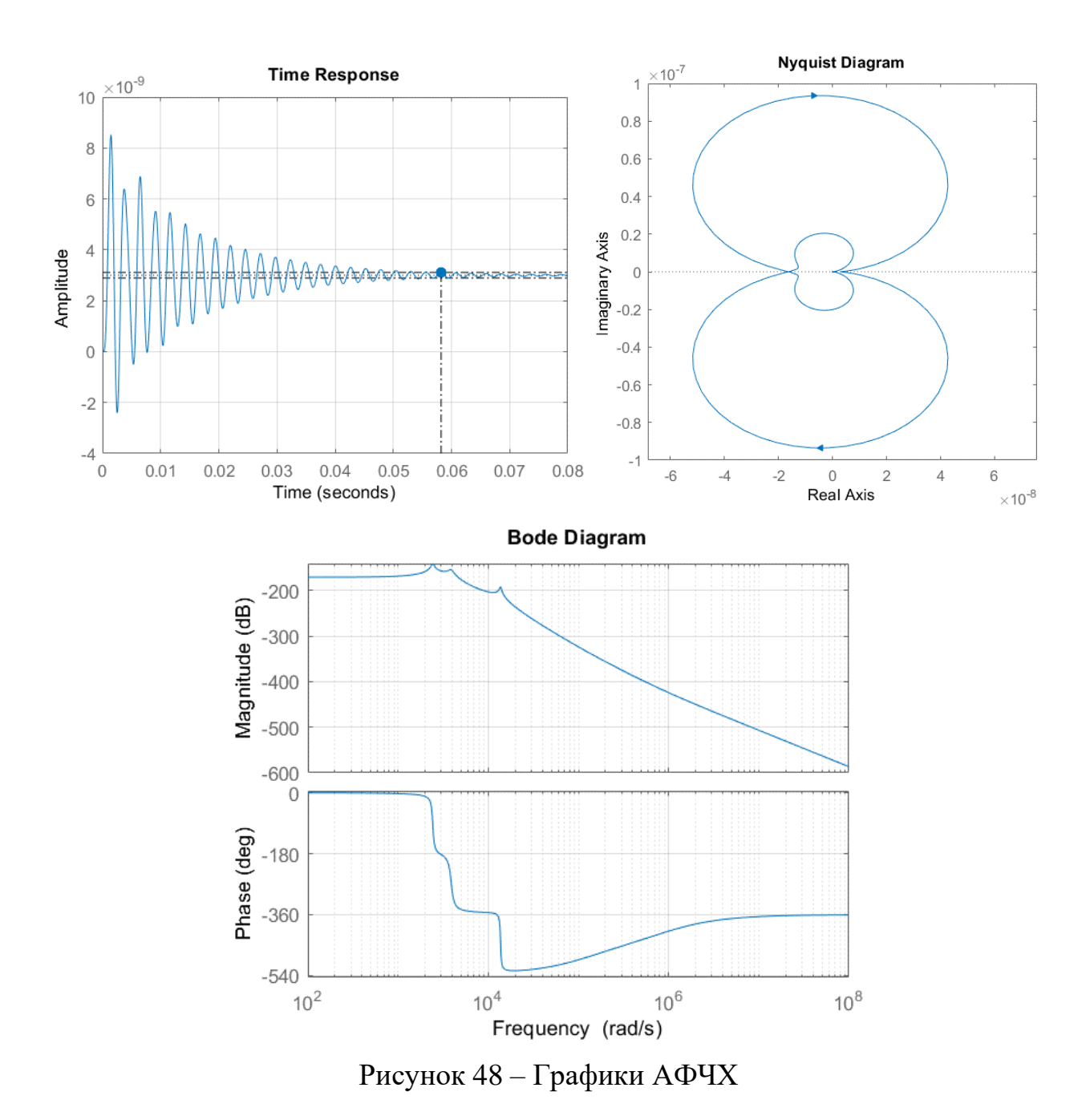

Результаты исследования 2.

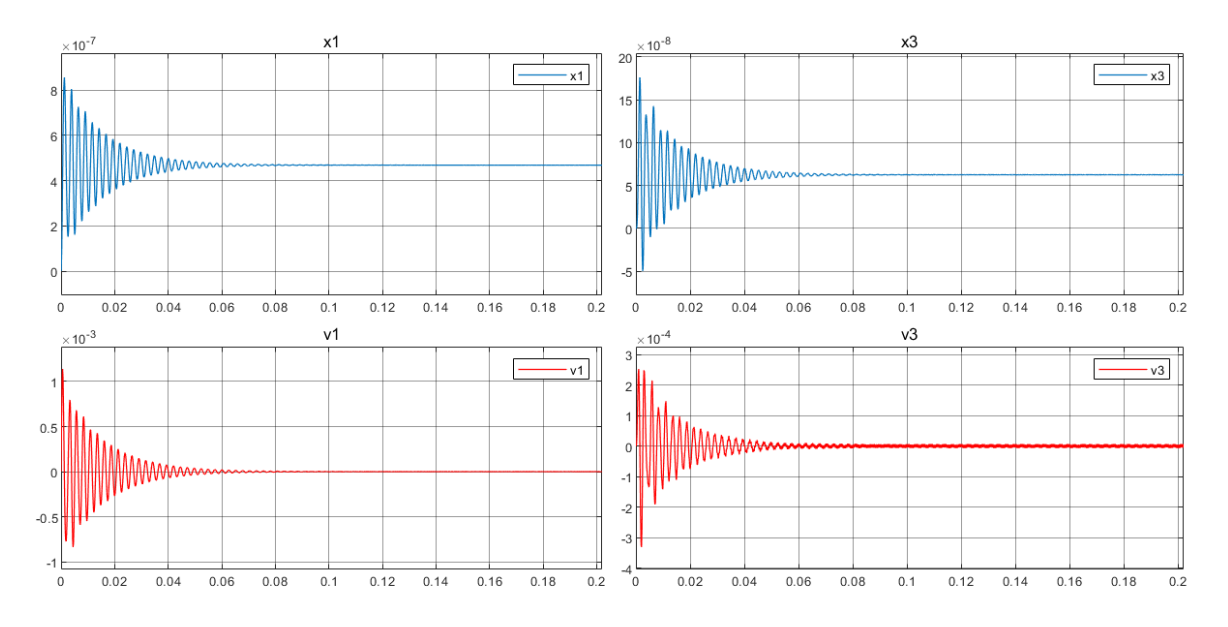

Рисунок 49 – Виброперемещение и виброскорость

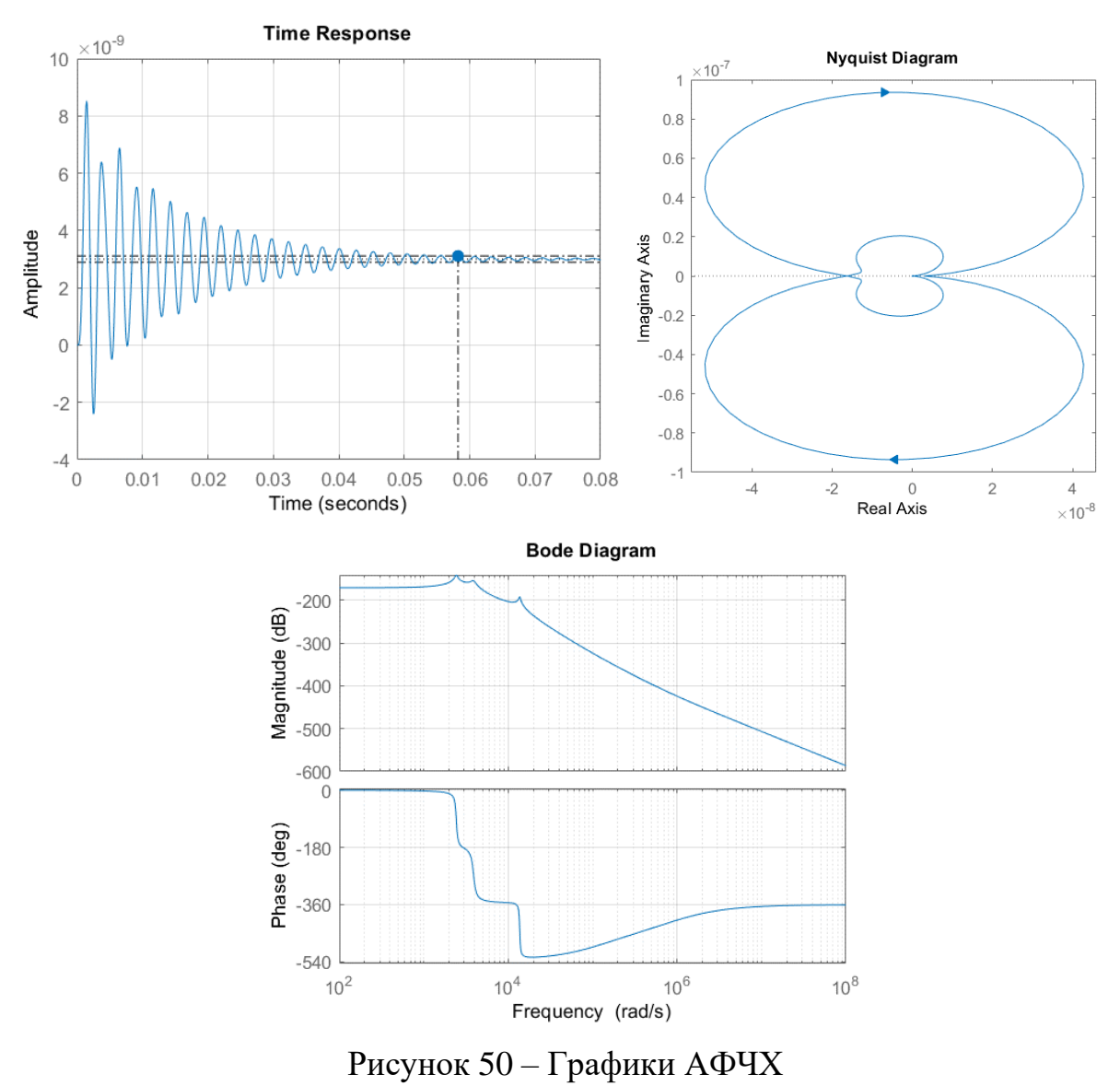

### **3.2.5 Исследование**

По графикам виброперемещения и виброскорости видно, что с увеличением силы воздействия потока увеличиваются амплитудные значения виброперемещения и виброскорости.

По графикам Time Response видно, что переходный процесс протекает в 0.0582 с. Также можно сказать, что система устойчива, так как переходная функция затухает.

Из диаграмм Боде видно, что система устойчива, так как при достижении ФЧХ – 180º ЛАХ (логарифмическая амплитудно-фазовая частотная характеристика) отрицательна. Запас устойчивости системы по амплитуде Gm = 156 dB и бесконечен по фазе (Pm = Inf deg).

По графикам Nyquist Diagram можно оценить усилитель по отношению к основному критерию устойчивости. В моем случае график представляет устойчивый усилитель, т.к. пересекает отрицательную действительную ось справа от точки  $(-1, 0)$  и амплитуда петлевого усиления при  $f_{180}$  – меньше единицы.
#### **ЗАДАНИЕ ДЛЯ РАЗДЕЛА «ФИНАНСОВЫЙ МЕНЕДЖМЕНТ, РЕСУРСОЭФФЕКТИВНОСТЬ И РЕСУРСОСБЕРЕЖЕНИЕ»**

#### Студенту:

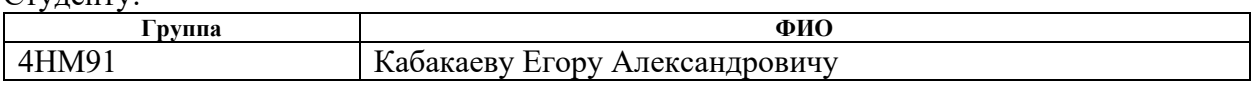

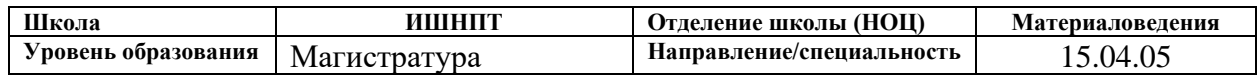

# **Исходные данные к разделу «Финансовый менеджмент, ресурсоэффективность и ресурсосбережение»:**

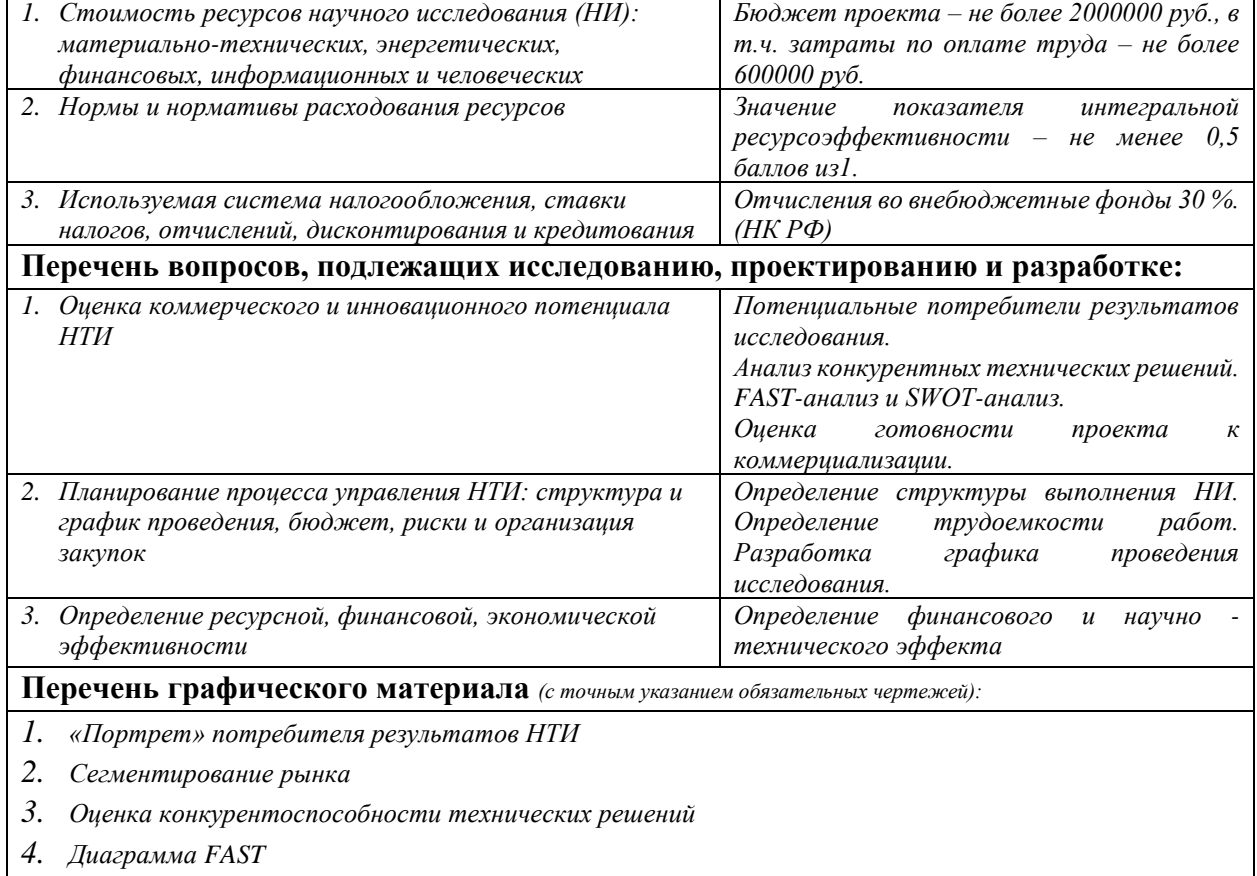

- *5. Матрица SWOT*
- *6. График проведения и бюджет НТИ*
- *7. Оценка ресурсной, финансовой и экономической эффективности НТИ*

#### **Дата выдачи задания для раздела по линейному графику**

#### **Задание выдал консультант:**

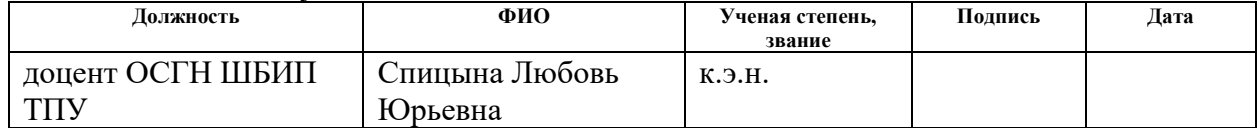

#### **Задание принял к исполнению студент:**

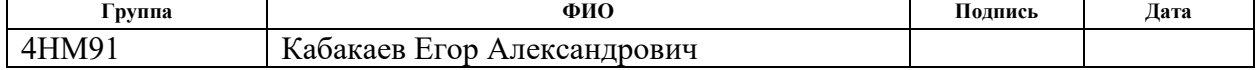

# **4 ФИНАНСОВЫЙ МЕНЕДЖМЕНТ, РЕСУРСОЭФФЕКТИВНОСТЬ И РЕСУРСОСБЕРЕЖЕНИЕ**

## **ВВЕДЕНИЕ**

Объектом экономического исследования является виртуальная модель линейного пробоотборника с щелевым отсекателем с повышенной защитой приводных устройств от воздействия загрязнений при эксплуатации на обогатительных заводах. Использование такого устройства позволит минимизировать простои линии обогащения при отказах пробоотборника.

# **4.1 ПРЕДПРОЕКТНЫЙ АНАЛИЗ**

## **4.1.1 Потенциальные потребители результатов исследования**

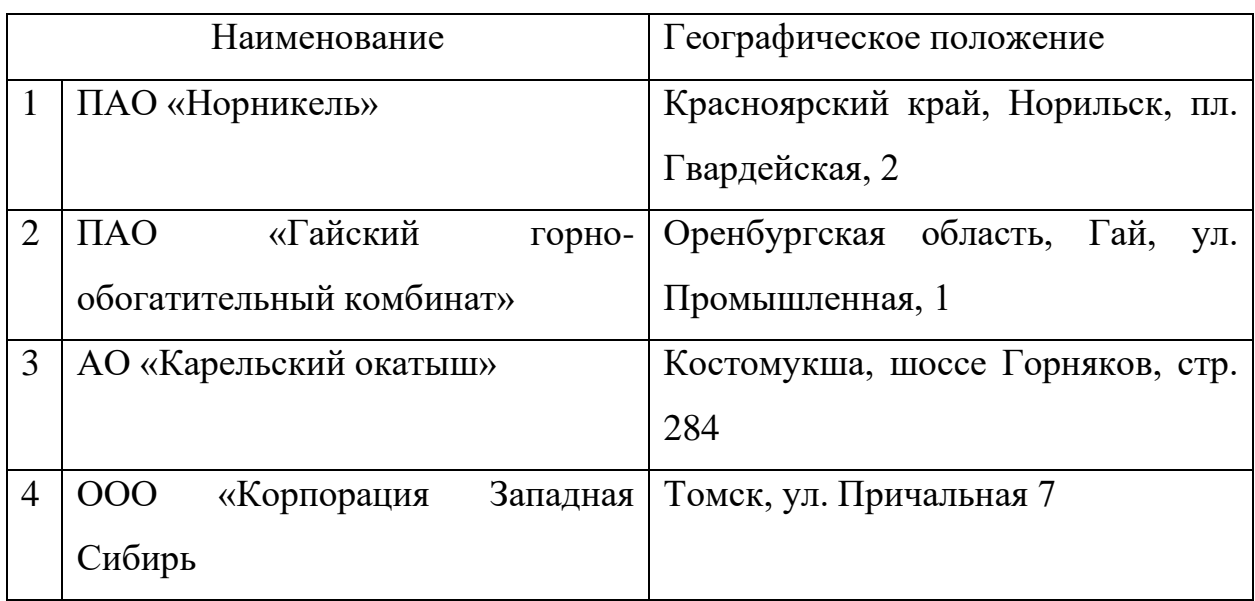

Таблица 12 – Список предприятий потребителей результатов исследования

«Норникель» основан в 1989 году на базе НГМК, который ведет свою историю с середины 30-х годов прошлого века. Металлургическая компания добывает и выплавляет никель, палладий, платину, кобальт и медь. Продукция используется во многих отраслях промышленного производства, значительная ее часть отправляется на экспорт. На ГОКах и заводах ПАО «Норильский никель» выпускается 100% российской платины, 96% никеля, 95% кобальта и 50% меди. Общая численность сотрудников во всех сферах составляет около 84 тысяч человек.

ПАО «Гайский горно-обогатительный комбинат» одно из крупнейших горных производств Южного Урала основано в 1959 году на базе богатейшего Гайского месторождения медно-колчеданных руд. Месторождение сосредотачивает более 40 процентов запасов меди Оренбургской области. С 1999 года ГГОК находится в составе Уральской горно-металлургической компании и является для предприятий Холдинга крупнейшим поставщиком сырья. Масштабные инвестиции в сырьевую базу, внедрение новых технологий позволяют Гайскому ГОКу по добыче руды занимать второе место в Российской Федерации среди предприятий цветной металлургии, после сырьевого производства Норильской ГМК. Основная производственная деятельность: добыча медно-колчеданной руды подземным и открытым способами и ее переработка.

АО «Карельский окатыш» основано в 1974 году. Является ведущим комбинатом по добыче и переработке железной руды в России. Входит в ПАО «Северсталь». Расположен в Карелии на Северо-Западе России. Основной деятельностью горно-обогатительного комбината является добыча железной руды и производство железорудных окатышей. Предприятие производит железорудные окатыши с содержанием железа 65-66,5%, являющиеся продукцией с высокой добавленной стоимостью [11].

Общество с ограниченной ответственностью Корпорация Западная Сибирь зарегистрировано в 1998 году. В структуру предприятия входит конструкторское бюро, информационно-математическое подразделение, отдел программного обеспечения, участок экспериментального производства,

75

монтажно-сборочное подразделение, а также заготовительное и механообрабатывающее подразделение [12].

В процессе были рассмотрены две конкурирующие фирмы с аналогичными пробоотборниками: Инженерно-производственный комплекс ПК «Казцинкмаш» ТОО «Казцинк» и ООО «Уралавтоматика Инжиниринг».

Инженерно-производственный комплекс ПК «Казцинкмаш» ТОО «Казцинк» является опытным машиностроительным предприятием. Основной задачей ИПК является разработка и изготовление нового оборудования и систем автоматизации для горнодобывающих и металлургических предприятий, а также монтаж, наладка и запуск в эксплуатацию [13].

ООО «Уралавтоматика Инжиниринг» занимается комплексным обследованием, проектированием, изготовлением и внедрением приборов и средств контроля технологических процессов и созданием на их основе автоматизированных систем управления производством [14].

Карта сегментирования рынка представлена в рисунке 51.

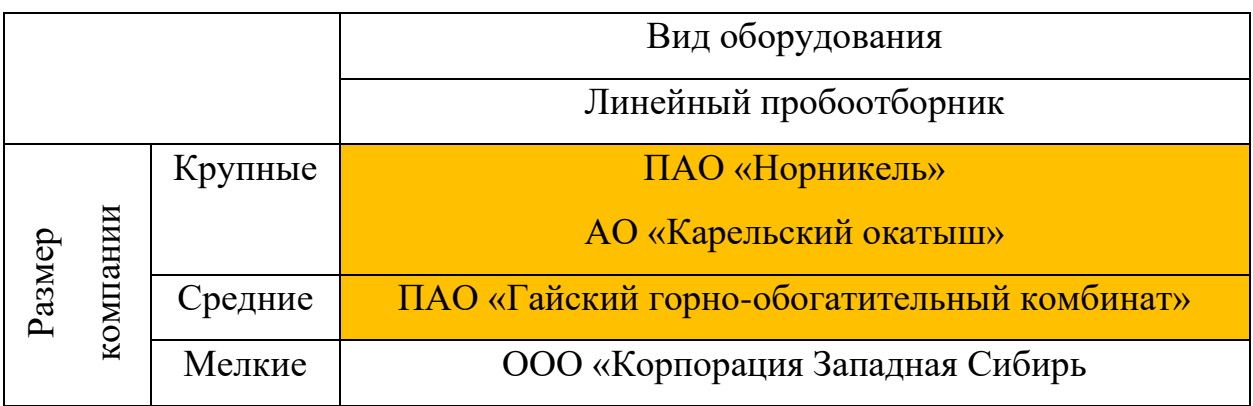

– сегмент, занятый компаниями-конкурентами ПК «Казцинкмаш» ТОО «Казцинк» и ООО «Уралавтоматика Инжиниринг»

Рисунок 51 - Карта сегментирования рынка

По построенной карте сегментирования рынка видно, что размеры компаний, использующие в качестве технологического оборудования линейный пробоотборник, разнообразны по размерам. Также видно, что в конкуренты занимают крупные и средние сегменты рынка. Имеется возможность беспрепятственно внедрить разработку в мелкую компанию или же в крупную и среднюю, если преимущества разрабатываемого проекта выделяются на фоне конкурентов.

# **4.1.2 Анализ конкурентных технических решений с позиции ресурсоэффективности и ресурсосбережения**

Детальный анализ конкурирующих разработок помогает вносить коррективы в научное исследование, чтобы успешнее противостоять своим соперникам. Важно реалистично оценить сильные и слабые стороны разработок конкурентов.

Пробоотборник ПРП-3 от инженерно-производственного комплекса ПК «Казцинкмаш» ТОО «Казцинк», предназначенный для отбора пульпы, представлен на рисунке 52. Технические характеристики предоставлены в таблице 13 [15].

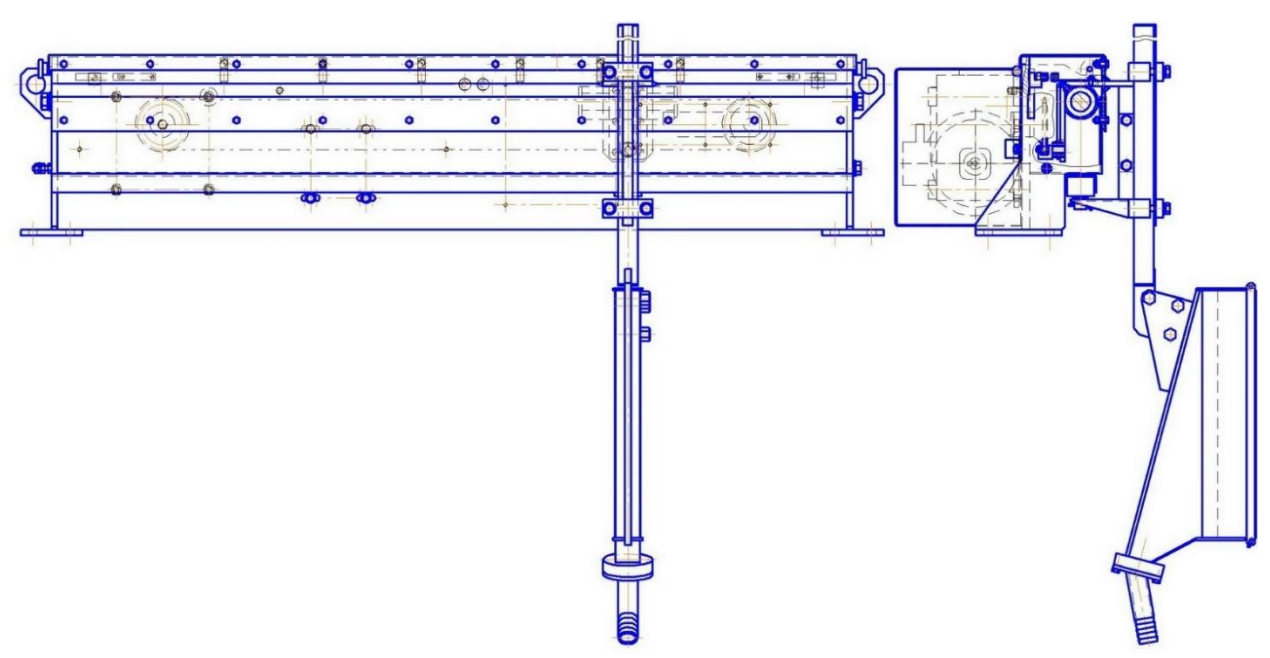

Рисунок 52 – ПРП-3

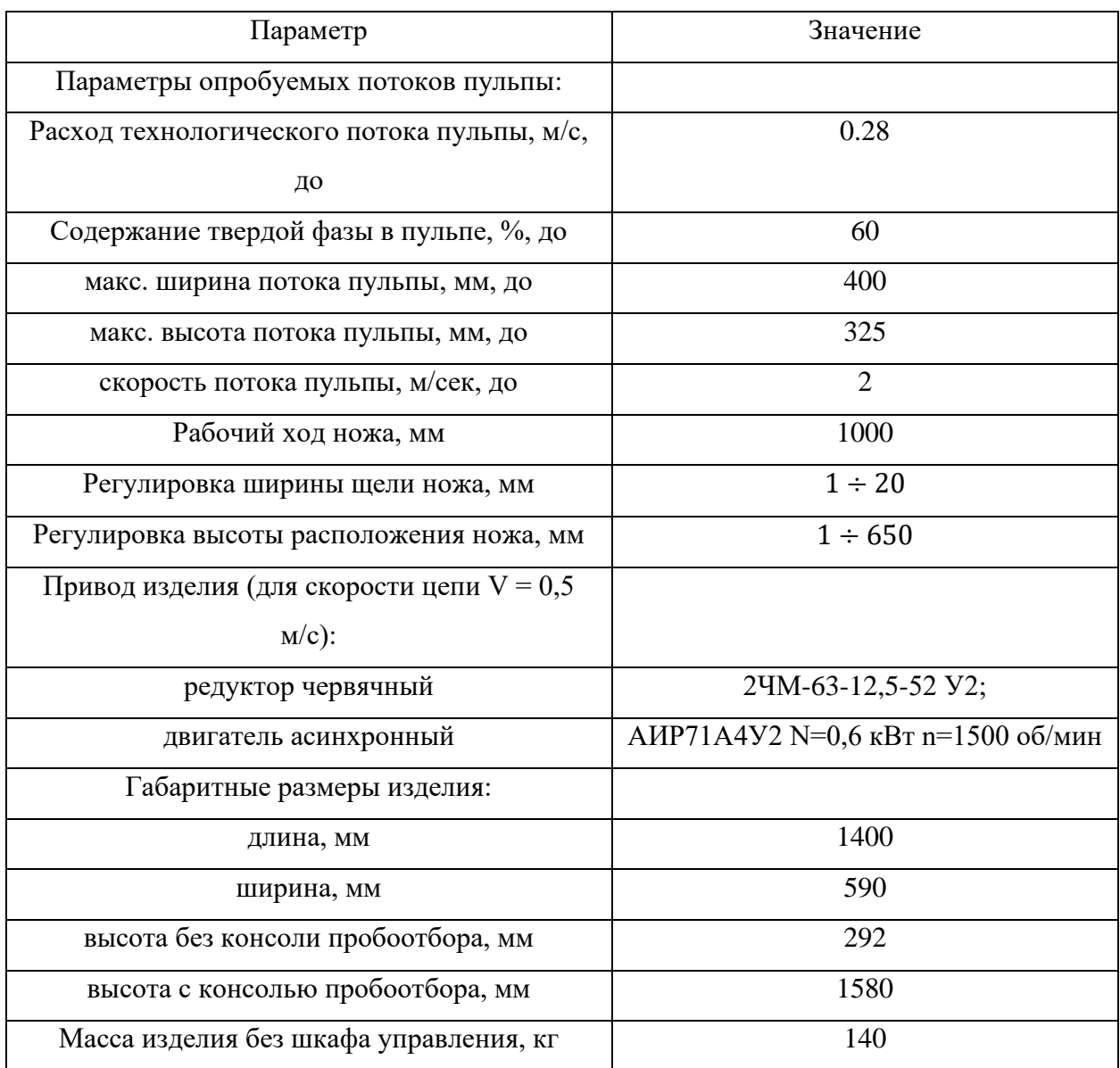

Таблица 13 – Технические характеристики ПРП-3

Исходя из анализа характеристик ПРП-3 можно выделить, что машина соответствует требованиям заказчика (выполняет основную функцию), конструкция приводного устройства является надежной (цепной привод), но мощность электродвигателя является избыточной для такого оборудования, поэтому машина является не энергоэффективной.

Пробоотборник ПРО-83 от ООО «Уралавтоматика Инжиниринг», предназначенный для отбора пульпы, представлен на рисунке 53. Технические характеристики предоставлены в таблице 14 [16].

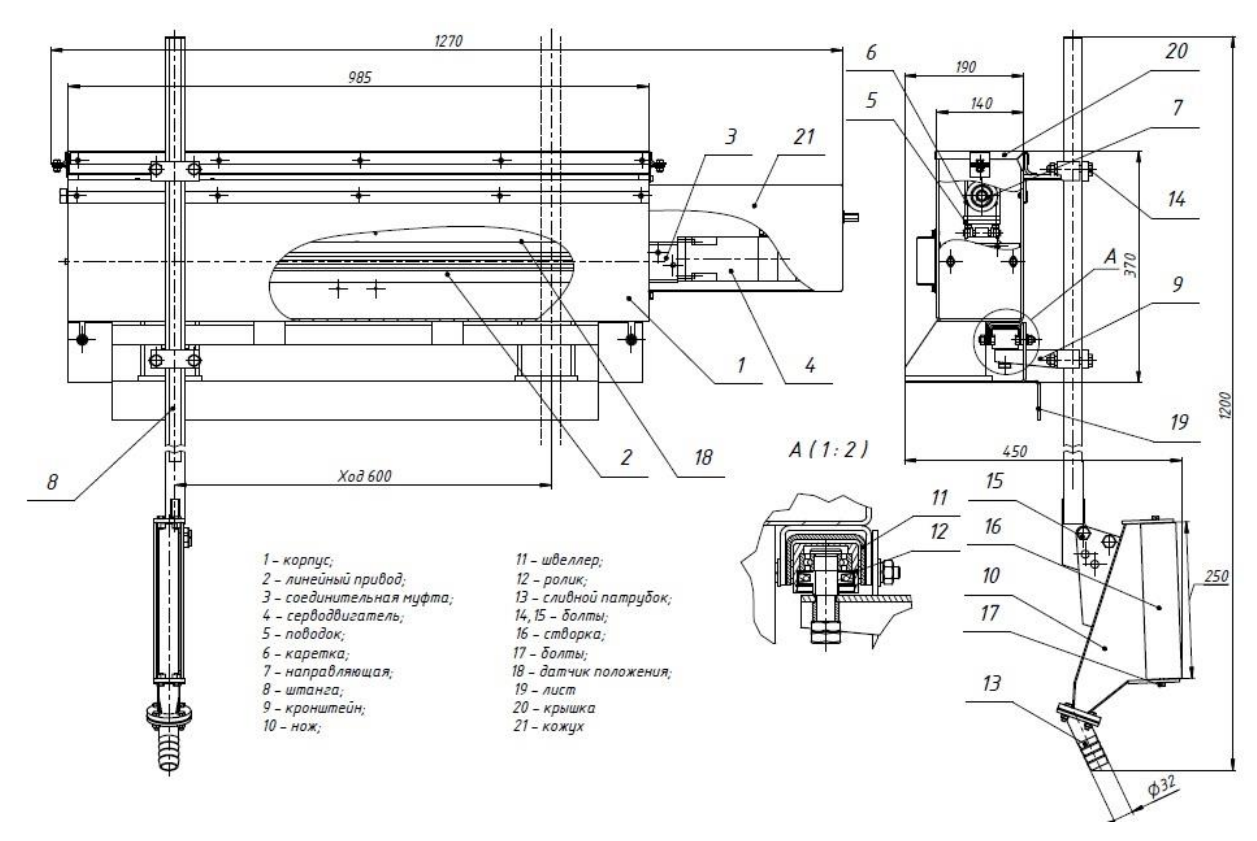

Рисунок 53 – ПРО-83

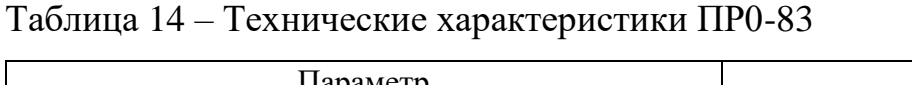

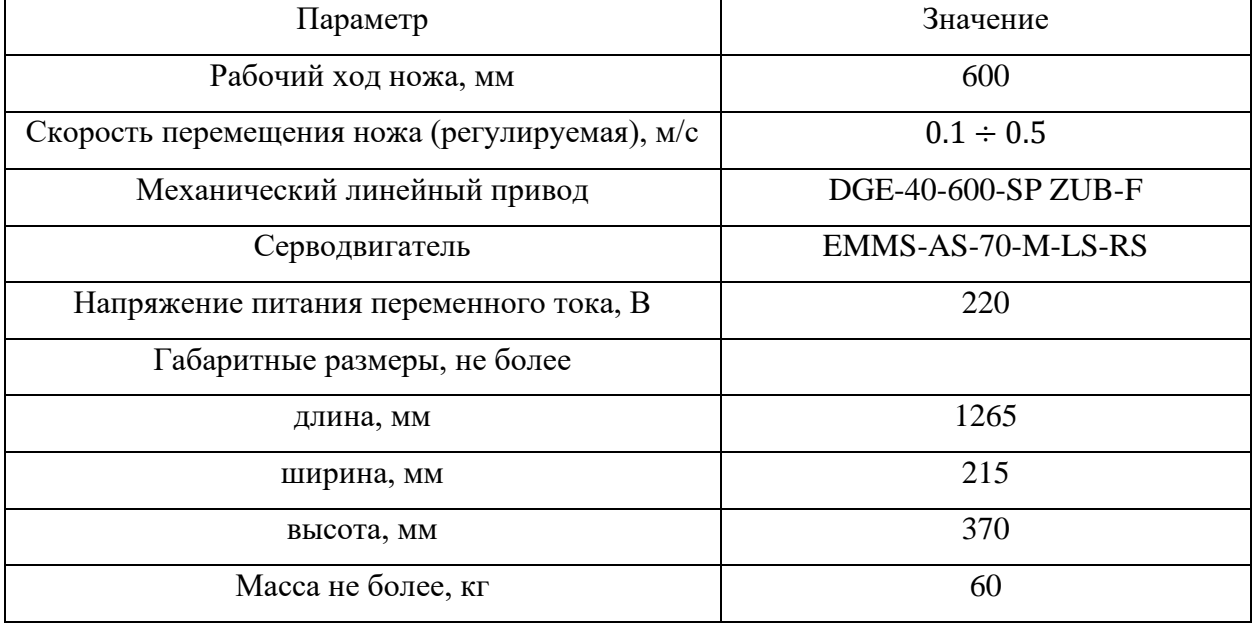

Исходя из анализа ПРО-83 можно выделить, что машина соответствует требованиям заказчика (выполняет основную функцию), также электродвигатель тут подобран более оптимальный, в отличие от ПРП-3. Приводное устройство в данном устройстве является не очень надежным, так как есть высокая вероятность полного вывода из строя машины из-за попадания пылевых взвесей в винтовую передачу.

Разрабатываемый линейный пробоотборник с щелевым отсекателем соответствует требованиям заказчика (выполняет основную функцию). Также в нем исправлены недостатки предыдущих рассмотренных устройств. Привод является более надежным (цепной) с элементами защиты (кожухи, уплотнения, гофры, создание избыточного давление внутри корпуса). Также подобран оптимальный электродвигатель для работы устройства. Добавлена внешняя воздушная система охлаждения электродвигателя, для эксплуатации его на низких оборотах. Повышено удобство эксплуатации, путем добавления конструктивных элементов для удобства обслуживания (лючки).

Технические характеристики разрабатываемого пробоотборника представлены в таблице 15.

| Параметр                                        | Значение       |  |  |
|-------------------------------------------------|----------------|--|--|
| Рабочий ход отсекателя, мм                      | 600            |  |  |
| Скорость перемещения отсекателя (регулируемая), | $0.1 \div 0.5$ |  |  |
| M/C                                             |                |  |  |
| Ширина щели пробоприемника, мм                  | 48             |  |  |
| Частота отбора                                  | регулируема    |  |  |
| Длина, мм                                       | 1306           |  |  |
| Ширина, мм                                      | 274            |  |  |
| Высота, мм                                      | 404            |  |  |

Таблица 15 - Технические характеристики разрабатываемого пробоотборника

Проведем данный анализ с применением оценочной карты, приведенной таблице 16. Экспертная оценка производится по техническим  $\overline{B}$ характеристикам и экономическим показателям по 5 бальной шкале, где  $1 -$  наиболее низкая оценка, а 5 – наиболее сильная. Общий вес всех показателей в сумме должен составлять 1. Где: Бф (Кф) – баллы (конкурентоспособность) линейного пробоотборника, БК1 (КК1) и БК2 (КК2) – баллы (конкурентоспособность) линейных пробоотборников Инженернопроизводственного комплекса ПК «Казцинкмаш» ТОО «Казцинк» и ООО «Уралавтоматика Инжиниринг».

Анализ конкурентных технических решений определяется по формуле:

$$
K = \sum B_i \cdot \mathbf{b}_i,\tag{39}
$$

где К – конкурентоспособность научной разработки или конкурента; Bi – вес показателя (в долях единицы); Бi – балл i-го показателя.

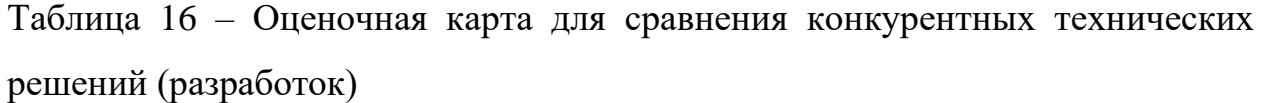

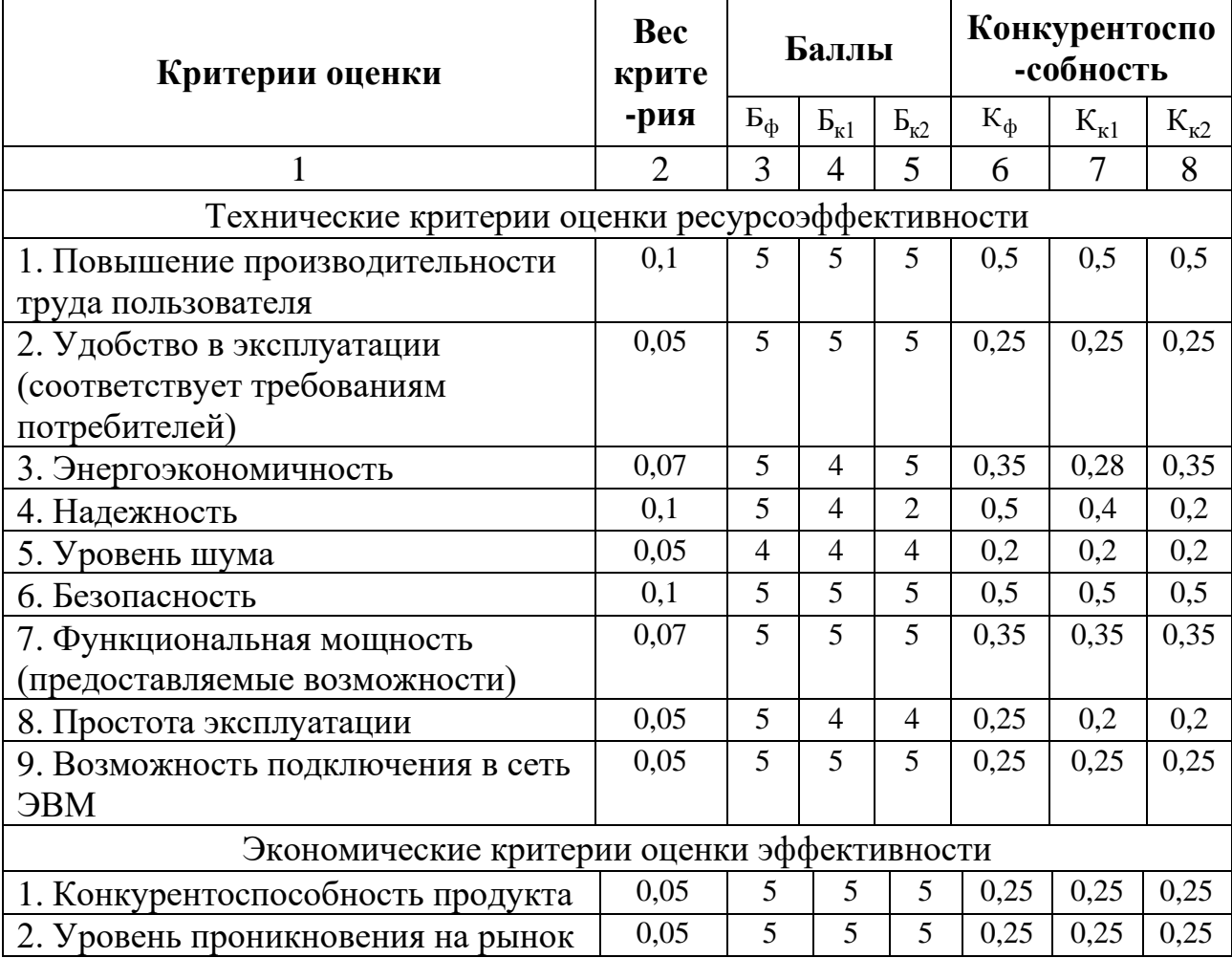

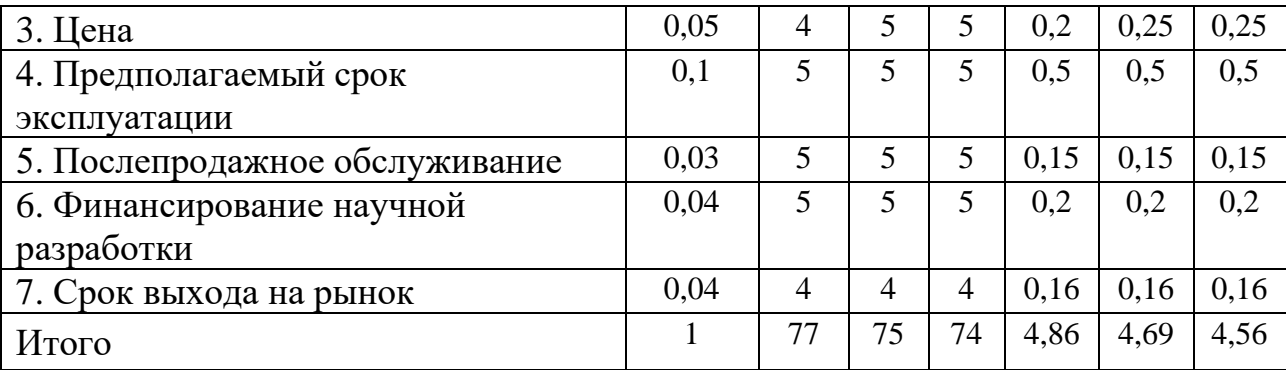

Основываясь на знаниях о конкурентах, можно объяснить следующее:

• по оценочной карте видно, что новое устройство является конкурентоспособнее, так как по некоторым показателям превосходит конкурентов;

основными техническими преимуществами нового линейного пробоотборника являются надежность и простота эксплуатации;

экономическое преимущество заключается в уменьшении вероятных простоев линии обогащения рудного материала при отказах устройства, по сравнению с аналогами.

#### **4.1.3 FAST-анализ**

FAST-анализ выступает как синоним функционально-стоимостного анализа. Суть этого метода базируется на том, что затраты, связанные с созданием и использованием любого объекта, выполняющего заданные функции, состоят из необходимых для его изготовления и эксплуатации и дополнительных, функционально неоправданных, излишних затрат, которые возникают из-за введения ненужных функций, не имеющих прямого отношения к назначению объекта, или связаны с несовершенством конструкции, технологических процессов, применяемых материалов, методов организации труда и т.д.

Выбор объекта FAST-анализа

В качестве объекта FAST-анализа выступает объект исследования линейный пробоотборник с щелевым отсекателем.

# **Описание главной, основных и вспомогательных функций, выполняемых объектом**

В рамках данной стадии FAST-анализа объект анализируется с позиции функционального устройства. Классификация функций, выполняемых объектом исследования представлена в таблице 17.

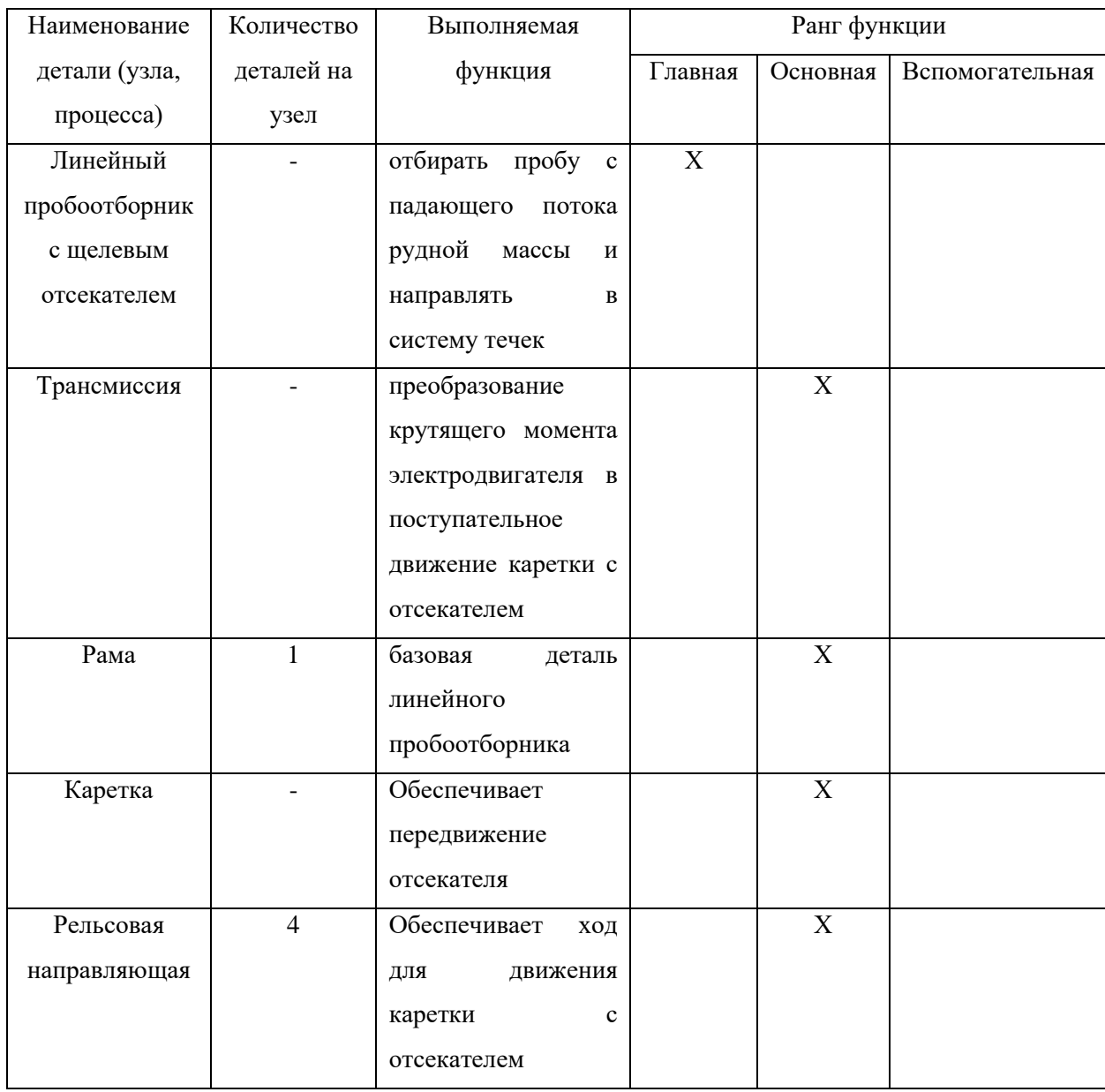

Таблица 17 – Классификация функций, выполняемых объектом исследования

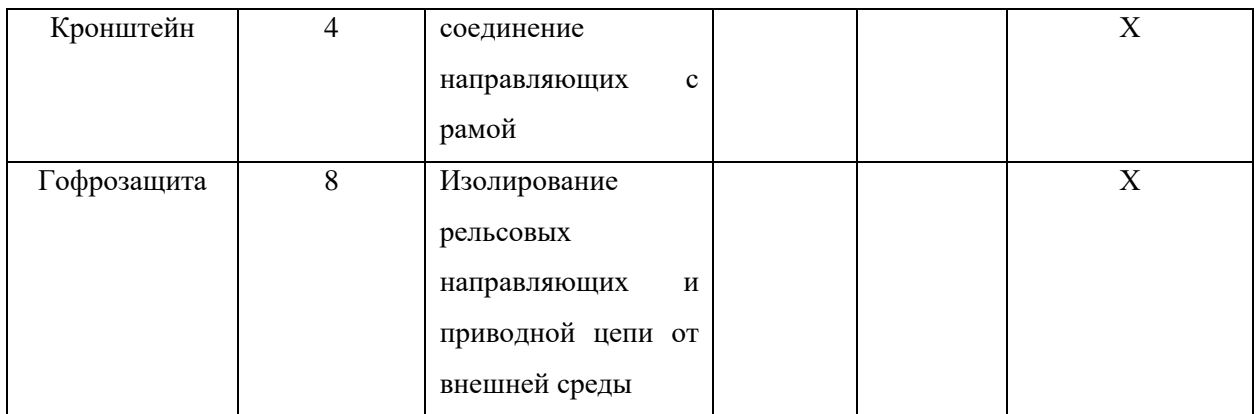

## Определение значимости выполняемых функций объектом

Для оценки значимости функций будем использовать метод расстановки приоритетов, предложенной Блюмбергом В.А. и Глущенко В.Ф. В основу данного метода положено расчетно-экспертное определение значимости каждой функции.

Построим матрицу смежности (таблица 18).

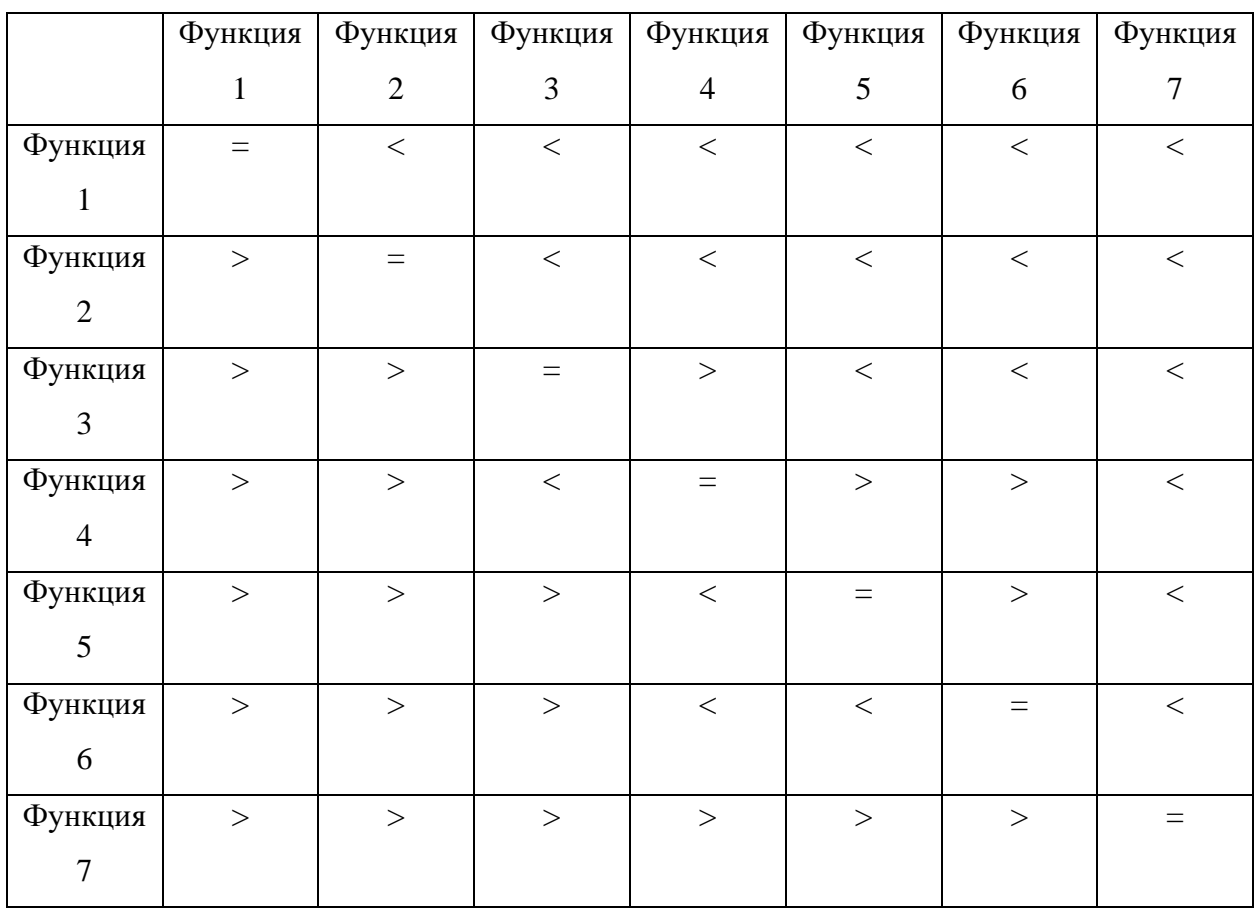

## Таблица 18 - Матрица смежности

Преобразуем матрицу смежности в матрицу количественных соотношений функций (таблица 19).

|        | Функци       | Функци       | Функци       | Функци       | Функци       | Функци       | Функци      | ИТОГО                   |
|--------|--------------|--------------|--------------|--------------|--------------|--------------|-------------|-------------------------|
|        | я 1          | я 2          | я 3          | я 4          | я 5          | я 6          | я7          |                         |
| Функци | $\mathbf{1}$ | 0,5          | 0,5          | 0,5          | 0,5          | 0,5          | 0,5         | $\overline{\mathbf{3}}$ |
| я 1    |              |              |              |              |              |              |             |                         |
| Функци | 1,5          | $\mathbf{1}$ | 0,5          | 0,5          | 0,5          | 0,5          | 0,5         | 5                       |
| я 2    |              |              |              |              |              |              |             |                         |
| Функци | 1,5          | 1,5          | $\mathbf{1}$ | 1,5          | 0,5          | 0,5          | 0,5         | $\overline{7}$          |
| я 3    |              |              |              |              |              |              |             |                         |
| Функци | 1,5          | 1,5          | 0,5          | $\mathbf{1}$ | 1,5          | 1,5          | 0,5         | 8                       |
| я4     |              |              |              |              |              |              |             |                         |
| Функци | 1,5          | 1,5          | 1,5          | 0,5          | $\mathbf{1}$ | 1,5          | 0,5         | 8                       |
| я 5    |              |              |              |              |              |              |             |                         |
| Функци | 1,5          | 1,5          | 1,5          | 0,5          | 0,5          | $\mathbf{1}$ | 0,5         | $\overline{7}$          |
| я 6    |              |              |              |              |              |              |             |                         |
| Функци | 1,5          | 1,5          | 1,5          | 1,5          | 1,5          | 1,5          | $\mathbf 1$ | 10                      |
| я7     |              |              |              |              |              |              |             |                         |
|        |              |              |              |              |              |              |             | $= 48$                  |

Таблица 19 - Матрица количественных соотношений функций

Определим значимости функций (таблица 20).

# Таблица 20 - Определение значимости функций

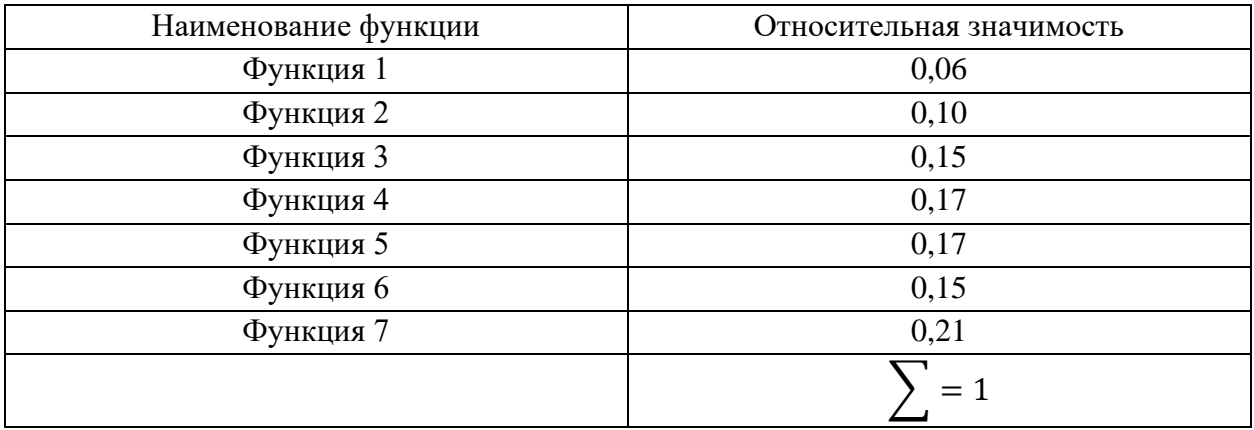

# Анализ стоимости функций, выполняемых объектом

Оценим уровень затрат на выполнение каждой функции. Сделать это возможно с помощью применения нормативного метода. Расчет стоимости функций приведен в таблице 21.

Таблица 21 - Определение стоимости функций, выполняемых объектом исследования

| Наименован   | Количеств      | Выполняем                    | Норма                    | Трудоемкост    | Стоимость   | Заработн  | Себесто     |
|--------------|----------------|------------------------------|--------------------------|----------------|-------------|-----------|-------------|
| ие<br>детали | о деталей      | ая функция                   | расхода,                 | детали,<br>Ь   | материала,  | ая плата, | имость,     |
| (узла,       | на узел        |                              | $\mathbf{K}\Gamma$       | нормо-ч        | руб.        | руб.      | руб.        |
| процесса)    |                |                              |                          |                |             |           |             |
| Линейный     | $\overline{a}$ | отбирать                     |                          | $\blacksquare$ |             |           |             |
| пробоотборн  |                | пробу<br>$\mathbf c$         |                          |                |             |           |             |
| ИК<br>c      |                | падающего                    |                          |                |             |           |             |
| щелевым      |                | потока                       |                          |                |             |           |             |
| отсекателем  |                | рудной                       |                          |                |             |           |             |
|              |                | массы<br>$\,$ $\,$ $\,$ $\,$ |                          |                |             |           |             |
|              |                | направлять                   |                          |                |             |           |             |
|              |                | систему<br>В                 |                          |                |             |           |             |
|              |                | течек                        |                          |                |             |           |             |
| Трансмиссия  | $\blacksquare$ | преобразова                  | ÷,                       | $\overline{2}$ | 10030       | 360       | 10390       |
|              |                | ние                          |                          |                |             |           |             |
|              |                | крутящего                    |                          |                |             |           |             |
|              |                | момента                      |                          |                |             |           |             |
|              |                | электродвиг                  |                          |                |             |           |             |
|              |                | ателя<br>$\, {\bf B}$        |                          |                |             |           |             |
|              |                | поступатель                  |                          |                |             |           |             |
|              |                | ное                          |                          |                |             |           |             |
|              |                | движение                     |                          |                |             |           |             |
|              |                | каретки<br>$\mathbf c$       |                          |                |             |           |             |
|              |                | отсекателем                  |                          |                |             |           |             |
| Рама         | $\mathbf{1}$   | базовая                      | 18,8                     | $\sqrt{2}$     | 714,21      | 360       | 1 074,21    |
|              |                | деталь                       |                          |                |             |           |             |
|              |                | линейного                    |                          |                |             |           |             |
|              |                | пробоотбор                   |                          |                |             |           |             |
|              |                | ника                         |                          |                |             |           |             |
| Каретка      | $\overline{a}$ | Обеспечива                   | $\overline{\phantom{0}}$ | 0,5            | 3 6 3 5 , 5 | 90        | 3 7 2 5 , 5 |
|              |                | $\rm{e} \rm{r}$              |                          |                |             |           |             |

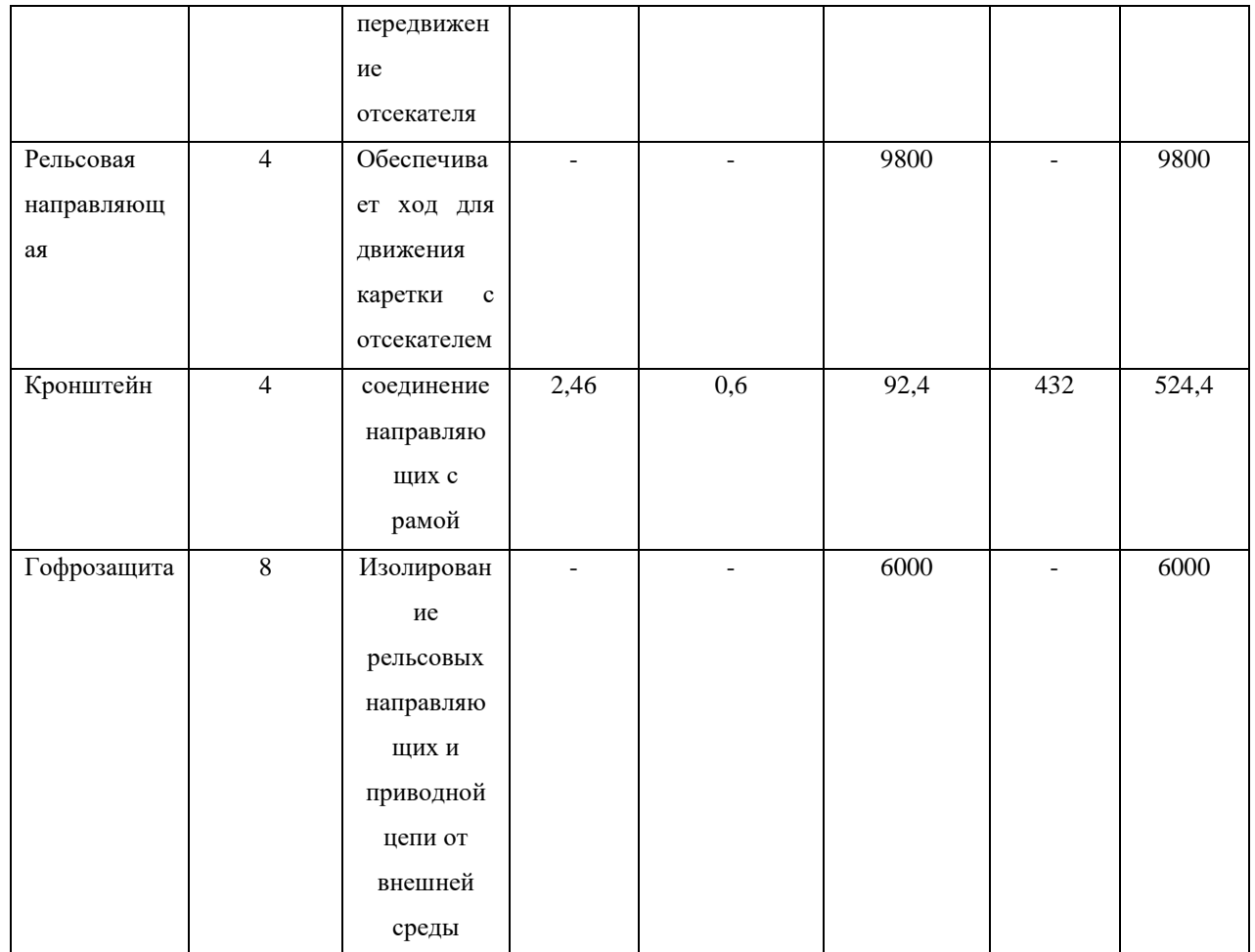

# **Построение функционально-стоимостной диаграммы объекта и ее анализ**

Информация об объекте исследования, собранная в рамках предыдущих стадий, на данном этапе обобщается в виде функционально-стоимостной диаграммы (рисунок 54).

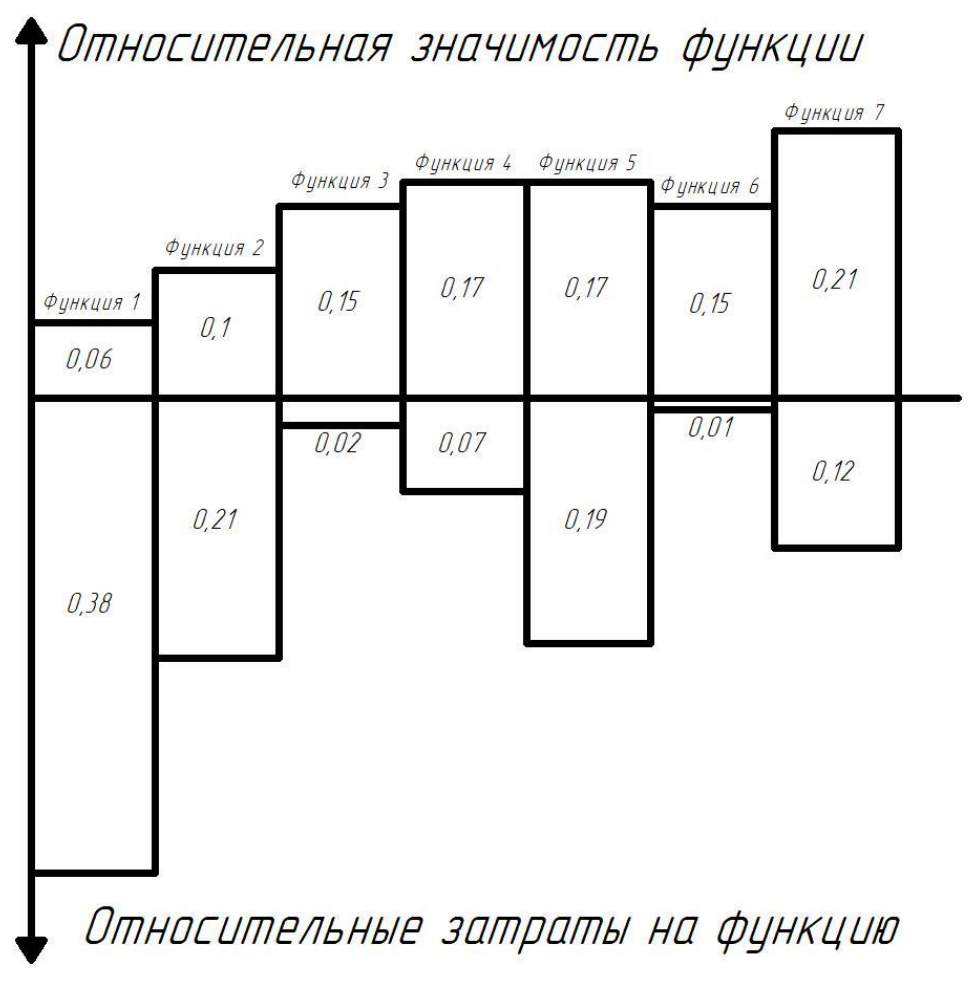

Рисунок 54 – Функционально-стоимостная диаграмма

Построенная функционально-стоимостная диаграмма позволяет выявить диспропорции между важностью (полезностью) функций и затратами на них. Анализ приведенной выше ФСД показывает наличие рассогласования по функциям 1, 2, 3, 4, 6. Необходимо провести работы по ликвидации данных диспропорций.

### **Оптимизация функций, выполняемых объектом**

В качестве конкретных шагов, которые необходимо предложить на данном этапе, должны выступать предложения, связанные с экономией за счет:

- унификации сборочных единиц и деталей;
- оптимизации технических параметров;

применения техпроцессов, **НОВЫХ** заготовок  $\mathbf{V}$ материалов и т.д.

 $\mathbf{B}$ FAST-анализа конечном счете результатом проведения высокотехнологической и ресурсоэффективной разработки должно быть снижение затрат на единицу полезного эффекта, достигаемое путем:

> сокращения затрат при одновременном повышении потребительских свойств объекта;

повышения качества при сохранении уровня затрат;

уменьшения затрат при сохранении уровня качества;  $\bullet$ 

сокращения затрат при обоснованном снижении технических параметров до их функционально необходимого уровня;

повышения качества при некотором, экономически оправданном увеличении затрат.

#### 4.1.4 Диаграмма Исикава

При серийном производстве продукции, её качество колеблется в определенных пределах. Если значения параметров изделия выходят за пределы колебаний качества - то изделие брак.

Общее качество изделия суммируется из множества производственных факторов: качества изготовления деталей, качества сборки, точности настройки собранного устройства.

Чтобы узнать причины, которые наиболее влияют на качество выпускаемой продукции воспользуемся построением диаграммы Исикавы.

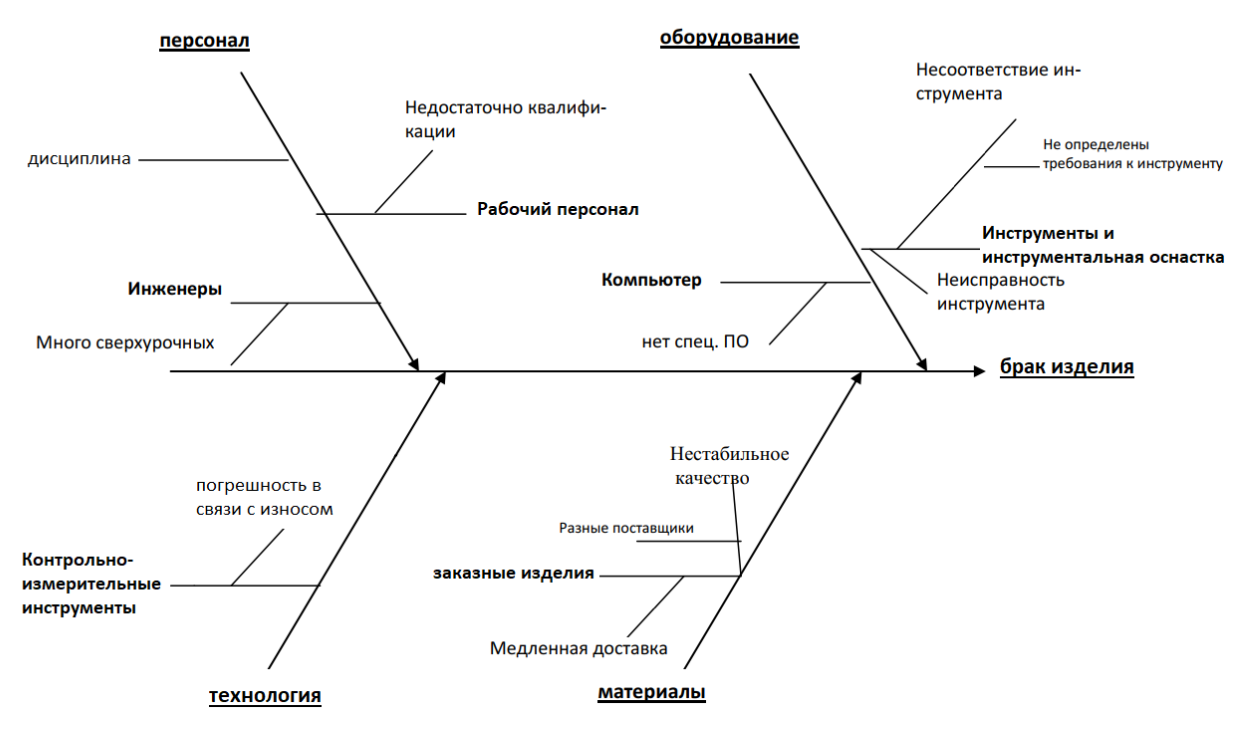

Рисунок 55 – Диаграмма Исикава

Посредством мозгового штурма были указаны и расписаны на более мелкие составляющие факторы качества производства изделий. Исходя из этого, можно наглядно и качественно оценить общую картину причин, влияющих на качество выпускаемой продукции на машиностроительном производстве.

#### **4.1.5 SWOT – анализ**

SWOT – Strengths (сильные стороны), Weaknesses (слабые стороны), Opportunities (возможности) и Threats (угрозы) – представляет собой комплексный анализ научно-исследовательского проекта. SWOT-анализ применяют для исследования внешней и внутренней среды проекта.

Матрица SWOT – анализа представлена в виде таблицы 22.

Таблица 22 – Матрица SWOT

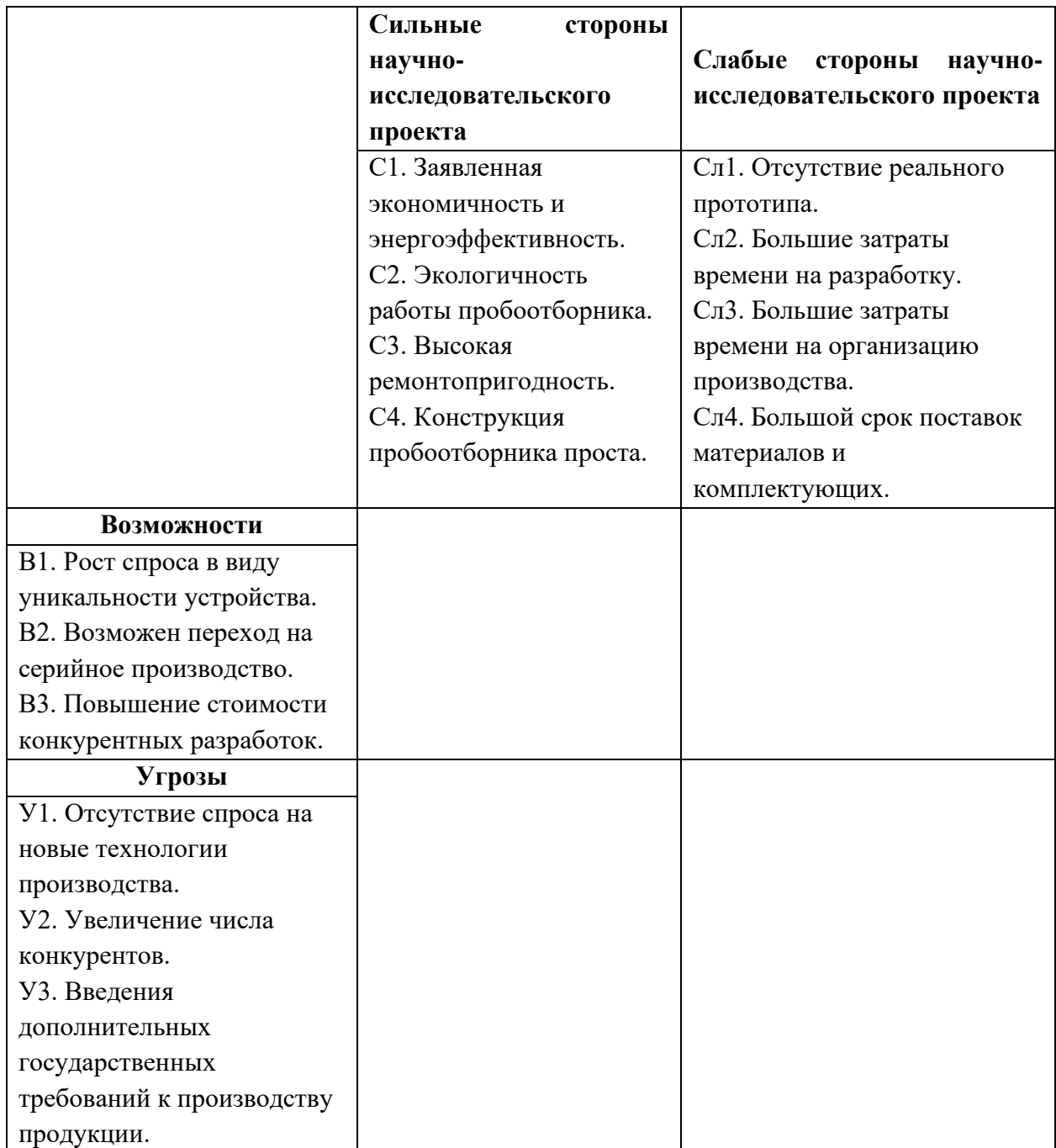

Второй этап состоит в выявлении соответствия сильных и слабых сторон научно-исследовательского проекта внешним условиям окружающей среды. В рамках данного этапа необходимо построить интерактивные матрицы проекта.

Таблица 23 – Интерактивная матрица проекта для сильных сторон и возможностей

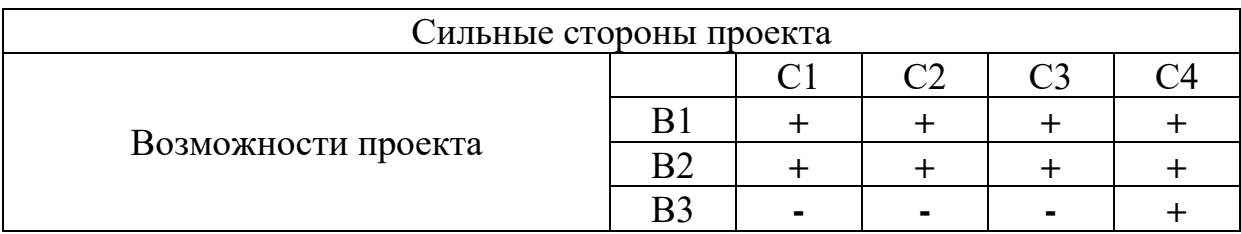

Таблица 24 – Интерактивная матрица проекта для слабых сторон и возможностей

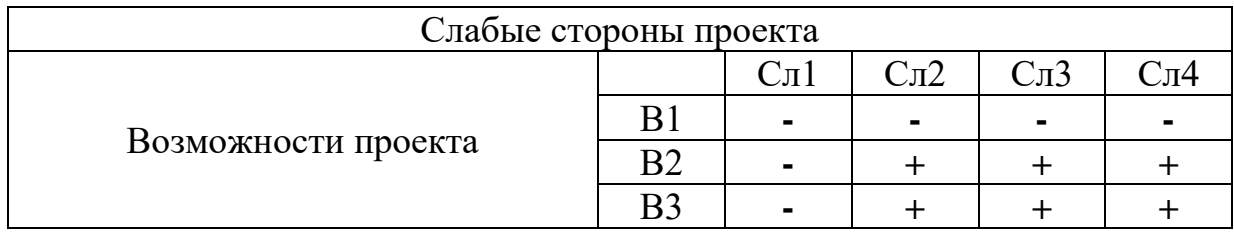

Таблица 25 – Интерактивная матрица проекта для сильных сторон и угроз

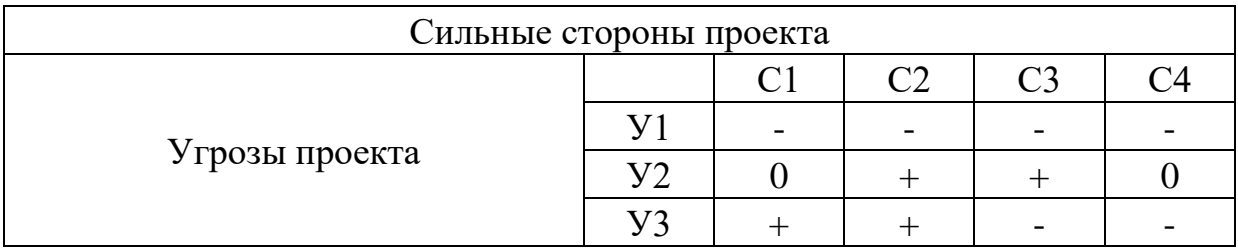

Таблица 26 – Интерактивная матрица проекта для слабых сторон и угроз

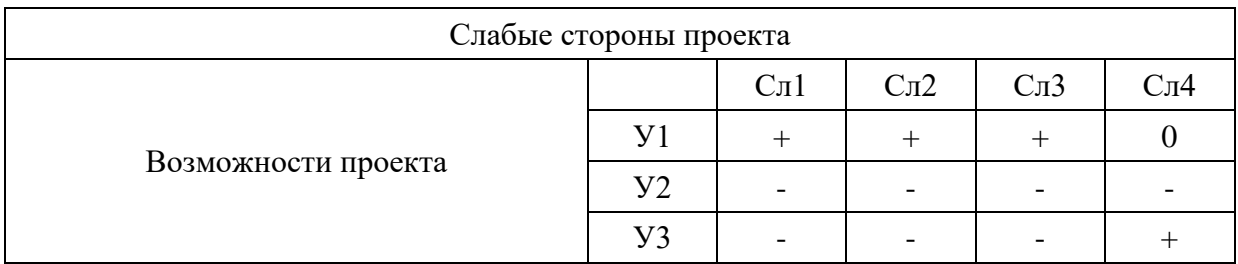

При анализе сильных сторон, выявлены следующие корреляции сильных сторон проекта и возможностей: В1С1С2С3С4 и В2С1С2С3С4. Равным образом можно выявить следующие корреляции сильных сторон и угроз: У2С2С3 и У3С1С2.

В случае анализа слабых сторон выявлены следующие корреляции слабых сторон проекта с возможностями: В2Сл2Сл3Сл4 и В3Сл2Сл3Сл4. Также выявлены следующие корреляции слабых сторон и угроз: У1Сл1Сл2Сл3.

На третьем этапе составлена итоговая матрица SWOT-анализа (таблица 27).

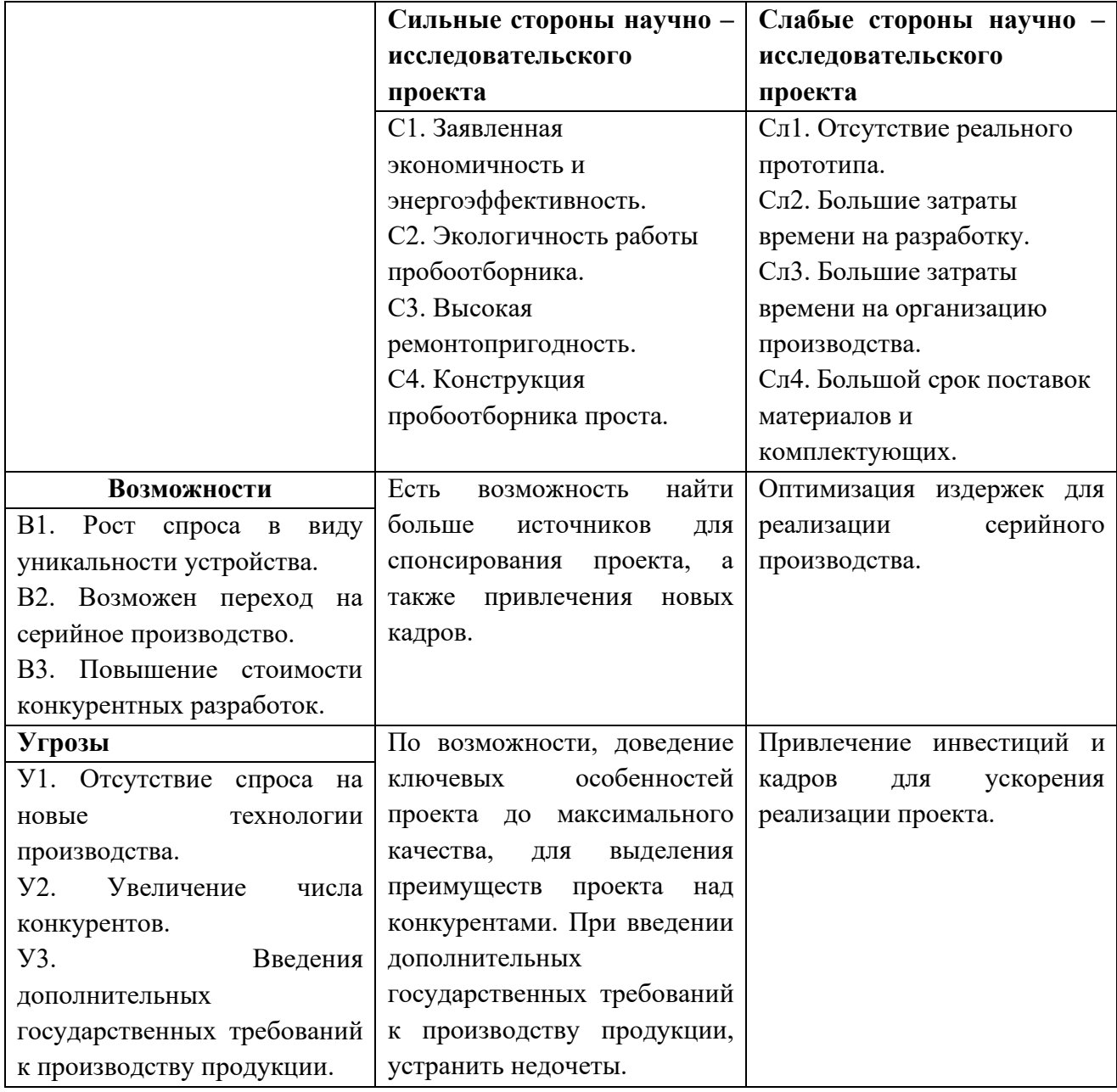

Таблица 27 – Итоговая таблица SWOT-анализа

Результаты SWOT-анализа учитываются при разработке структуры работ, выполняемых в рамках научно-исследовательского проекта.

#### **4.1.6 Оценка готовности проекта к коммерциализации**

На какой бы стадии жизненного цикла не находилась научная разработка полезно оценить степень ее готовности к коммерциализации и выяснить уровень собственных знаний для ее проведения (или завершения). Для этого необходимо заполнить специальную форму, содержащую показатели о степени проработанности проекта с позиции коммерциализации и компетенциям разработчика научного проекта. Перечень вопросов приведен в таблице 28.

Таблица 28 – Бланк оценки степени готовности научного проекта к коммерциализации

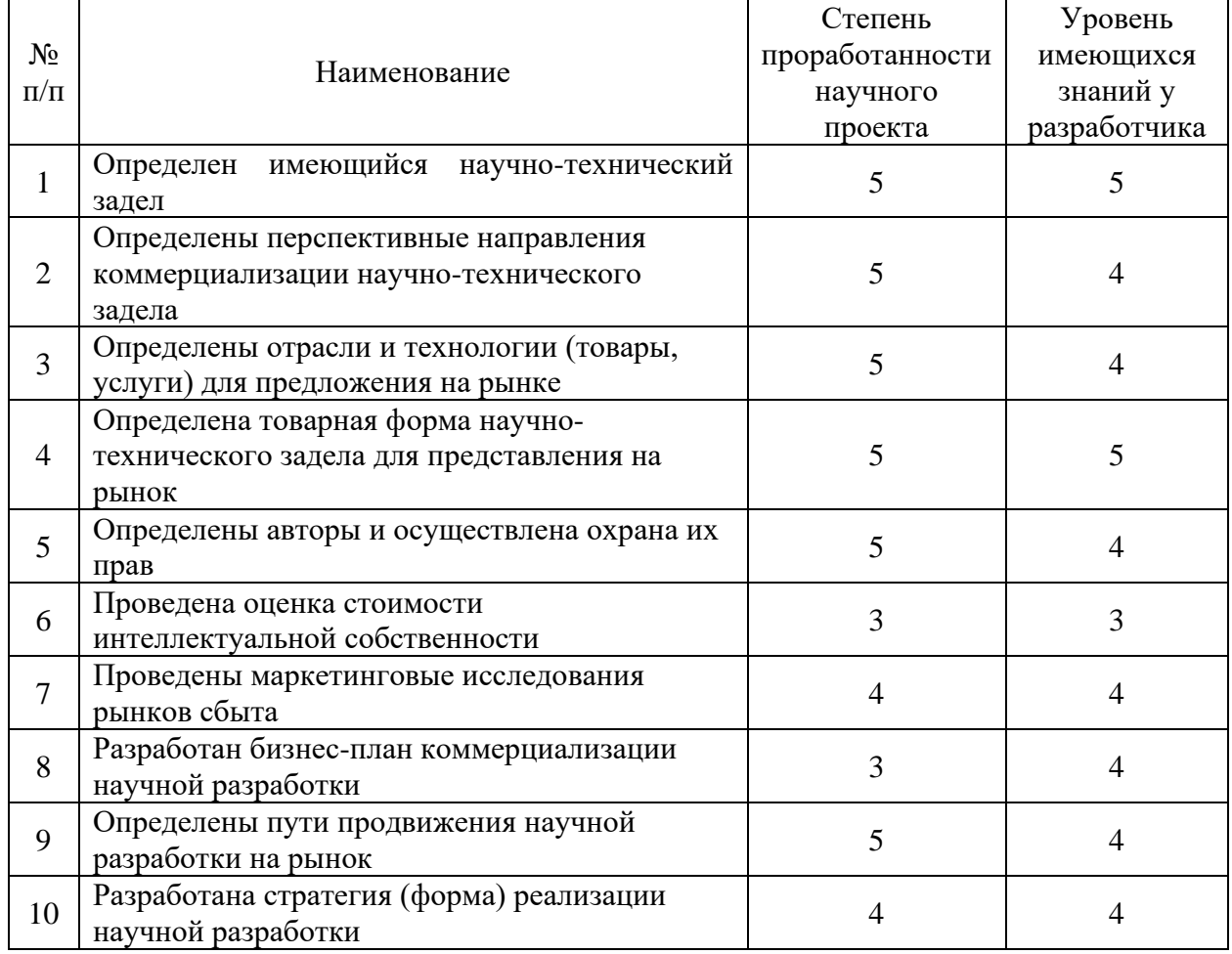

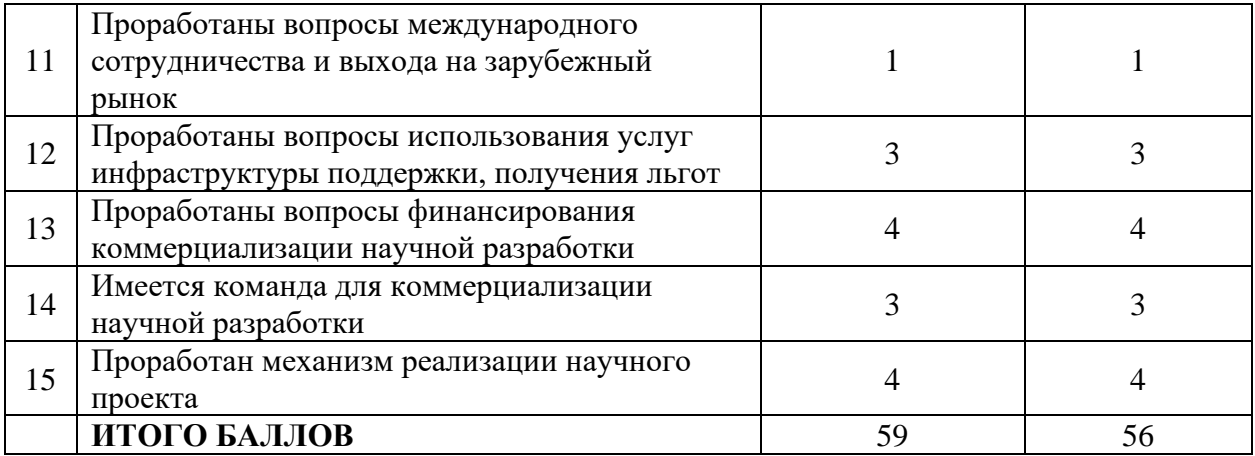

При проведении анализа по таблице, приведенной выше, по каждому показателю составляем оценку по пятибалльной шкале. При этом система измерения по каждому направлению (степень проработанности научного проекта, уровень имеющихся знаний у разработчика) отличается. При оценке проработанности научного проекта: 1 балл степени означает He проработанность проекта, 2 балла – слабую проработанность, 3 балла – выполнено, но в качестве не уверен, 4 балла – выполнено качественно, 5 баллов - имеется положительное заключение независимого эксперта.

Для оценки уровня имеющихся знаний у разработчика система баллов принимает следующий вид: 1 означает не знаком или мало знаю,  $2 - B$  объеме теоретических знаний,  $3$  – знаю теорию и практические примеры применения, 4 - знаю теорию и самостоятельно выполняю, 5 - знаю теорию, выполняю и могу консультировать.

Оценка готовности научного проекта к коммерциализации (или уровень имеющихся знаний у разработчика) определяется по формуле:

$$
B_{\text{cym}} = \sum B_i \tag{40}
$$

где  $E_{\text{out}}$  – суммарное количество баллов по каждому направлению;  $K_i$  – балл по *i* – му показателю.

Значение *Бсум* позволяет говорить о мере готовности научной разработки и ее разработчика к коммерциализации. Перспективность данной разработки можно считать выше среднего, так как *Бсум* получилось от 59 до 45.

# **4.2 ИНИЦИАЦИЯ ПРОЕКТА**

# **4.2.1 Цели и результат проекта**

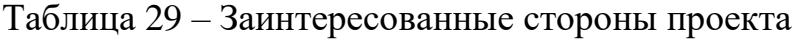

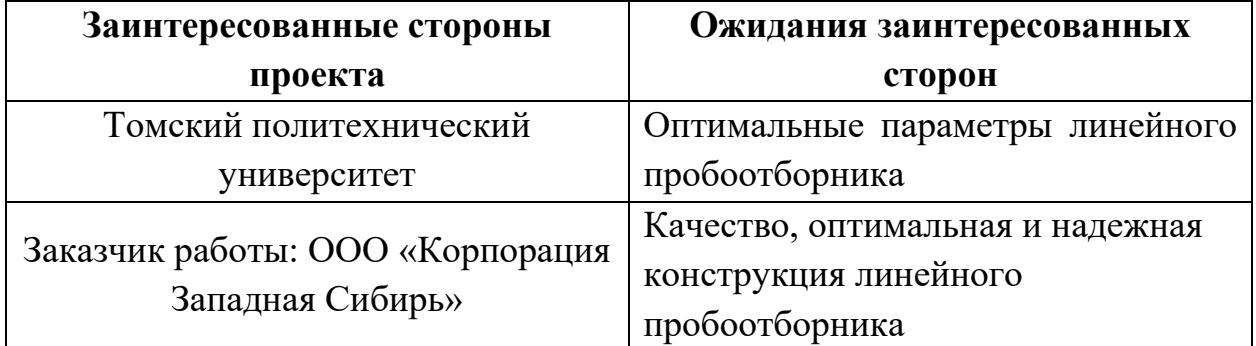

Таблица 30 – Цели и результат проекта

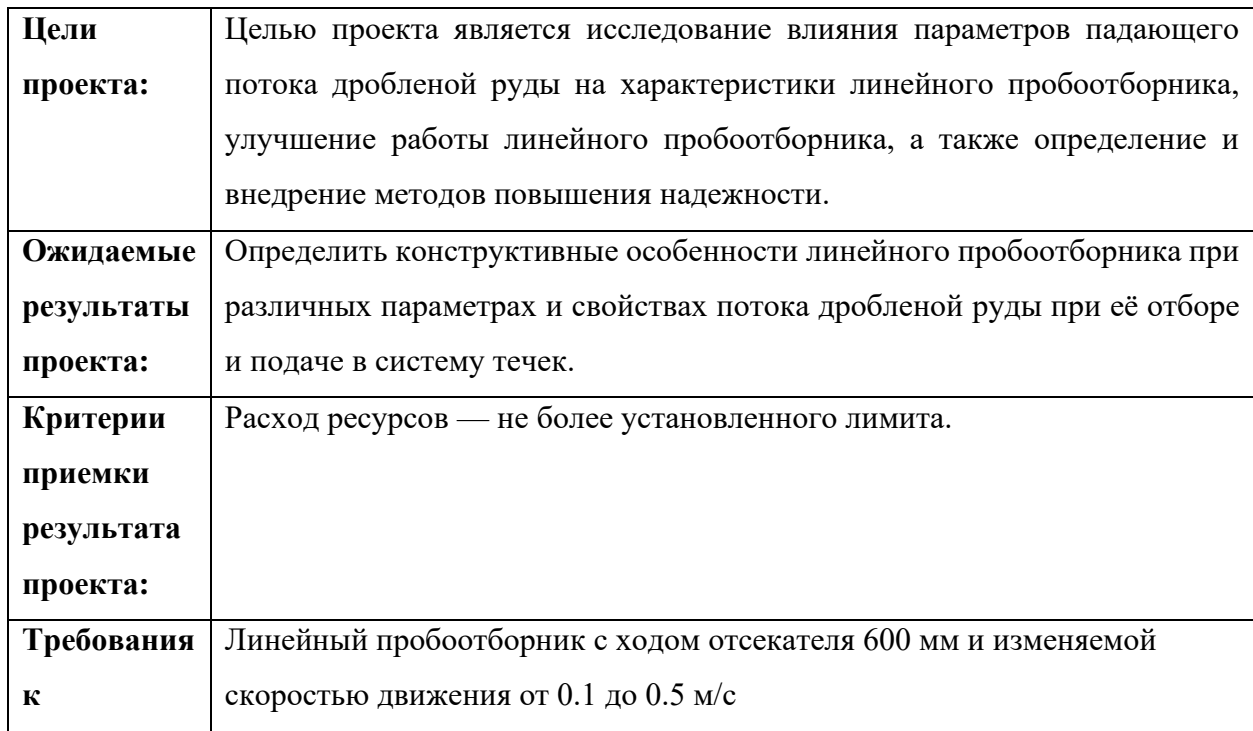

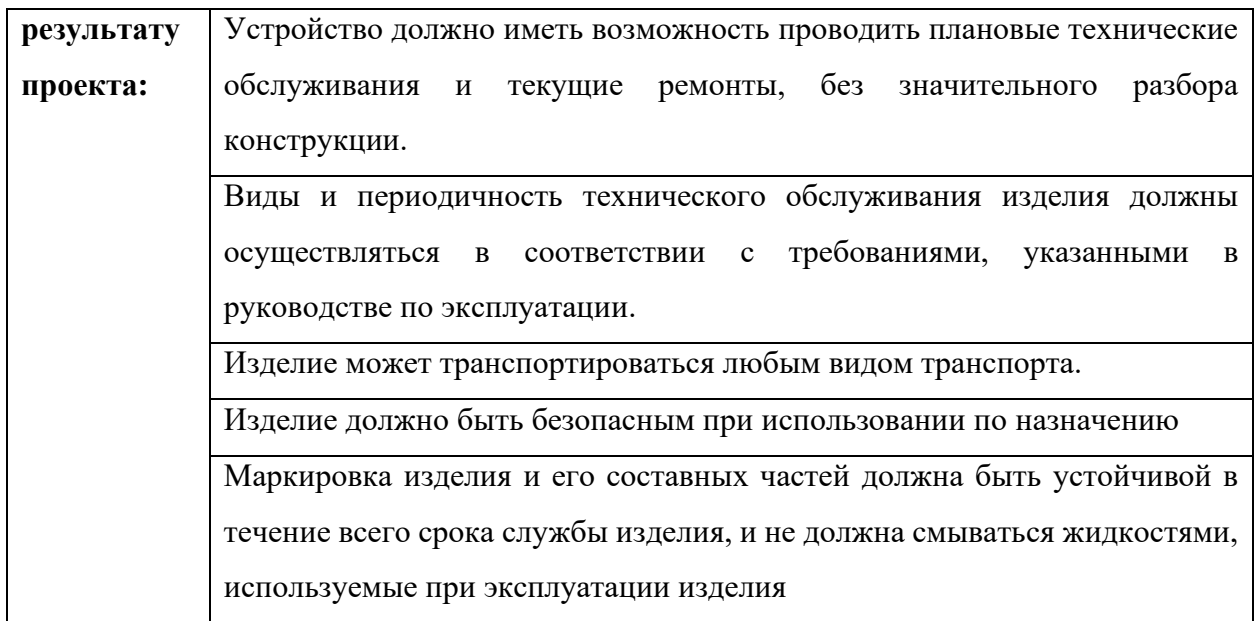

# **4.2.2 Организационная структура проекта**

Таблица 31 – Рабочая группа проекта

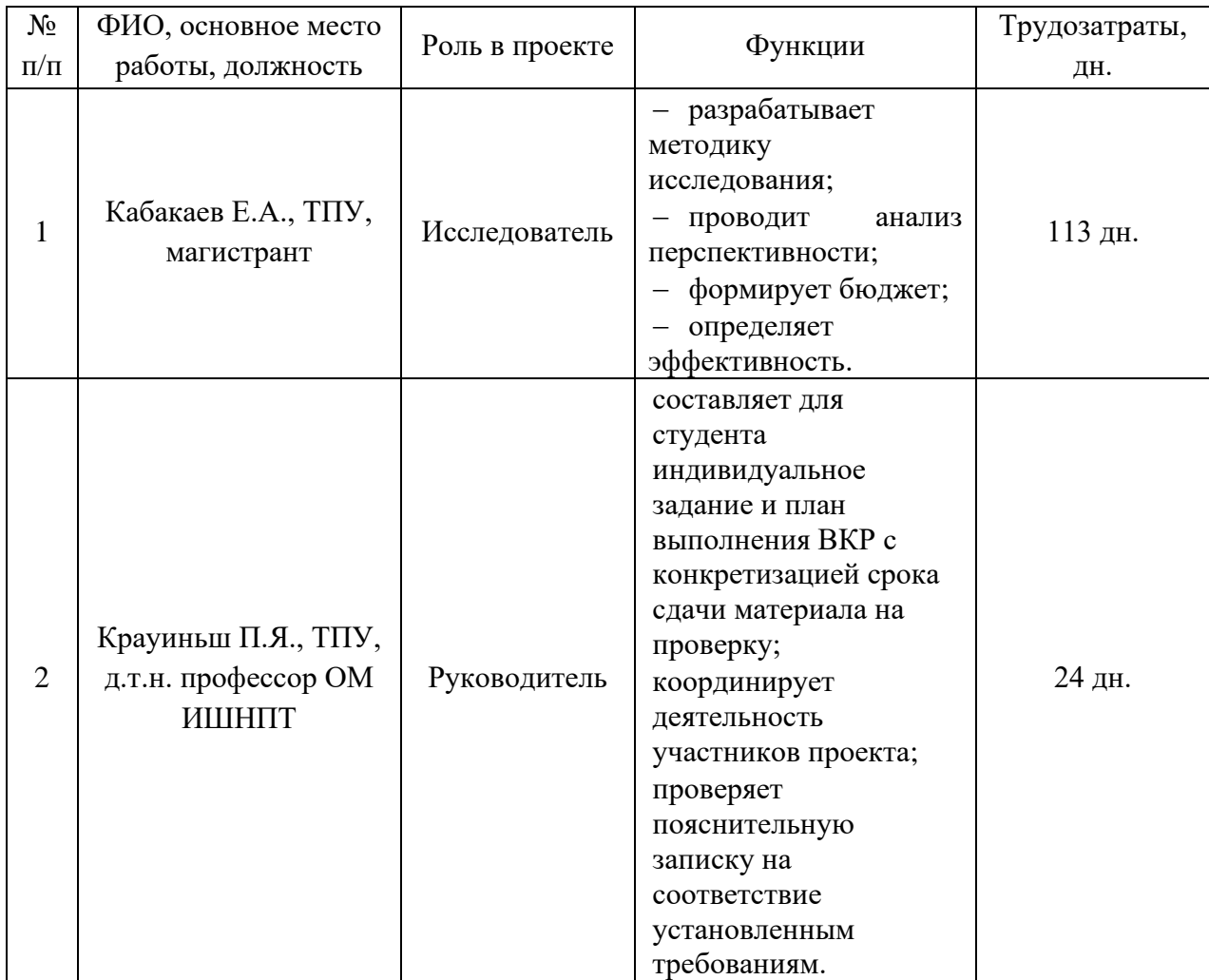

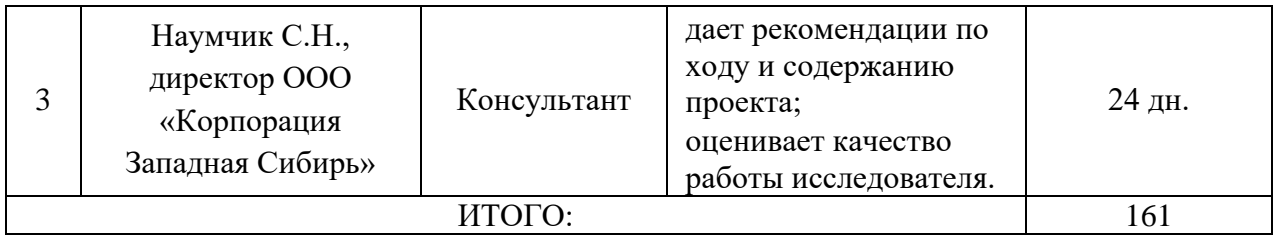

#### **4.2.3 Ограничения и допущения проекта**

Таблица 32 – Ограничения проекта

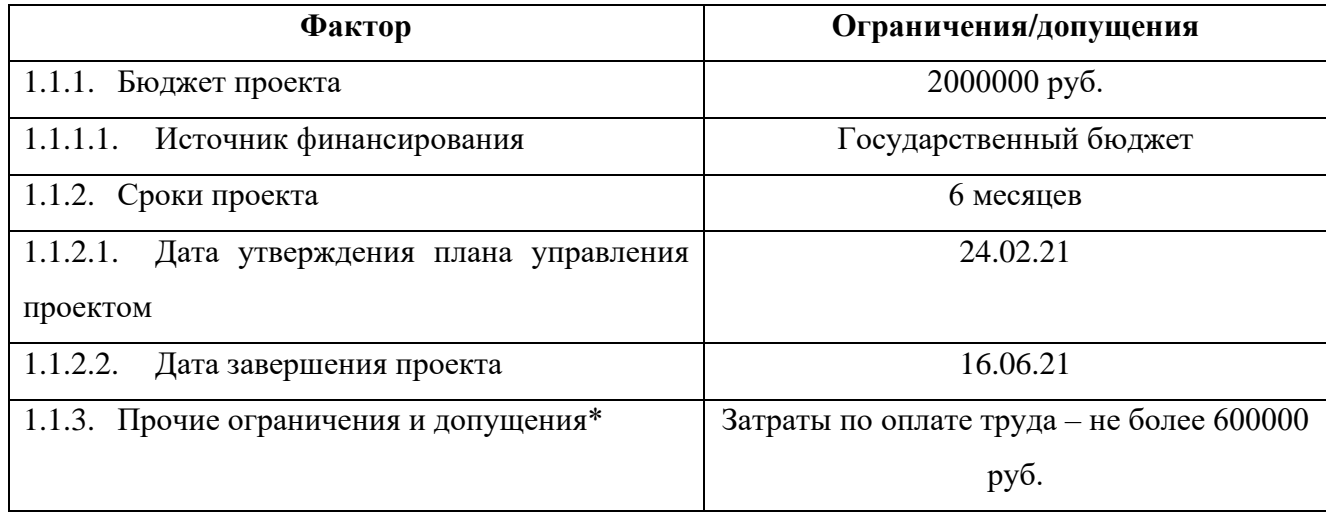

## **4.3 ПЛАНИРОВАНИЕ НАУЧНО-ИССЛЕДОВАТЕЛЬСКИХ РАБОТ**

#### **4.3.1 Структура работ в рамках научного исследования**

Для выполнения данного научного исследования необходимо сформировать рабочую группу, в состав которой входят руководитель, консультант и исследователь. Для каждой из запланированных работ, необходимо выбрать исполнителя этой работы. Разработанный список задач и производимых работ, в рамках проектирования, а также распределение исполнителей по этим работам, представлен в виде таблицы 33.

# Таблица 33 - Список производимых задач и работ и их исполнители

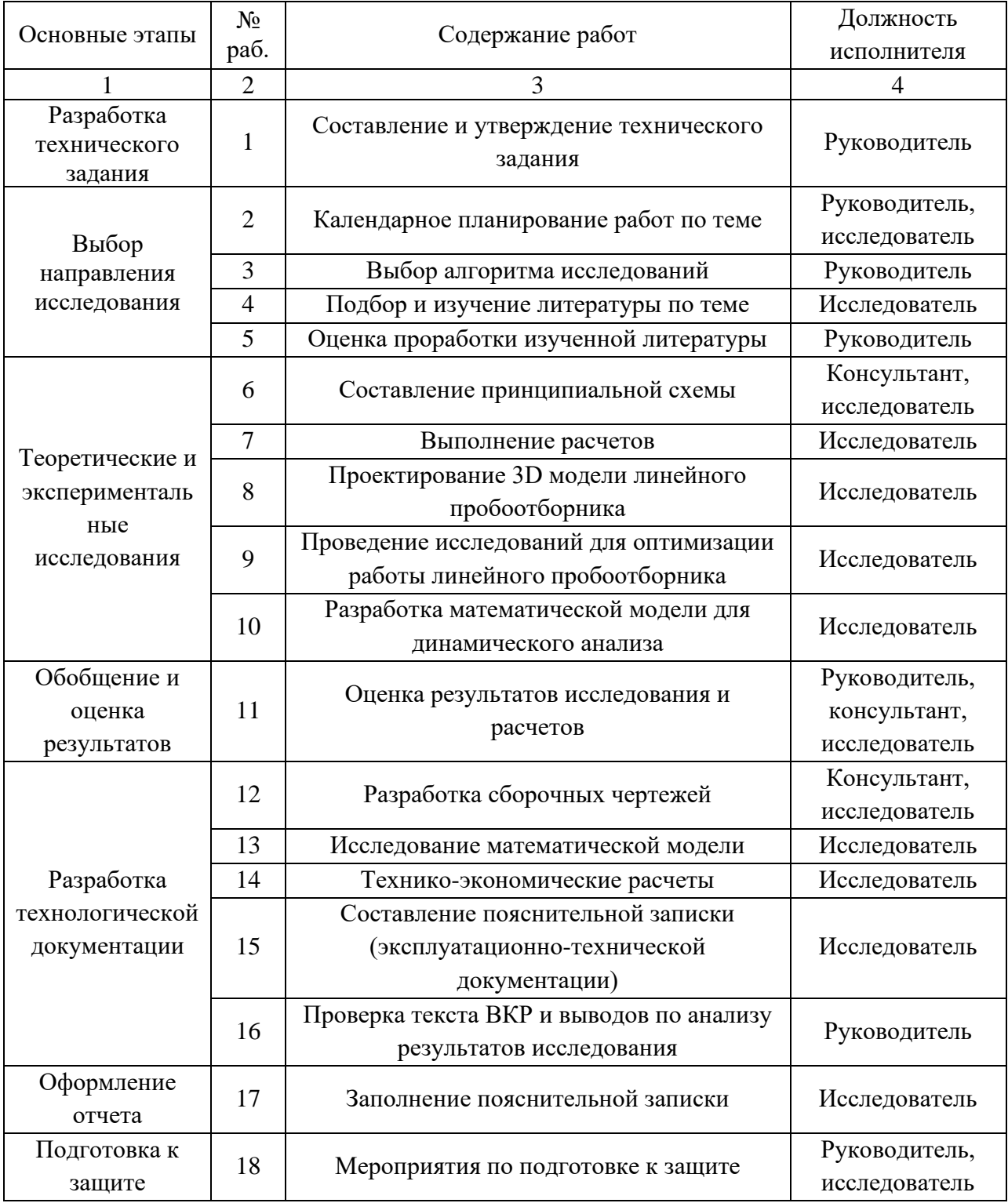

#### **4.3.2 Определение трудоемкости выполнения работ**

Для выполнения перечисленных в таблице 16 работ требуются специалисты: студент в качестве инженера, научный руководитель и консультант.

Трудоемкость выполнения научного исследования оценивается экспертным путем в человеко-днях и носит вероятностный характер, т.к. зависит от множества трудно учитываемых факторов. Для определения ожидаемого (среднего) значения трудоемкости:

$$
t_{\text{osc}} = \frac{3t_{\text{min}} + 2t_{\text{max}}}{5}
$$
 (41)

где *t ожi* – ожидаемая трудоемкость выполнения *i*-ой работы чел.-дн.;

*t* min*<sup>i</sup>* – минимально возможная трудоемкость выполнения заданной *i*-ой работы (оптимистическая оценка: в предположении наиболее благоприятного стечения обстоятельств), чел.-дн.;

*t* max*<sup>i</sup>* – максимально возможная трудоемкость выполнения заданной *i*-ой работы (пессимистическая оценка: в предположении наиболее неблагоприятного стечения обстоятельств), чел.-дн.

Исходя из ожидаемой трудоемкости работ, определяется продолжительность каждой работы в рабочих днях Т<sub>р</sub>, учитывающая параллельность выполнения работ несколькими исполнителями. Такое вычисление необходимо для обоснованного расчета заработной платы, так как удельный вес зарплаты в общей сметной стоимости научных исследований составляет около 65 %.

$$
T_{pi} = \frac{t_{\text{osci}}}{\mathbf{U}_{i}},\tag{42}
$$

где *T <sup>p</sup><sup>i</sup>* – продолжительность одной работы, раб. дн.; *t ожi* – ожидаемая трудоемкость выполнения одной работы, чел.-дн.;

 $\boldsymbol{V}_i$  – численность исполнителей, выполняющих одновременно одну и ту же работу на данном этапе, чел.

Наиболее удобным и наглядным является построение ленточного графика проведения научных работ в форме диаграммы Ганта.

 $H_r$  - численность неполнителем, выполняющих одновременно одну и ту же<br>выботу на динно этине, чен.<br>
"Наиболее удобным и натияциям является построение ленточного<br>prophasa проведения научных работ в форме диаграммы Ганта.<br> Диаграмма Ганта – горизонтальный ленточный график, на котором работы по теме представляются протяженными во времени отрезками, характеризующимися датами начала и окончания выполнения данных работ. Для удобства построения графика, длительность каждого из этапов работ из рабочих дней следует перевести в календарные дни. Для этого необходимо воспользоваться следующей формулой:

$$
T_{ki} = T_{pi} \cdot K_{\text{R}ax} \tag{43}
$$

где *T ki* – продолжительность выполнения *i*-й работы в календарных днях;

*T <sup>p</sup><sup>i</sup>* – продолжительность выполнения *i*-й работы в рабочих днях;

 $k$   $_{\kappa a n}$  – коэффициент календарности.

Коэффициент календарности определяется по следующей формуле:

$$
k_{\text{R}} = \frac{T_{\text{R}}}{T_{\text{R}} - T_{\text{R}} - T_{\text{R}}},
$$
\n(44)

где *T кал* =365 – количество календарных дней в году;

*T вых* =104 – количество выходных дней в году;

 $T$   $_{\it np}$  =14 – количество праздничных дней в году.

$$
k_{\text{R}} = \frac{365}{365 - 104 - 14} = 1,477.
$$

По полученные данным, коэффициентам и формулам в программе Excel выполняем расчеты для каждой работы. Рассчитанные значения в календарных днях по каждой работе  $T_{\scriptscriptstyle{k}}$  округляем до целого числа.

Все рассчитанные значения сведём в таблицу 34.

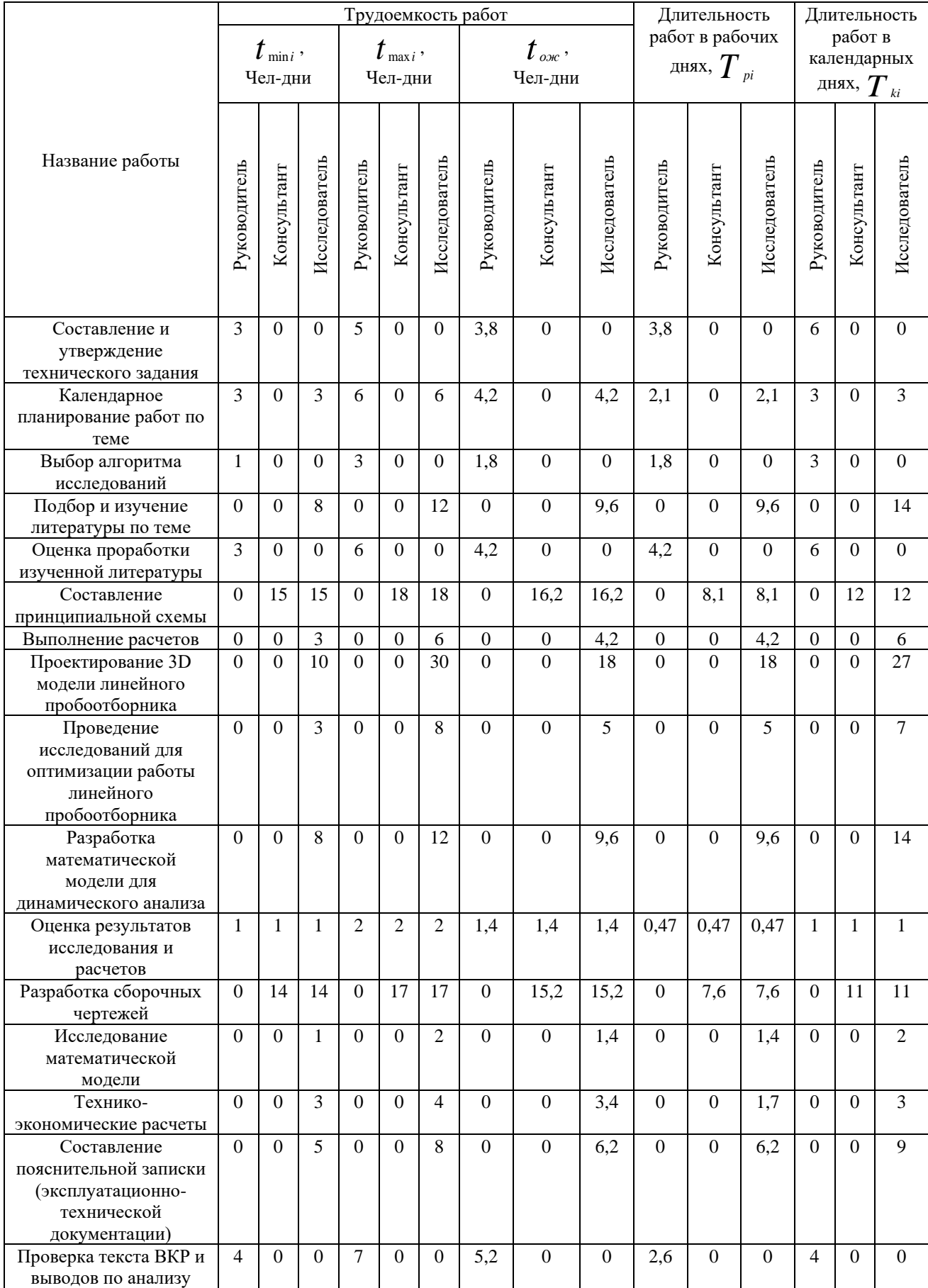

# Таблица 34 – Временные показатели проведения научного исследования

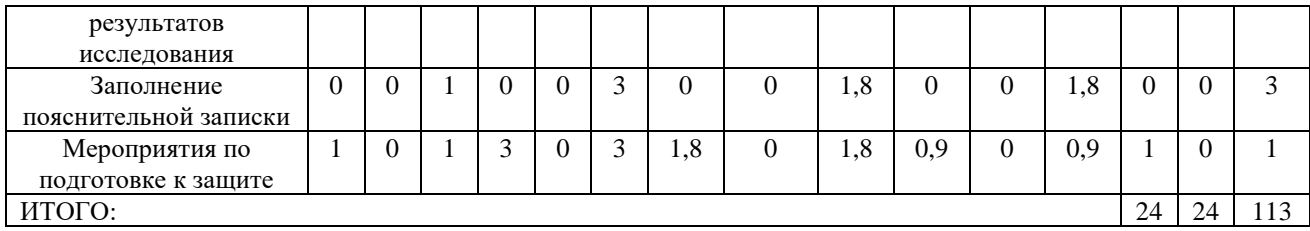

Из таблицы 34 видно, что наибольшее количество задач будет направлено на выполнение исследователю. Работа научного руководителя и консультанта заключается в составлении плана работы, в консультировании предстоящей части работы, в проверке правильности выполненной части работы. После расчета и сведения в таблицу временных показателей проектирования, на основе полученной таблицы строится диаграмма Ганта (рисунок 56).

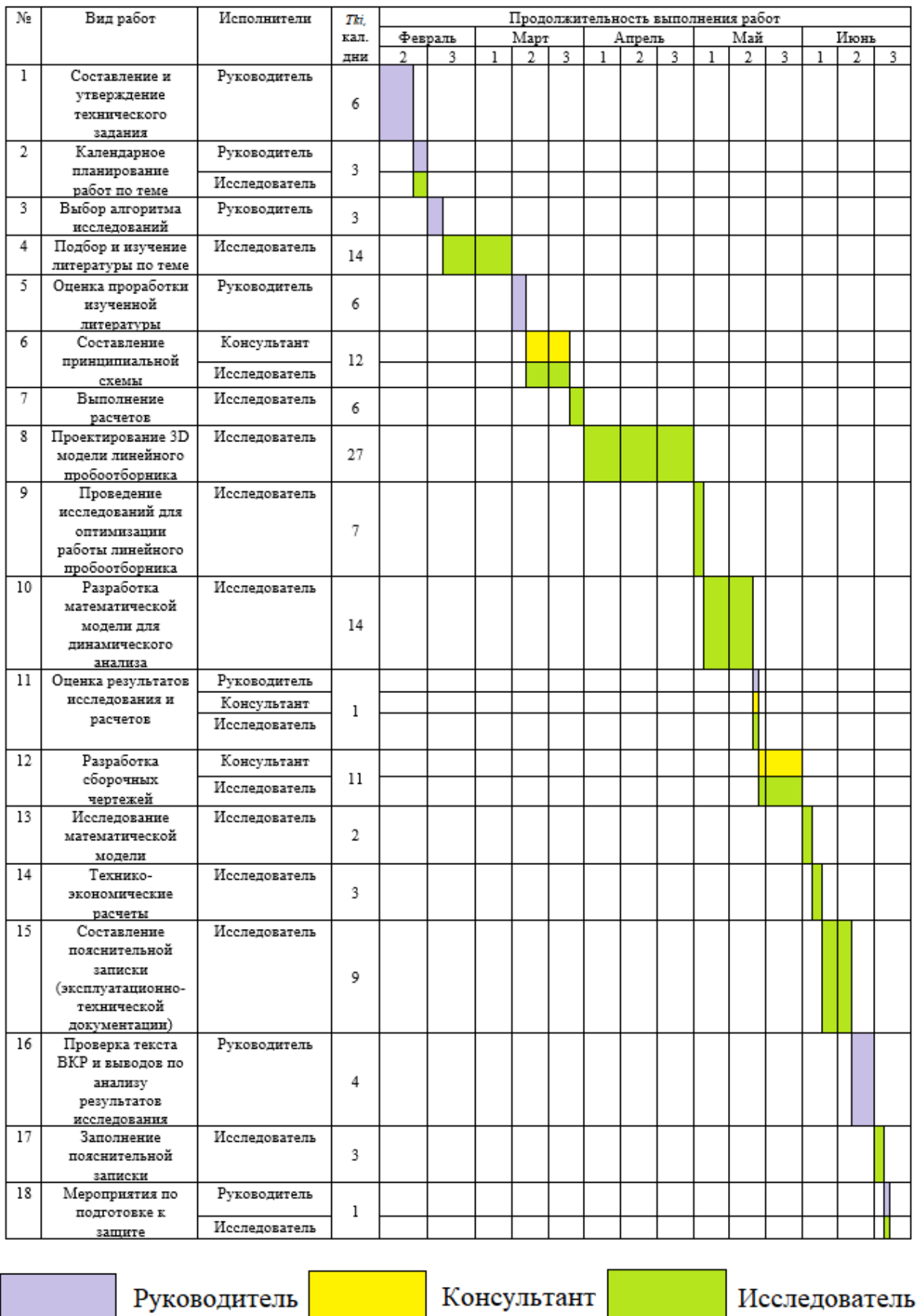

Рисунок $56$ – Диаграмма Ганта

## **4.3.3 Бюджет научного исследования**

Список расходов, подлежащих расчёту, имеет следующий вид:

- − материальные затраты НИ;
- − затраты на оборудование;
- − основная заработная плата исполнителей темы;
- − дополнительная заработная плата исполнителей темы;
- − отчисления во внебюджетные фонды (страховые отчисления);
- − накладные расходы.

## **Расчет материальных затрат НИ**

При планировании бюджета исследования должно быть обеспечено полное и достоверное отражение всех видов расходов, связанных с его выполнением. Поэтому необходимо учитывать материальные затраты. В данной работе в материальные затраты включаются затраты на канцелярские принадлежности и СD-диск.

Результаты расчётов по затратам на материалы приведены в таблице 35.

| Наименование                                | Цена за ед., руб. | Количество, ед.             | Суммарная       |  |
|---------------------------------------------|-------------------|-----------------------------|-----------------|--|
|                                             |                   |                             | стоимость, руб. |  |
| Ручка Pilot 0.5 мм.                         | 80                |                             | 80              |  |
| Тетрадь в клетку 48                         | 40                | $\mathcal{D}_{\mathcal{L}}$ | 80              |  |
| листов                                      |                   |                             |                 |  |
| Бумага для принтера                         | 250               | $1 \text{ yr}$ .            | 250             |  |
| формата А4                                  |                   |                             |                 |  |
| <b>CD-RW 700 Mb</b>                         | 85                |                             | 85              |  |
| Всего за материалы, руб.                    | 495               |                             |                 |  |
| Транспортно - заготовительные расходы, руб. | 300               |                             |                 |  |
| Итого по статье, руб.                       | 795               |                             |                 |  |

Таблица 35 – Результаты расчётов по затратам на материалы

Итого стоимость за материалы и транспортные издержки вышла сумма 795 руб.

### **Основная заработная плата**

В данную статью включается основная заработная плата научных и инженерно-технических работников, а также рабочих опытных производств, непосредственно участвующих в выполнении работ по данной теме. Величина расходов по заработной плате определяется на основе трудоемкости выполняемых работ и действующей системы тарифных ставок и окладов. В состав основной заработной платы включается премия, выплачиваемая ежемесячно из фонда заработной платы в размере 20 – 30 % от тарифа или оклада.

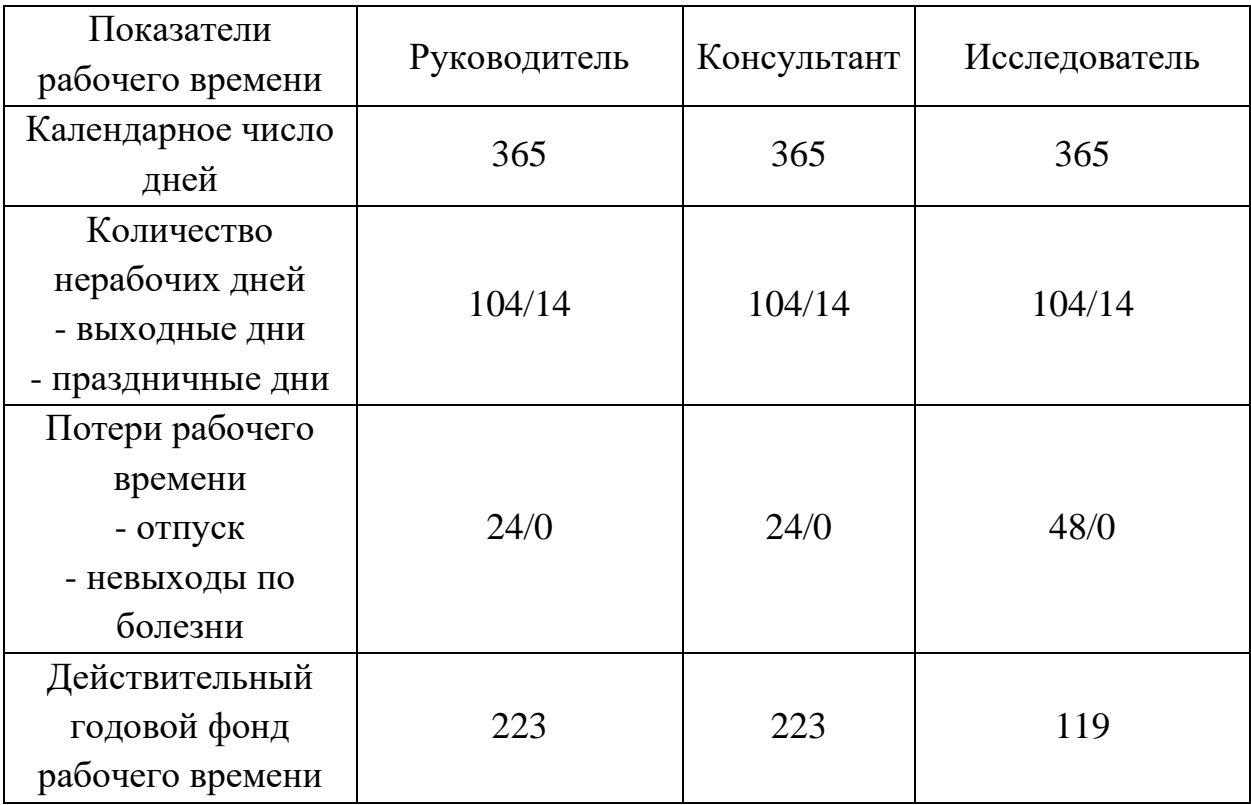

Таблица 36 – Баланс рабочего времени исполнителей

Основная заработная плата *З осн* одного работника рассчитывается по следующей формуле:

$$
3_{\scriptscriptstyle ocu} = 3_{\scriptscriptstyle ou} \cdot T_{\scriptscriptstyle p},\tag{45}
$$

где *З дн* – среднедневная заработная плата, руб.;

106

 $T_{p}$ – продолжительность работ, выполняемых работником, раб. дн. (табл. 34). Среднедневная заработная плата рассчитывается по формуле:

$$
3_{\mu\mu} = \frac{3_{\mu} \cdot M}{F_{\mu}},\tag{46}
$$

T<sub>r</sub> – продолжительность работ, выполняемых работником, раб. дн. (табл. 34).<br>
C-рединедиения запаботная или прасситивнается по формуне:<br>  $3_{aa} = \frac{3_{a'} M}{F_a}$ , (46)<br>  $3_{aa} = \frac{3_{a'} M}{F_a}$ , (46)<br>  $T_c = \frac{3_{a'} M}{F_a}$ , поджитестн где *З <sup>м</sup>* – должностной оклад работника за месяц; *F <sup>Д</sup>* – действительный годовой фонд рабочего времени исполнителей (табл. 36); М – количество месяцев работы без отпуска в течение года.

• при отпуске в 24 раб. дня  $M = 11,2$  месяца, 5-дневная рабочая неделя;

• при отпуске в 48 раб. дня  $M = 10,4$  месяца, 6-дневная рабочая неделя;

Для шестидневной рабочей недели (рабочая неделя руководителя):

$$
3_{\mu\text{H}} = \frac{51285 \cdot 10.4}{223} = 2\,391,77\,\text{py6}.
$$

Для шестидневной рабочей недели (рабочая неделя консультанта):

$$
3_{\mu\text{H}} = \frac{51285 \cdot 10.4}{223} = 2\,391,77\,\text{py6}.
$$

Для пятидневной рабочей недели (рабочая неделя исследователя):

$$
3_{\mu\text{H}} = \frac{33150 \cdot 11.2}{119} = 3120 \text{ py6}.
$$

Должностной оклад работника за месяц:

$$
3_{M} = 3_{6} \cdot (1 + k_{np} + k_{A}) \cdot k_{p}
$$
 (47)

где  $\mathfrak{Z}_{\delta}$ – базовый оклад, руб.;

 $k$   $_{\scriptscriptstyle{np}}$ – премиальный коэффициент;

 $k$   $_{\scriptscriptstyle\rm I\hspace{-1.2ex}l}$  – коэффициент доплат и надбавок;  ${k}_{_{\scriptscriptstyle\rm P}}$  – районный коэффициент, равный 1,3 (для Томска).

Для руководителя:

 $3<sub>M</sub>$  = 21547.22 ⋅ (1 + 0.3 + 0.2) ⋅ 1.3 = 42017.1 руб.

Для консультанта:

$$
3_{\rm M} = 21547.22 \cdot (1 + 0.3 + 0.2) \cdot 1.3 = 42017.1 \text{ py6}.
$$

Для исследователя:

$$
3_{\scriptscriptstyle M} = 14000 \cdot (1 + 0.3 + 0.2) \cdot 1.3 = 27300 \text{ py6}.
$$

Таблица 37 – Расчет основной заработной платы

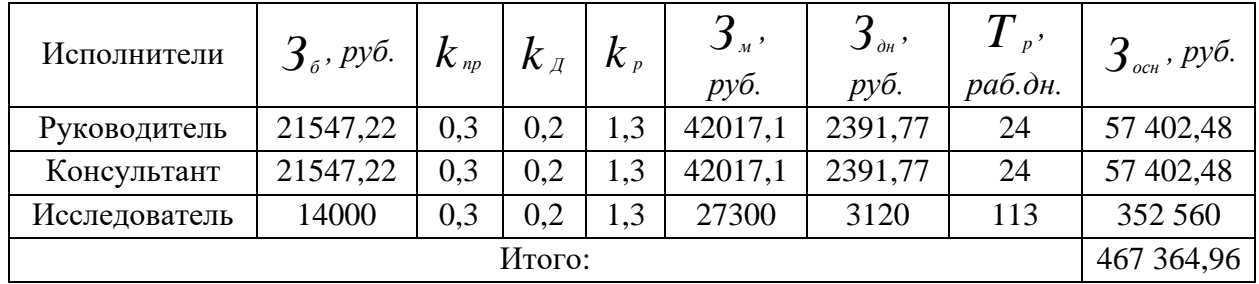

## **Дополнительная заработная плата**

Дополнительная заработная плата определяется по формуле:

$$
3_{\text{AOH}} = k_{\text{AOH}} \cdot 3_{\text{och}} \tag{48}
$$

где ${k}_\mathit{AOD}$ — коэффициент дополнительной заработной платы (на стадии

выполнения НИ принимаем равным 0,15).

Для руководителя:

$$
3_{\text{A0II}} = 0.15 \cdot 57\,402.48 = 8\,610.37\,\text{py6}.
$$

Для консультанта:

$$
3_{\text{AOH}} = 0.15 \cdot 57402.48 = 8610,37 \text{ py6}.
$$

Для исследователя:

$$
3_{\text{AOH}} = 0.15 \cdot 352\,560 = 52\,884\,\text{py6}.
$$

# **Отчисления на социальные нужды**

Статья включает в себя отчисления во внебюджетные фонды.

$$
C_{\text{BHE6}} = k_{\text{BHE6}} \cdot (3_{\text{OCH}} \cdot 3_{\text{AOH}}) \tag{49}
$$
где *k внеб* – коэффициент отчислений на уплату во внебюджетные фонды (пенсионный фонд, фонд ОМС и социальное страхование). Общая ставка взносов составляет в 2020 году – 30% (ст. 425, 426 НК РФ).

Для руководителя:

 $C_{\text{BHP6}} = 0.3 \cdot (57\,402.48 + 8\,610.37) = 19\,803.85$  руб. Для консультанта:

 $C_{\text{BHE6}} = 0.3 \cdot (57\,402.48 + 8\,610.37) = 19\,803.85$  руб. Для исследователя:

 $C_{\text{BHP6}} = 0.3 \cdot (352560 + 52884) = 121633.2 \text{ py6}.$ 

### **Накладные расходы**

В статье «Прочие расходы» отражены расходы на выполнение проекта, которые не учтены в предыдущих статьях.

Расчет накладных расходов ведется по следующей формуле:

$$
C_{\text{max}} = k_{\text{max}} \cdot (3_p + 3_{\text{37.06}} + 3_{\text{K7}} + 3_{\text{A}} + 3_{\text{MAT}} + 3_{\text{A3}}),
$$
 (50)

где *k накл* – коэффициент накладных расходов;

*З <sup>р</sup>* - затраты на ремонт;

 $\beta$ <sub>эл.0б</sub> - затраты на электроэнергию;

*Зкл* - затраты на клининговые услуги;

 $3<sub>e</sub>$ - затраты на отопление;

 $\overline{ \mathcal{S}_{\scriptscriptstyle M4T} }$ - затраты на материальный помощь;

 $\boldsymbol{\beta}_{\scriptscriptstyle \mathcal{A}^{\boldsymbol{\beta}}}$ - непредвиденные затраты.

Величину коэффициента накладных расходов можно взять в размере 16%.

$$
C_{\text{HAKJ}} = 0.16 \cdot (2000 + 4000 + 10000 + 40000 + 60000 + 45000) =
$$
  
= 25 760 py6.

Итого имеем расходы (таблица 38).

| Сырье,<br>материал<br>Ы | Основная<br>заработная<br>плата | Дополнитель<br>ная<br>заработная<br>плата | Отчислени<br>я на<br>социальны<br>е нужды | Итого без<br>накладных<br>расходов | Накладн<br>ые<br>расходы | Итого<br>бюджетна<br>стоимость |
|-------------------------|---------------------------------|-------------------------------------------|-------------------------------------------|------------------------------------|--------------------------|--------------------------------|
| 795 руб.                | 467 364,96<br>py <sub>6</sub> . | 70 104,74 руб.                            | 161 240,9<br>pyб.                         | 699 505,6<br>py6.                  | 25 760<br>руб.           | 725 265,6<br>руб.              |

Таблица 38 – Группировка затрат по статьям

По таблице 38 мы видим, что три самых крупных расхода по проекту связаны с выплатой заработной платы, социальных фондов и общих расходов. Таким образом, затраты на исследование составили  $C = 725265,6$  руб.

# **4.4 ОПРЕДЕЛЕНИЕ РЕСУРСОЭФФЕКТИВНОСТИ НАУЧНОГО ИССЛЕДОВАНИЯ**

Определение сравнительной эффективности исследования проводят для текущего проекта и для аналогов.

Интегральный финансовый показатель разработки определяется как:

$$
I_{\phi}^{\,p} = \frac{\Phi_{\scriptscriptstyle pi}}{\Phi_{\scriptscriptstyle \max}}\,,\tag{51}
$$

где *р финр <sup>I</sup>* – интегральный финансовый показатель разработки;

*Фp<sup>i</sup>* – стоимость *i*-го варианта исполнения;

 $\boldsymbol{\varPhi}_{\text{\tiny{max}}}-$  максимальная стоимость исполнения научно-исследовательского проекта.

Для текущего проекта:

$$
I_{\Phi}^{\rm p} = \frac{725\,265,6}{1000000} = 0.73
$$

Для аналога 1.

$$
I_{\Phi}^{\mathrm{p}} = \frac{1000000}{1000000} = 1
$$

Для аналога 2.

$$
I_{\Phi}^{\rm p} = \frac{755060}{1000000} = 0.76
$$

Интегральный показатель ресурсоэффективности можно вычислить по формуле:

$$
\boldsymbol{I}_{m}^{a} = \sum_{i=1}^{n} a_{i} b_{i}^{a}, \boldsymbol{I}_{m}^{p} = \sum_{i=1}^{n} a_{i} b_{i}^{p}
$$
 (52)

где *I m* – интегральный показатель ресурсоэффективности для *i*-го варианта исполнения разработки;

 $a_{\scriptscriptstyle i}$ - весовой коэффициент i- го варианта исполнения разработки;

 $b_i^a$ ,  $b_i^p$  - бальная оценка *i*– го варианта исполнения разработки, устанавливается экспертным путем по выбранной шкале оценивания;

n - число параметров сравнения;

Аналог 1 – инженерно-производственный комплекс ПК «Казцинкмаш» ТОО «Казцинк»;

Аналог 2 – ООО «Уралавтоматика Инжиниринг».

Таблица 39 – Сравнительная оценка характеристик вариантов исполнения проекта

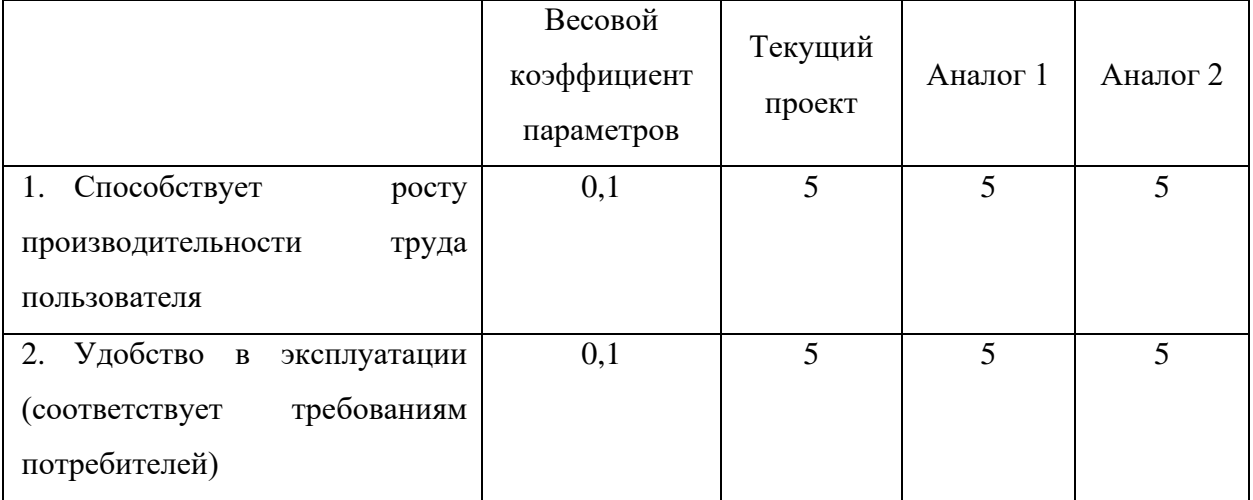

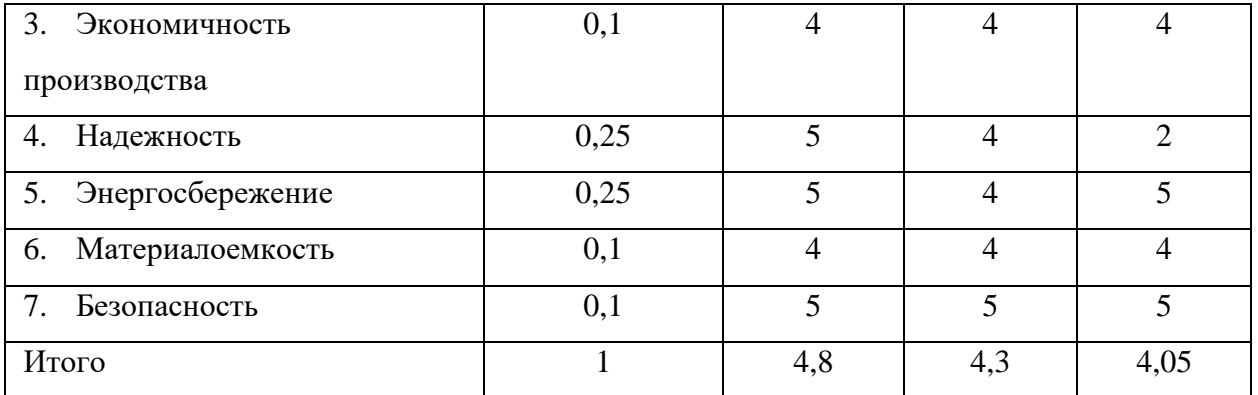

 $I_{\text{TH}} = 0.1 \cdot 5 + 0.1 \cdot 5 + 0.1 \cdot 4 + 0.25 \cdot 5 + 0.25 \cdot 5 + 0.1 \cdot 4 + 0.1 \cdot 5 = 4.8$  $I<sub>AH1</sub> = 0,1 \cdot 5 + 0,1 \cdot 5 + 0,1 \cdot 4 + 0,25 \cdot 4 + 0,25 \cdot 4 + 0,1 \cdot 4 + 0,1 \cdot 5 = 4,3$  $I_{\text{AH2}} = 0.1 \cdot 5 + 0.1 \cdot 5 + 0.1 \cdot 4 + 0.25 \cdot 2 + 0.25 \cdot 5 + 0.1 \cdot 4 + 0.1 \cdot 5 = 4.05$ 

Интегральный показатель эффективности разработки *р I финр* и аналога *a I финр*

$$
\boldsymbol{I}_{\phi u \mu p}^{p} = \frac{\boldsymbol{I}_{m}^{p}}{\boldsymbol{I}_{\phi}^{p}}, \ \boldsymbol{I}_{\phi u \mu p}^{a} = \frac{\boldsymbol{I}_{m}^{a}}{\boldsymbol{I}_{\phi}^{a}}, \tag{53}
$$

Для текущего проекта:

$$
I_{\phi^{\rm HHD}}^{\rm p} = \frac{4,8}{0,73} = 6,58
$$

Для аналога 1:

$$
I_{\Phi^{\rm HHD}}^{\rm a1} = \frac{4,3}{1} = 4,3
$$

Для аналога 2:

$$
I_{\phi \text{hHP}}^{\text{a2}} = \frac{4,05}{0,76} = 5,33
$$

Сравнение интегрального показателя эффективности текущего проекта и аналогов позволит определить сравнительную эффективность проекта. Сравнительная эффективность проекта:

$$
\mathcal{J}_{cp} = \frac{\int_{\phi u_{\mu\nu}}^p}{\int_{\phi u_{\mu\nu}}^a}
$$
 (54)

112

где *Эср* – сравнительная эффективность проекта

$$
\vartheta_{\text{cp(TII)}} = \frac{6,58}{6,58} = 1
$$

$$
\vartheta_{\text{cp(AH1)}} = \frac{4,3}{6,58} = 0,65
$$

$$
\vartheta_{\text{cp(AH2)}} = \frac{5,33}{6,58} = 0,81
$$

Таблица 40 – сравнительная эффективность разработки

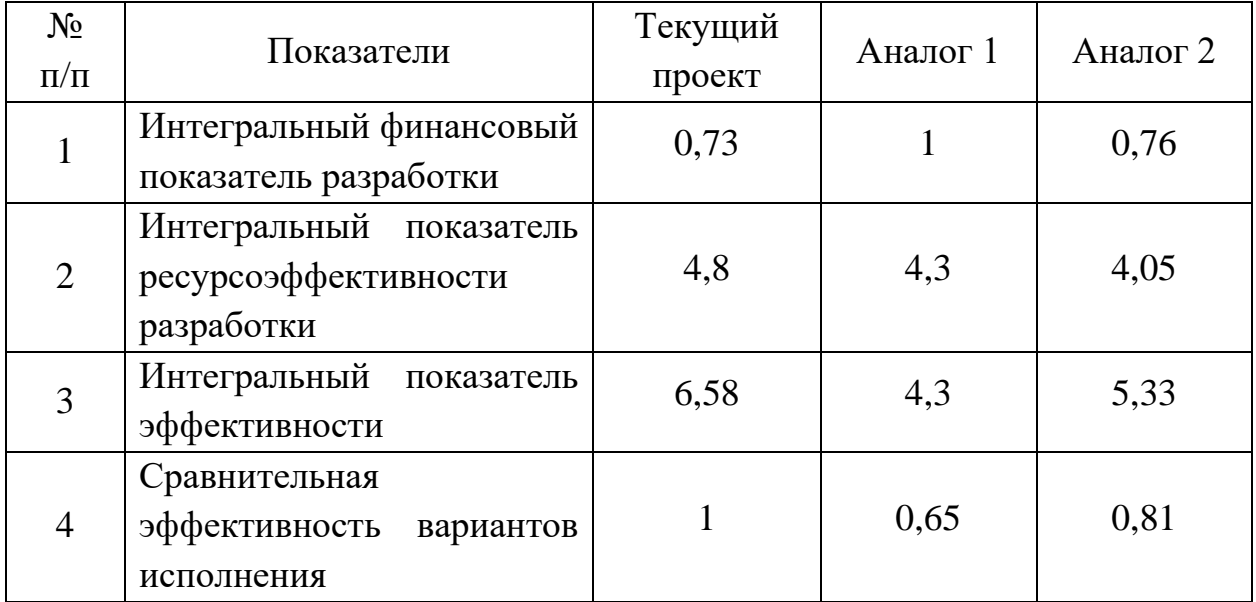

В результате выполнения изначально сформулированных целей раздела, можно сделать следующие выводы:

1. По результатам проведенного анализа конкурентных технических решений можно отметить, что линейный пробоотборник текущего проекта является наиболее предпочтительнее и рациональнее, по сравнению с остальными;

2. По результатам FAST-анализа можно сделать вывод о возможной дальнейшей оптимизации производства разработанного линейного пробоотборника;

3. При проведении планирования был разработан план-график выполнения этапов работ для руководителя, консультанта и инженера, позволяющий оценить и спланировать рабочее время исполнителей. Были определены: общее количество календарных дней для выполнения работы – 125 дней, общее количество календарных дней, в течение которых работал исследователь – 113, общее количество календарных дней, в течение которых работал руководитель – 24 и консультант – 24;

4. Составлен бюджет проектирования, позволяющий оценить затраты на реализацию проекта, которые составляют 725 265,6 руб.;

5. По интегральным финансовым показателям можно отметить, что данное научное исследование эффективно.

Все, вышеперечисленные технико-экономические показатели проекта, позволяют сделать вывод о том, что текущая конструкция линейного пробоотборника экономически эффективна.

## **ЗАДАНИЕ ДЛЯ РАЗДЕЛА «СОЦИАЛЬНАЯ ОТВЕТСТВЕННОСТЬ»**

Студенту:

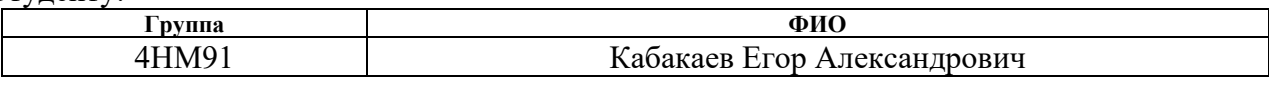

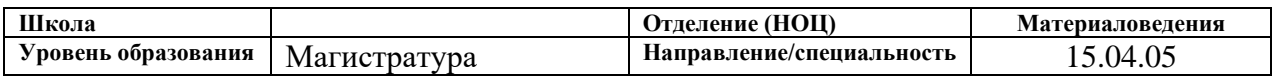

### Тема ВКР:

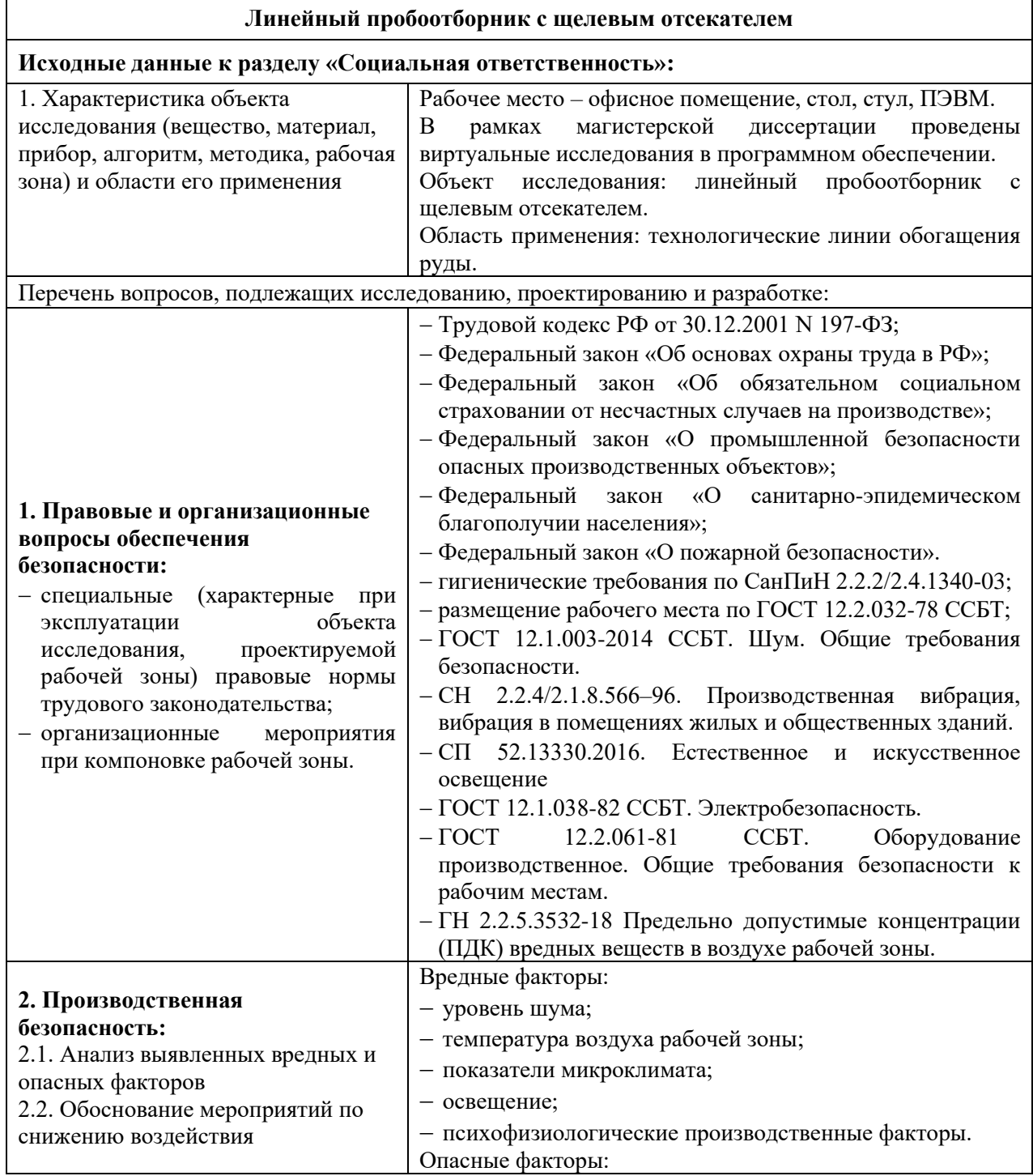

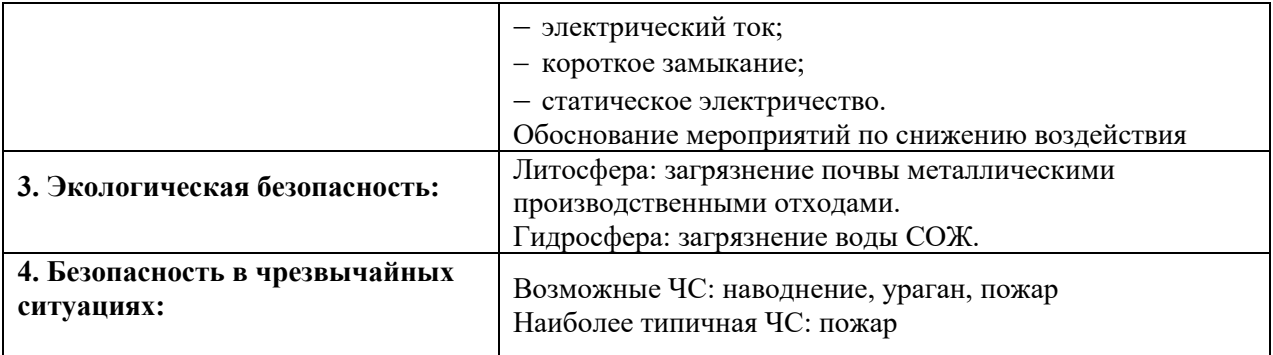

# **Дата выдачи задания для раздела по линейному графику**

### **Задание выдал консультант:**

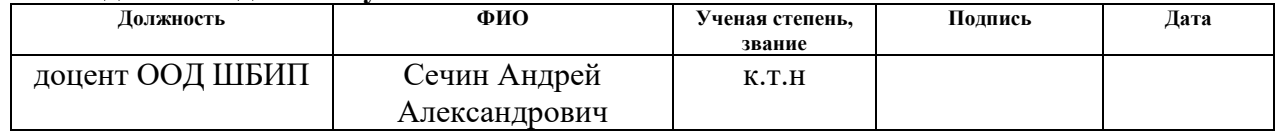

## **Задание принял к исполнению студент:**

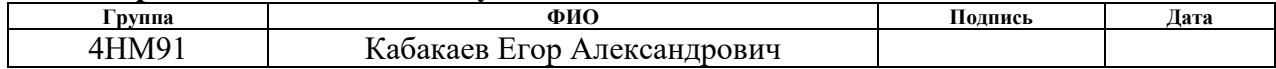

### **5 СОЦИАЛЬНАЯ ОТВЕТСТВЕННОСТЬ**

#### **ВВЕДЕНИЕ**

Объектом исследования является виртуальная трехмерная модель линейного пробоотборника с щелевым отсекателем.

Применяются линейные пробоотборники с щелевыми отсекателями на фабриках в технологических линиях обогащения руды – для отбора проб из вертикального потока дроблёной руды, падающей с питателя.

В данном разделе ВКР рассмотрены вопросы, связанные с организацией рабочего места инженера-конструктора в соответствии с нормами производственной санитарии, безопасности и охраны окружающей среды.

Рабочим местом конструктора является офисное помещение, оборудованное компьютером, в конструкторском бюро ООО «Корпорация Западная Сибирь» г. Томск, ул. Причальная 7.

Цель раздела: выявление возможных вредных и опасных факторов процесса разработки проекта, а также разработка мероприятий по предотвращению негативного воздействия на здоровье инженераконструктора, создание условий труда, перечисление организационных и технических мер, предусмотренных для ЧС, а также изучение вопроса охраны окружающей среды.

# **5.1 ПРАВОВЫЕ И ОРГАНИЗАЦИОННЫЕ ВОПРОСЫ ОБЕСПЕЧЕНИЯ БЕЗОПАСНОСТИ**

Охрана труда и ее составные части (производственная санитария, техника безопасности и др.) отражены в нормативно-правовых источниках, которыми руководствуются все ведомства страны и организации всех организационно правовых форм. Непосредственное участие работников в трудовой деятельности регулируется совокупностью норм, составляющих трудовое право (трудовой кодекс Российской Федерации [17]). В правовые отношения вступают работники, с одной стороны, и предприятия (организации) в лице работодателей - с другой.

Рабочее место должно быть организовано в соответствии с требованиями стандартов, технических условий и (или) методических указаний по безопасности труда.

Главными элементами рабочего места конструктора являются стол и кресло. Основным рабочим положением является положение сидя. Рабочая поза сидя вызывает минимальное утомление человека. Рациональная планировка рабочего места предусматривает четкий порядок и постоянство размещения предметов, средств труда и документации. То, что требуется для выполнения работ чаще, расположено в зоне легкой досягаемости рабочего пространства.

Пример размещения основных и периферийных составляющих ПК на рабочем столе изображен на рисунке 57.

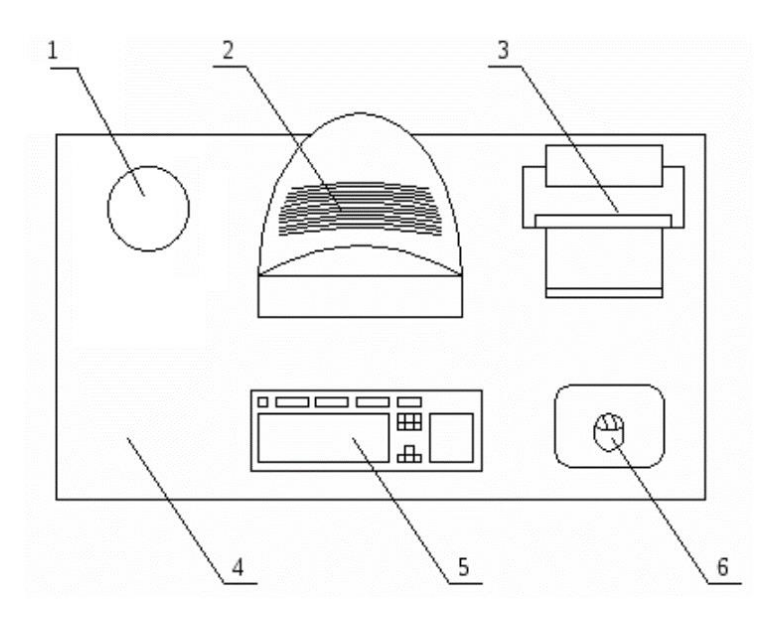

Рисунок 57 – Размещение основных и периферийных составляющих ПК на рабочем столе: 1 – настольный набор; 2 – монитор; 3 – принтер; 4 – поверхность рабочего стола; 5 – клавиатура; 6 – компьютерная мышь

Для комфортной работы стол должен удовлетворять следующим условиям:

• высота стола должна быть выбрана с учетом возможности сидеть свободно, в удобной позе, при необходимости опираясь на подлокотники;

• нижняя часть стола должна быть сконструирована так, чтобы конструктор мог удобно сидеть, не был вынужден поджимать ноги;

• поверхность стола должна обладать свойствами, исключающими появление бликов в поле зрения конструктора;

• конструкция стола должна предусматривать наличие выдвижных ящиков (не менее 3 для хранения документации, листингов, канцерных принадлежностей);

• высота рабочей поверхности рекомендуется в пределах  $680 - 760$  мм;

• высота поверхности, на которую устанавливается клавиатура, должна быть около 650 мм.

Большое значение придается характеристикам рабочего кресла. Рекомендуемая высота сиденья над уровнем пола находится в пределах 420 – 550 мм. Поверхность сидения мягкая, передний край закругленный, а угол наклона спинки регулируемый.

Необходимо предусматривать возможность размещения документов сбоку от видеотерминала, между монитором и клавиатурой и т. п.

Положение экрана определяется расстоянием считывания (0,6…0,7м), углом считывания, направлением взгляда на 20° ниже горизонтали к центру экрана, причем экран перпендикулярен этому направлению.

Должна также предусматриваться возможность регулирования экрана:

- по высоте  $+3$  см;
- по наклону от  $10^{\circ}$  до  $+20^{\circ}$  относительно вертикали:
- в левом и правом направлениях.

Большое значение также придается правильной рабочей позе пользователя.

119

При неудобной рабочей позе могут появиться боли в мышцах, суставах и сухожилиях. Требования к рабочей позе пользователя видеотерминала следующие:

- голова не должна быть наклонена более чем на  $20^{\circ}$ ;
- плечи должны быть расслаблены;
- локти под углом  $80^{\circ}...100^{\circ}$ ;
- предплечья и кисти рук в горизонтальном положении.

Если расстояние от глаз оператора, до экрана дисплея составляет 60…80 см, то высота знака должна быть не менее 3мм. Оптимальное соотношение ширины и высоты знака составляет 3:4, а расстояние между знаками – 15…20% их высоты, также считают, что верхняя часть видеодисплея должна быть на уровне глаз или чуть ниже.

### **5.2 ПРОИЗВОДСТВЕННАЯ БЕЗОПАСНОСТЬ**

Производственные условия на рабочем месте характеризуются наличием некоторых опасных и вредных факторов (ГОСТ 12.0.002-14 «ССБТ. Основные понятия. Термины и определения»), которые классифицируются по группам элементов: физические, химические, биологические и психофизиологические (ГОСТ 12.0.003-2015 «ССБТ. Опасные и вредные факторы. Классификация»).

На работающего за ЭВМ инженера-конструктора могут негативно действовать опасные и вредные производственные факторы, которые приведены в таблице 1.

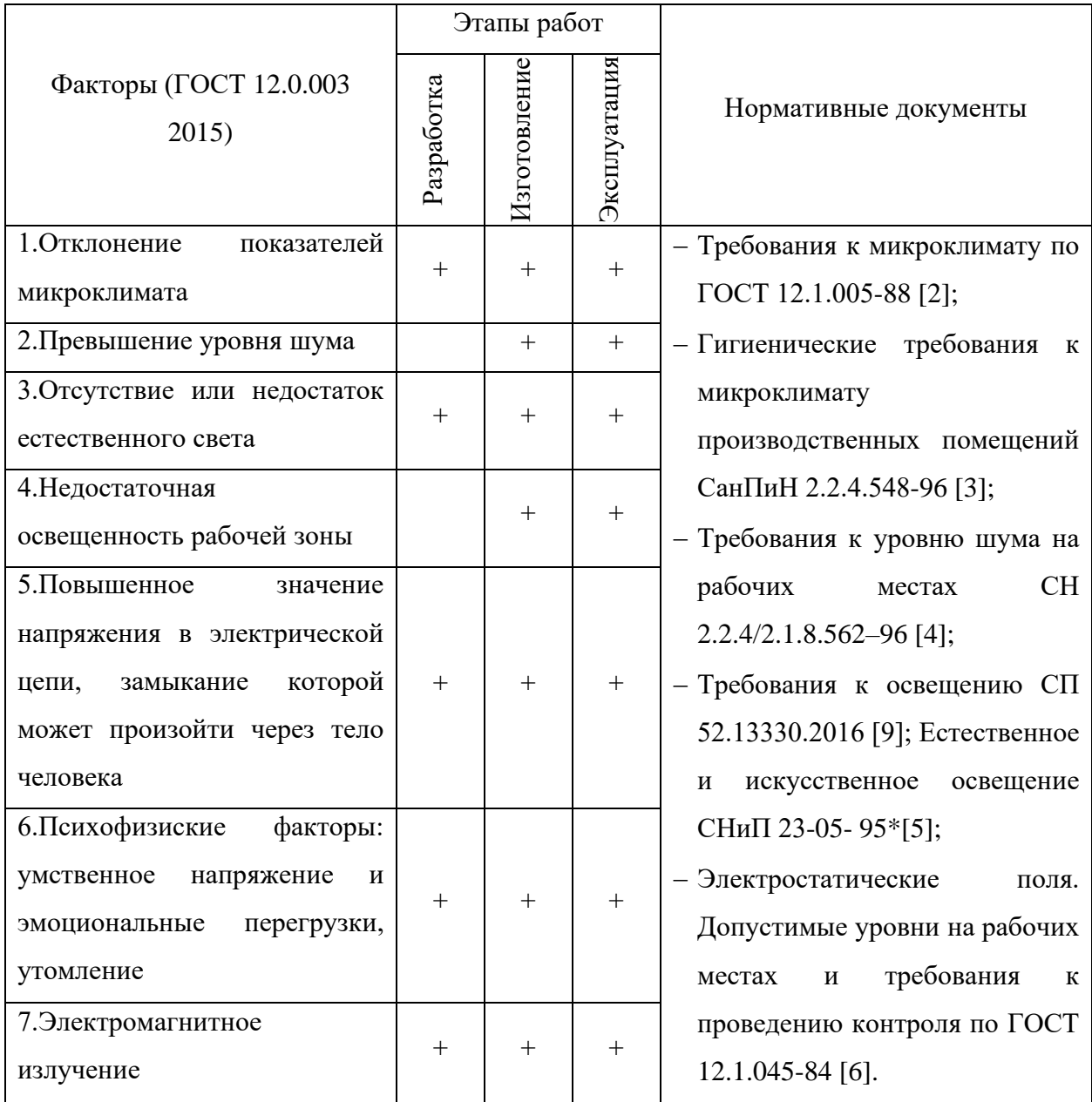

### Таблица 41 – Возможные опасные и вредные факторы

## **5.3 АНАЛИЗ ВЫЯВЛЕННЫХ ВРЕДНЫХ И ОПАСНЫХ ФАКТОРОВ**

### **Микроклимат**

Под микроклиматом помещений понимаются метрологические условия внутренней среды помещений, которые определяются действующими на организм человека сочетаниями температуры, влажности, скорости движения воздуха и теплового излучения. Температура кабинета должна соответствовать температуре, установленной в стандарте СанПиН 2.2.4.548-96 «Гигиенические требования к микроклимату производственных помещений». Следовательно, температура на рабочем месте в офисе в теплое время года должна быть 23-25 градуса по Цельсию при относительной влажности воздуха 60- 40%. При этом температура поверхностей – от 22 до 26 $C^{\circ}$ , а скорость движения воздуха – до 0,1 м/с. В холодное время года в кабинете должно быть от 22 до 24 С° (влажность и скорость движения воздуха аналогичны). Оптимальная температура поверхностей 21-25℃ [18].

### **Уровень шума на рабочем месте**

В основном вся работа конструктора осуществляется в кабинете проектно-конструкторского отдела, следовательно должно быть соответствие санитарных норм СН2.2.4/2.1.8.562-96 «Шум на рабочих местах, в помещениях жилых, общественных зданий и на территории жилой застройки». Уровень шума не должен превышать 60 дБА.

#### **Освещенность на рабочем месте**

Освещенность рабочего стола должна быть не менее 300÷500 лк, что может достигаться установкой местного освещения. Местное освещение не должно создавать бликов на экране. Следует ограничивать отраженную блесткость на рабочих поверхностях (экран, стол, клавиатура) за счет правильного выбора и расположения светильников, яркость бликов на экране не должна превышать 40 кд/м<sup>2</sup>. Светильники местного освещения должны иметь не просвечивающий отражатель. Размещение светильников в помещении определяется следующими размерами:

Длина *B*=8 м; ширина *А*=5 м; высота *H*=3,5 м; рабочая плоскость находится на уровне *d*=1 м; свес светильника – *m*=0,5 м; коэффициенты отражения потолка *a*=50%, стен, *b*=30%, пола, *c*=10%; расстояние между светильниками *– h=H-d-m=*2 м.

Рассчитаем площадь помещения:

$$
S = A \cdot B
$$
  
\n
$$
S = 5 \cdot 8 = 40 \text{ m}^2
$$
\n(55)

Индекс помещения рассчитаем по формуле:

$$
i = \frac{S}{(A+B)\cdot h}
$$
  
\n
$$
i = \frac{40}{(5+8)\cdot 2} = 1.538
$$
 (56)

По индексу помещения и коэффициентам отражения, находим коэффициент использования светового потока *x*=39%. Количество принятых светильников *N*=6. Коэффициент минимальной освещенности принять за *z*=1,1. По СП 52.13330.2016 нормируемая освещенность составляет *Ен*=750 лк, коэффициент запаса *kз*=1,6.

Вычислим световой поток для создания требуемого освещения:

$$
\Phi_{\pi} = \frac{E_{\rm H} \cdot S \cdot K_3 \cdot z}{10 \cdot 0.39}
$$
\n
$$
\Phi_{\pi} = \frac{750 \cdot 40 \cdot 1.6 \cdot 1.1}{10 \cdot 0.39} = 13538.462 \text{ J/m}
$$
\n(57)

Световой поток для одного светильника равен:

$$
\Phi_{\pi} = \frac{\Phi_{\pi}}{N}
$$
\n
$$
\Phi_{\pi} = \frac{13538.462}{9} = 1504.274 \text{ J/m}
$$
\n(58)

Выберем люминесцентный светильник светильник TDM ЛПБ3017В SQ0305-0069, 36 Вт со значением светового потока 3960 лм в количестве 6 штук для обеспечения нормы освещения в кабинете. Схема расположения ламп приведена на рисунке 58.

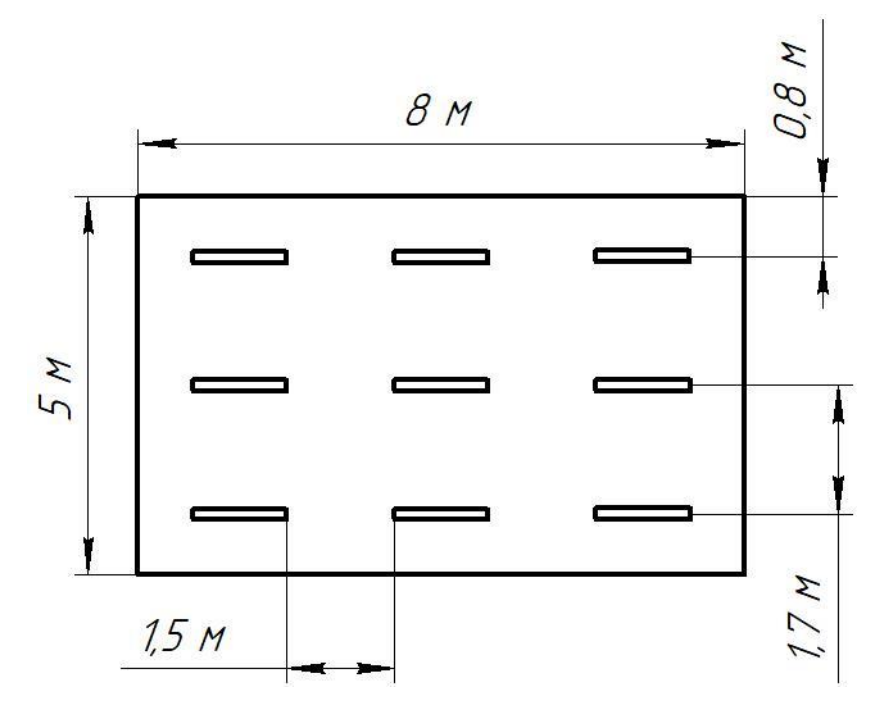

Рисунок 58 – Схема расположения ламп

# **Требования к уровням электромагнитных полей на рабочих местах, оборудованных ПЭВМ**

Воздействие электромагнитных полей на человека зависит от напряжения электрического и магнитного полей, потока энергии, частоты колебаний, размера облучаемого тела. В диапазоне низких частот интенсивность излучения не должна превышать 50 В/м по электрической составляющей и 5 А/м по магнитной составляющей напряженности поля.

Напряженность магнитного поля на расстоянии 10 см от экрана варьируется в диапазоне  $0.4 - 1.8$  А/м, с расстоянием эти показатели уменьшаются. Следовательно, сила магнитного поля, падающего на конструктора, соответствует норме.

### **Психофизиологические факторы**

Нервно-психические перегрузки являются следствием информационного взаимодействия в системе «пользователь – ПЭВМ». К основным нервно-психическим перегрузкам относятся повышенные зрительные напряжения; умственные и нервно-эмоциональные перегрузки; длительная концентрация внимания; монотонность труда (однообразие трудового процесса, повторяемость операций, отсутствие возможности переключения внимания или изменения вида работы). Поэтому, конструктор при работе на ЭВМ к концу рабочего дня возникают типичные ощущения: переутомление глаз, головная боль, тянущие боли в мышцах шеи, рук и спины, снижение концентрации внимания.

#### **Электрический ток и короткое замыкание**

Смертельно опасным для жизни человека считают ток, величина которого превышает 0,05А, ток менее 0,05А - безопасен (до 1000 В). Чтобы избежать проблем с коротким замыканием, проектировщик должен избегать: подключения проводов в виде скручивания, подключения множества устройств к одной розетке. Использовать электропредохранитель с соответствующей для потребления мощностью. Если предохранитель часто отключается, то возможно где-то есть неполадки в соединениях проводов, в этом случае надо вызвать специалиста.

#### **Статическое электричество**

Возникновение зарядов статического электричества происходит при относительном перемещении двух находящихся в контакте тел, кристаллизации, а также вследствие индукции. Допустимые уровни напряженности электростатических полей определяются стандартом ГОСТ 12.1.045-84 ССБТ. Они зависят от времени пребывания на рабочих местах. Предельно допустимый уровень напряженности электростатических полей (Епред) равен 60 кВ/м в 1 ч. При напряженности электростатических полей менее 20 кВ/м время пребывания в электростатических полях не регламентируется. Применение средств защиты работающих обязательно в тех случаях, когда фактические уровни напряженности электростатических полей на рабочих местах превышают 60 кВ/м.

# **Обоснование мероприятий по снижению воздействий показателей микроклимата**

В помещения должны подаваться следующие объёмы наружного воздуха: при объёме помещения до 20 м<sup>3</sup> на человека – не менее 30 м<sup>3</sup> в час на человека; при объёме помещения более  $40<sup>3</sup>$  на человека и отсутствии выделения вредных веществ допускается естественная вентиляция.

В зимнее время в помещении необходимо предусмотреть систему отопления. Она должна обеспечивать достаточное, постоянное и равномерное нагревание воздуха. В помещениях с повышенными требованиями к чистоте воздуха должно использоваться водяное отопление.

### **Мероприятия по снижению уровня шума**

Кабинет в проектно-конструкторском отделе находится на втором этаже здания, его окна направлены на улицу, что повышает уровень шума в окружающей среде. В сезоны, когда температура ниже, двери и окна всегда закрыты, поэтому тепло и акустическая изоляция идеальны. Проблемы могут возникнуть летом, как правило окна и двери открыты, это значительно повышает уровень шума в окружающей среде, вызывая дискомфорт у конструктора, поэтому рекомендуется устанавливать кондиционер в окружающей среде, чтобы температура была контролируема в это время года, без необходимости открывать двери и окна, что, позволит переносить внешний шум с улицы в рабочую среду.

# **Мероприятия по устранению недостаточной освещенности рабочей зоны**

Для общего освещения лучше использовать потолочные или встроенные светильники с люминесцентными лампами. Источники света рекомендуются нейтрально-белого или теплого белого цвета. Световой поток от газоразрядных ламп по спектральному составу близок к естественному освещению и поэтому более благоприятен для зрения.

**Мероприятия по снижению уровням электромагнитных полей на рабочих местах, оборудованных ПЭВМ**

При защите от внешнего облучения, возникающего при работе с дисплеем, проводятся следующие мероприятия: согласно СанПиН2.2.2.542-96 для обеспечения оптимальной работоспособности и сохранении здоровья на протяжении рабочей смены должны устанавливаться регламентированные перерывы при 8 часовом рабочем дне продолжительностью 15 минут через каждый час работы; дисплей устанавливается таким образом, чтобы от экрана до оператора было не менее 60-70 см;

Для мониторов рекомендуется следующее дооснащение:

• защитный фильтр для экрана, ослабляющий переменное электрическое и электростатическое поля;

для одиночных ПЭВМ или их однорядном расположений специальное защитное покрытие на переднюю панель и боковые стенки.

#### **Мероприятия по снижению психофизических показателей**

Для уменьшения негативных последствий работы с ПЭВМ следует выбирать рациональные режимы труда и отдыха, использовать защитные средства, осуществлять комплексные оздоровительно-профилактические мероприятия. Безопасные условия труда на ПЭВМ регламентируют СанПиН 2.2.2/2.4.1340-03. Во избежание психофизиологических проблем необходимо установить время отдыха 15 минут на каждый 1 час работы (встать с рабочей станции, прогуляться, выпить воды).

#### **Мероприятия по снижению проблем с электрическим током**

Для уменьшения опасности поражения электрическим током применяют ряд мер, основными из которых являются защитное заземление, заземление на нейтраль (зануление), применение пониженного напряжения, закрытие токоведущих частей и их ограждение, применение изолирующих средств диэлектрических подставок, резиновых перчаток, бот, ковриков, защитных очков и др., сигнализация при случайном заземлении какой-либо точки электрической цепи. С целью предупреждения поражений электрическим током к работе должны допускаться только лица, хорошо изучившие основные правила по технике безопасности. В соответствии с правилами электробезопасности в служебном помещении должен осуществляться постоянный контроль состояния электропроводки, предохранительных щитов, шнуров, с помощью которых включаются в электросеть компьютеры, осветительные приборы, другие электроприборы, должны применяться защитные заземления (ГОСТ 12.1.030-81).

# **Мероприятия по снижению проблем со статическим электричеством**

Заземление проводится независимо от использования других методов защиты. Более эффективным средством защиты является увеличение влажности воздуха до 65-75%, если позволяют условия технологического процесса. В качестве индивидуальных средств защиты могут применяться: антистатическая обувь, антистатический халат, заземляющие браслеты для защиты рук и другие средства, обеспечивающие электростатическое заземление тела человека.

#### **5.4 ЭКОЛОГИЧЕСКАЯ БЕЗОПАСНОСТЬ**

# **Утилизация ТБО, оргоборудования, макулатуры, люминесцентных ламп**

Отношения с отходами в офисе ограничиваются помещением их в мусорную корзину, а затем в ближайший мусорный бак, который обслуживает компания, занимающаяся вывозом мусора. А накопление отходов является составной частью понятия «обращение с отходами». К офисным отходам относятся ртутные лампы и списанная техника. Для них также необходимо иметь специально оборудованное место для накопления в целях их дальнейшей передачи специализированной компании. Российское законодательство в сфере обращения с отходами - (Приказ Минприроды России от 01.09.2011 N 721).

### **Загрязнение гидросферы применением СОЖ**

Для изготовления большинства деталей линейного пробоотборника с щелевым отсекателем требуется смазочно-охлаждающая жидкость (СОЖ). СОЖ является источником загрязнения гидросферы.

Сброс отработанных СОЖ в канализацию наносит вред окружающей среде и является расточительным. Утилизация отработанных СОЖ проводится путем разрушения эмульсии, разделения ее на компоненты и очистки последних.

Для изготовления данного механизма предлагается применять метод центрифугирования. В процессе центрифугирования при большой частоте вращения происходит разрушение коллоидной системы, в результате которого масло, имеющее меньшую плотность, чем вода, отделяется от дисперсионной среды. Таким образом, задача с утилизацией использованной смазочноохлаждающей жидкости решена.

129

#### **Влияние металлических отходов производства на литосферу**

При изготовлении деталей линейного пробоотборника остаются производственные отходы в виде металлических обрезков и стружки.

При утилизации стружки в землю, возникают химические реакции между металлами и другими химическими элементами, находящимися в природе.

Для снижения влияния данного фактора на литосферу необходимо металлическую стружку собирать в контейнер с последующей переплавкой в сталеплавильных печах.

## **5.5 БЕЗОПАСНОСТЬ В ЧРЕЗВЫЧАЙНЫХ СИТУАЦИЯХ**

Для рабочего места за ПК наиболее вероятной и типичной ЧС является пожар. Соответственно, защита в ЧС в данном случае может быть рассмотрена как защита от пожара. Основы пожарной безопасности определены по ГОСТ 12.1.004-91 и ГОСТ 12.1.010-76.

Пожарная профилактика основывается на исключении условий, необходимых для горения, и использования принципов обеспечения безопасности. Для устранения возможности пожара в помещении необходимо соблюдать противопожарные меры:

- применение средств пожаротушения;
- использование пожарной сигнализации;

• содержание электрооборудования в исправном состоянии, использование плавких предохранителей и автоматических выключателей в аппаратуре, по окончанию работ все установки должны обесточиваться;

• наличие в помещении средств пожаротушения (огнетушители типа ОУ-3, пожарный инструмент, песок) и содержание их в исправном состоянии;

• содержание путей и проходов эвакуации людей в свободном состоянии;

- проводить раз в год инструктаж по пожарной безопасности;
- назначение ответственного за пожарную безопасность помещения.

Процесс вынужденной эвакуации достигается устройством эвакуационных путей и выходов, их числом и размеров. План эвакуации показан на рисунке 59. После эвакуации людей необходимо принять меры по пожаротушению.

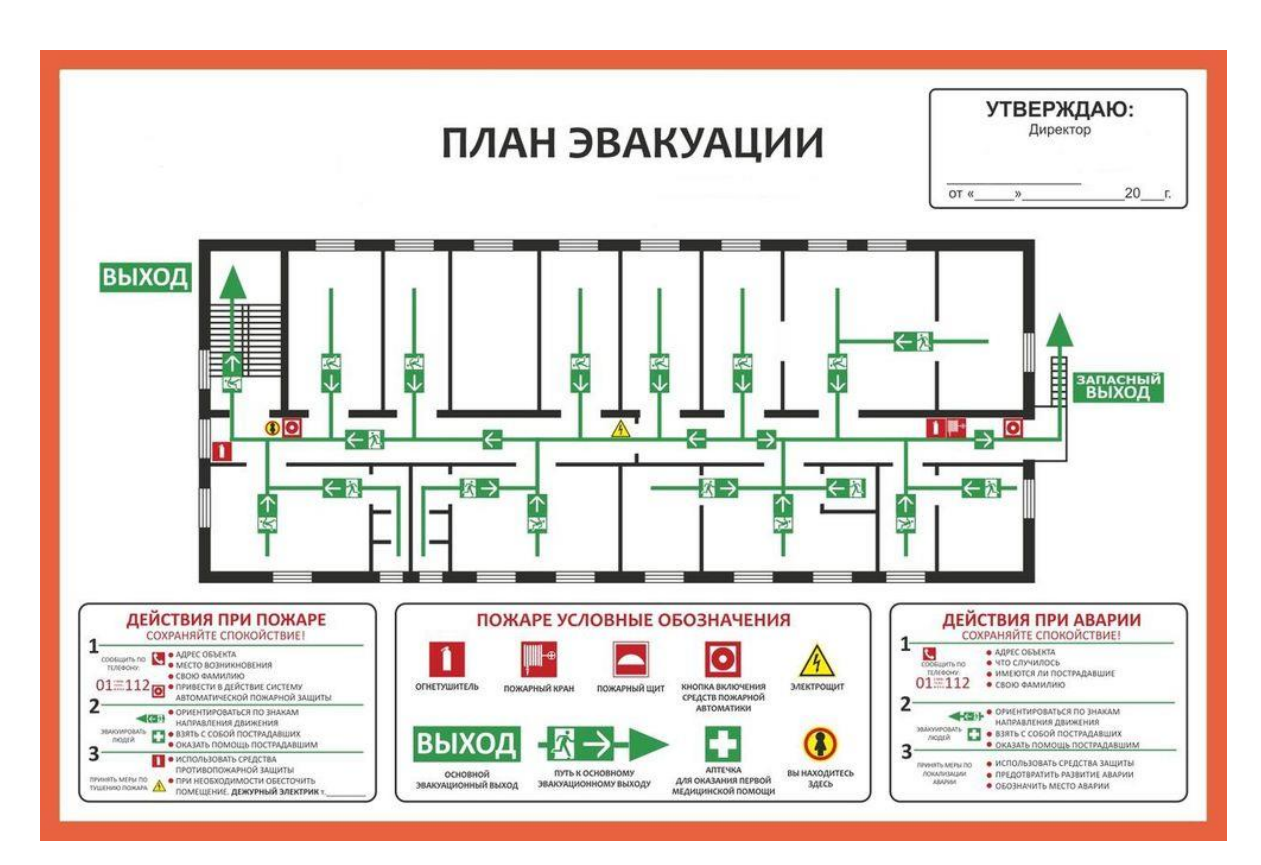

Рисунок 59 – План эвакуации

## **5.6 ВЫВОДЫ ПО РАЗДЕЛУ**

Чрезвычайно важно, чтобы инженер разработал системный взгляд на мир, чтобы признать, что он является агентом социальных преобразований. Таким образом, недостаточно знать эмпирические, технические и научные знания, нужно также знать, как применять эти знания этическим и человеческим образом, поэтому во всех проектах важно выработать социальную ответственность разрабатываемого проекта. Поэтому были рассмотрены важные вопросы, связанные с организационными законами, безопасностью труда, планировкой рабочей зоны.

Проанализировав эти факторы по отношению к рабочему месту, мы можем сделать вывод:

• требования к микроклимату в помещении и уровню шума на рабочем месте частично соблюдены;

• была предложена установка кондиционирования воздуха, поэтому окна и двери не нужно открывать летом, так как это значительно увеличивает количество внешнего шума в помещении, вызывая дискомфорт у работника.

В подразделе экологическая безопасность рассмотрен характер воздействия проектируемого решения на окружающую среду. Были предложены конкретные способы утилизации смазочной охлаждающей жидкости и металлических отходов для производства исследуемого объекта. Что касается канцелярских отходов, было рекомендовано разделить их в подходящем месте и по классам отходов, например, отделить бумагу от флуоресцентной лампы перед тем, как отправиться в компанию, ответственную за утилизацию.

В подразделе безопасность в чрезвычайных ситуациях приведены возможные ЧС на рабочем месте, а также методы их предотвращения. Было установлено, что основной возможной причиной ЧС является возникновение пожара, были представлены методы его предотвращения, а также план эвакуации здания.

132

## **ЗАКЛЮЧЕНИЕ**

В результате проделанной работы была получена математическая модель линейного пробоотборника с щелевым отсекателем в MATLAB Simulink.

Из результатов исследования видно:

- по графикам виброперемещения и виброскорости с увеличением силы воздействия потока увеличиваются амплитудные значения виброперемещения и виброскорости;
- $\bullet$  по графикам Time Response переходный процесс протекает 0.0582 с, также система устойчива, так как переходная функция затухает;
- из диаграмм Боде логарифмическая амплитудно-фазовая частотная характеристика отрицательна, а запас устойчивости системы по амплитуде Gm = 156 dB и бесконечен по фазе (Pm = Inf deg);
- по графикам Nyquist Diagram усилитель устойчивый, так как пересекает отрицательную действительную ось справа от точки (-1, 0) и амплитуда петлевого усиления при  $f_{180}$  – меньше единицы.

### **СПИСОК ЛИТЕРАТУРЫ**

1. Опробование руды. [Электронный ресурс]. – Режим доступа: [https://techade.ru/stati/oprobovanie-rudy,](https://techade.ru/stati/oprobovanie-rudy) свободный. [дата обращения: 30.04.2021].

2. Каменева, Е.Е. Основы обогащения полезных ископаемых: курс лекций / Е.Е. Каменева. – Петрозаводск, 2009, - 60 с. Текст: непосредственный.

3. Базанова, Н.М. Опробование и контроль процессов обогащения / Н.М. Базанова, А.В. Курочкина. – Москва, 1983, 103 с. Текст: непосредственный.

4. Ore-sampler. [Электронный ресурс]. – Режим доступа: [http://rosuik.ru/wp-content/uploads/2016/10/Ore-Sampler.pdf,](http://rosuik.ru/wp-content/uploads/2016/10/Ore-Sampler.pdf) свободный. [дата обращения: 30.04.2021].

5. Козин, В.З. Опробование, контроль и автоматизация обогатительных процессов / В.З. Козин, О.Н. Тихонов. – Москва, 1990, 343 с. Текст: непосредственный.

6. NMRV030-15-186.7-0,37/2900-B3-0-0-0 Артикул TH100665. [Электронный ресурс]. – Режим доступа: [https://tehprivod.ru/product/4463/,](https://tehprivod.ru/product/4463/) свободный. [дата обращения: 30.04.2021].

7. Что такое скольжение асинхронного двигателя. [Электронный ресурс]. – Режим доступа: [https://samelectrik.ru/chto-takoe-skolzhenie](https://samelectrik.ru/chto-takoe-skolzhenie-asinxronnogo-dvigatelya.html?utm_referrer=)[asinxronnogo-dvigatelya.html?utm\\_referrer=,](https://samelectrik.ru/chto-takoe-skolzhenie-asinxronnogo-dvigatelya.html?utm_referrer=) свободный. [дата обращения: 30.04.2021].

8. Дунаев П.Ф. Конструирование узлов и деталей машин / П.Ф. Дунаев, О.П. Леликов. – М.: Издательский центр и Академия, 2004, 444 с.

9. Суевалова Л.А. Расчёт и конструирование цепных передач / Л.А. Суевалова. – Хабаровск: Издательство Тихоокеанского государственного университета, 2005. – 36 с. Текст: непосредственный.

134

10. Рельсовые направляющие. [Электронный ресурс]. – Режим доступа:

[http://promxolding.ru/image/catalog/linearsysteme/hiwin/pdf/napravlyayushchie](http://promxolding.ru/image/catalog/linearsysteme/hiwin/pdf/napravlyayushchie-hiwin.pdf)[hiwin.pdf,](http://promxolding.ru/image/catalog/linearsysteme/hiwin/pdf/napravlyayushchie-hiwin.pdf) свободный. [дата обращения: 30.04.2021].

11. Обогатительные комбинаты (ГОК). [Электронный ресурс]. – Режим доступа: [https://fabricators.ru/proizvodstvo/obogatitelnye](https://fabricators.ru/proizvodstvo/obogatitelnye-kombinaty?page=1)[kombinaty?page=1,](https://fabricators.ru/proizvodstvo/obogatitelnye-kombinaty?page=1) свободный. [дата обращения: 30.04.2021].

12. Корпорация Западная Сибирь. [Электронный ресурс]. – Режим доступа: [http://kzstomsk.com/index.php/ru/,](http://kzstomsk.com/index.php/ru/) свободный. [дата обращения: 30.04.2021].

13. Инженерно-производственный комплекс ПК «Казцинкмаш» ТОО «Казцинк». [Электронный ресурс]. – Режим доступа: [https://kazzinctech.kazzinc.com/about.htm,](https://kazzinctech.kazzinc.com/about.htm) свободный. [дата обращения: 30.04.2021].

14. Уралавтоматика Инжиниринг. [Электронный ресурс]. – Режим доступа: [http://www.uralautomatica.ru/,](http://www.uralautomatica.ru/) свободный. [дата обращения: 30.04.2021].

15. Промышленное оборудование. [Электронный ресурс]. – Режим доступа: [https://kazzinctech.kazzinc.com/cgi-bin/db.cgi?cat=prom,](https://kazzinctech.kazzinc.com/cgi-bin/db.cgi?cat=prom) свободный. [дата обращения: 30.04.2021].

16. ПРО-83. [Электронный ресурс]. – Режим доступа: [http://uralai.ru/prod/probootborniki/%D0%BF%D1%80%D0%BE-83-detail,](http://uralai.ru/prod/probootborniki/%D0%BF%D1%80%D0%BE-83-detail) свободный. [дата обращения: 30.04.2021].

17. «Трудовой кодекс Российской Федерации» от 30.12.2001 N 197-ФЗ (ред. от 30.04.2021) (с изм. и доп., вступ. в силу с 01.05.2021). [Электронный ресурс]. — Президент и проступа: Режим доступа: [http://www.consultant.ru/document/cons\\_doc\\_LAW\\_34683/,](http://www.consultant.ru/document/cons_doc_LAW_34683/) свободный. [дата обращения: 30.04.2021].

135

18. Нормы температуры на рабочем месте: СанПиН 2021 года. [Электронный ресурс]. – Режим доступа: [https://buhguru.com/ohrana](https://buhguru.com/ohrana-truda/normy-temperat-raboch-meste.html)[truda/normy-temperat-raboch-meste.html,](https://buhguru.com/ohrana-truda/normy-temperat-raboch-meste.html) свободный. [дата обращения: 30.04.2021].

19. Теплопроводность стали и чугуна. Теплофизические свойства стали. [Электронный ресурс]. – Режим доступа: [http://thermalinfo.ru/svojstva](http://thermalinfo.ru/svojstva-materialov/metally-i-splavy/teploprovodnost-stali-i-chuguna-teplofizicheskie-svojstva-stali)[materialov/metally-i-splavy/teploprovodnost-stali-i-chuguna-teplofizicheskie](http://thermalinfo.ru/svojstva-materialov/metally-i-splavy/teploprovodnost-stali-i-chuguna-teplofizicheskie-svojstva-stali)[svojstva-stali,](http://thermalinfo.ru/svojstva-materialov/metally-i-splavy/teploprovodnost-stali-i-chuguna-teplofizicheskie-svojstva-stali) свободный. [дата обращения: 30.04.2021].

20. Конвективный теплообмен. [Электронный ресурс]. – Режим доступа:

[https://portal.tpu.ru/SHARED/a/AGKNYAZEVA/predmet/Tab2/MAG\\_L\\_3.pdf,](https://portal.tpu.ru/SHARED/a/AGKNYAZEVA/predmet/Tab2/MAG_L_3.pdf) свободный. [дата обращения: 30.04.2021].

21. ГОСТ 12.0.003 – 2015 ССБТ. «Опасные и вредные производственные факторы. Классификация».

22. СанПиН 2.2.1/2.1.1.1278 – 03. «Гигиенические требования к естественному, искусственному и совмещенному освещению жилых и общественных зданий».

23. ГОСТ 30494 – 2011. «Здания жилые и общественные. Параметры микроклимата в помещения».

24. СН 2.2.4/2.1.8.562 – 96. «Шум на рабочих местах, в помещениях жилых, общественных зданий и на территории жилой застройки».

25. СНиП 23 – 05 – 95. «Естественное и искусственное освещение».

26. ГОСТ 12.0.002 – 2014. «Система стандартов безопасности труда. Термины и определения».

27. ГОСТ 12.1.019 – 2017 ССБТ. «Электробезопасность. Общие требования и номенклатура видов защиты».

28. ГОСТ 12.1.004 – 91 ССБТ. «Пожарная безопасность».

## **ПРИЛОЖЕНИЕ А**

## **(справочное)**

# Literature review

# Linear sampler with slotted cutter

## Студент:

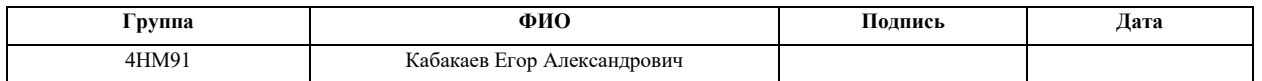

### Консультант школы отделения (НОЦ) ИШНПТ:

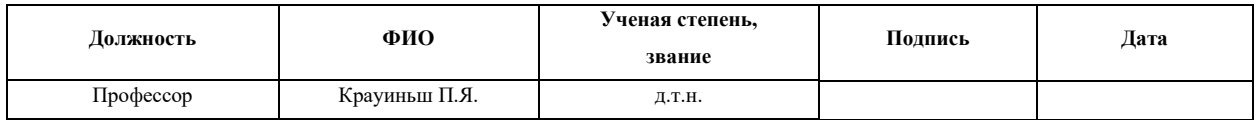

### Консультант – лингвист отделения НОЦ школы ШБИП:

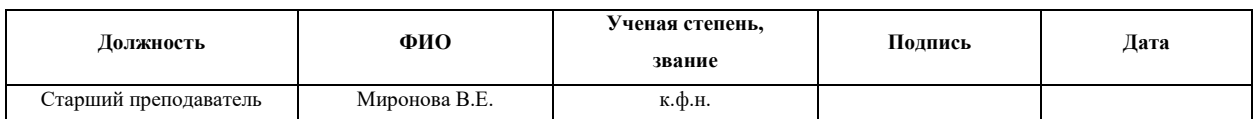

#### **1.LITERATURE REVIEW**

## **1.1 TESTING AND CONTROL AT ENRICHMENT FACTORIES**

For a stable mode of the enrichment process, it is necessary to have an information about the ongoing technological processes constantly. According to this, the technological process is continuously monitored at enrichment factories. Based on the measurement results, corrections are made to the operating mode of the enrichment process.

At enrichment factories the following parameters are automatically maintained: aeration level, amount of reagent consumed, density and temperature of the pulp [1].

The operational information about the quality and quantity of ore mass is carried out by sampling.

The sampling process has its own technological scheme, which is built into the enrichment line of mineral material. Points for sampling, as well as the purpose of the selected material (various types of analyzes) are placed in the technological scheme of enrichment [2].

An important condition for sampling is the need for representativeness of the material, that is, its correspondence to the mass of material from which samples are taken [3].

### **1.2 METHODS AND MEANS OF SAMPLING**

#### **1.2.1 Sampling and testing of fixed masses**

The fundamental method of sampling is scooping. All other methods, except for selective ones, are types of scooping. For example, the handful method is digging without a hole while taking samples with pits and ditches is scooping with the help of large holes (taking a sample with a probe and a bailer). In principle, the only selective (fractional) method is used. It is combined with reloading operations.

Drilling and moving the sampled material into the container with a screw is a very effective method. Also, the auger may have cutting edges that can grind the sampled material [4].

For the selection of bulk materials (such as coal), an auger equipped with a casing is used (Picture 1). The selected mass of material is transported upward by the auger and transferred to the receiving hopper. Such a machine can take samples from vertical or oblique dimples. Also, the operation of moving and changing the angle of the auger is mechanized.

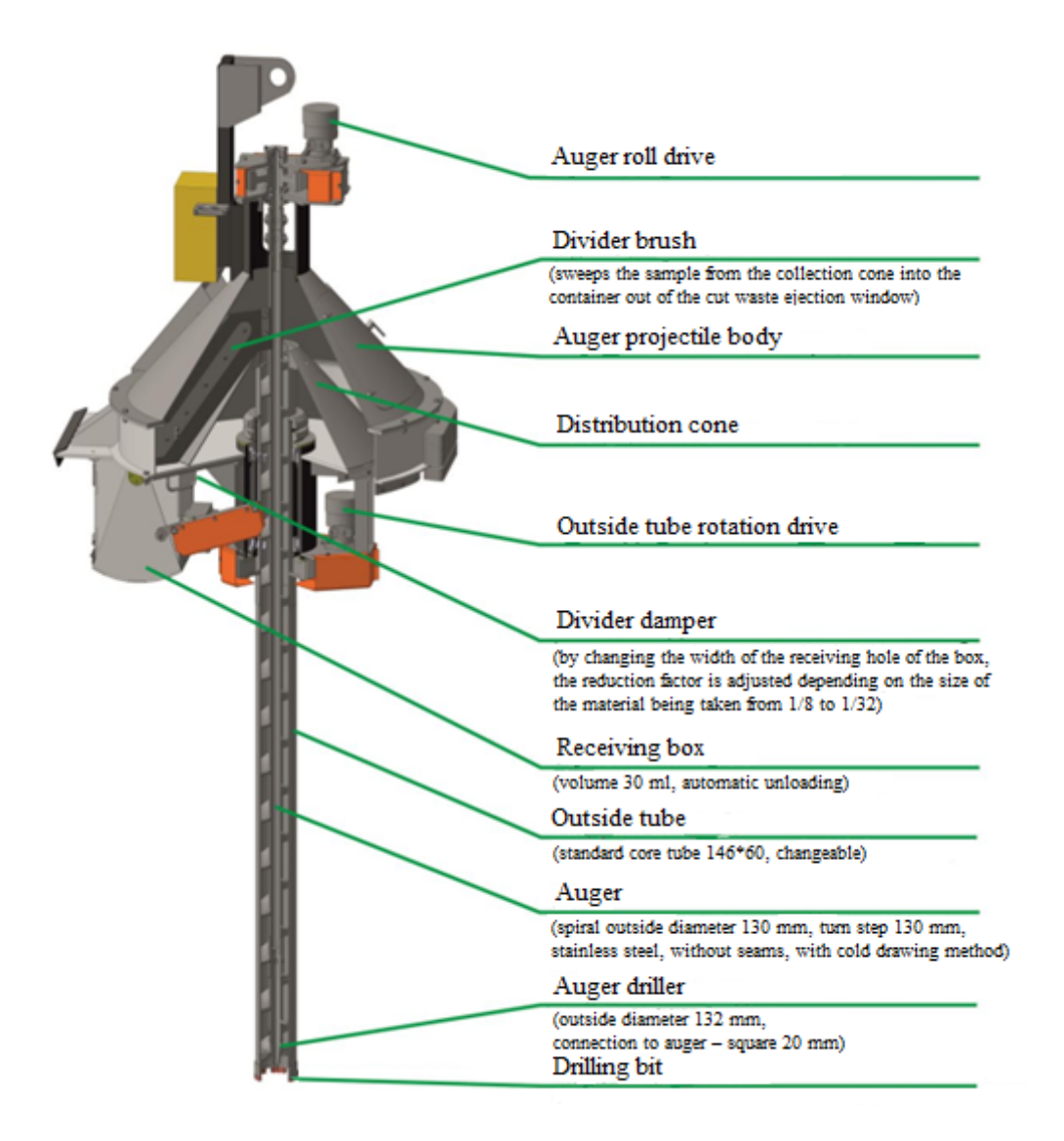

Picture 1 – Auger-type sampler

For fine material such as flotation cake that is taken from containers, the auger can be used without a cover. Wet material from auger drilling may remain in the grooves. In this case, the switched off auger is moved into the receiving hopper and started. The jammed material is ejected by centrifugal force from the grooves.

There is a type of complete sampling of material by means of probes into which material flows through the bottom opening.

In order to take a sample of a large mass, grab loaders are used, which take a sample directly from the wagons.

The selective sampling method is used in production most often in conjunction with loading or unloading operations.

### **1.2.2 Sampling streams**

The mass of materials chosen for sampling is processed depending on the technology. The mass passes through the points that serve as sampling points. In this way, the mass for selection is available for selection as a whole. There are several types of sampling of the mass from a stream.

The most common method is the cross-sectional method. The device has a sampling slot, which selects a material in the form of a transverse strip from the flow. This is a pinpoint test.

Picture 2 shows ways of "correct" (a, b) and "incorrect" (c) locations of the cut-off strips during sampling from the flow using the cross-sectional method. Incorrect ways are characterized by taking most of the sample, which leads to a systematic error.

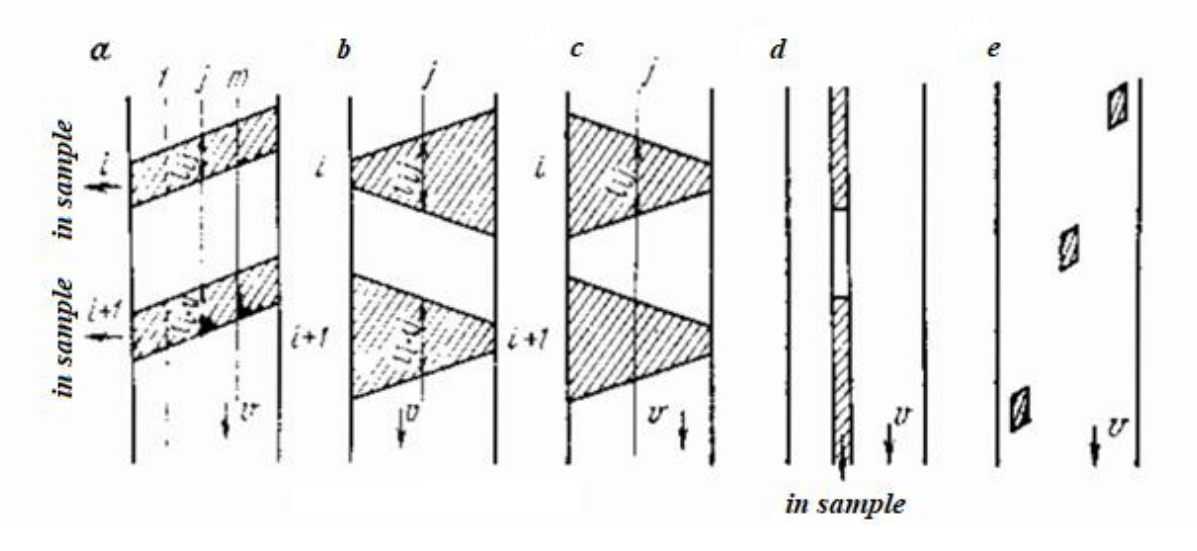

Picture 2 – Methods of sampling streams: a, b - correct sampling by the method of cross-sections; c - incorrect sampling by the method of cross-sections; d - sampling by the method of longitudinal sections; e - sampling by extracting flow elements (v

- flow rate)

The samplers, containing gates, pipes with slots, troughs that are sliding, turning, moving, can not completely intersect the flow or take a sample from different jet streams. Such samplers are «wrong» and can take a sample with a systematic error.

The method of sampling by the cross-sectional method has an important advantage - taking a sample in a small amount, and also there is no influence of the transverse segregation of the mass of material in the incident flow. There is one disadvantage - the design of the samplers is complicated and in some cases requires a differential flow.

The method of longitudinal sections is the separation of a longitudinal strip from the flow (Picture 2, d) using a cutter with a slot. The material can be viewed pointwise or combined, depending on whether sampling is performed, discretely or continuously.

The advantage of sampling by the method of longitudinal sections is the simplicity of sampler design and compliance with the requirements for sample heterogeneity. The disadvantage of this method is the selection of large sample mass, which can range from several percent to half of the flow mass. Therefore, this method is combined with a cross-selection method. Such longitudinal method for selection is generally used in the preparation of samples (if reduction).

The introduction of X-ray spectral analyzers at enrichment factories opens up great opportunities for operational control and management. In this case, it becomes necessary to take samples at such points in the process where the installation of samplers with a transverse sampling method from the stream is difficult or impossible. In this case, the longitudinal section method is more applicable. In this case, the stream is mixed before separating, or the sampling slots are arranged so that segregation is enhanced.

A method of material sampling is possible, in which the sampled strip has the same dimensions of the longitudinal and cross-section (Picture 2, e). This method can make it possible to use the advantages of the transverse and longitudinal sectioning method: due to selection in the cross section, the elimination of the influence of transverse segregation is ensured, and as these elements follow each other, the elimination of the flow heterogeneity is also ensured.

The widespread use of various kinds of devices allowing us to measure the mass fraction without sampling, but separating a part of the stream that will interact with the sensor, proves that sampling can be carried out without physical sampling.

The idea for optimal sampling is that the minimum sample mass to be taken is equal to that required. It causes the need to develop sampling devices with an active effect on the pieces of the flow, i.e. such devices that allow breaking up pieces and taking them as a sample. Such devices cut a transverse or longitudinal strip in the local mass of the flow [5].

# **1.2.3 Samplers that separate a sample from streams with the method of cross-sections**

When crossing a flow stream, the sampler must separate a portion of the material from it. The mass of the sample to be taken depends on the shape and size of the cutter, as well as the speed of its movement (Picture 3).

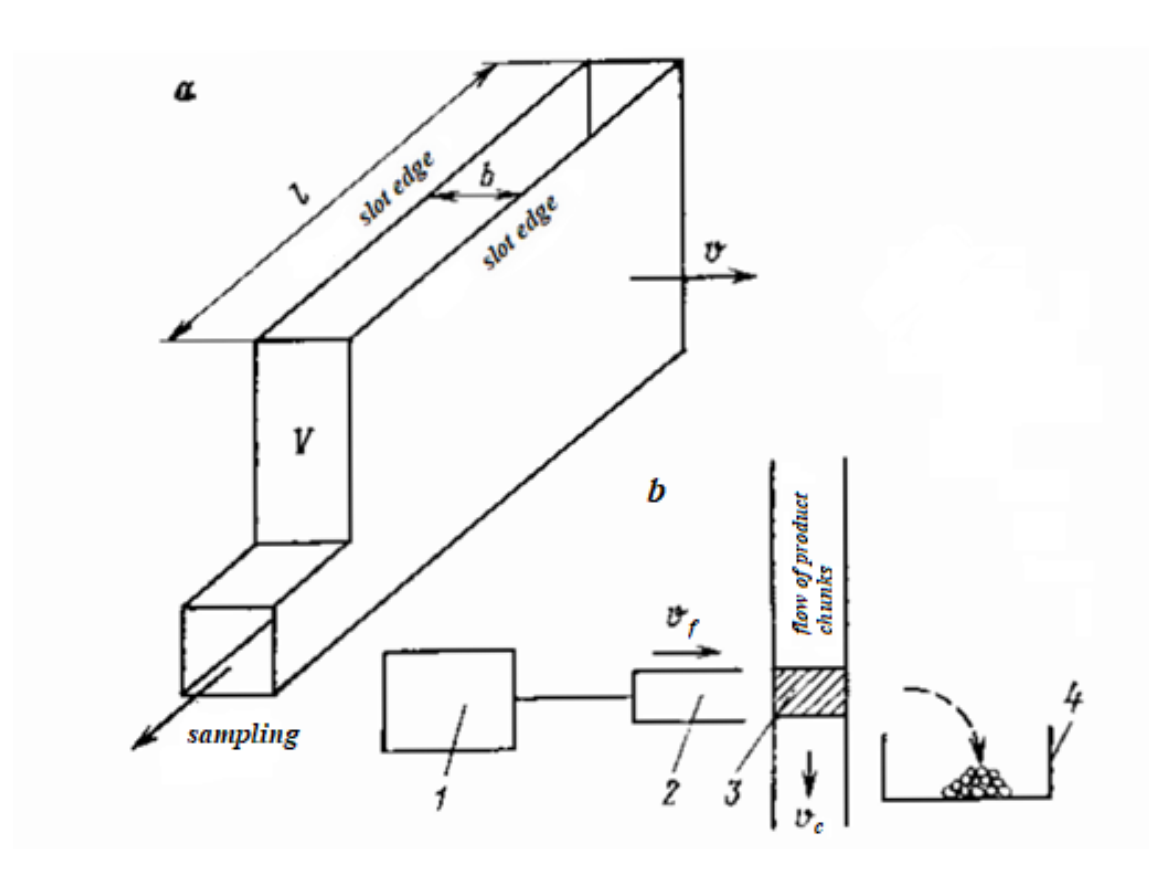

Picture 3 – Scheme of a bucket sampler: a - the main element of the sampler - a slot with an indication of the geometric and operating parameters; b - impact sampler, the slit walls of which are perpendicular to the velocity vector of the pieces

Sampler parameters can only be certain. Thus, for example, the width depends directly on the size of the sampled material, and at a high speed of crossing the flow the pieces are also unable to penetrate into the slot of the sample receiver.

For cross-sectional sampling bucket samplers are common (Picture 4). The cutters have a rectangular slit b that moves across the flow for sampling. The collected mass of the sample is transported in a bucket 1, or poured through a pipe or chute into a receiving hopper. In the extreme position the stop of the sampler is carried out by the limit switch 2.

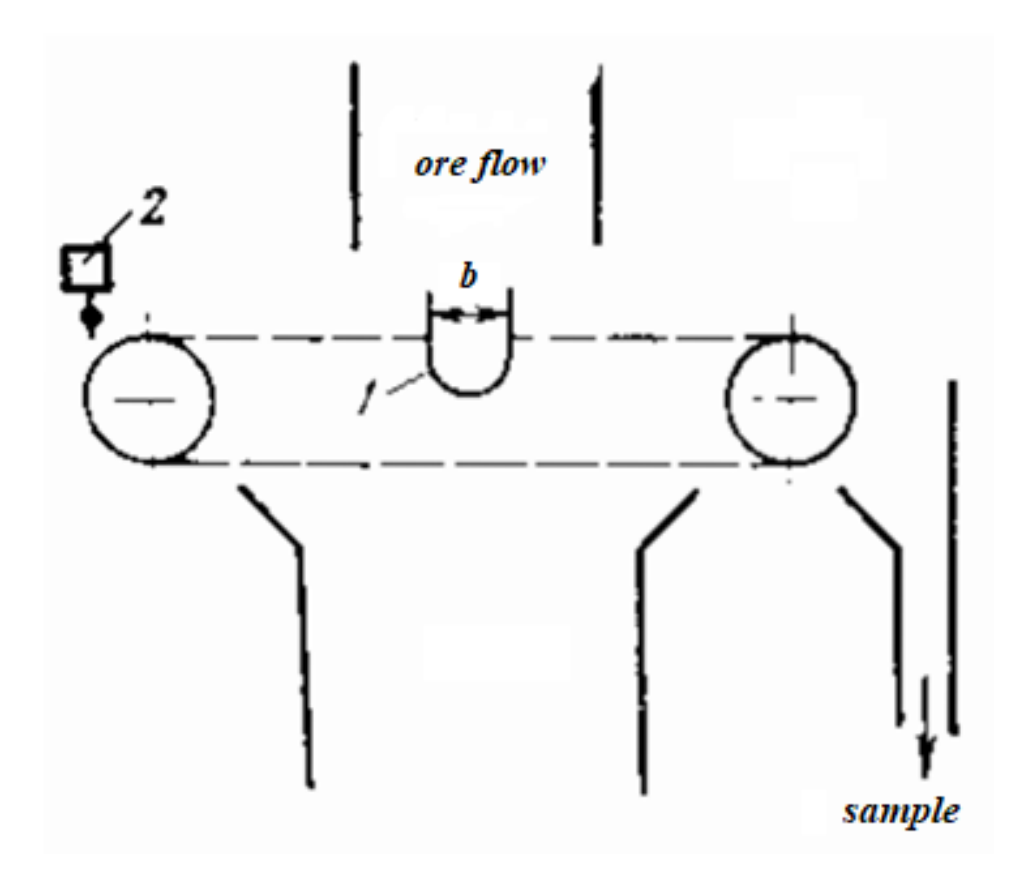

Picture 4 – Scheme of a bucket sampler

Sampling periodicity is set by the time relay or the relevant sub-program computer.

The types and main characteristics of bucket samplers are shown in Table 1.
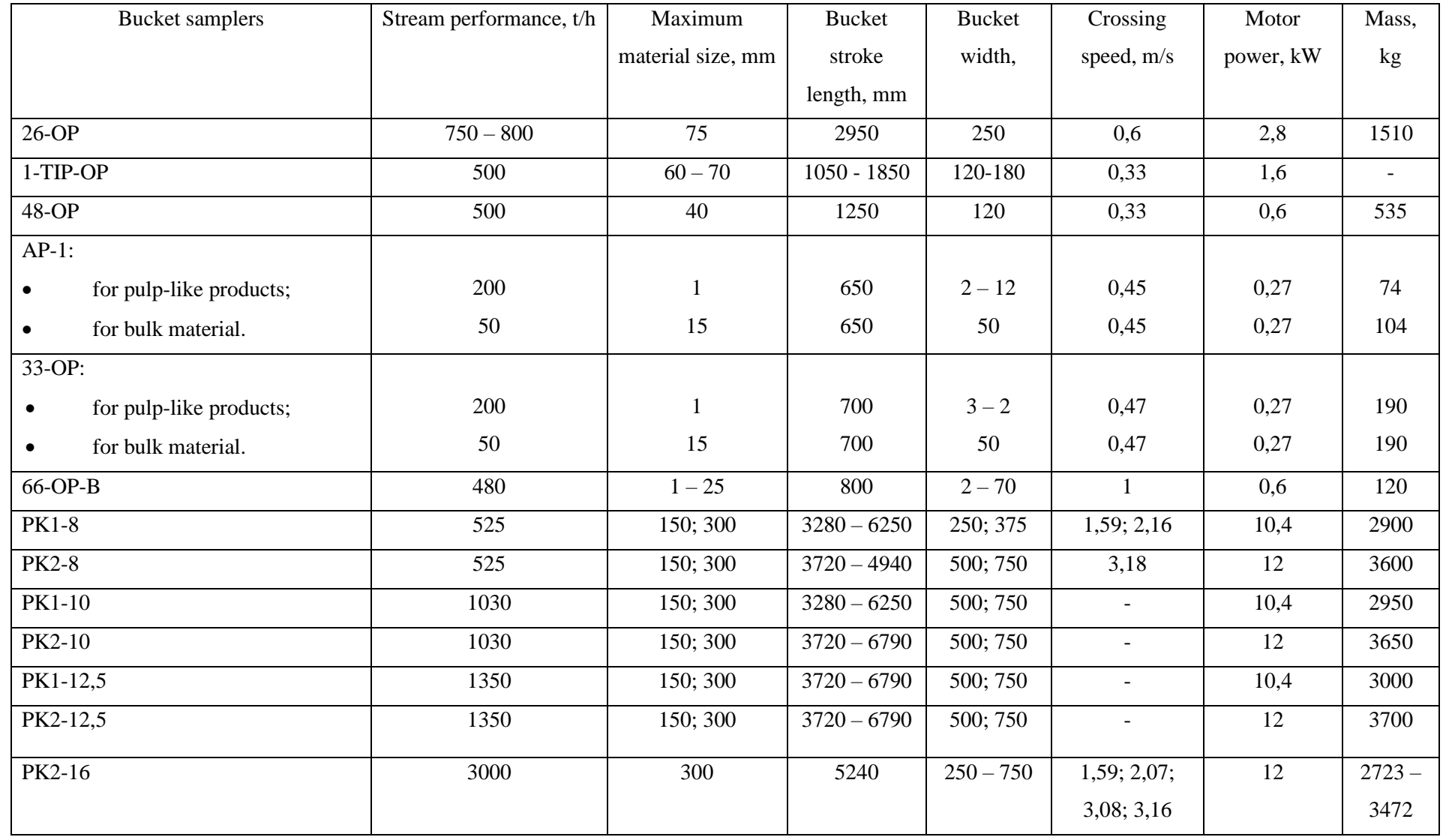

# Table 1 – Technical characteristics of bucket samplers

Automatic sampler AP-1 is widely used at ore enrichment factories. It is designed for sampling of pulp and small bulk materials (Picture 5). The sample is taken by means of a cutter (knife) 6, which can be installed both vertically and horizontally. The knife reciprocates with a screw drive. The sample is cut off during both forward and reverse movement of the cutter. The electric motor 4, through the elastic coupling 3, rotates the screw 9. The screw, during its rotation, moves the nut 8, which carries the supporting structure of the knife - the carriage 7. To ensure the necessary rigidity of the construction, when the flow of the tested mass acts on it, the carriage becomes quite massive and is placed on strong support rollers 12, moving along the guides 11. Stopping the carriage in extreme positions and reverse of the electric motor are carried out by limit switches 2, which are acted upon by the bar 1, mounted on the carriage. The driving mechanism is mounted in the pipe 5 with a longitudinal slot at the bottom. At the ends of the slot, rubber shock absorbers 10 are installed.

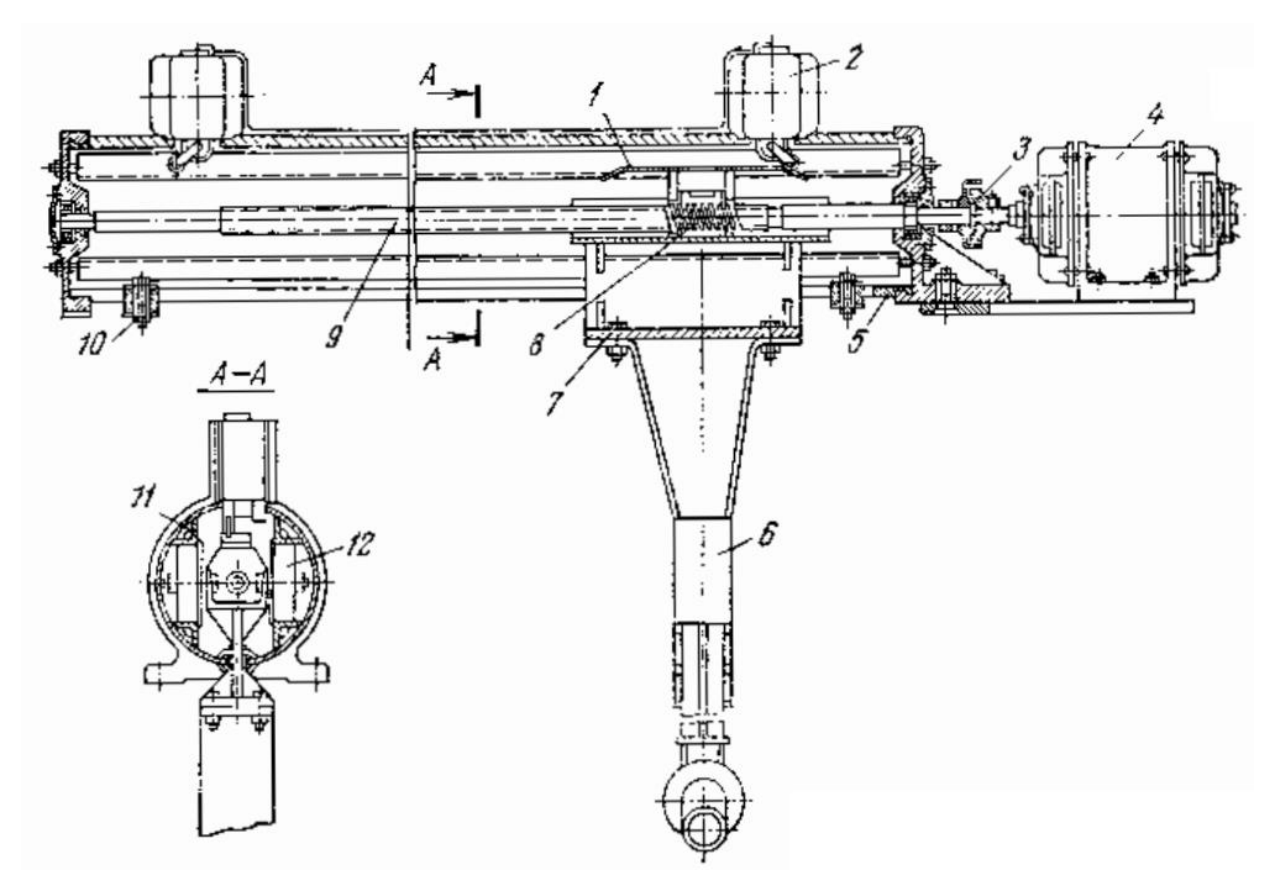

Picture 5 – Automatic sampler AP-1

AP-1 was widely used due to its compactness and simplicity. However, the screw mechanism is often the cause of sampler breakdown. Therefore, chain samplers are now more reliable and promising [3].

Such samplers as OP have proven to be reliable (Picture 6). Their main difference from the AP-1 is the use of a chain transmission to move the carriage with a knife. The knife 1 is attached to the carriage 3, which is moved with a help of a chain 5 with a leash 2 along guides 6. The chain is moved by an electric motor 9 with a gear 10. Stopping in extreme positions and reverse are provided by limit switches 7 and a brake 4. The chain tension is carried out by screw 8.

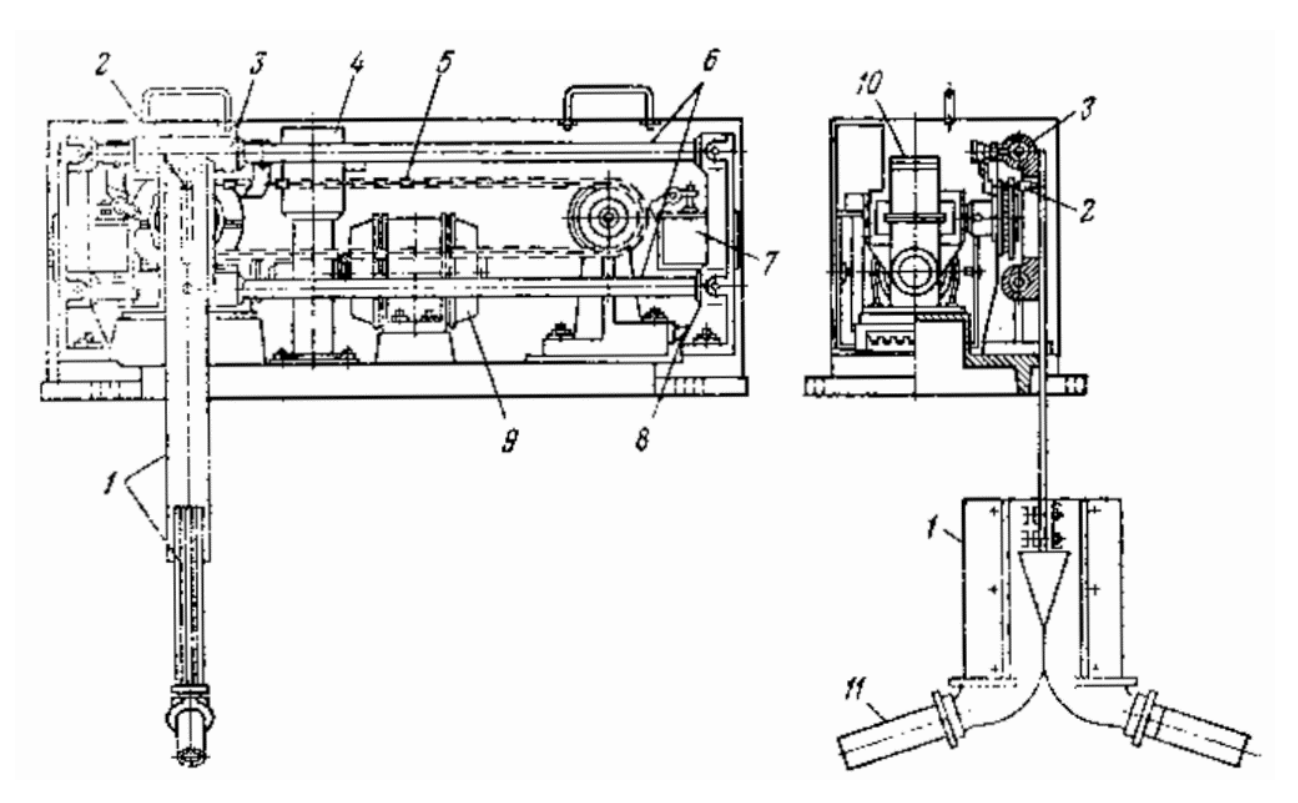

Picture 6 – Chain sampler OP

The sample, cut off with a knife 1, through the pipe 11 enters a receiving container (not shown in the picture). The knife can be made in the form of an inclined tray. Picture 6 shows the installation of the knife on both sides. For specific conditions one option is selected.

Installations for testing of powerful pulp flows have been developed and are being manufactured: ODP-0.5; ODP-1.5 and ODP-5, designed for flows of 500; 1500 and 5000 m3/h, respectively. ODP installations carry out sampling, delivery and preparation of samples. The ODP set includes: a knife-type sampler with a chain drive (speed of crossing the flow 1 m/s); a sample accumulator with the volumes of chambers 6; 12; 18 and 24 liters (station for accumulation and sending of samples with compressed air with a pressure of 600 kPa); track length 0 - 150; 150 - 200; 200 - 300; 300 - 350; 350 - 500 m with pipe diameters of 12.7 and 18 mm; air separator; sample reducer of dynamic type (with forced displacement of reduction elements).

A similar system for flows up to 480 m<sup>3</sup>/h at speeds of 0.2; 0.3; 0.5 m/s is POR-1. For transverse sampling, there is an option with a fixed sample slot and movable flow.

Picture 7 shows the flow movement patterns by turning the pipe or cone 1 by thrust 2 (Picture 7, a) and by linear movement of the pipe or cone (Picture 7, b).

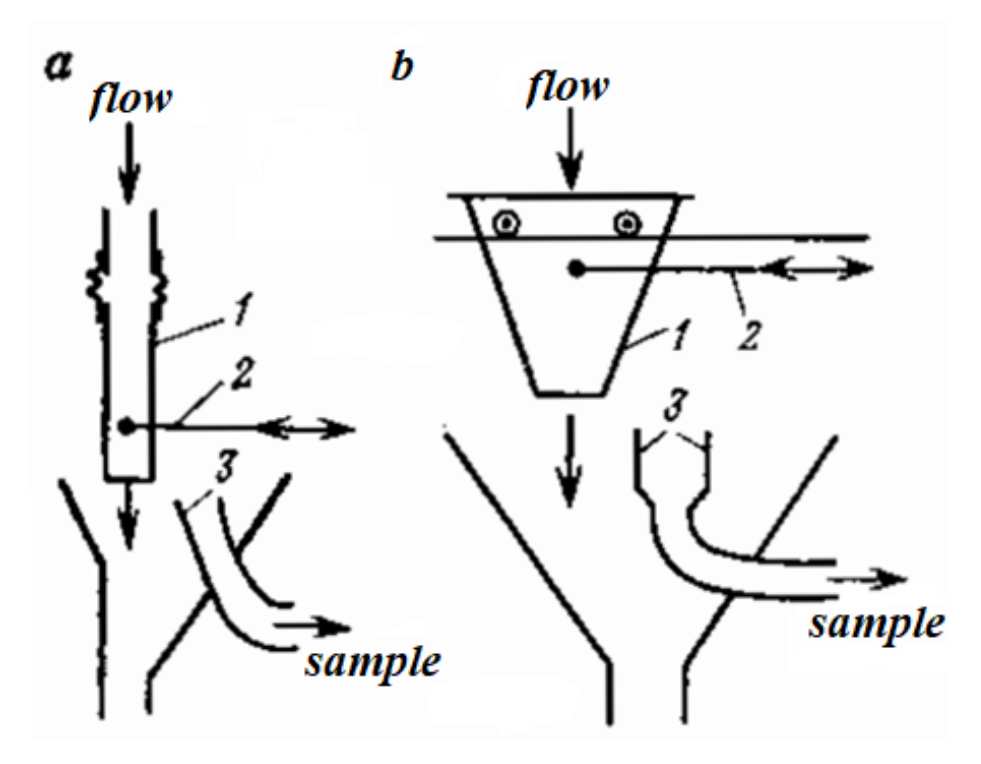

Picture 7 – Schemes of samplers with a fixed slot: a - with a turn of the flow; b with linear flow movement

Sector samplers (Picture 8, a) represent the design of a device having a radial slot 1, which is rotated during sampling so that the slot crosses the flow with capacity Q. Stopping of the sampler in extreme positions is carried out by limit switches. It is advisable to use a sector sampler with movement within the minimum required sector at an angle.

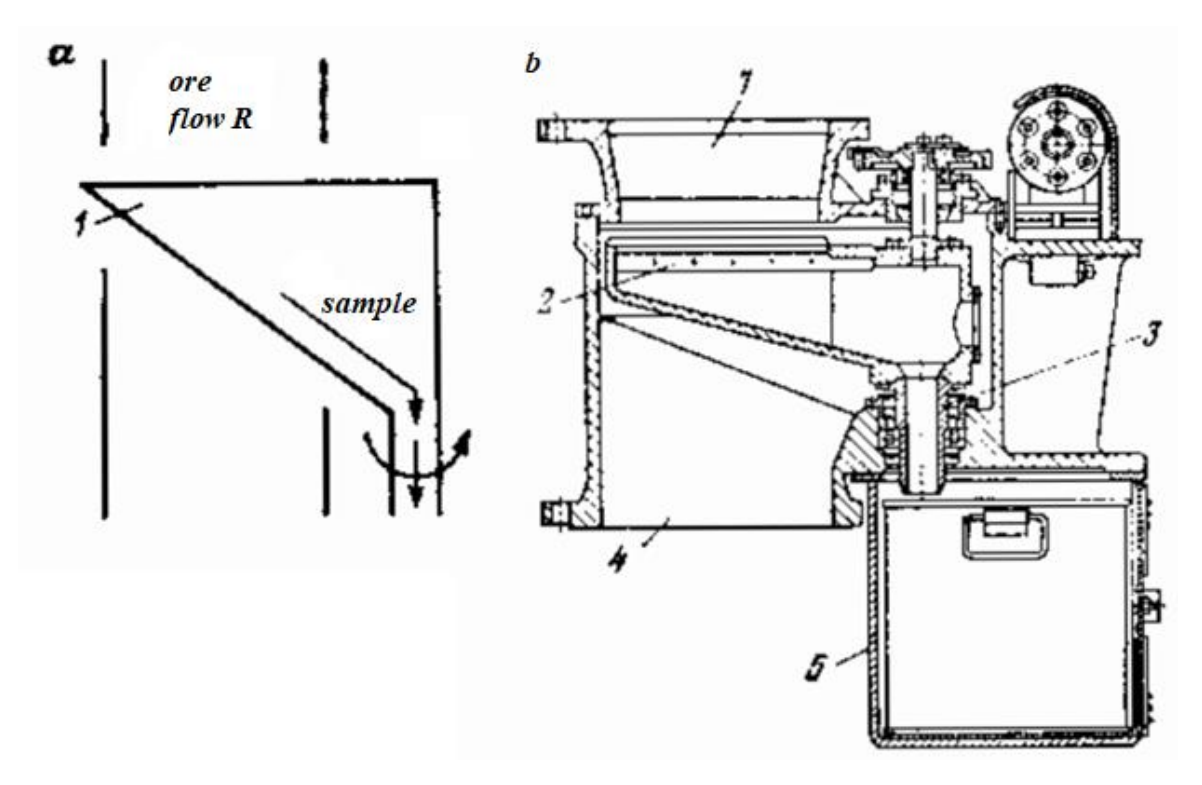

Picture 8 – Sector sampler: a – principle scheme; b – PSHCH sampler

The classical type of a sector sampler is a slotted sampler (Picture 8, b). The sampler, built into the vertical section of the pipeline, consists of a loading 1 and 4 unloading branch pipes, inside which a slotted cutter 2 moves, driven by an electric motor with a gearbox. The sample, entering the slot of the knife 2, enters through the hollow shaft 3 into the receiving container 5. In the extreme positions, the sampler is stopped with the help of limit switches.

The technical characteristics of sector samplers are shown in Table 2.

| Type     | Diameter | Slit    | Slit           | Cutoffs        | Electric | Weight, kg |
|----------|----------|---------|----------------|----------------|----------|------------|
|          | of the   | length, | width,         | per hour       | motor    |            |
|          | supply   | mm      | mm             |                | power,   |            |
|          | pipe, mm |         |                |                | kW       |            |
| PSHCH-15 | 150      | 130     | $3 - 15$       | 5              | 0,6      | 225        |
| PSHCH-20 | 200      | 180     | $3 - 15$       | 5              | 0,6      | 235        |
| PSHCH-25 | 250      | 230     | $3 - 15$       | $\overline{4}$ | 0,6      | 260        |
| PSHCH-30 | 300      | 280     | $3 - 15$       | $\overline{4}$ | 0,6      | 270        |
| PSHCH-35 | 350      | 330     | $3 - 15$       | $\overline{4}$ | 0,6      | 285        |
| 34-OP    |          | 250     | 15             | 1800           | 0,6      | 140        |
| $35-OP$  |          | 250     | 30             | 2400           | 0,6      | 105        |
| $42-OP$  |          | 250     | $\overline{2}$ | 1800           | 0,6      | 145        |

Table 2 – Technical characteristics of sector samplers

Scraper samplers (Picture 9) take a sample directly from the belt conveyors. The sample cutter has a design of a scraper 1, which is open in front and below and which takes material from the belt conveyor 2 and dumps it into the container 3. In place, where the scraper is installed, the conveyor belt is flat or concave. The scraper is reversed in the raised position. Scraper samplers are manufactured for belts up to 1600 mm wide and with flow rates up to  $1300 \text{ m}^3/\text{h}$ . The size of the material is not more than 300 mm, the moisture of the material is up to 14%.

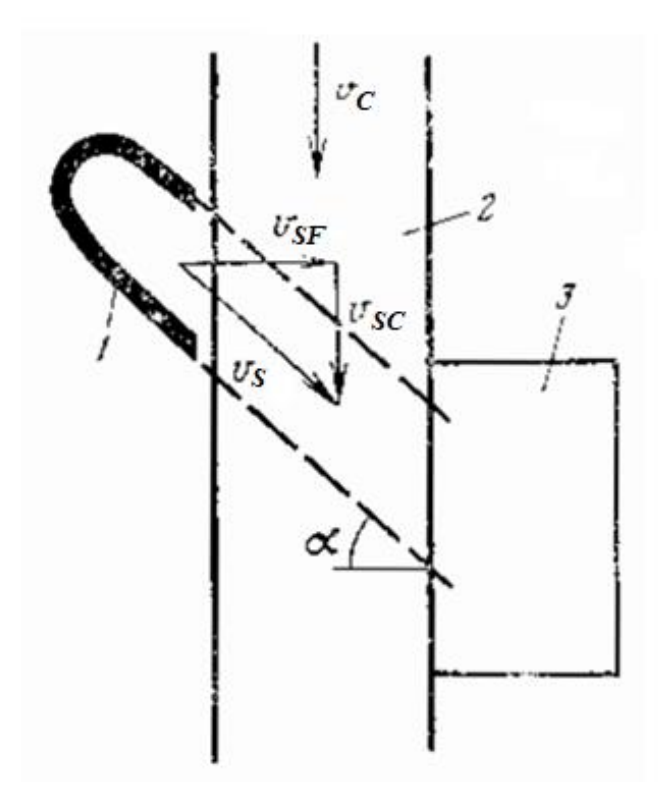

Picture 9 – Scheme of a scraper sampler

Scraper samplers are installed at an angle to the material flow so as not to create resistance.

Manual samplers (Picture 10) take material consisting of small particles (pulp, cake, powder).The big size material is tested only in a fixed state.

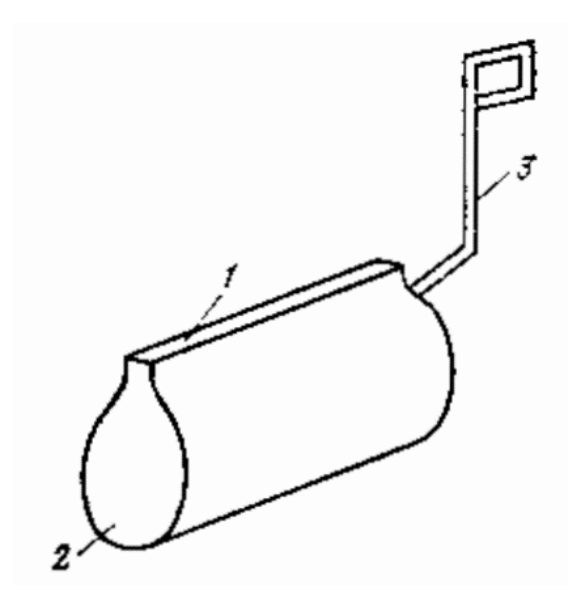

Picture 10 – Sampler for manual sampling from streams

The main element of the manual sampler is slot 1, which is connected to the receiving container 2 with a handle 3. The shape of the handle should ensure safety and convenience for the user. The length of the sample slot should be bigger than the size of the sampled stream.

During sampling, the sampler moves perpendicularly and at a constant speed relative to the flow. Pouring into the storage is carried out through the slot [5].

#### **1.2.4 Sampling by the method of longitudinal sections**

The peculiarity of the longitudinal sampling method is that a stationary (static) sampler is used, which takes material continuously or discretely at a certain point in the flow.

The vacuum sampler (Picture 11, a) consists of a sampling tube 2 with a replaceable nozzle 1, connected to a receiving vessel 4. A vacuum or air for purging is supplied to the vessel 4 using a KEHK valve (combined solenoid valve) 3. In the lower part of the vessel there is a pneumatic valve 5, controlled by compressed air using the SVM valve (diaphragm shut-off valve with an electromagnetic drive) 6. At the moment of sampling, valve 3 disconnects the sampler from air source for the purge and connects it to a vacuum source. The sample begins to flow into the receptacle. If the tube provides mixing of the pulp during suction, then in order to ensure complete suction of the entire mass, the suction capacity must be more critical. For tubes with a diameter of 10 - 25 mm, the speed should be 1.5 - 2 m/s. At lower speeds, large fractions will not be absorbed.

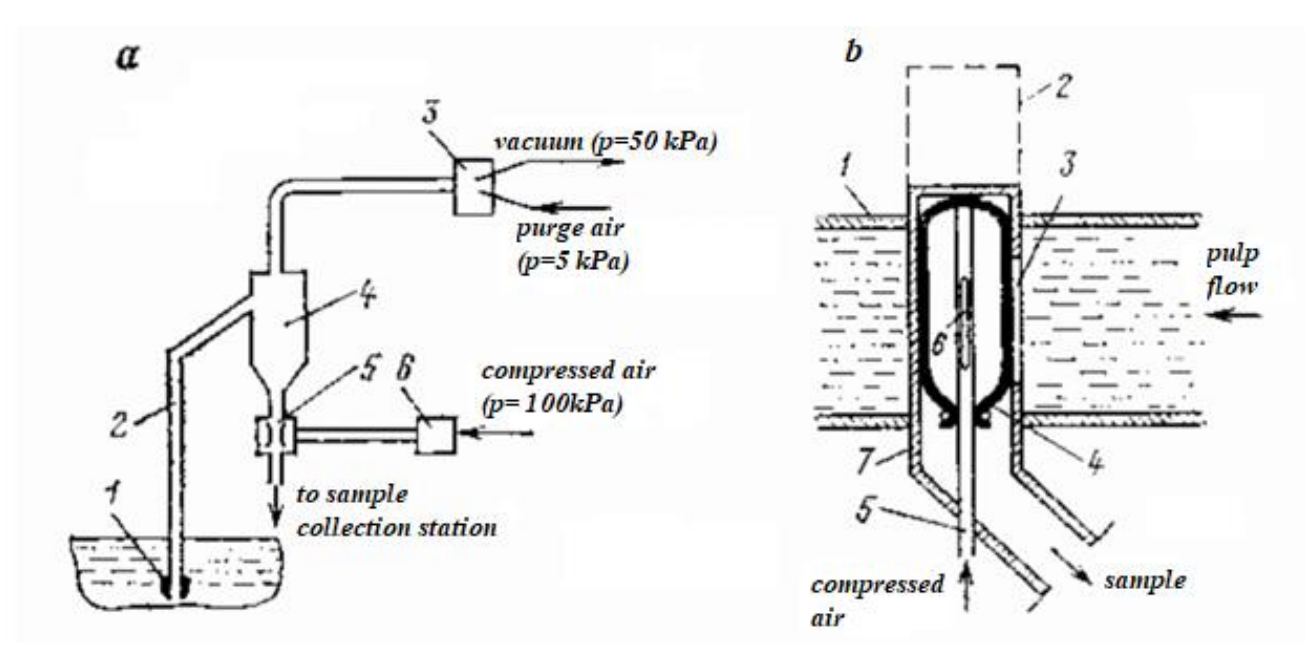

Picture 11 – Samplers with the longitudinal section of the flow: a - vacuum; b – pneumatic

The time of sampling is limited by the time the vessel is filled. After switching valve 3, valve 5 opens and the sample is drained into the sample accumulation station. In the intervals between sampling, tube 2 and nozzle 1 are blown with compressed air under low pressure to prevent clogging or accumulation of enriched material in them.

To eliminate vertical segregation in longitudinal samplers vertical slots are used that intersect the entire section of the flow mass. With this sampling, a sample will be taken in a larger volume. To equalize the amount of supplied mass, the slot is opened at regular intervals. An optional cross-sectional sampling can also be used.

The pneumatic sampler (Picture 11, b) consists of a cylindrical body 7 with a vertical slot 3 inserted into the pipeline 1 with the sampled pulp. A rubber hose 4 is inserted into the sampler, forming a closed container, into which a pipeline 5 with a slot 6 is inserted, supplying compressed air to this container under a pressure of 200- 250 kPa. In the normal position, the rubber hose covers the slot 3 of the sampler and the sample is not taken. At the moment of sampling, the air pressure decreases, the hose 4 is compressed and a part of the pulp flow enters the slot 3 and then the sample receiver. The sampler is equipped with a dummy pipe 2, which allows the sampler to be removed from the pipe without stopping the technological process. In this case, the plug pipe is lowered down, and the sampler is separated from it from below.

To compare the samplers operating on the principle of transverse sampling and longitudinal sampling industrial tests were carried out on the tailings of the control molybdenum flotation of the Tyrnyauz enrichment factory. A vacuum sampler was mounted in the tail flotation chamber, a pneumatic sampler – in the pipeline into which these tails enter, AP-1 - at the tailings discharge. The samplers were controlled from the same time relay. The comparison was carried out on 124 samples. No significant systematic and random discrepancies were found. However, there are some differences in the composition of the samples. As expected, the vacuum sampler enriches the sample with fine grades, while the pneumatic sampler enriches the sample with large ones. Therefore, the need to prove the use of longitudinal samplers in specific conditions always remains [5].

#### **1.2.5 Samplers based on the method of extracting flow elements**

Longitudinal sampling has a constant error due to flow segregation. The sample taken with longitudinal sampling is large, and increasing it by control of some sampling points or some sampling lines means significantly increasing the sample mass or creating a more powerful sensor.

The flow element extraction method has the advantages of longitudinal and lateral sampling.

An application for pulps is following: the sampling tube must continuously take a sample and move continuously along the cross-section of the flow. The scheme shows a scanning sampling tube 1 (Picture 12, a). This type of sampling will lead to an increase of the sampled mass. To solve this problem the scanning tube is equipped with a device for periodically blocking or diverting the flow from the receiving container 2.

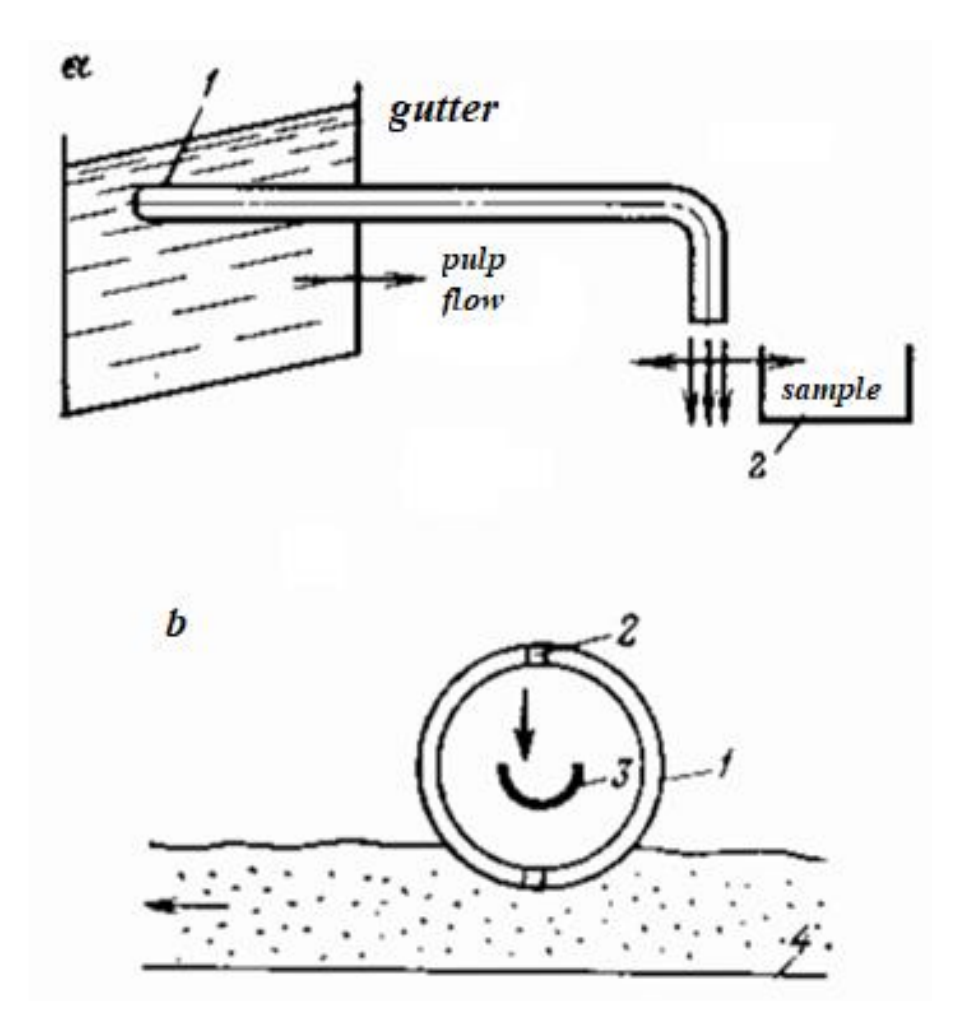

Picture 12 - Samplers that implement the extraction of flow elements: a - scanning tube; b - sampler for flotation concentrate

The amount of samples taken from such a sampler is the amount of flow elements taken over a definite period of time.

The organization «Mekhanobrom» has developed a sampler for concentrate (Picture 12, b). The main element of construction is a wheel 1 with holes 2, into which, during rotation, from the movement of the flotation concentrate by the conveyor 4, point samples of the concentrate are pressed and fall into the receiver 3. All these are elements of the concentrate flow [5].

### **ПРИЛОЖЕНИЕ Б**

#### **(обязательное)**

## **ПРОГРАММА MATLAB**

```
1 -clear; clc;
 2 -m1=6.348;%Масса тела 1, кг
 3 -m2=8.63;%Масса тела 2, кг
      m3=21.442;%Масса тела 3, кг
 4 -5<sup>1</sup>6 -с1=5.378е7;%Жесткость 1, Н/м
      с2=1.10е9;%Жесткость 2, Н/м
 7 -с3=3.334е8;%Жесткость 3, Н/м
 8 -\overline{9}10 -h1=445.249;%Коэффициент демпфирования 1, H*с/м
11 -h2=1221;%Коэффициент демпфирования 2, H*c/м
12 -h3=1.383e4;%Коэффициент демпфирования 3, H*c/м
13<sup>°</sup>Fflow=65.103;%Сила потока, Н
14 -
```
Рисунок Б.1 – Входные параметры для расчета 1

|        | $1 -$ | clear; clc;                                    |
|--------|-------|------------------------------------------------|
| $2 -$  |       | m1=6.348;%Масса тела 1, кг                     |
|        | $3 -$ | m2=8.63;%Масса тела 2, кг                      |
|        | $4 -$ | m3=21.442;%Масса тела 3, кг                    |
| 5      |       |                                                |
|        | $6 -$ | с1=5.378е7;%Жесткость 1, Н/м                   |
|        | $7 -$ | с2=1.10е9;%Жесткость 2, Н/м                    |
| $8 -$  |       | с3=3.334е8;%Жесткость 3, Н/м                   |
| 9      |       |                                                |
| $10 -$ |       | h1=445.249;%Коэффициент демпфирования 1, H*c/м |
| $11 -$ |       | h2=1221;%Коэффициент демпфирования 2, H*с/м    |
| $12 -$ |       | h3=1.383e4;%Коэффициент демпфирования 3, H*c/м |
| 13     |       |                                                |
| $14 -$ |       | Fflow=20.833;%Сила потока, Н                   |
|        |       |                                                |

Рисунок Б.2 – Входные параметры для расчета 2

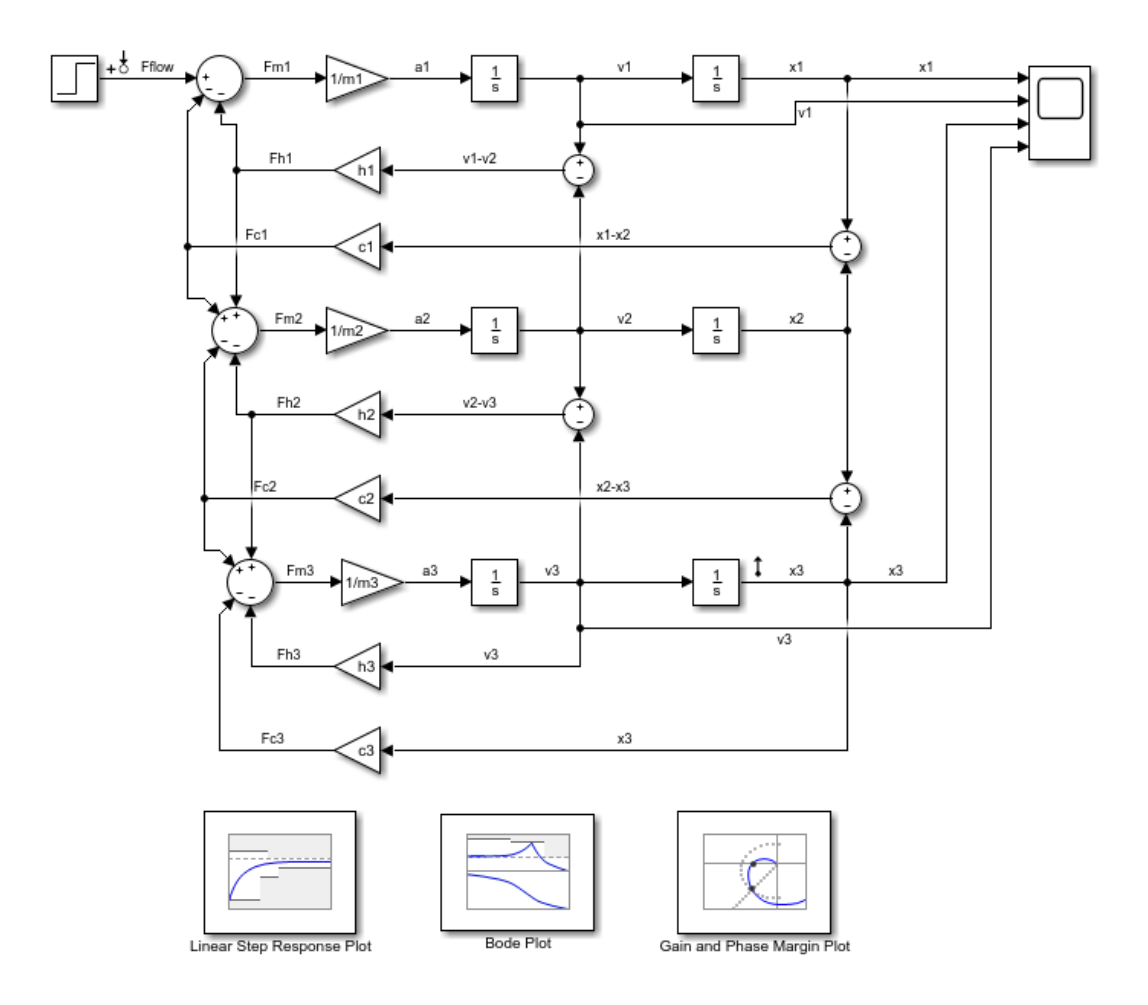

Рисунок Б.3 – Программа расчета в MATLAB Simulink

## **ПРИЛОЖЕНИЕ В**

## **(обязательное)**

## **ОБЩИЙ ВИД ПРОБООТБОРНИКА**

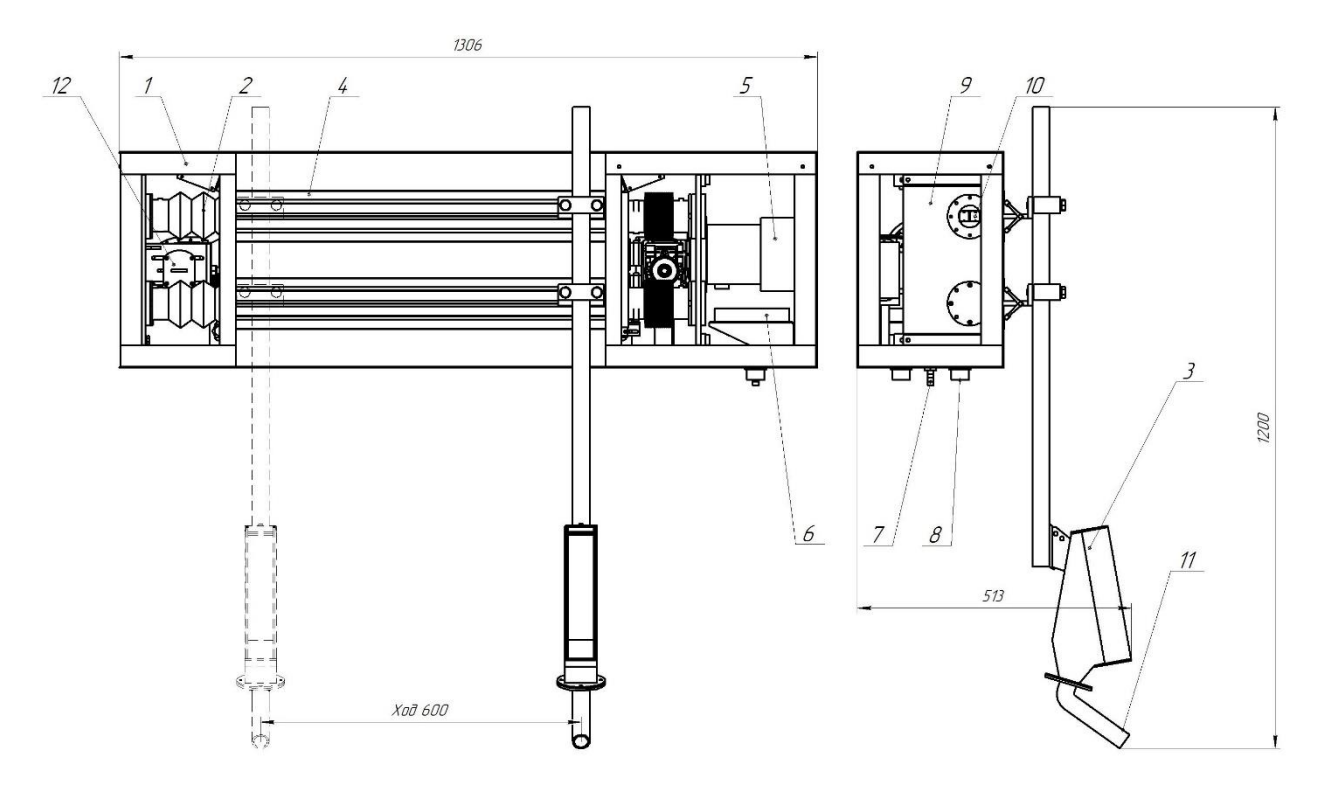

Рисунок В.1 – Общий вид пробоотборника: 1 – корпус; 2 – гофрозащита; 3 – отсекатель; 4 – полосовая щетка; 5 – мотор-редуктор; 6 – вентилятор; 7 – штуцер; 8 – разъем ШР; 9 – механизм регулировки рельсовых направляющих; 10 – рельсовая направляющая; 11 – патрубок; 12 – механизм регулировки натяжения цепи.